# APLICAÇÕES DAS TEORIAS DE ESTIMAÇÃO E INTERPOLAÇÃO EM CARTOGRAFIA-UM PROGRAMA GERADOR DE CURVAS DE ISOVALORES

Luis Paulo Vieira Braga

TES'E SUBMETIDA AO CORPO DOCENTE DA COORDENAÇÃO DOS PROGRAMAS DE POS-GRADUAÇÃO DE ENGENHARIA DA UNIVERSIDADE FEDERAL DO RIO DE JANEIRO COMO PARTE DOS REQUISITOS NECESSARIOS PARA A OBTENÇÃO DO GRAU DE DOUTOR EM CIÉNCIAS(D.Sc.) EM ENGENHARIA DE SISTEMAS E COMPUTAÇÃO

'Aprovada por

baau Prof.Nelson Maculan Filho

(Presidente)

Intonio Alberto Fernandes de Oliveira

*m//*<br>Oliveira

Ve Res de CCPD Prof. Celso da Cruz Carneiro Ribeiro fedes Lui, Vall, Vergung

Prof.Pedro Luiz Valls Pereira

SETEMBRO DE 1984

RIO DE JANEIR0,RJ - BRASIL

#### **VIEIRA BRAGA,LUIS PAULO**

**Aplicações das Teorias de Estimação e Interpelação em Cartografia-Um Programa Gerador de Curvas de Isovalores Rio de Janeiro 1984.** 

**<sup>X</sup>**, **203 p** 29,7 **cm(C0PPE-UFRJ, D.Sc.,Engenha ria de Sístemas e Computação** , **1984)** 

**Tese** - **Universidade Federal do Rio de Janeiro COPPE.** 

**1. Assunto I. CBPPE/UPRJ II.Titulo (série)** 

#### Agradecimentos

Ao Programa de Engenharia de Sistemas e Computação e à Direção da COPPE pelo apoio e estímulo recebidos.

A Coordenação de Aperfeiçoamento de Pessoal de Ní vel Superior (CAPES) pela bolsa a mim concedida e renovada.

Ao professor Nelson Maculan Filho pela inestimável orientação e encorajamento durante a realização deste trabalho

. Ao professor Michael Florian pelo apoio à minha es tadia no Departamento de Informática e Pesquisa Operacional da Universidade de Montreal.

Ao professor Michel David pelo apoio à minha esta dia no Departamento de Engenharia Mineral da Escola Politécni ca de Montreal.

Ao professor Hernani Chaves do Centro de Pesquisas da Petrobrás (CENPES) pelas valiosas discussÕes e sugestões.

<sup>'</sup> Resumo da Tese Apresentada à COPPE/UFRJ como parte dos requisi tos necessários para a obtenção do grau de Doutor em Ciências  $(D.Sc.)$ 

> Aplicações das Teorias de Estimação e Interpolação em Cartografia-Um Programa Gerador de Curvas de I sovalor

> > Luls Paulo Vieira Braga

Julho 1984

Orientador: Nelson Maculan Filho

Pr0grama:Engenharia de Sistemas e Computação

Neste trabalho faz-se uma análise de alguns métodos das Teorias de Estimação e Interpolação e suas aplicações em progra mas para traçados de curvas de isovalores.

São abordadas as técnicas baseadas em redes triangula a res e retangulares.0 problema de estimação é tratado no contes to da Teoria das Funções Aleatórias Intrínsecas,desenvolvida por G.Matheron.0 desenvolvimento desta teoria é apresentado em detalhe , cobrindo um período que vai de 1960-a-1983.

O problema de interpolação é tratado via função interpo ladora "spline" e em seguida via função interpoladora de " kri geagem" , mostrando-se as relações que existem entre as duas formulações.

**R** proposto um programa gerador de curvas de isovalores que a partir do conjunto de dados estima os nós de uma malha re tangular regular e em seguida interpola as celas desta malha traçando as curvas de ísovalor.

Finalmente são abordados alguns tópicos recentes tais como:considerações sobre a inferência da Covariancia Generalizada (CG),vizinhança Única e variograma generalizado de ordem k.

iv

Abstract o£ Thesis presented to COPPE/UPRJ as partia1 fullfilment of the requirements for the degree of Doctor o f Science (D.Sc.)

> Some Aplications o£ the Estimation and Interpolation Theories in Cartography-A Isovalue Contouring Program

> > Luis Paulo Vieira Braga

July 1984

Chairman: Nelson Maculan Pilho

Department: Engenharia de Sistemas e Computaçao

In this work we analize some methods o£ the Estimation and the Interpolation theories and their aplications for the Isovalues Contouring programs.

Triangular and Rectangular Networks techniques are approached.The estimation problem is solved within the context of the Intrinsic Random Functions Theory, developed by Matheron, G. The development of this theory is presented, covering a period from 1960 til1 1983.The Interpolation Problem is studied using "Splines" and "Kriging" as an interpolator. The relationship between the two methods is shown.

It's proposed an Iso-value Contouring Program that from a sample of points accomplishes the estimation of the vertices of a regular rectangular grid and the interpolation ' of the cells of this grid,drawing the contours.

Some recent topics are also presented: some alternative ways to infer the Generalized Covariance (GC) ,the unique neighborhood technique and the generalized variogram.

## Índice

 $\label{eq:3.1} \frac{1}{\sqrt{2}}\int_{0}^{\pi} \frac{1}{\sqrt{2}}\left(\frac{1}{\sqrt{2}}\right)^{2} \frac{1}{\sqrt{2}}\left(\frac{1}{\sqrt{2}}\right)^{2} \frac{1}{\sqrt{2}}\left(\frac{1}{\sqrt{2}}\right)^{2} \frac{1}{\sqrt{2}}\left(\frac{1}{\sqrt{2}}\right)^{2} \frac{1}{\sqrt{2}}\left(\frac{1}{\sqrt{2}}\right)^{2} \frac{1}{\sqrt{2}}\left(\frac{1}{\sqrt{2}}\right)^{2} \frac{1}{\sqrt{2}}\left(\frac{1}{\sqrt{2}}\right$ 

 $\sim$   $\sim$ 

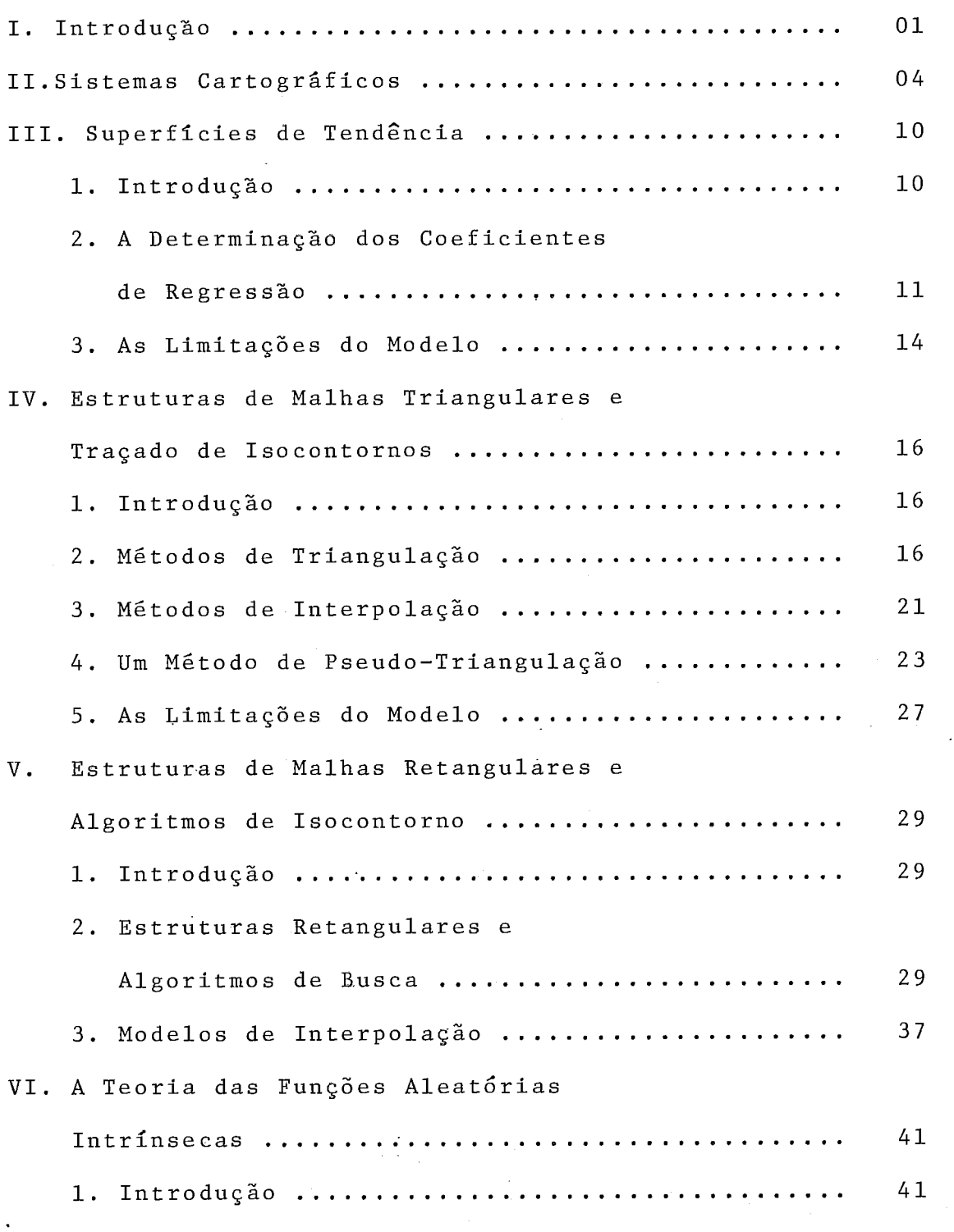

Páginas 2. As Funções Aleatórias de Ordem 2 ................. 41 <sup>3</sup>. As Funções Aleatórias Intrínsecas ................ <sup>49</sup> <sup>4</sup>. Análise Estrutural ............................... <sup>52</sup> <sup>5</sup>. Estimação e Krigeagem ............................ <sup>55</sup> VI1 . A Teoria das Funções Aleatórias Intrínsecas de Ordem k ................................. 59 <sup>1</sup>. Introdução ....................................... <sup>59</sup> 2. Funções Aleatórias Intrínsecas Generalizadas ...................................... <sup>60</sup> <sup>3</sup>. A Covariancia Generalizada(CG) ................... <sup>64</sup> <sup>4</sup>. O Sistema de Krigeagem ........................... <sup>69</sup> <sup>5</sup>. Modelos Polinomiaís de CG ........................ <sup>71</sup> <sup>6</sup>. Forma Geral do Problema de Splines .......................................... <sup>73</sup> <sup>7</sup>. O Método de Krigeagem visto como Interpolador ................................ <sup>77</sup> <sup>8</sup>. Splines e Krigeagem .............................. <sup>79</sup> VIII. Um Sistema Cartográfico Geológico ................. 87 <sup>1</sup>. Introdução ....................................... <sup>87</sup> <sup>2</sup>. O Programa SCG1 .................................. <sup>87</sup> <sup>3</sup>. Estudo de Caso ................................... <sup>166</sup> <sup>4</sup>. O Programa SCG2 .................................. <sup>115</sup> <sup>5</sup>. Estudo de Caso ................................... <sup>125</sup> IX. Perspectivas e Conclusões ..............................137 <sup>1</sup>. Introdução ....................................... <sup>137</sup> <sup>2</sup>. Inferência dos Coeficientes da CG ............................................. <sup>137</sup> 3. A Utilização de Vizinhança Única .................139 . 4 . A Noção de Variograma Generalizado

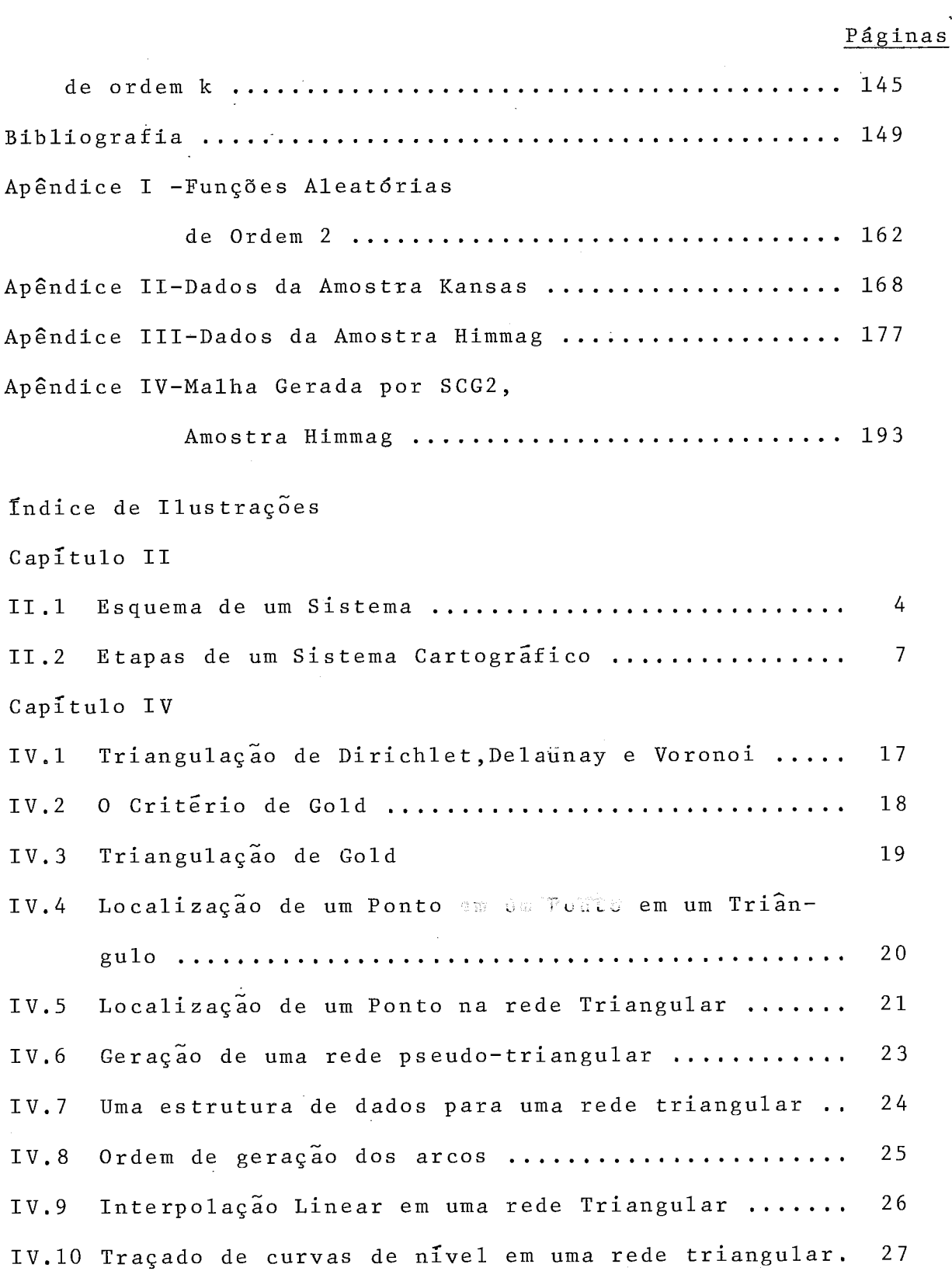

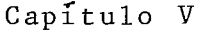

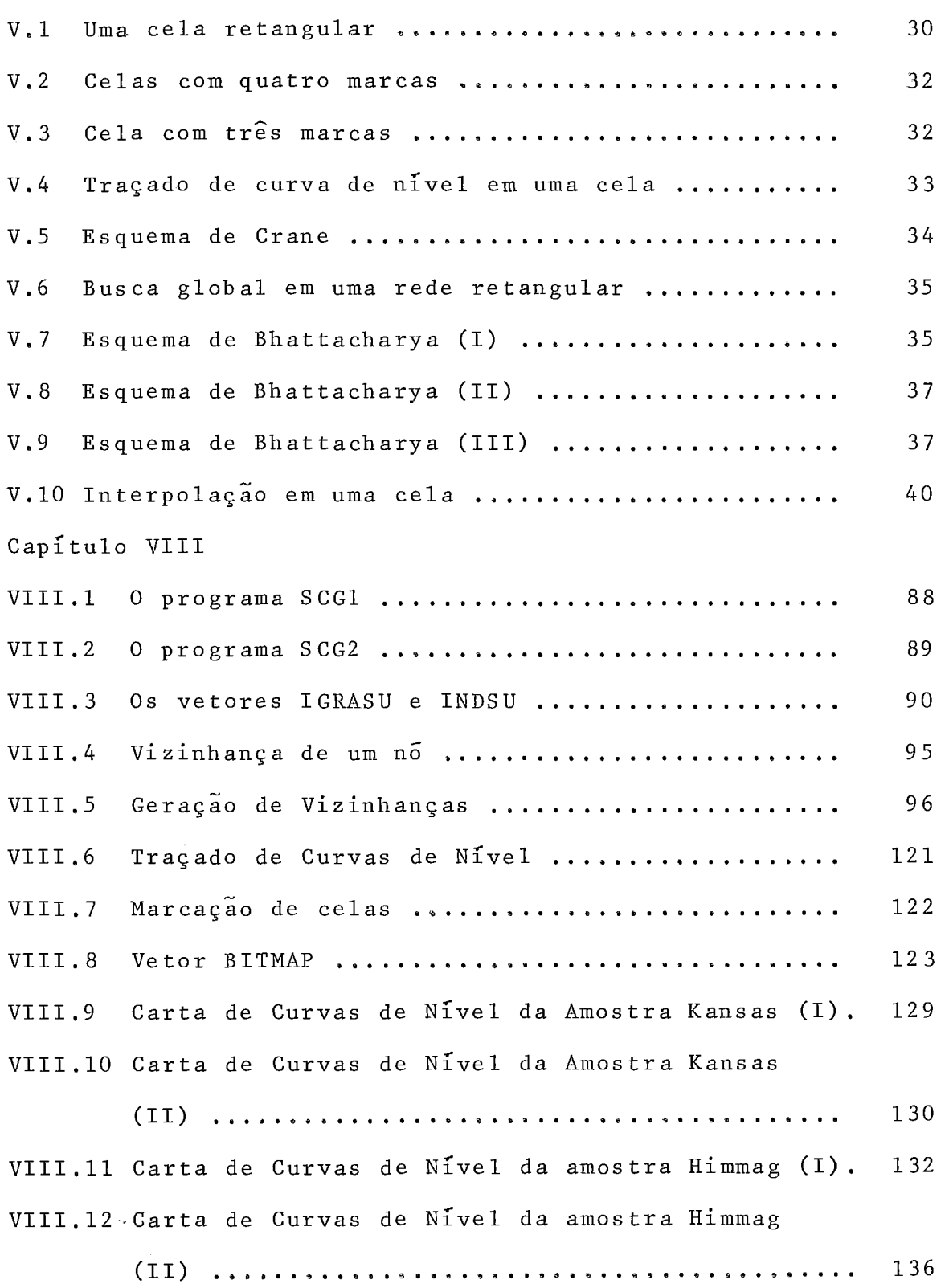

 $\hat{\boldsymbol{\beta}}$ 

Lista de Abreviaturas

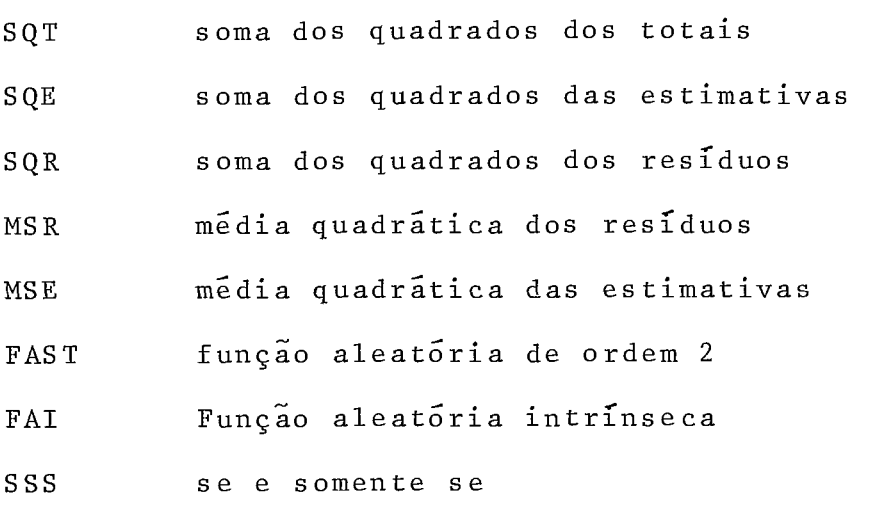

- FAI-K função aleatória intrínseca de ordem K
- CG covariãncia generalizada

#### I. Introdução

As origens deste trabalho situam-se no ano de 1981 quando de uma consultoria realizada para PETROBRAS S.A.através da COPPETEC-UFRJ.0 projeto em questão se referia ao desenvolvi mento de um sistema cartográfico assistido por computador. Evi dentemente um projeto deste porte implicou na divisão da equi pe em vários grupos de trabalho. A mim coube o módulo de estima ção dos nós de uma malha retangular regular a partir de uma a mostra aleatória de dados. Nesta época alguns sistemas foram a nalisados,BRAGA,MORGADO e BASTOS (10),e juntamente com os auto res citados foi desenvolvido o que seria a base do módulo MA LHA que faz parte do PGM, Progrâma Gerador de Mapas, PERSIANO e colaboradores (95).Durante minha participação no projeto inte ressei-me pela utilização do modelo de estimação baseado na te oria de Krigeagem.Em meados de 1981 o professor Nelson Maculan Filho, então coordenador do projeto, foi convidado pelo Departa mento de Lnformática e Pesquisa Operacional da Universidade de Montreal a residir neste departamento como professor e pesqui sador pelo período de dois anos.ApÓs um entendimento com o pro fessor Maculan e com o apoio da COPPE e da CAPES tive a possi bilidade de prosseguir minhas pesquisas na area de estimação , interpolação e cartografia na Universidade de Montreal. Poste riormente este período foi extendido por cinco meses devido a um convite do professor Michel David da Escola Politécnica de Montreal. Desta residência resultaram diversos trabalhos que se rão citados oportunamente e a presente tese cujos capítulos es tão descritos a seguir.

 $\mathbf{1}$ 

No capitulo II é feita uma introdução geral ao pro blema dos sistemas cartográficos e à representação de superfí-- cies par curvas de nzvel. Alguns pacotes disponíveis sao sumariamente apresentados ,

Os elementos básicos da teoria de superfícies de tendência são discutidos no capítulo 11,

Uma forma de resolver o problema de estimação é eliminá-lo, isto é feito quando se utiliza uma rede triangular a partir dos dados disponíveis. Os nós desta rede coincidem com as coordenadas dos dados, de modo que o problema de interpo lação para a geração de curvas de nível pode ser imediatamente<br>Lação para a geração de curvas de nível pode ser imediatamente abordado. No capítulo IV discute-se diferentes técnicas para a geração de uma rede triangular,modelos de interpolação e um algoritmo de pseudo-triangulação.

 $s\tilde{a}o$ Muito frequentemente várias medidas distintas tomadas em um mesmo local, levando à manipulação tais como cál- - culo de **isÓpacas,razÕes,mudanças** de escala as quais supoem uma regularização dos dados. Isto é feito por intermédio de uma estrutura de malha retangular regular a qual permite também um traçado mais homogêneo de curvas de nível. A utilização destas estruturas assim como a definição de modelos de interpolação e tradução de contornos a partir de celas retangulares é objeto do capítulo V.

Como foi dito anteriormente, o modelo de krigeagem atraiu meu interesse como solução para o problema de estimação, este modelo que está compreendido na Teoria das Funções Aleatórias Intrínsecas é introduzido no capítulo VI.Nele são estudados os

 $\overline{2}$ 

casos estacionários e não estacionários com deriva simples. È fei ta uma apresentação no contexto e com o formalismo da Teoria das Funções Aleatórias.

O capítulo VII é uma continuação e mesmo uma genera lização do capítulo anterior.2 apresentada a Teoria das Funções Aleatórias Intrínsecas de Ordem K.Esta teoria vai permitir gene ralizar o conceito de variograma e introduzir a covariancia gene ralizada, conceito chave para a resolução de sistemas de Krigea gem no caso não estacionário com deriva comp1exa.A inferência da covariancia generalizada e o modelo de covariancia com a termo "spline" também são discutidos.

Um programa gerador de cartas é detalhadamente apre sentado no capítulo VIII.O módulo de estimação baseado na teoria de Krigeagem é uma aplicação do que foi visto nos capítulos VI e VII.O módulo de interpolação e geração de contornos se baseia no capítulo V.Alguns estudos de caso são apresentados.

Finalmente o capitulo IX discute alguns tópicos adi cionais de muito interesse para a cartografia geológica. Como a utilização do sistema de krigeagem com vizinhança Única para a carto grafia de bacias petrollferas,a obtenção de novos modelos de co variancia generalizada,inferência e escolha de índices para vali dação de modelos de covariancia generalizada.

Evidentemente uma tese é uma fotografia do andamento de uma pesquisa e neste sentido este trabalho não foge à regra. Po rém ele pretende ser ser um instrumento de trabalho e de fomen to à pesquisa em cartografia geológica.

LI. Sistemas Cartográficos

De um modo geral um sistema que processa informações geosodificadas pode ser representado na forma abaixo:

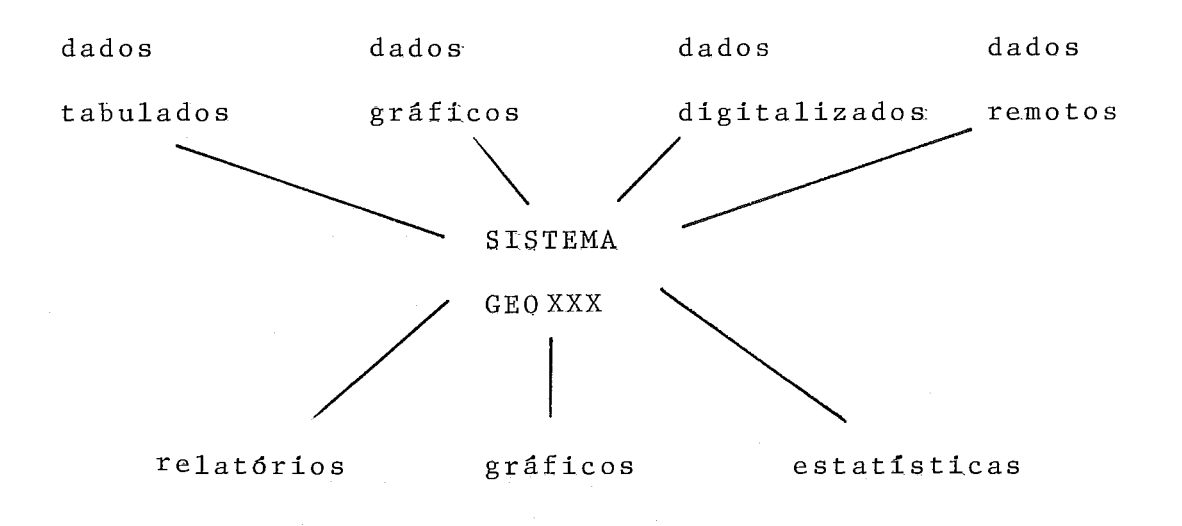

 $Fig. II.1$ 

Neste trabalho a concentração será sobre as técnicas que possibilitam a obtenção de cartas,particularmente cartas de isocontornos, a partir de uma amostra de dados bi-dimen sionais associados a uma variável de interesse que em ,principio medirá parametros associados a fenamenos geolbgicos.Antes, por6m de se abordar especificamente este problema será feita uma intro dução ao problema da cartografia e uma resumida apresentação de alguns sistemas em uso.

PEUCKER (97) situa a cartografia no contexto da teo ria da informação. Os elementos de um mapa, signos, têm diferentes conteúdos de informação, bits. Por exemplo, em uma carta os elemen tos relativos à **altura,temperatura,etc,são** portadores de informa ção enquanto que os elementos relativos à cor e efeitos visuais

sao redundantes. Qs elementos redundantes complementam os elemen tos de informação.

Os signos mais importantes em um mapa são o ponto,a curva e a superficie,Através das cartas estabelece-se uma lin guagem que é uma coleção institucionalizada de signos que têm uma designação comum aos membros de uma dada comunidade( cartó grafos, geólogos) e podem ser combinados de algumas formas. Uma caracteristica de linguagens (formais ou naturais) é a concatena ção.Nas linguagens lineares isto é feito seguindo-se uma ordem do tipo "antes-depois".Mas para linguagens cartográficas outras concatenações são possfveis: proximidade,conectividade, superpo sição, acima, abaixo, à esquerda, à direita, aglomeração, dispersivi dade,etc.Outro ponto a considerar é a interrelação dos signos , isto é ,como as classes de signos são organizadas.Por exemplo , curvas de nível de um determinado valor.

O cartógrafo deve considerar também as limitações ' humanas em assimilar infarmações.Estas limitações são determina das pelo olho, cérebro e treinamento específico de quem usa o ma pa.Ao observarmos um mapa temos as possíveís seguintes reações:

- desvio da informação para áreas do inconsciente

- concentração em classes

teúdo

- associação a alguma informação familiar

- limitação consciente a sòmente um aspecto do con

Estas considerações são principalmente importantes' para a confecção de mapas temáticos destinados ao piíblico em ge ral. No caso de cartas geológicas que são destinadas a especia listas,um menor grau de generalização(mais detalhes) é admitido

e mesmo desejado,

Um dos elementos mais presentes em mapas *6* a super fície. Podendo representar uma porção de área do globo terrestre ou uma camada sub-superficial.Uma superfície (um objeto 3-D) pode ser representada de diferentes maneiras: perspectiva de um bloco , projeção planimétrica com sombreamento do relevo,isocontornos. Outras representações possíveis comprenderiam uma amostragem aleató ria da superfície ou a representação de seus pontos singulares

As representações 2-D de superficies devem levar em conta as deformações causadas pelos diversos sistemas de projeção: azimuth, cilíndrica, conica, mercator, loxodromica, etc.

O processamento de uma superfície envolve diferen tes operaçÕes,qual seja o de criar uma superficie a partir dos dados disponíveis (estimação e interpolação), eliminação ou acen tuação de certas variações e comparação entre la mesuperfícies  $\sim$  .Os mapas geológicos guardam algumas diferenças - impor tantes em relação aos mapas de superficie com respeito a cer tas características da amostra,GOLD (50) :

- conteúdo da amostra

- dimensão da amostra, dados superficiais são em ge ral mais numerosos porque são mais fáceis de se coletar

- estrutura espacial da amostra é em geral muito importante em mapas geológicos

A obtenção de mapas passa em geral por diferentes fases, ver figura II.2, das quais a estimação e interpolação são essenciais para a precisão da carta final.Em BRAGA e MACULAN (13) encontramos uma discussão sobre a concepção de Sistemas ' Cartográficos. Antes , porém de se passar ao próximo capítulo

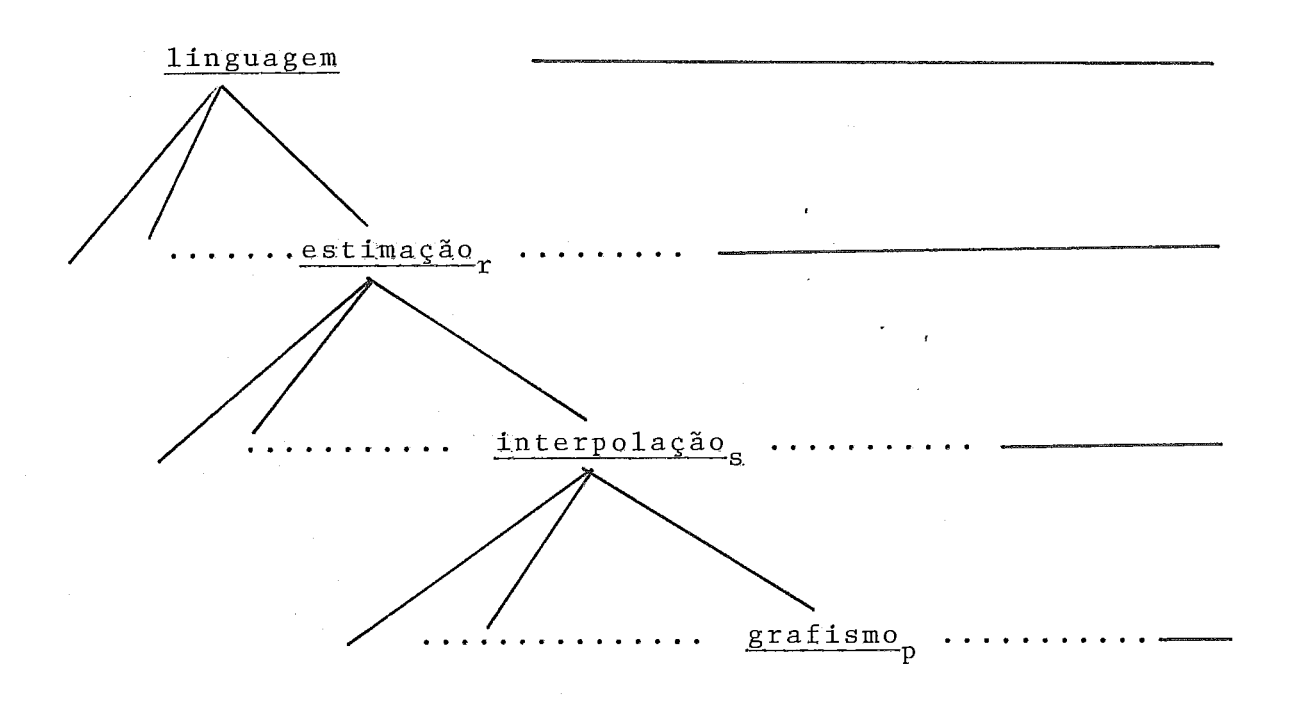

### Fig. 11.2

vai-se listar alguns sistemas cartográficos em uso.A lista lon ge de ser extensiva prqcura apenas dar uma idéia e contribuir' para levantamentos mais completos. A descrição destes sistemas' não é completa, concentra-se em indicar os tipos de carta gera  $\mathbf{r}$ dos, a técnica de estimação empregada e o local onde foi dese<u>n</u> volvido assim como referências adicionais.

- Symap,Calform e Symvu

Symap é um sistema desenvolvido pelo Laboratório de Grafismo por Computador e Analise Espacial da Universidade de Harvard.E um sistema bastante popular pela sua portatibili dade,facilidade de uso e relativa eficiência.Gera mapas de iso -contornos e mapas temáticos. O mapa de isocontornos é obtido a partir de uma malha regular. Os nós desta malha são estimados por uma média ponderada dos valores amostrais.Esta ponderação

 $\overline{7}$ 

é baseada no inverso da distância do n8 considerado.A edição dos mapas é feita em uma impressora serial. SHEPARD (113) e SCHMIDT e ZAFT (111).Doís sistemas que complementam Symap são : CALFORM e SYMVU.Calform edita mapas em um "plotter" e Symvu gera perspec tiva de  $bloco, LABLOG (62)$ .

#### - Surface **I1**

Desenvolvido no "Kansas Geological Survey", e um sis tema criado com o objetivo de gerar mapas de estruturas subsuper ficiais.0 sistema tem uma linguagem de controle de fácil utiliza ção, é portátil e modular. Os mapas gerados são mapas de isocon tornos ou perspectivas de bloco.Havendo também a opção para saí da em impressoras seriais.A estimação de uma malha regular pode ser feita por quatro métodos distintos: média ponderada, ajustes locais por mínimos quadrados, krigeagem universal e superfície de tendência,SAMPSON (108).

#### - PGM

Desenvolvido por COPPETEC/UFRJ para Petrobrás . Con cebido para processar dados geolÓgicos.Sua linguagem de controle é de fácil utilização e emprega termos correntes em ,cartografia e geologia.Gera cartas de isocontorno e processa operações entre malhas.0~ m6dulos de estimação comprendem opções com mlnimos qua drados locais e superffcies de tendência,sendo também previstos mSdulos que utilizem a teoria de Krigeagem,PERSIANO (95).

- Coypac/Polypac

Desenvolvido e aperfeiçoado na Ecole Polytechnique

de Montreal e Geostat 1nc.Faz estimação de variáveis geológicas com suporte pontual ou de bloco.Gera cartas de isocontornos e perspectivas de bloco. O módulo de estimação baseia-se na Teoria de Funções Aleat6rias Intrínsecas de Ordem K,DAVID (36).

#### - Bluepack

Sistema orientado para o processamento de dados geo 1ógicos desenvolvido no "Centre de Géostatistique et Morphologie Mathematique ", Fontainebleau, França. Realiza bàsica mente a estimação de uma varigvel com suporte pontual ou de blo co.0 módulo de estimação baseia-se na teoria das Funções Aleató rias Intrínsecas de Ordem K,incluindo-se o modelo de covariancia generalizada com termo spline e o modelo com vizinhança Gnica.' Gera mapas de isocontorno e perspectiva de bloco, DELFINER e DELHOMME (39) ,DELFINER,DELHOME e CHILES (42).

citarlarnos ainda os sistemas Odissey,TEICHOLZ (121) e Gimms,WAUGH (127).Uma lista mais extensa de sistemas para processamento de informações cartográficas e geológicas pode ser encontrada em NAGY e WAGLE (88).

#### III. Superficies de Tendência

111.1 Introdução

As técnicas baseadas em superfícies de tendência es tão entre as mais utilizadas para a análise de dados. Em WHITTEN (131) a determinação da superficie de tendência **6** definida como uma técnica de filtragem dos dados.Na maior parte dos casos uma  $n\tilde{a}$ o variável z é suposta dependente de variáveis **Correlacáanadas.1nicialmente** deve-se determinar uma função z=  $f(x)$  que represente essencialmente a varíação de z e isolar as componentes local e de ruido das observações disponiveis de z . A função f é então usada para preparar mapas e auxiliar na análise do fenômeno em estudo.

O modelo geral de superfície de tendência representado por:

$$
z(x) = f(x)^{\mathsf{L}} \beta + \varepsilon(x) \tag{III.1}
$$

onde

$$
f(x) = \begin{vmatrix} f_1(x) \\ \cdot \\ \cdot \\ f_p(x) \end{vmatrix} \qquad \beta = \begin{vmatrix} \beta_1 \\ \cdot \\ \cdot \\ \cdot \\ \beta_p \end{vmatrix}
$$

f,(x) pode ser uma família de polinÔmios ortogonais **<sup>1</sup>** ou não,de termos de uma série de Fourier,etc.Em WHITTEN (129) e  $(131)$ , CZEGLEDY  $(30)$ , WERNER  $(128)$  e SHEPARD  $(113)$  diferentes escolhas são apresentadas.

 $\mathcal{L}_{\mathcal{A}}$  -  $\mathcal{L}_{\mathcal{A}}$  -  $\mathcal{L}_{\mathcal{A}}$  -  $\mathcal{L}_{\mathcal{A}}$  -  $\mathcal{L}_{\mathcal{A}}$  -  $\mathcal{L}_{\mathcal{A}}$  -  $\mathcal{L}_{\mathcal{A}}$ 111.2 A Determinaçao dos Coeficientes de Regressa0 \*

)s coeficientes β são estimados por <u>β</u> que minimiza i soma dos erros quadráticos.Isto é , se  $\texttt{x}_{1}$  ,  $\texttt{x}_{2}$  ,  $\cdots$   $\texttt{x}_{\texttt{m}}$  sao os pontos para os quais os valores  $z(x_1)$ ,  $z(x_2)$ , ...  $z(x_m)$ <br>de verifical *z* con conhecides, entãe e erro duadrático, associ da variável z são conhecidos, então o erro quadratico associa do a uma dada escolha de coeficientes  $\beta$  é dado por :

$$
\Sigma (z(x_{i}) - f(x_{i})^{t} \beta)^{2}
$$
\n
$$
\Sigma (z(x_{i}) - f(x_{i})^{t} \beta)^{2}
$$
\n
$$
\begin{bmatrix}\nz(x_{1}) \\
\vdots \\
z(x_{m})\n\end{bmatrix}
$$
\n
$$
\begin{bmatrix}\nz(x_{1}) \\
\vdots \\
z(x_{m})\n\end{bmatrix}
$$
\n
$$
\begin{bmatrix}\n\text{for } z_{m} \text{ e} \\
\vdots \\
\text{for } z_{m}\n\end{bmatrix}
$$
\n
$$
\begin{bmatrix}\n\text{if } (x_{1})^{t} \\
\vdots \\
\text{for } F_{m}\n\end{bmatrix}
$$
\n
$$
\begin{bmatrix}\n\text{if } (x_{1})^{t} \\
\vdots \\
\text{for } F_{m}\n\end{bmatrix}
$$
\n
$$
\begin{bmatrix}\n\text{if } (x_{1})^{t} \\
\vdots \\
\text{for } F_{m}\n\end{bmatrix}
$$
\n
$$
\begin{bmatrix}\n\text{if } (x_{1})^{t} \\
\vdots \\
\text{for } F_{m}\n\end{bmatrix}
$$
\n
$$
\begin{bmatrix}\n\text{if } (x_{1})^{t} \\
\vdots \\
\text{for } F_{m}\n\end{bmatrix}
$$
\n
$$
\begin{bmatrix}\n\text{if } (x_{1})^{t} \\
\vdots \\
\text{for } F_{m}\n\end{bmatrix}
$$

Para determinar ß iguala-se as derivadas parciais de (III.3) com respeito a  $\beta_1$ , ...  $\beta_p$  a zero e obtem-se um sistema de equações lineares, o sistema de equações de normais. Entretanto, em termos de algoritmos prefere-se determinar u ma matriz ortogonal Q e uma matriz superior triangular K tal que : .<br>.

$$
QF_m = R = \begin{bmatrix} R \\ 0 \end{bmatrix} \tag{III.4}
$$

Multiplicando (III.3) por  $Q^tQ$  tem-se :

$$
\{Q(z_m - F_m \beta)\}^t \{Q(z_m - F_m \beta)\} =
$$
  

$$
\{Qz_m - R\beta\}^t \{Qz_m - R\beta\}
$$
 (III.5)

denotando 
$$
Qz_m
$$
 por  $\begin{vmatrix} Y_1 \\ Y_2 \end{vmatrix}$  e substituindo em (III.5)

$$
\mathbf{Y}_2^{\mathsf{t}} \mathbf{Y}_2 + (\mathbf{Y}_1 - \tilde{\mathbf{R}} \mathbf{B})^{\mathsf{t}} (\mathbf{Y}_1 - \tilde{\mathbf{R}} \mathbf{B})
$$
 (III.6)

se R tem posto igual a p então o menor erro quadrá tico é obtido quando

$$
Y_{1} = \tilde{R} \n\text{g} \n\tag{III.7}
$$

$$
\hat{\beta} = \tilde{\mathbf{R}}^{-1} \mathbf{Y}_1 \tag{III.8}
$$

as respectivas dimensões são: Q(m,m) ,  $F_{\overline{m}}(\mathbbm{n},\mathbb{p})$  , R(p,p) , - .,,  $Y_1(p,1)$ ,  $Y_2(m - p,1)$ 

Se denotarmos  $(f(x_i)^t \stackrel{\wedge}{\beta})$  por  $\hat{Y}_i$ ,  $z(x_i)$  por  $Y_i$  e CYi/m por *Y* pode-se definir os seguintes componentes :

$$
SQT = \sum_{\substack{1 \text{odd } n}}^{\text{max}} (Y_{\underline{1}} - \overline{Y})^2
$$
 (III.9)

$$
SQE = \sum_{\substack{n=1 \ n \text{ s}}} (Y_{\text{f}} - \hat{Y}_{\text{f}})^2
$$
 (III.10)  

$$
SQR = \sum_{\substack{n=1 \ n \text{ s}}} (Y_{\text{f}} - \overline{Y})^2
$$
 (III.11)

Estes termos estão relacionados pela igualdade :

$$
SQT = SQE + SQR
$$
 (III.12)

O modelo maís simples de superficíe de tendência é o modelo linear:

$$
z(x) = \alpha + \beta^{t} x + \varepsilon(x)
$$
 (III.13)  
\n
$$
\beta \in \text{um vector px1}
$$
  
\n
$$
\alpha \in \text{um escalar}
$$
  
\nTomando para estatísticas de  $\alpha \in \beta$   
\n
$$
\hat{\alpha} = \overline{Y} - \hat{\beta}\overline{X}
$$
 (III.14)  
\n
$$
\hat{\beta} = s^{-1} P
$$
 (III.15)

$$
P = \begin{bmatrix} \Sigma (x_{i1} - \overline{x}_1) & (y_i - \overline{y}) \\ \Sigma (x_{i2} - \overline{x}_2) & (y_i - \overline{y}) \\ \vdots & \vdots & \vdots \\ \Sigma (x_{ip} - \overline{x}_p) & (y_i - \overline{y}) \end{bmatrix}
$$
(III.16)

$$
S = \begin{pmatrix} \sum (x_{i1} - \overline{x}_{1}) (x_{i1} - \overline{x}_{1}) & \sum (x_{i1} - \overline{x}_{1}) (x_{i2} - \overline{x}_{2}) & \cdots \sum (x_{i1} - \overline{x}_{1}) (x_{ip} - \overline{x}_{p}) \\ \vdots & & & & \\ \sum (x_{i2} - \overline{x}_{2}) (x_{i1} - \overline{x}_{1}) & \sum (x_{i2} - \overline{x}_{2}) (x_{i2} - \overline{x}_{2}) & \cdots \sum (x_{i2} - \overline{x}_{2}) (x_{ip} - \overline{x}_{p}) \\ \vdots & & & \\ \sum (x_{ip} - \overline{x}_{p}) (x_{i1} - \overline{x}_{1}) & \sum (x_{ip} - \overline{x}_{p}) (x_{i2} - \overline{x}_{2}) & \cdots \sum (x_{ip} - \overline{x}_{p}) (x_{ip} - \overline{x}_{p}) \end{pmatrix}
$$

(111.17)

Sob as hipoteses de independência e existência dos  $\overline{e}$  o momentos de la. e 2a. ordem o estimador de mínimos quadrados mementos di divisiones.<br>melhor estimador não viciado. A tabela de análise de variância se torna:

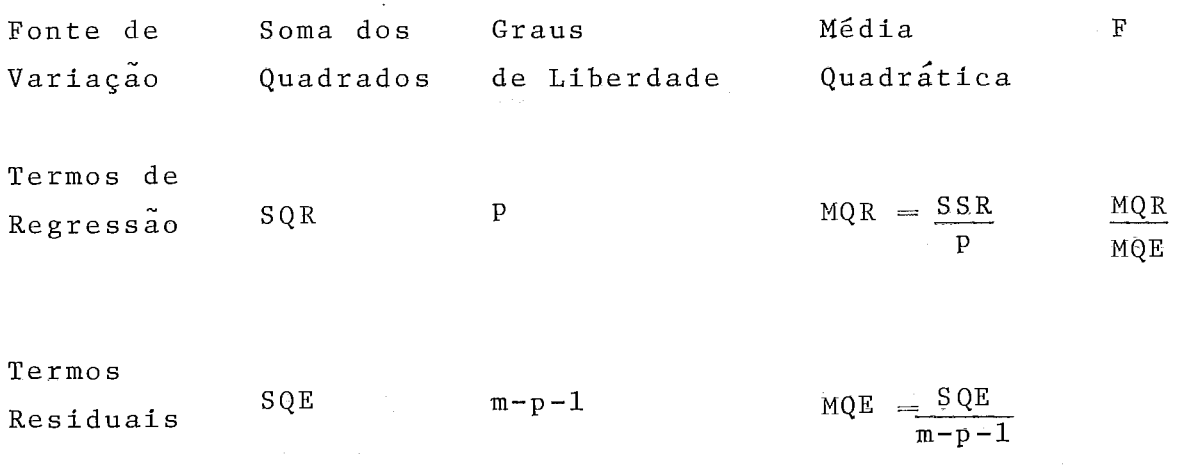

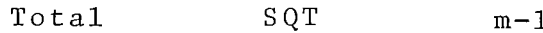

- Se MQR é muito maior que MQE entao a variabilidade <sup>é</sup>explicada pelo modelo. Em termos quantítativos ' isto é avaliado a partir da distribuição F(p,m-p-1) desde que um coeficiente de significancia seja escolhido. Outro coeficien te que pode ser utilizado é o coeficiente de correlaçao:

$$
R^2 = \frac{SQR}{SQT}
$$
 (III.18)

 $R^2$  varia entre 0 (pior caso) e 1 (ajuste perfeito).

## III.3 As Limitações do Modelo

O comportamento de uma variável geológica pode incluir duas ou mais **componentes(regional,local,residual)** , AGTERBERG (2) uma destas componentes representa a tendência se AGTERBERG (2)uma destas componentes representa a tendência se<br>existe uma variação sistematica na media ou esperança matemati variação sistemática na média ou esperança matemáti<br>vel z.0s residuos que são desvios da tendência não ca da variavel z.Os residuos que sao desvios da tendencia nao são necessàriamente sem comportamento sistematico.Ainda condi ções locais podem provocar variações em z.O objetivo essencial<br>é identificar a componente regional.Para isso muitas tecnicas complementares foram desenvolvidas,como por exemplo utilizar o coeficiente de correlação seria1,KENDALL (60),para identifi car se os residuos relativos a um dado modelo de regressão são aleatórios ou não.Outro procedimento consiste em determinar um<br>modelo em duas diferentes etapas separando as variaveis**,** AGTERBERG (1).

Se as variáveis independentes observadas forem correlacio $nadas, o$  sistema  $S \hat{g} = p$  (III.19) pode ser muito instavel, JONES (55) sugere uma matriz  $S + KI$  onde K é escolhido a partir da análise do gráfico : valores de K x valores dos coeficientes de regressão. É escolhido o valor de K para o qual todos os coeficientes são estáveis.

WILSON (132) sugere, que quanto na presença de variações acentuadas, se utilize o critério de mínimo desvio absoluto ao invés do critério de mínimos quadrados.

A análise de tendência permite o estudo do comportamento blogal de uma variável. Não se deve confundir a análise de tendência com a análise de regressão, a primeira permite estimar a tendência do valor da variável em estudo en quanto que a segunda procura identificar a relação entre as variáveis independentes e a variável observada.

IV. Estruturas de Malhas Triangulares e Traçado de Isocontornos

 $\sim$ IV. 1 Introduçao

Como foi mencionado no capitulo I1 os sistemas car tograficos são estruturados em modulos.Neste trabalho o interes  $\sim$ se se concentra no problema de estimaçao e no traçado de isocon tornos, considerado um problema de interpolação. No caso das es truturas de malhas triangulares nao é necessaria a estimaçao de z em uma posiçao onde este valor é desconhecido,isto porque es ta estrutura faz coincidir as coordenadas de posição dos dados<br>com os nos da malha Em seguida é feita a interpolação visando o com os nós da malha.Em seguida é feita a interpolação visando o<br>traçado de contornos.Neste capítulo discutiremos alguns o alg<u>o</u> ritmos para a geraçáo de malhas triangulares e traçado de iso contornos.

## IV.2 Métodos de Triangulação

Um dos procedimentos mais conhecidos é a tecelagem de Dirichlet(ou diagrama de Voronoi) seguida da triangulação de .<br>Delaunay.Na primeira fase são construídas regiões T<sub>i</sub> associadas a cada ponto  $P_i$ , todos os pontos pertencentes a  $T_i$  estão mais <br>próximos de P do que de qualquer eutre perte com relação às cor a cada ponto  $P_i$ , todos os pontos pertencentes a  $T_i$  estao - mais<br>proximos de  $P_i$  do que de qualquer outro ponto(em relação às cor - denadas de posiçao) , na segunda fase todos os pontos cujas regiões (polí'go nos) tem uma aresta em comum são ligados,gerando portanto a tr<u>i</u> angulação de Delaunay. Ver figura IV.1.A definição de T<sub>1</sub> é dada por:

$$
\Gamma_{i} = \{ (x, y) | \quad | (x, y) - (x_{i}, y_{i}) | \leq | (x, y) - (x_{j}, y_{j}) | ;
$$

$$
\Psi \quad j \quad , \quad j \neq i \quad \}
$$
 (IV.1)

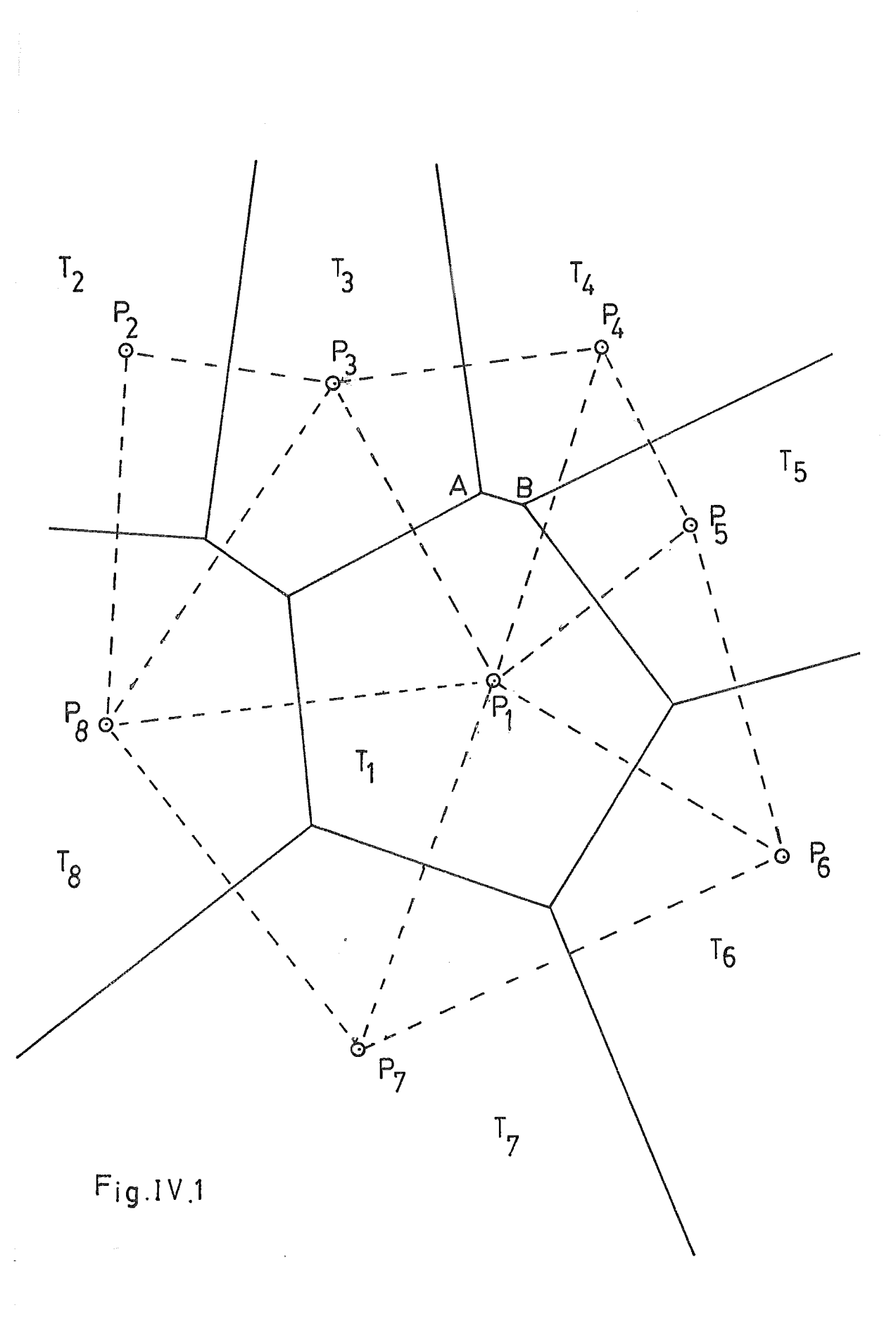

 $\overline{\phantom{a}}$ 

 $\frac{1}{2}$ 

A tecelagem de Dirichlet pode levar a casos degeng rados,por exemplo,mais de três polígonos encontrando-se em um vertice.Esta situação elimina a unicidade da triangulaçao de Delaunay.Em GREEN e SIBSON (51) é apresentado um algoritmo que gera os polígonos de Dirichlet-Foi provado que em casos **A**  não degenerados o critério do angulo max-min gera a tecelagem **h**  de Diriclhet e vice-versa,SIBSON (114).0 critério do angulo max-min,criado por C.L.Lawson,afirma que os quadriláteros es tritamente convexos,formados em uma rede triangular pelos tri angulos com uma aresta comum,devem ser tais que a substituição  $\sim$ da diagonal definida pela aresta comum pela outra diagonal nao<br>dove sumentar e minima des sais ansulas internas a este suedri deve aumentar o mínimo dos seis angulos internos a este quadri latero e uma diagonal.0utro critério sugerido por McLAIN (64) afirma que a melhor rede triangular é aquela que particiona o plano de uma forma tal que para cada ponto pertencente a um triângulo, este ponto esta, no mínimo, tão perto de um dos vérti ces deste triângulo quanto de qualquer outro ponto.LAWSON (65) mostra que este critério é equivalente a triangulação de Delaunay,Generalizações do método de Dirichlet-Voronoi-Delaunay são apresentadas em BOWYER (9) e WATSON (126).

Em GOLD (49) um outro critério é proposto: a maxi mização da menor altura do triângulo. A figura IV.2 ilustra es te critério, a menor altura em (a) é  $|BH|$  e em (b) é  $|AH|$ , desta forma (a) é escolhido porque  $|BH| > |AH|$ .

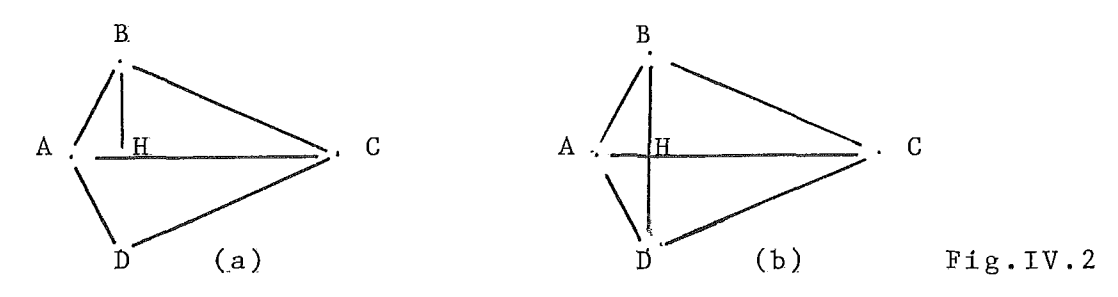

**Uma rede triangular irregular implica na definição de uma estrutura de dados que permita uma fácil manipulação de seus elementos.GOLD** *(49)* **sugere a seguinte proposição:** 

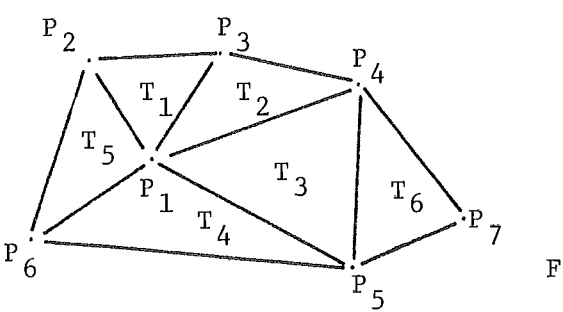

 $Fig. IV. 3$ 

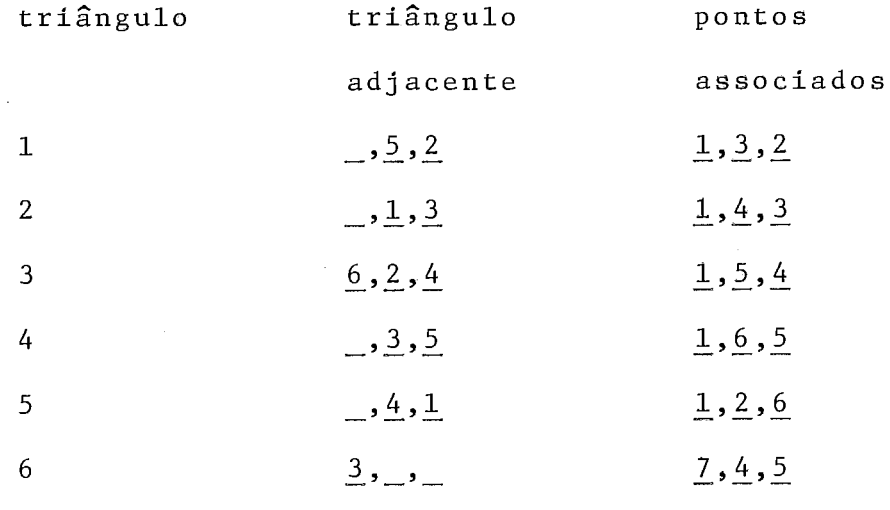

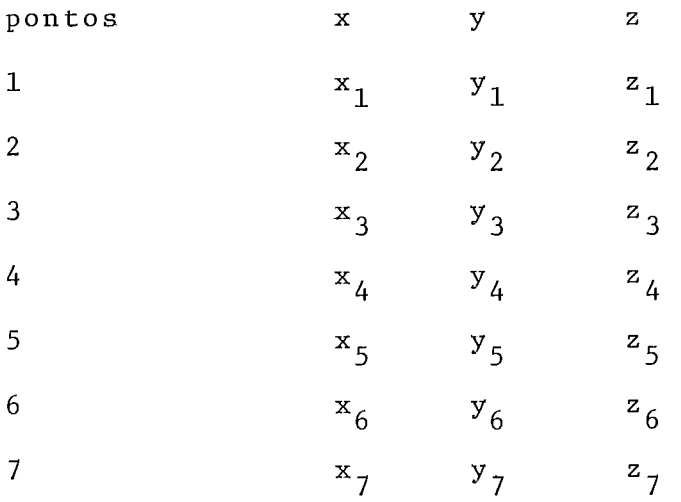

)ado um triângulo pelos seus vértices P<sub>1</sub>,P<sub>2</sub> e P<sub>3</sub> e ım ponto P , a posição relativa deste ponto em relação ao triâ<u>n</u> gulo é dada pelos coeficientes  $r_{\texttt{i}}$  definidos por :

$$
\begin{array}{rcl}\n \mathbf{r}_{i} & = & \frac{\text{area do subtriângulo i}}{\text{area total do triângulo}} \\
 \end{array} \tag{IV.2}
$$

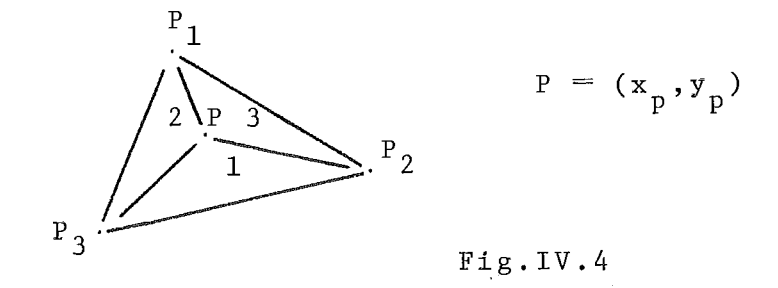

Estes coeficientes são calculados a partir do siste ma linear:

$$
x_p = r_1 x_1 + r_2 x_2 + r_3 x_3
$$
  
\n
$$
y_p = r_1 y_1 + r_2 y_2 + r_3 y_3
$$
  
\n
$$
x = r_1 + r_2 + r_3
$$
 (IV.3)

Os coeficientes r, dão também a estratégia de busca caso o ponto P não esteja dentro do triângulo, neste caso o  $s$ i nal do coeficiente correspondente indica qual a posição relati va de P.Ver figura IV.5.

Uma vez definido o critério que a rede triangular deve satisfazer é preciso estabelecer de que forma ela será ge rada.Em geral os algoritmos que se baseiam nos critérios de Delaunay, McLain ou Lawson começam a partir de um ponto , o cen tróide por exemplo MIRANTE e WEINGARTEN (86), e geram um tri ângulo a cada vez.E também uma prática comum exigir as proprieda des de definição da rede sòmente a nível local, assim IV.1 tor

na-se :

$$
T_1^* = \{ (x, y) \in E \mid ||(x, y) - (x_1, y_1)|| \le
$$
  
 
$$
||(x, y) - (x_j, y_j)|| ; \Psi j, j \neq i \}
$$

 $P_i$  e  $P_j$   $\epsilon$  E, onde E é definido por um conjunto de desigualdades lineares,GREEN e SIBSON (51).

Ainda em relação à geração da rede,GOLD (49) prg põe um método de inserção de triângulos a partir de um triângu 10 inicial que engloba os dados.

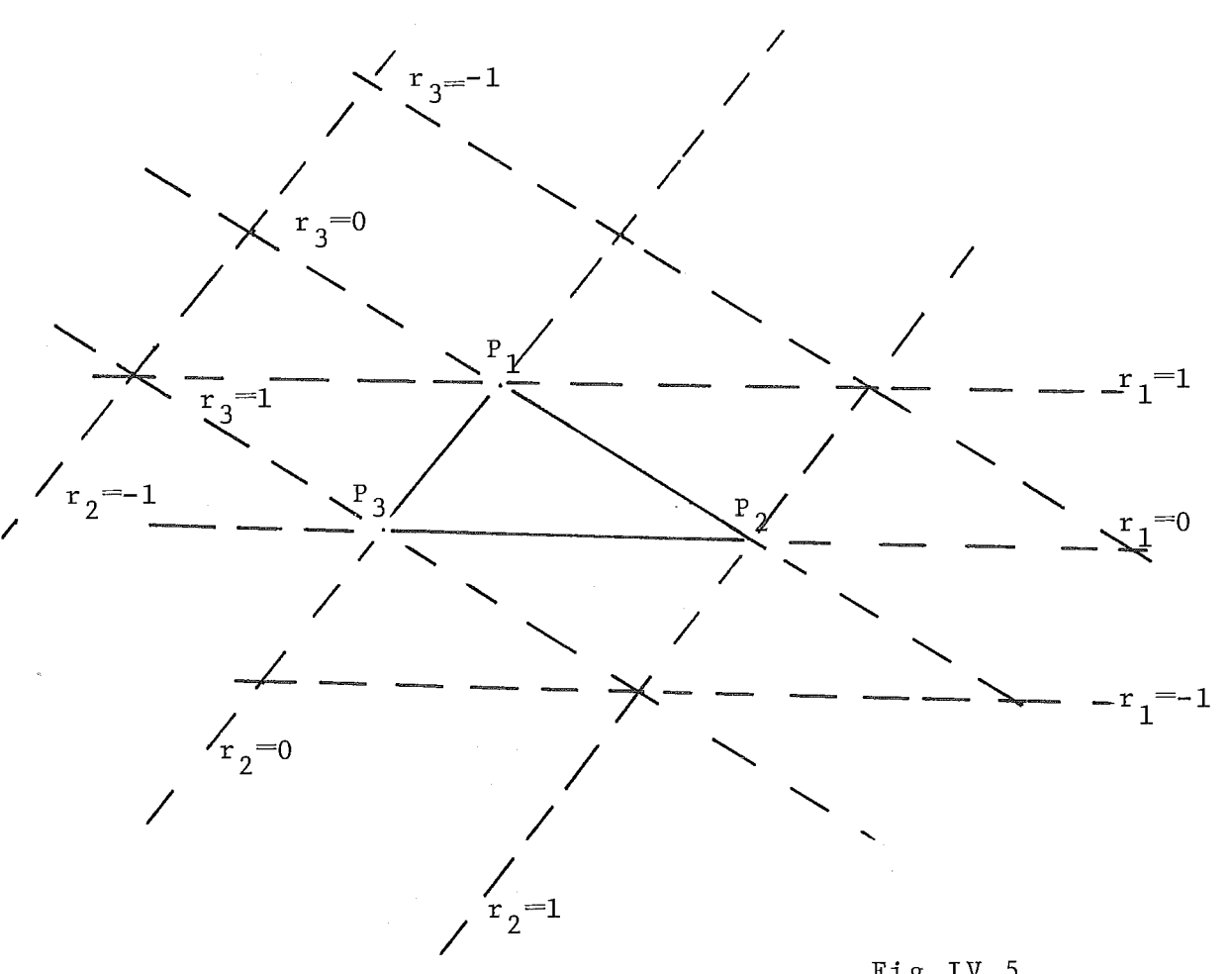

Fig. IV.5

IV.3 Métodos de Interpolação

Após a construção da rede triangular é necessário

definir uma função de interpolação que vai permitir o traçado de isocontornos.Várias soluções são propsstas,por exemplo um / interpolador linear para a rede gerada segundo a estrutura de dados de GOLD,seria da forma:

$$
z_p = r_1 z_1 + r_2 z_2 + r_3 z_3 \tag{IV.4}
$$

MAUDE (85) sugere uma média ponderada de poli nômios .Considere o caso unidimensional, entre os pontos x e  $x_n + 1$  dois polinômios de segundo grau podem ser considerados ,um deles F<sub>n</sub> passando pelos pontos  $z_{n-1}, z_n, z_n + 1$  e o outro  $F_n + 1$  pelos pontos  $z_n, z_n + 1, z_n + 2$ , (por abuso de linguagem diz-se z ao invés de (x,z)).A média ponderada é:

$$
F = wF_n + (1-w)F_n + 1
$$
 (IV.5)

onde w é uma função de x tal que:

$$
w(x_n) = 1, w(x_n + 1) = 0
$$
 (IV.6)

$$
\frac{dw}{dx}\Big|_{x=x_n} = \frac{dw}{dx}\Big|_{x=x_{n+1}} = 0
$$
 (IV.7)

Em MacLAIN (63) é sugerido um mínimos quadrados ponderado.0utro interpolador ,AKIMA (3),é um polinômio de grau cinco em x e y :

$$
z(x,y) = \sum_{\substack{5 \ 1}} \sum_{k=0}^{5-j} q_{jk} x^{\mathbf{j}} y^k
$$
 (IV.8)

Para determinar estes 21 coeficientes, os valores da função e de suas derivadas de primeira e segunda ordem (es timadas) são necessários em cada vértice do triângulo. Além disso, a derivada direcional normal a cada aresta do triângu 10 também é estimada e acrescentada ao conjunto de equações .

As derivadas parciais são calculadas a partir de somas de produ tos vetoriais entre o vértice e pontos vizinhos.

Menciona-se ainda o interpolador quadrático por par tes de POWELL e SABIN (100) e o interpolador cúbico por partes de LAWSON (65).

IV.4 Um Método de Pseudo-Triangulação

Uma outra abordagem é a geração de uma rede pseudo -triangular,BRAGA e MACULAN (12),isto é, alguns triângulos não são completados porque a distância entre dois pontos é maior que um raio escolhido a priori. O objetivo desta restrição é evi tar triângulos muito alongados.Na figura LV.6 dá-se um exemplo de uma rede pseudo-triangular.

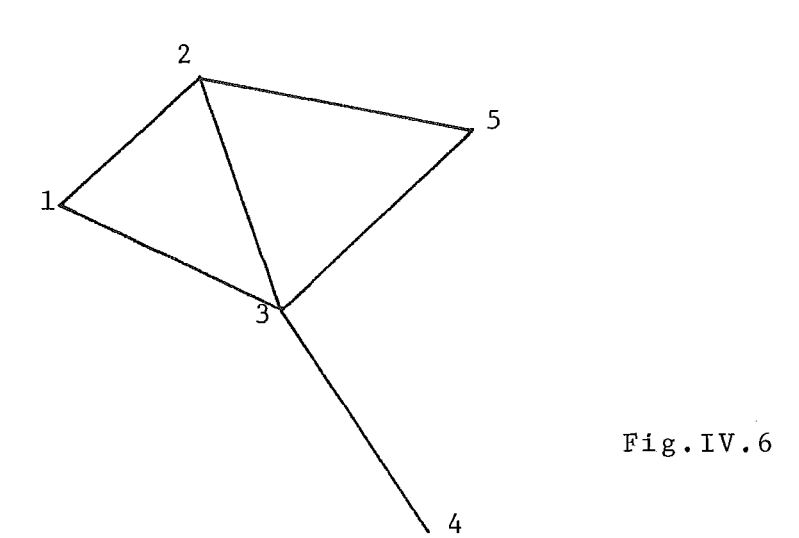

Suponha que tem-se n dados :  $N = \{ 1, 2, 3, \ldots, n \}$ e i  $\epsilon$  N está associado ao ponto (x<sub>i</sub>,y<sub>i</sub>,z<sub>i</sub>).Vai-se definir a s<u>e</u> guinte ordem para este conjunto:

$$
i < j \t se x_i < x_j
$$
  
ou  

$$
x_i = x_j \t e y_i < y_j
$$
 (IV.9)

A rede triangular é considerada como um grafo dire to, GONDRAN e MINOUX  $(48)$ , G =  $(N,A)$ , onde N é o conjunto amos trale A denota o conjunto de arcos (neste caso os arcos são as a restas do triângulo). Se o arco  $(i, j)$   $\varepsilon$  A então i < j. Usa-se duas estruturas de dados para representar o grafo: a primeira re presenta todos os arcos que partem de um ponto amostra1,a segun da todos os arcos que chegam em um ponto amostral. Estas estrutu ras vão facilitar a busca de interseções entre arestas e isocon tornos.

Estas duas estruturas são exemplíficadas a seguir , ver figura IV.7

Estrutura 1 :  $(1,5)$ ,  $(1,3)$ ,  $(1,4)$ ,  $(1,2)$ ;  $(2,4)$ ,  $(2,7)$ ..  $(6,8)$ ,  $(6,9)$ ,  $(6,7)$ ;...  $(9,10)$ .

Estrutura 2 :  $(10,7)$ ,  $(10,9)$ ,  $(10,8)$ ;  $(9,7)$ ,  $(9,6)$ ,  $(9,8); \ldots (4,2)$ , $(4,1)$ , $(4,3); \ldots$ ; $(2,1)$ .

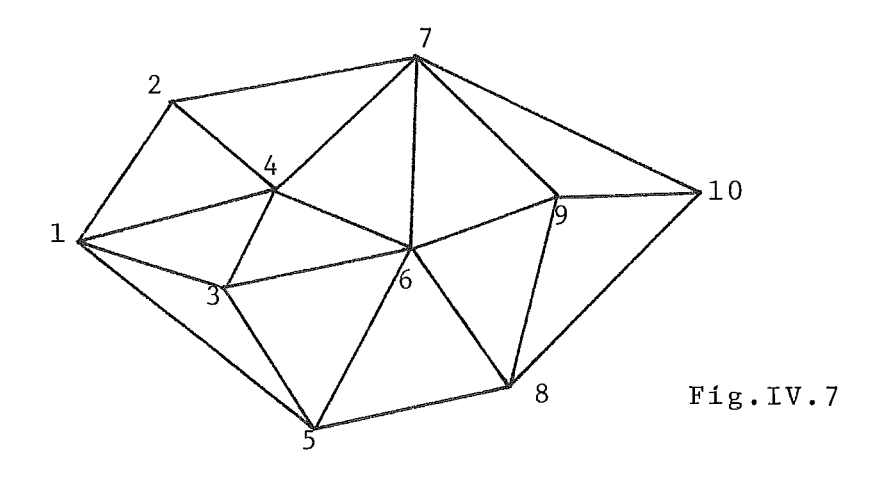

A ordem em cada estrutura,por exemplo na estrutura 1 é definida da seguinte forma: seja i um vértice a ordem  $(i, j<sub>1</sub>)$ ,  $(i, j<sub>2</sub>)$ , ...  $(i, j<sub>k</sub>)$  é assumida se a inclinação da aresta  $(i,j_{i-1})$  é menor que a inclinação da aresta  $(i,j_i)$ .Ver figura IV.8.A mesma idéia é utilizada para a estrutura 2.Um par de ve tores é usado para representar cada estrutura: NA( $\cdot$ ) e AA( $\cdot$ ) pa ra 1 e NB(\*) e AB(-) para 2.Isto é,todos os pontos conectados com i quando se considera os predecessores estão no conjunto  ${A(A(NA(i)),AA(NA(i)+1),...AA(NA(i+1)-1)}$  , caso se considere os sucessores o conjunto será

 ${AB(NB(i)), AB(NB(i)+1), ... AB(NB(i+1)-1)}.$ 

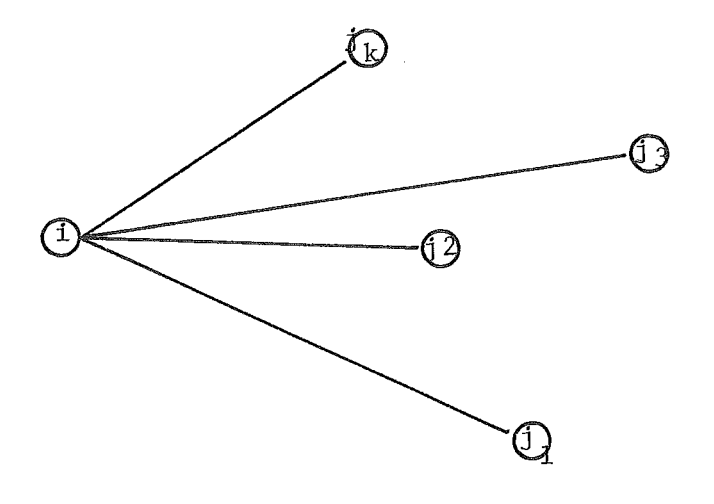

Fig.IV.8

Considere agora a figura IV.9, os pontos  $(x_1, y_1, z_1)$ ,(x<sub>2</sub>,y<sub>2</sub>,z<sub>2</sub>) e (x<sub>3</sub>,y<sub>3</sub>,z<sub>3</sub>) definem um plano.Se quisermos determ<u>i</u> ,  $(x_2, y_2, z_2)$  e  $(x_3, y_3, z_3)$  definem um plano. Se quisermos determ<u>i</u><br>nar a curva de nível ou isocontorno z verifica-se que esta nar a curva de nível ou isocontorno z verifica-se que esta<br>curva é uma reta no plano z=z.Se a função de interpolação não for linear a curya de nivel é definida pela interseção entre o gráfico da função interpoladora(superflcie) e o plano z=z . <sup>O</sup> procedimento geral é construir para cada nível todos os contor

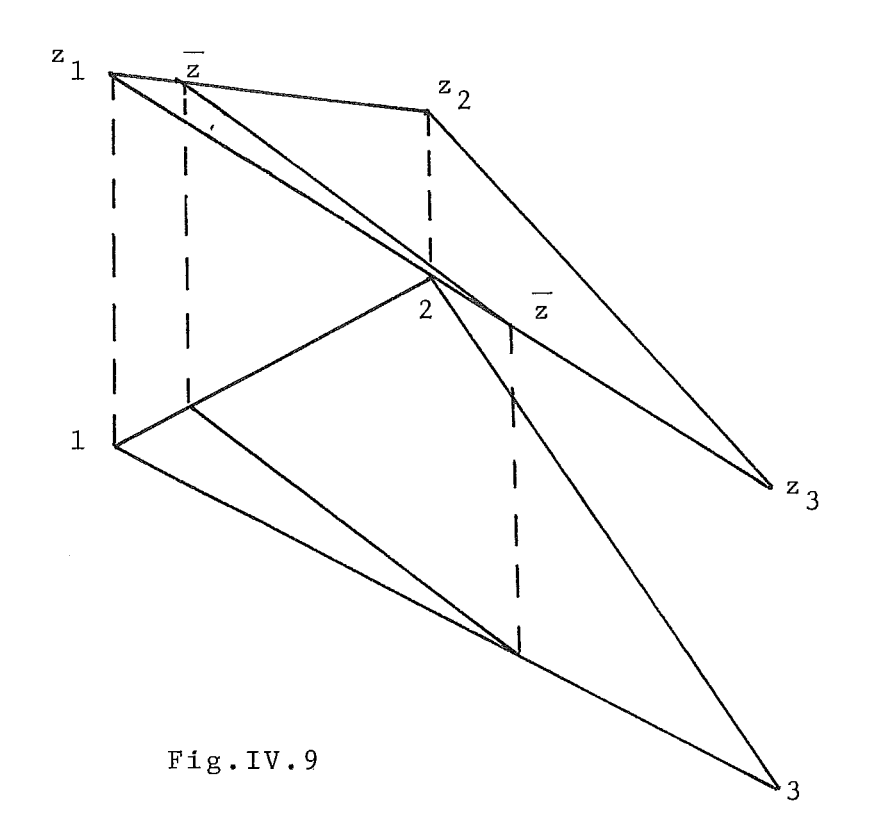

nos.8 cada arco é associada uma variável Booleana(.V. se o arco não está rotulado e .F. em caso contrário).No inicio todos os valores são .V. . O método determina completamente uma curva de de nivel antes de determinar outra,caso exista.Em um arco (i,j) ie nivel antes de determinar outra,caso exista.Em um arco (i,j)<br>para o qual z<sub>i</sub>≦ z ≤ z<sub>i</sub> ou z<sub>i</sub> ≤ z ≤ z<sub>i</sub> calcula-se a inte<u>r</u> para o qual  $z_{\underline{i}} \leq z \leq z_{\underline{j}}$  ou  $z_{\underline{j}} \leq z \leq z_{\underline{i}}$  calcula-se a inte<u>r</u><br>polação linear (x,y) e conecta-se ao último ponto interpolado, rotulando (i,j),isto é, a variável Booleana associada assume o valor .F. .Uma curva de nível é completada quando se retorna ao primeiro ponto determinado ou quando o arco é constituído de dois pontos limites. Todas as curvas de nível referentes a um va lor z são consideradas obtidas após todos os arcos terem sido investigados.Na figura IV.10 mostra-se um exemplo deste algo , ritmo\* Os valores dentro dos circulos representam a ordem dos nos, os valores indicados ao lado representam o valor de z no no. correspondente, finalmente os valores entre colchetes indi
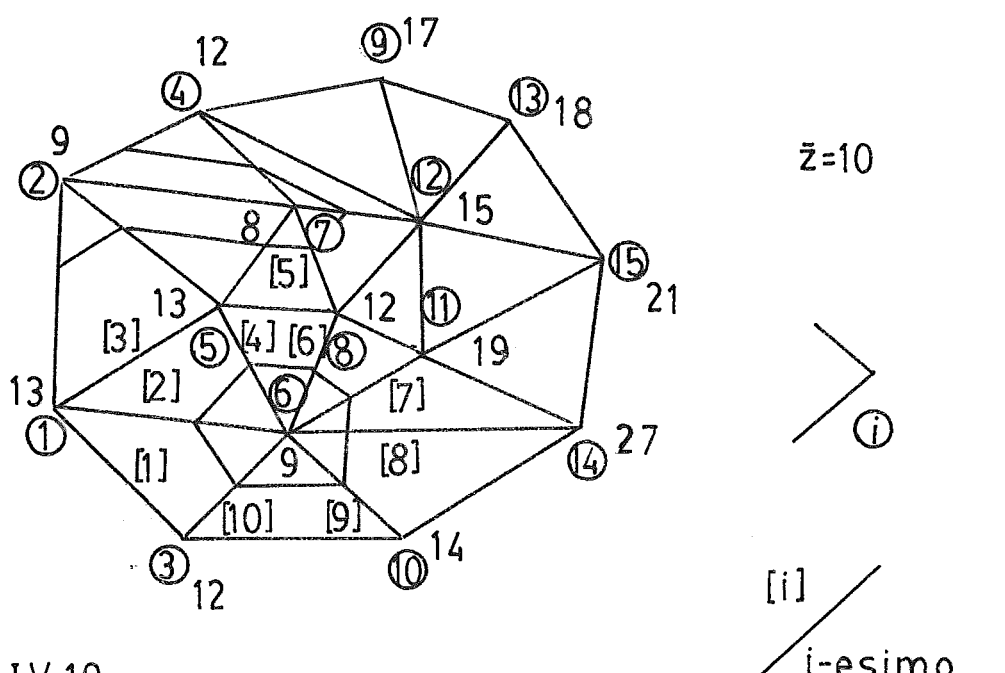

i-esimo a ser testado

Fig. IV.10

cam a ordem em que os arcos foram pesquisados.No exemplo as cur vas de nível 10 são determinadas. A busca começa no no 1 e vai determinar um contorno fechado, após, um contorno aberto será de terminado.

## IV.5 As Limitações do Modelo

A adequação deste modelo em um módulo para cartogra fia supõe algumas condições: ausência de erro nas medidas ou es tabilidade do fenômeno estudado; distribuição equilibrada lo cais onde as medidas foram tomadas e interesse restrito à obten ção de cartas já que manipulações com redes triangulares podem ser custosas tendo em vista a estrutura de dados que elas su

.<br>põem, salvo quando a rede é regular o que permitira a transfor maçao imediata para uma rede retangular quando aqueles cálculos fossem necessários. A utilização de redes triangulares se faz com bons resultados no caso de topografia.

# V. Estruturas de Malhas Retangulares e Algoritmos de Iso-Con torno

#### V.l Introdução

Há diversas razões pelas quais as estruturas de malhas retangulares tenham sido e ainda sejam largamente uti lizadas nos sistemas cartográficos assistidos por computador a facilidade de se trabalhar com tal estrutura é certamente uma delas. Mas também muitos algoritmos de interpolação e tra çado de contornos s-upãemuma estrutura retangular.\$ o caso de algumas familias de funções "splines".No caso da cartografia geolbgica deve-se acrescentar ainda que diversas operações alem do traçado de contornos são **necessárias:cubagem,mudanças**  de escala,cálculo de proporções,etc e neste caso uma malha retangular regular fornece um suporte mais homogêneo e flexí vel que uma malha triangular. Ver-se-á a seguir diferentes so luções para o traçado de curvas de nivel.

### V.2 Estruturas Retangulares e Algoritmos de Busca

Seja uma rede retangular regular com m linhas indexadas por- **i=&;.** . . ,m **e** -n colunas indexadas por j=l,. . . , n.Um no (i,j) nesta estrutura é o ponto determinado pela in terseção de uma linha i com uma coluna j.A cada nó está asso ciado um valor da variável estudada.Uma cela (i,j) nesta es trutura corresponde à região delimitada pelas colunas j e  $j+1$ e as linhas i e  $i+1$ . Ver figura V.1.

Em COTTAFAVA e LeMOLI (26) o problema de traçado de curvas de nível é dividido em duas etapas:determinação das

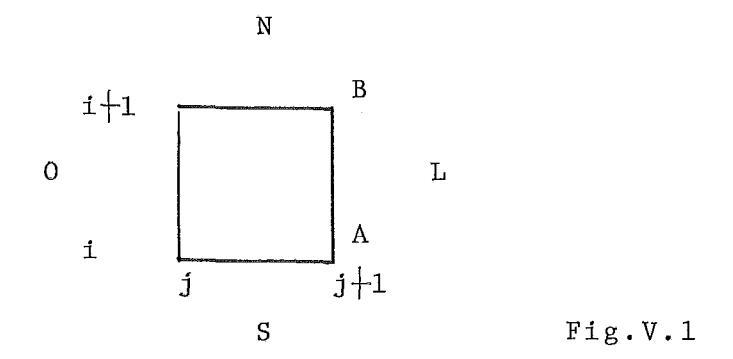

interseções entre as curvas de nfvel e as arestas de cada cela e a ligação entre estas interseções.Com respeito a estas duas etapas pode-se optar por uma abordagem simultânea para cada ní vel de todas as curvas referentes a este nfvel ou seguir cada curva até completar seu traçado.Parece que este tratamento é mais adequado quando se necessita economizar mem6ria e também por facilitar a identificação de diferentes ramos de uma - mes ma curva de nfvel.

A fim de identificar se a aresta de uma cela é in terceptada os seguintes testes podem ser feitos,ver fig.V.l :

$$
\min (z(A), z(B)) \leq z \quad \text{max}(z(A), Z(B)) \tag{V.1}
$$
\n
$$
\text{ou}
$$
\n
$$
(z(A) - \overline{z}) * (z(B) - \overline{z}) \leq 0 \tag{V.2}
$$

O procedimento de busca comprende dois aspectos um local e outro global.O local diz respeito à busca em cada cela.A ordem de busca nas arestas pode por exemplo, obede cer a sequência: leste, sul, oeste, norte ou a permutações circula res desta sequência. Os seguintes passos são então realizados:

1. Respeitando a ordem dada procura-se a interse

30

ção em cada aresta.

2.Quando uma interseção é encontrada,marca-se para que não seja encontrada novamente.

3.Calcula-se as coordenadas das interseções( inter polação linear) e dependendo do metodo de interpolação gerase a curva de nfvel naquela cela,

4.A análise continua na cela adjacente à aresta in terceptada repetindo o procedímento de 1.

O problema global por outro lado diz respeito ao encadeamento das operações locais:

1. Procura-se um ponto de partida, isto é feito en tre as arestas na fronteira ou limite da rede ou entre as arestas verticais.

2.0 ponto final do contorno é determinado ou quan do se atinge os limites da rede ou quando não se encontram ' mais interseções nas celas adjacentes à Gltima interseção.Como podem haver contornos fechados, o primeiro ponto de cada contor no não é cancelado para que naquela eventualidade o contorno possa ser fechado.

No caso das operações locais um problema que precisa ser con siderado é o da degeneração. Existem dois casos a considerar:uma cela com quatro marcas e um contorno coincidente com um vértice.No pri meiro caso existem três possibilidades a considerar,fig.V.2.

Uma proposta de solução é dada pela tabela a se guir:

 $31$ 

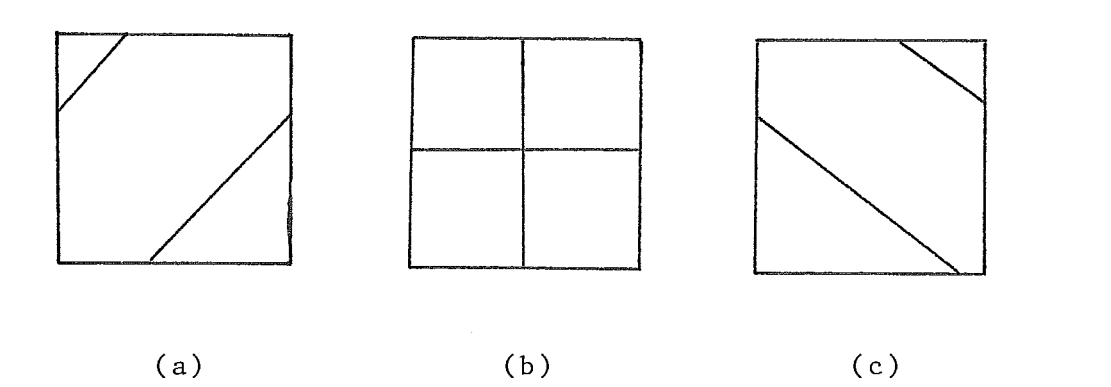

aresta de entrada leste sul oeste norte Fig.V.2 aresta com interseção mais pr6xima da ares ta de entrada  $su1 \rightarrow (V.2a)$  $oeste$  ->  $(V.2b)$ norte  $\rightarrow$  (V.2a)  $oeste \rightarrow (V.2c)$ 

#### Tabela V.l

Uma outra solução é continuar a busca local sempre pela aresta leste independentemente da aresta de entrada. Neste caso para a mesma sequência de entradas da tabela V.1, as alter nativas são : 3a,3a,3b e 3c.0 encontro das curvas 3b corres ponde a reconhecer um ponto de sela.

O segundo caso de degeneração é descrito pela figu ra V.3 . Neste caso três arestas podem ser consideradas inter

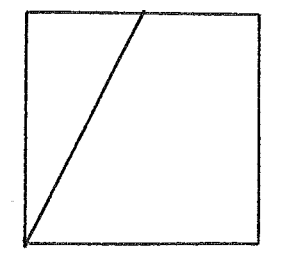

 $Fig. V. 3$ 

ceptadas.Se for escolhída como **seqüência,leste-sul-oeste-norte,**  o traçado de contorno irá parar na passagem da aresta sul para a aresta oeste,dado que a interceção é coincidente.Este tipo de problema não ocorrerá se for usado o teste V.l .As figuras V.4

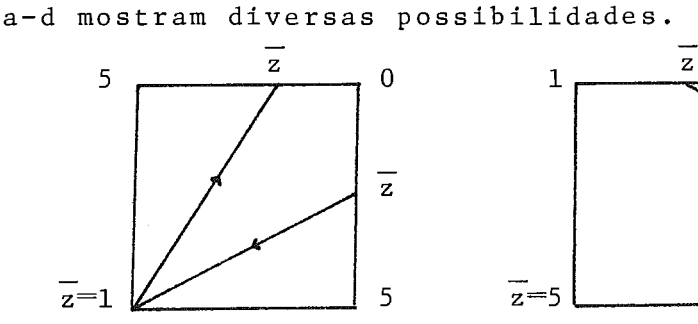

(a) as 4 arestas (b) 2 arestas são marcadas

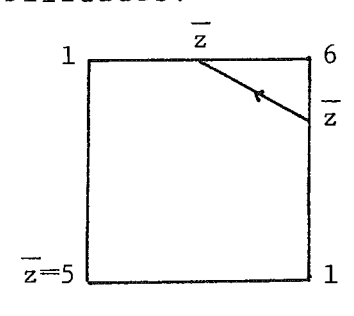

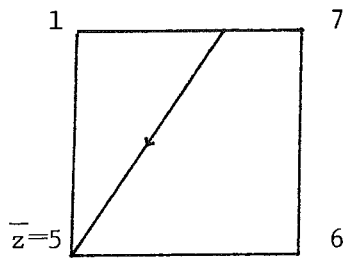

norte e sul são marcadas marcadas

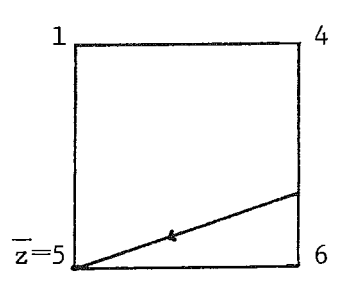

(c) as arestas (d) as arestas

#### Fig.V.4

A desvantagem deste teste é perder interseções co mo em V.4b) . Isto pode ser compensado por uma bus ca posterior de nós minimais ou maximais que não sejam adjacentes às arestas marcadas. Outra é fazer uma variação virtual no valor ou no si nal de z(i,j) de modo que alguma aresta seja considerada inter ceptada.Neste caso emprega-se o teste dado por V.2.

Em CRANE (27) é apresentado um tratamento semelhan te,as diferenças se dão na forma de manipular as informações . Por exemplo, a localização de uma interseção é armazenada em u ma matriz 1TG.Seja uma cela como na figura V.5,se um contorno passa entre:

A e B - ITG(i,j) = ITG(i,j) + 2 B e C - ITG(i,j + 1) =ITG(i,j + 1) + 1 C e D - ITG(i + 1,j) = ITG(i + 1,j) + 2 D e A - ITG(i,j) = ITG(i,j) + 1 Os testes seguintes permitem localizar estas interseções: A e B. se ITG $(i, j) \ge 2$ B e C se ITG $(i, j + 1) = 1$  ou 3 C e D se ITG(i + 1,j) = 2 D e A se  $ITG(i,j) = 1$  ou 3  $j+1$  $B$  $i + 1$  $\acute{\textbf{1}}$ A Í

Pig.V.5

Uma variável inteira indica a aresta de entrada em cada cela eeste, ent 1; norte, ent 2; leste, ent 3 e sul, ent 4.<br>Em caso de Aegenerações, celas com quatro inter

seções dão origem a pontos de sela. E nós degenerados são evi tados porque para cada valor de contorno uma pesquisa nos nós altera seus valores virtualmente quando há uma coincidência com o valor da curva de nível.

SYNDER (120) insere-se também na mesma linha de a bordagem. A rede em princípio não precisa ser regular mas topo logicamente retangu1ar.A busca em termos locais é semelhante à COTTAFAVA e LeMOLI (26), e em termos globais são seguidas espirais de fora para dentro da regiã0,Fig.V.G.

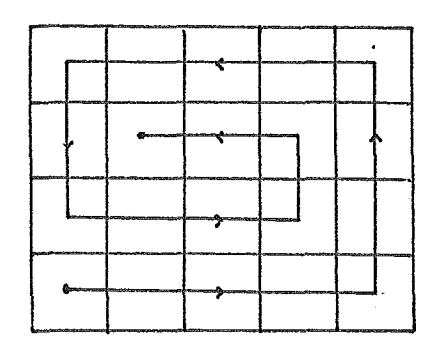

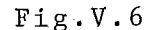

Os passos gerais do algoritmo são procurar ao longo de uma espiral por um segmento que tenha as propriedades:

1. os pontos extremos não são excluidos

2. nenhuma marca foi atribuida ao segmento

3. o valor de nivel deve estar comprendido entre os valores de z nos n6s

4. uma curva de nivel é inteiramente determinada an tes de se passar a outra

Uma abordagem distinta é dada por BHATTACHARYYA e HOLROYD (6) .Divide-se uma malha retangular regular em faixas , cada faixa em blocos de celas e ainda cada cela em uma submalha de pontos cujos valores associados são interpolados por uma fun ção spline bi-cGbica.Ver figura V.7.

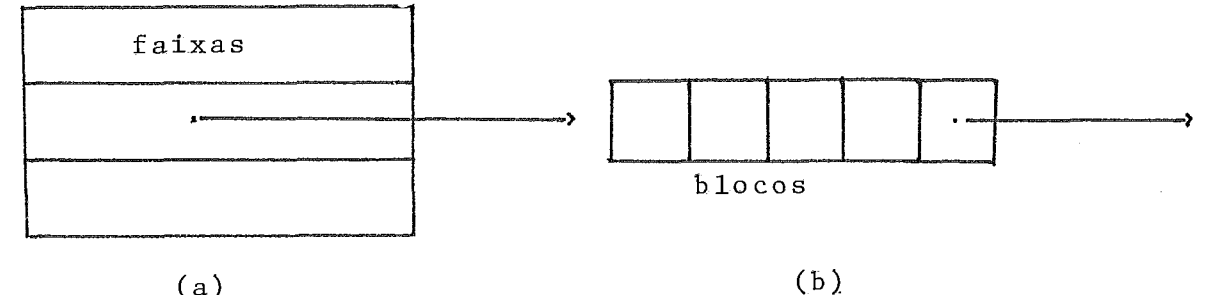

 $(a)$ 

 $Fig. V.7$ 

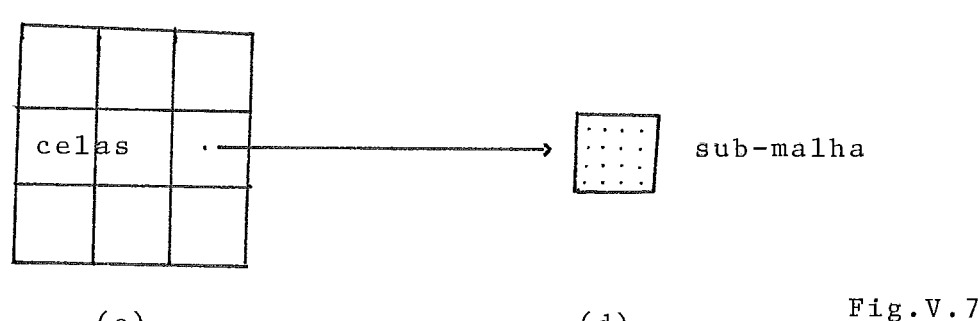

 $(c)$ 

 $(d)$ 

Resumidamente os principais passos do algoritmo são

1. Em um bloco procuram-se n6s que sejam minimos ou máximos relativos. Esta busca é feita a partir dos nós adjacen tes.

2. Para a localização mais precisa deste ponto quan do ele ocorrer no interior de uma cela é utilizada a sub- malha respectiva.

3. Os minimos ou máximos assim obtidos são em segui da tratados em sua significância para o mapeamento,ou seja, se há linhas de contorno que passem entre estes pontos e as fron teiras do bloco ou as linhas horizontais determinadas pelos ou tros pontos de minimo ou máximo.

4. Definem-se os caminhos de busca para as interse ções:fronteiras de blocos e linhas horizontais que passem por pontos extremos **significativos.Calculam-se** sobre estes caminhos utilizando a função "spline" associada à cela,os valores de z nos pontos dispostos na mesma escala da sub-malha.As - interse ções entre as curvas de nível e as arestas auxiliares são então determinadas a partir de interpolações lineares-Ver figura V.8

5. Para traçar o contorno ligam-se as diferentes in terseções em cada bloco.De modo a evitar que muitos contornos ' sejam traçados em uma região de gradiente elevado,é feita uma

estimativa da densidade de contornos a partir das diferenças en tre os valores dos pontos da sub-malha que circundeiam um - co<u>n .</u><br>torno a traçar.Fig.V.9.E feita uma media de densidades e o - v<u>a</u> torno a traçar. Fig. V. 9. É feita uma média de densidades e o va<br>lor do contorno em uma região dada determinara se devera ser ' traçado ou nao.

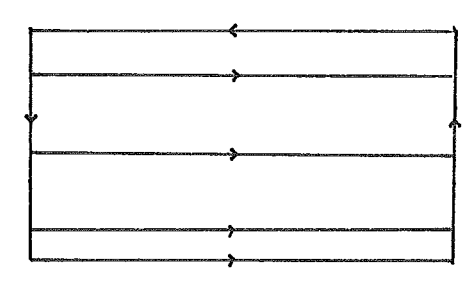

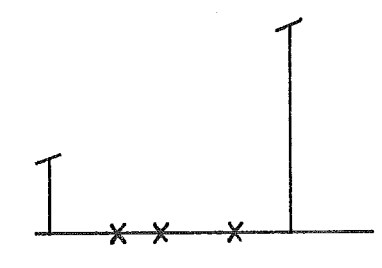

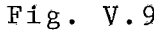

Fig.V.8 bloco com ca<br>minhos de busca

## - V.3. Modelos de Tnterpolaçao

Em muitos procedimentos baseados em redes retangulg res distinguem-se duas etapas,na primeira,celas sao marcadas e em seguida alguma forma de ligar os pontos é adotada.Vai-se d<u>e</u> tos é adotada.Vai-se<br>20 Varios modelos são nominar esta segunda fase de interpolaçao.Varios modelos sao ' disponiveis.Um exemplo elementar é encontrado em VANTROYS e ..<br>GROS (123).Para cada três pontos em uma sequência de um conto<u>r</u><br>no construir a parabola que em cujo ponto do meio a tangente é paralela à corda que une os pontos extremos. Desta forma para ca da dois pontos consecutivos passam dois distíntos arcos de para bola.Toma-se a média destes dois arcos como a curva final.No en tanto nao ha nenhuma garantia que contornos diferentes nao se cruzem no interior de uma mesma cela.

Uma formulaçao mais sofisticada é apresentada em CONALOGUE (24) e (25).A partir de um conjunto de pontos dados e<br>dos valores das tangentes determina-se uma curva cubica param<u>e</u> trizada em x e y.A curva é tangencialmente continua e sua velo cidade ( ds/dt = { $(dx/dt)^{2}$  +  $(dy/dt)^{2}$ }<sup>1/2</sup> ) satisfaz um crité

rio de proximidade em relação à unidade,ou seja a derivada de:

$$
\int_{0}^{T} (ds/dt - 1)^{2} dt
$$
 (V.3)

em relação a T deve ser zero.

Entretanto é o tratamento por "splines" que parece ser o mais utilizado para o traçado de cartas. O termo "spline" foi introduzido na teoria de interpolação por 1.J.Schoenberg ' em 1946.Nesta seção vai-se apresentar uma formulação particu lar, a dos "splines" bi-cúbicos em  $R^1$  e  $R^2$ . No capítulo VII, se rá apresentada uma formulação mais geral do problema de deter minação das funções "splines".

#### Def .V. 1 Spline Cúbico Natural

Seja uma subdivisão do intervalo  $\left[\begin{smallmatrix} a & b \end{smallmatrix}\right]$  , a $=$ x $_0$  $<$ x $_1$  $\sim$  $\cdots$   $x_n < x_{n+1} = b$  . Uma função s:  $[a, b] \rightarrow R^1$  é dita um spline cúbico natural se .

i) s é um polinômio de grau 3 ao máximo em cada in tervalo  $[x_i, x_{i+1}]$   $i=1, \ldots, n-1$ 

ii) s é um polinômio de grau 1 ao máximo em  $[x_{0},x_{1}]$ e  $[x_n, x_{n+1}]$ 

iii) s, s' e s" são funções contínuas

 $Def.V.2 L^2(a,b) , H^2(a,b) e S^n(a,b)$  $L^2(a,b)$  é o espaço das funções t.q.  $\int_a^b |f(x)|^2 dx$ 

existe

 $\overline{\texttt{H}}^{\texttt{2}}$ (a,b) é o espaço das funções contínuas em [a,b] t.q. suas derivadas de ordem 1 também são contínuas em  $[a,b]$  e suas derivadas de ordem 2 pertencem a L $^{2}$ (a,b).

 $\texttt{S}^{\texttt{n}}(\texttt{a}, \texttt{b})$  é o espaço das funções splines associadas

à subdivisão n.

A partir destes conceitos formula-se a seguir o pro blema de interpolação por funções splines.

Seja uma função  $\dot{z}$  :  $[a, b]$  ->R<sup>1</sup> conhecida nos pontos  $\mathfrak{x}_{\mathtt{i}}$  , i $\mathfrak{t}_1$ ,...,n de [a,b] .Deve-se determinar s  $_{\mathtt{E}}$  S<sup>n</sup>(a,b)  $\mathfrak{t}_\mathtt{t}$ .q.  $\mathbf{S}(\mathbf{x_i}) = \mathbf{z}(\mathbf{x_i})$  , i=1,..., n . A função s<sub>z</sub>que interpola z é única e é a solução do seguinte problema:

$$
\left| \left| s_{\vec{z}}^{"} \right| \right| = \min \left| \left| g^{"} \right| \right| = \int_{a}^{b} \left| g^{"}(x) \right|^{2} dx
$$
 (V.4)  
\n
$$
g \in H^{2}(a, b)
$$
  
\ng interpolation z

 $\lfloor x \rfloor$  $\mathbf{s}_\mathrm{e}$  denotarmos  $\mathbf{s}\left(\mathrm{x}\right)$  por  $\mathbf{p}_\mathrm{i}\left(\mathrm{x}\right)$  em cada intervalo  $\{x_{i+1}\}\$  para i=0,..., n, as condições se escrevem como:

$$
p_{i}(x) \text{ de grau } 3 \text{ para } i=1, ..., n-1
$$
  
\n
$$
p_{i}(x) \text{ e } p_{n}(x) \text{ de grau } 1
$$
  
\n
$$
p_{i-1}(x_{i}) = p_{i}(x_{i})
$$
  
\n
$$
p_{i-1}^{'}(x_{i}) = p_{i}^{'}(x_{i}) \text{ i=1, ..., n}
$$
  
\n
$$
p_{i-1}^{''}(x_{i}) = p_{i}^{''}(x_{i})
$$
  
\n(7.5)

.<br>A determinação dos coeficientes de p<sub>i</sub> recai na : - ... ... ... ... ...<br>Luçao de um sistema linear de equações cuja matriz é tridiag<u>o</u> na1,diagonal dominante,simétrica e definida positiva,POTLER e VERCKEN (98).

No caso de uma superfície a função a ser interpolada é definida de z:  $[a, b] \times [c, d]$  -> R.O conjunto de funções spli nes bi-cibicas para uma subdivisao n de [a,b] e m de [c,d] é definido pelas funções  $t \in S^{n}$ [a,b]x  $S^{m}$ [c,d] t.q.  $t(x,y)=r(x)s(y)$ onde  $r \in S^{n}$ [a,b] e ss $\epsilon S^{m}$ [c,d].De forma análoga ao caso unidimen sional a funçao t que interpola z satisfaz:

$$
||t_{z}''|| = min ||g''|| = \int_{a}^{b} \int_{c}^{d} {\left[ \int_{a}^{4} g / \int_{a}^{2} x \right]}^{2} y^2 dxdy
$$
 (V.6)

g interpola z

g tem as derivadas parciais ,continuas O esquema para determinação do valor interpolado em uma cela retangular é dado a seguir , figura V.10, mais de talhes podem ser encontrados em POTIER e VERCKEN (98).

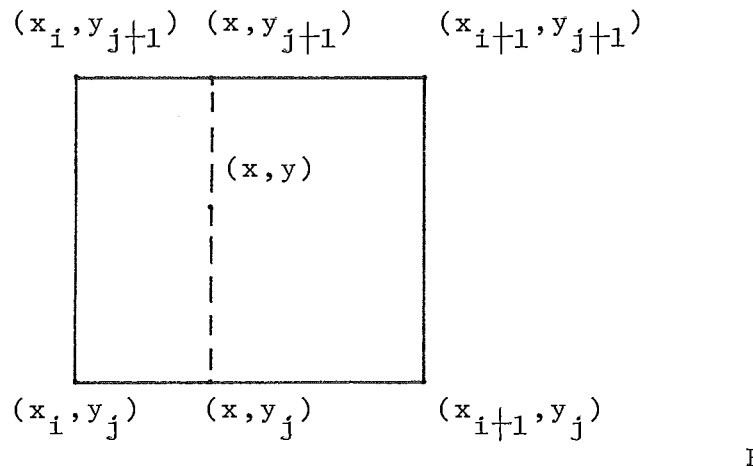

 $Fig. V. 10$ 

I) determinação de s $(x, y_{j+1})$  e  $\partial s(x, y_{j+1})/\partial y$  e  $s(x, y_1)$  e  $\partial s(x, y_1)/\partial y$ 11) determinação de s(x,y) a partir de I)

No capítulo VII será apresentada uma formulação mais geral do problema de funções splines e sua relação com o dual do sistema de krigeagem. Será então feita uma análise do problema precisão versus estética do desenho.

 $40$ 

VI. A Teoria das Funções Aleatórias Intrínsecas

## VI.l Introdução

Vai-se assumir que cada fenômeno natural pode ser representado por uma variável regionalizada z ,MATHERON (67) Este termo denota uma função com propriedades bastante comple xas.Sua variação depende da geometria de seu domínio,tem um comportamento aproximadamente contínuo,em geral é .anisotrÓpica e apresenta ainda outras características relacionadas com os problemas encontrados na avaliação de recursos naturais. Esta variável z vai ser assumida como a realização de uma função aleatória Z.E a partir deste formalismo que serão apresentados os principais resultados e conceitos da Teoria das Funções - A leatórias Intrlnsecas e sua aplicação no problema de estimação Aconselha-se a leitura do Apêndice I e da referência LOEVE (66) \_ relativo à Teoria da Medida e Probabilidade e da re ferência YAGLON (124) como uma introdução à Teoria das Funções Aleatórias. Parte do material deste-capitulo foi apresentado pm BRAGA (11) e BRAGA e MACULAN (12).Algumas referências bási cas para este capítulo são MATHERON (75), uma exposição rigorosa desta teoria; JOURNEL e HUIJBREGTS (58) e DAVID (33), refe rências clássicas em Geostatística que apresentam em lingua gem matemática menos .safisticada os principais conceitos e técnicas derivadas da teoria das FA1,assim como estudos de ca so.:Ressalta-se ainda o texto clássico de MATHERON (68).

#### VI.2 As Funções Aleatórias de Ordem 2

def.VI.l Função Aleatória de Ordem 2

Seja E= $R^{n}$  e L<sup>2</sup>( $\Omega$ , @, P) o espaço de Hilbert das V.A.

 $41$ 

$$
Z : E \rightarrow L^2(\Omega, \mathfrak{E}, P) \tag{VI.1}
$$

é uma funçao aleatória de ordem 2.Para cada  $x\in R^n$ ,Z(x) é uma classe de V.A. com valores reais ou complexos.

 def.VI.2 Covariancia Nao-Centrada  $C(x,y)=E{Z(x)Z(y)} = Z(x),Z(y)$ (VI. 2)

def.VI.3 Esperança de Z

$$
m(x) = E{Z(x)} = Z(x), 1
$$
 (VI.3)

def.VI.4 Covariancia Centrada

$$
C''(x, y) =
$$
 (VI.4)

def.VI.5 Continuidade em Média Quadrática

Z é fortemente continua em E (ou continua em média quadratica) se e somente se

> $x_n \rightarrow x$  = > Z( $x_n$ )  $\rightarrow$  Z(x) fortemente em L<sup>2</sup> n (VI.5)

> > $(VI.7)$

teo.VI.l As Propriedades seguintes são equivalentes:

a) A F.A. de ordem 2 , Z , é continua em média quadratica (VI. 6)

b) A Covariancia C é contínua em  $R^{n}$ x

 $R^{n}$ 

c) A Covariancia C é contínua sobre a diagonal de  $R^n x R^n$  (VI.8)

dem.

a) = > b) , Sejam  $x_n$  e  $y_n$  duas sequências em . E, convergentes aos pontos x e y.Precisa-se mostrar que  $C(x_n, y_n)$ 

 $\div$  C(x,y).Como Z é continua Z(x<sub>n</sub>)  $\div$  Z(x) e Z(y<sub>n</sub>)  $\div$  Z(y) e como  $L^2$  é um espaço de Hilbert,  $\langle Z(x_n), Z(y_n) \rangle$  converge a  $\langle Z(x), Z(y) \rangle$ 

$$
b) = \texttt{> c) & \texttt{e} \texttt{vidente}
$$

c) = > a) , Seja  $x_n$   $\rightarrow$  x em E, é preciso mostrar que  $\left| \begin{array}{ccc} |Z(x_n) - Z(x)| & + \ 0, \end{array} \right|$  Escreva-se  $\left| \begin{array}{ccc} |Z(x_n) - Z(x)| \end{array} \right|$ <sup>2</sup> =  $\langle z \rangle$   $Z(x_n) - Z(x), Z(x_n) - Z(x) > 0$  =  $\langle Z(x_n), Z(x_n) > 0$  +  $\langle Z(x_n), Z(x_n) > 0 \rangle$  +  $\langle Z(x), Z(x) > 0 \rangle$  +  $\langle Z(x), Z(x) > 0 \rangle$  +  $\langle Z(x), Z(x) > 0 \rangle$  +  $\langle Z(x), Z(x) > 0 \rangle$  +  $\langle Z(x), Z(x) > 0 \rangle$  +  $\langle Z(x), Z(x) > 0 \rangle$  +  $\langle Z(x), Z(x) > 0 \rangle$  +  $\langle Z(x), Z(x) > 0 \rangle$  +  $\langle Z(x$ C(x,x), usando a continuidade na diagonal tem-se a).

teo.VI.2 Se C é uma covariancia então para todo conjunto de K pontos  $x_1$  ,  $x_2$  , ...  $x_k$  e K escalares  $\lambda_1^2$ ,  $\lambda_2$  , ...  $\lambda_k$  , onde K é um inteiro positivo tem-se que  $\lambda_i \overline{\lambda}_j$   $C(x_i, x_j) \ge 0$ .<br>i,j

dem.

Considere a soma de V.A.'s  $\qquad \qquad \Sigma \quad \lambda \, \dfrac{1}{\mathbf{1}} \mathrm{Z} \left( \mathbf{x} \, \dfrac{1}{\mathbf{1}} \right)$  tome-se a variancia desta soma E{ $\left| \sum_{i} \lambda_{i} Z(x_{i}) \right|^{2} = \sum_{i} \lambda_{i} \overline{\lambda}_{j} \langle Z(x_{i}), Z(x_{j}) \rangle$  que por definição do produto interno é positiva.Aplicando ainda uma vez a def.VI.2 tem-se o resultado.

Pode-se mostrar ainda que se existe uma função C que satisfaça a condição acima , então existe um F.A. com distribuição de Gauss que admite C como covaríancia.

def.VI.6 0 Espaço H(A) de combinações lineares finitas e o espaço H

A denota o conjunto de medidas sobre E com suporte finito i.e. medidas da forma  $\lambda = \frac{k}{i^{\Sigma} 1^{\lambda} i^{\delta} x_i}$ **(VI.** 9)

 $\delta_{\mathbf{x}_{\cdot i}}$  denota a medida de Dirac no ponto  $\mathbf{x}_{\cdot i}$  e designe mos por  $Z(\lambda)$  a integral:

$$
Z(\lambda) = f \lambda(dx) Z(x) = \frac{k}{i} \lambda_i Z(x_i)
$$
 (VI.10)

Esta integral sempre tem sentído porque é uma combi nação linear finita de elementos de  $L^2$ . Considere agora a trans formação estado  $\alpha$  z:  $\Lambda \rightarrow L^2$  e H( $\Lambda$ ) o espaço imagem de  $\Lambda$  em  $L^2$ Vai-se denotar por  $H=\overline{H(\Lambda)}$  a aderência de  $H(\Lambda)$ . H é um subespaço fechado de  $L^2$  e portanto um espaço de Hilbert. H contem todas as  $combinações 1ineares finitas de  $Z(x)$  e também os 1imites em mé$ dia quadrática destas combinações.Por construção  $\{Z(x),x\in\mathbb{R}^n\}$  é uma parte total em H(enve1ope convexo denso).

def.VI.7 0 Producto Escalar entre elementos de H(
$$
\Lambda
$$
)  
\n $\langle Z(\lambda), Z(\lambda') \rangle = f \Lambda(dx) C(x, y) \overline{\lambda}'(dy), \lambda, \lambda' \in \Lambda$  (VI.11)  
\n $\langle Z(\lambda), Z(\lambda') \rangle = \langle \Sigma \Lambda_i Z(x_i), \Sigma \Lambda_i' Z(y_i) \rangle =$   
\n $= \sum_i \Lambda_i \overline{\lambda'_i} C(x_i, x_j)$   
\n $= f \Lambda(dx) C(x,y) \overline{\lambda}'(dy)$ 

$$
\langle Z(\lambda), X \rangle = \int \lambda(dx) \langle Z(x), X \rangle
$$
 (VI.12)  

$$
\langle Z(\lambda), X \rangle = \int \langle \sum \lambda_i Z(x_i), X \rangle = \sum \lambda_i \langle Z(x_i), X \rangle
$$
  

$$
= \int \lambda(dx) \langle Z(x), X \rangle
$$

O objetivo seguinte será o de generalizar estas fór mulas no caso de medidas com suporte não finito.

### def .V1.8 A Integral Estocástica

Seja V uma medida de Radon í.e. formas lineares con tínuas sobre o espaço das funções contínuas com suporte - com

pompacto.Quer-se definír a integral:

$$
\int \mu \, (dx) \, Z \, (x) \tag{V1.13}
$$

Sùpõe-se que Z é uma funçao aleatória continua em média quadrá tica e que a covariancia é contínua em  $R^{n}xR^{n}$ .Vai-se , caracte, rizar fracamente esta integral. Se a medida µ é tal que a inte gral  $\int \mu(dx) \times Z(x)$ , X> sexiste, então a aplicação :

 $X \rightarrow \int \mu(dx) < Z(x), X > \dots$ ,  $X \in L^2$ ,  $\epsilon$  uma forma  $1\pm$ near contínua definida em  $\texttt{L}^2$ .O teorema de Ríesz garante então a existência de um elemento  $Z(\mu)$  tal que <  $Z(\mu)$ ,  $X \geq f(\mu)$  (dx) <  $Z(x)$ ,  $X$  >  $Z(\mu)$  é a integral estocástica para a medida  $\mu$ .

$$
\left(\begin{array}{c}\n\mu \left(\mathrm{d}x\right)Z\left(x\right) = Z\left(\mu\right)\n\end{array}\right) \tag{V1.14}
$$

No entanto para garantir a existência da integral:

$$
\int \mu(dx) \langle Z(x), X \rangle \leq \epsilon \text{ preciso que } \mu \text{ seja tal que}
$$
\n
$$
\int |\mu| (dx) |Z(x)| | \langle \infty
$$
\n(VI.15)

def.VI.9 O Espaço M<sub>c</sub> de medidas com suporte compacto

Denota-se M<sub>c</sub> como o espaço de medidas de Radon com suporte compacto.

Enuncia-se a seguir sem demonstração a caracterizaçao forte da integral estocástica, ver MATHERON (75). teo.VI.3 Para toda medida  $\mu$ e $\texttt{M}_{\texttt{C}}^{\texttt{c}}$  ,existe uma sequência  $\lambda_{\texttt{ n}}^{\texttt{c}}$  de m<u>e</u> didas com suporte finito que converge a  $\mu$  e a sequência :

$$
\int \lambda_{n}(dx) Z(x) \rightarrow Z(\mu)=\int \mu(dx) Z(x) \qquad (\forall 1.16)
$$
  
fort.

cor.VI.3.1 Sejam u e u' medidas de suporte compacto, então:  $||z(\mu)||^{2} = f f \mu(dx) C(x,y) \overline{\mu}(dy)$  $(VI.17)$ 

45

$$
\langle Z(\mu), Z(\mu^{\dagger}) \rangle = \int \int \mu(dx) C(x,y) \mu^{\dagger}(dy) \qquad (\forall \text{I.18})
$$

$$
E\{f\mu(dx)Z(x)\} = f\mu(dx)E\{Z(x)\}
$$
 (VI.19)

def.VI.10 As Funções Aleatórias de Ordem 2 (FAST)

Uma função aleat6ria de ordem 2,Z(x), é estacionária se  $E\{Z(x)\}\$  é uma constante m e se  $E\{Z(x)Z(y)\}$  =C(x-y) para uma função  $C(h)$ , h $\epsilon R^{n}$  chamada covariancia estacionária.

$$
C(0) = E\{ ||Z(x)||^2 \} \ge 0
$$
  
\n
$$
C(h) = \overline{C(-h)}
$$
 (VI.20)  
\n
$$
|C(h)| \le C(0)
$$

Quando  $Z(x)$  é continua em média quadrática,  $C(h)$  é continua, a integral estocástica  $\int \mu(dx)Z(x)$  existe para to da medida  $\lim{t}$ ada  $(f|\mu|(dx) \leq \infty)$ . As relações (VI.18) e (VI.19) neste caso tornam-se:

$$
\langle Z(\mu), Z(\mu^{\dagger}) \rangle = f \int \mu(dx) C(x-y) \overline{\mu}^{\dagger}(dy) \qquad (\text{VI.21})
$$

$$
E\{f Z(x)\mu(dx)\} = m f \mu(dx) \qquad (VI.22)
$$

def.VI.ll Regularização de uma F.A. Introduz-se a F.A. Y :  $Y(x) = f \mu(dy) Z(y + x)$  (VI.23)

def.VI.12 O Grupo Continuo U<sub>h</sub> de Operadores Unitários

Sejam Z uma FAST, C(h) uma covariancia estacioná ria e H como na definição VI.6, o objetivo é definir um opera dor sobre H.Seja  ${heR}^n$ , para todo  ${xeR}^n$ , defina-se:

$$
U_{h} Z(x) = Z(x + h)
$$
 (VI.24)

 $U_{h}$  é bijetivo, o conjunto  $U_{h}$  é um grupo comutativo. Extende-se U<sub>h</sub> sobre o espaço H(A) das combinações lineares finitas defi nindo-se :

$$
U_{h}(Z(\lambda)) = U_{h} f(\lambda(dx) Z(x)) =
$$
  
=  $f(\lambda(dx) Z(x+h), \lambda \varepsilon \Lambda)$  (VI.25)

 $U_{h}$  é um operador linear,  $U_{h}$  é um operador unitário:

$$
\langle U_{\mathbf{h}}Z(\lambda), U_{\mathbf{h}}Z(\lambda!) \rangle = \hat{f}[\lambda(dx) C(x-y) \overline{\lambda}^{\dagger}(dy)]
$$
  
=  $\langle Z(\lambda), Z(\lambda^{\dagger}) \rangle$  (VI.26)

 $U_{h}$  extende-se a  $H=\overline{H(\lambda)}$  definindo-se para todo Y $\epsilon H(Z)$ ,  $U_{h}Y =$ lim U<sub>h</sub>Z( $\lambda$ <sub>n</sub>) , para uma sequência  $\lambda$ <sub>n</sub> t.q. Z( $\lambda$ <sub>n</sub>) $\rightarrow$ Y.A toda FAST  $Z(x)$  está associado o operador  $U_{\psi}$ .

#### def.VI.13 Elementos Invariantes

Sejam H e U<sub>h</sub> grupo de operadores, X $\epsilon$ H é invariante ' para o grupo U<sub>h</sub> se U<sub>h</sub> X=X para todo h $\epsilon \,$ R<sup>n</sup> (VI.27) Denote-se  $H_0$  o subconjunto de invariantes de H e  $E_0$  o proje tor do espaço  $H_0$  i.e.  $E_0(H)=H_0$ .

## teo.VI.4 O Teorema de Bochner

Uma função  $\phi$  definida em  $R^n$  é continua e positiva ' definida S.S.S. esta função é a transformada de Fourier de uma medida positiva aditiva

dem.

 $\langle \rangle$   $\langle$   $\rangle$  Seja F(dx) uma medida positiva tal que  $\int$  F(dx) <  $\infty$  e  $\phi$ (u) =  $\int$  e<sup>-2i¶ (ux)</sup> F(dx) sua Transformada de Fourier. Sejam  $u_j$ ,  $j=1,2, \ldots, N$  pontos de  $R^n$  e  $\lambda_j$ ,  $j=1$ , 2, ... ,N numeros complexos.

$$
\sum_{\substack{j,\ell\ j,\ell}} \lambda_j \overline{\lambda}_{\ell} \phi(u_j - u_{\ell}) = \sum_{\substack{j,\ell\ j,\ell}} \lambda_j \overline{\lambda}_{\ell} f e^{-2 \text{inf}\{x(u_j - u_{\ell})\}} F(dx) =
$$
  

$$
\int_{\substack{j,\ell\ j,\ell}} \sum_{\substack{j,\ell\ j,\ell}} \lambda_j \overline{\lambda}_{\ell} e^{-2 \text{inf}\{x(u_j - u_{\ell})\}} F(dx) =
$$

$$
= f \left| \sum_{\mathbf{j}} \lambda_{\mathbf{j}} e^{-2\mathbf{i} (x \mathbf{u}_{\mathbf{j}})} \right|^{2} F(dx) \geq 0
$$

logo 4 é de tipo positivo.

 $=$  > ) Seja uma função contínua positiva defini da em  $R^{n}$ . Existe uma FAST Z(x) que admite a covariancia est<u>a</u> cionária  $\phi(x)$  e existe a integral estocastica  $\int \rho(x) Z(x) dx$  $2\sqrt{2}$ para toda função o mensurável. Tem-se que  $E(|Z(x)|^2) \geq 0$ , i.e.

$$
\int \int \rho(x) \phi(x-y) \rho(y) dx dy \geq 0 \qquad (VI.28)
$$

Em particular para

$$
\rho(x) = \frac{1}{(2 \pi b^2)^{n/2}} e^{-\frac{|x|^2}{2b^2} + 2i \pi (ux)}
$$
 (VI.29)

Substituindo p(x) em (VI.28)

$$
-\frac{x^2+y^2}{2b^2} + 2i\sin(x-y)
$$
  
(2\pi b<sup>2</sup>)<sup>n/2</sup>  $f \int e^{-\frac{x^2+y^2}{2b^2}} + 2i\sin(x-y) dx dy =$ 

$$
\frac{1}{(2 \pi b^{2})^{n/2}} f e^{\begin{array}{c} 2i \text{ln} \\ \phi(h) \text{ dh} \\ f e^{\begin{array}{c} 2i \text{ln} \\ \phi(h) \text{ dh} \\ \end{array} \end{array}} \begin{array}{c} -\frac{(x+h)^{2}+y^{2}}{2b^{2}} \\ dy \geq 0 \end{array}
$$

A segunda integral de (VI.30) é a convolução de duas funções de densidade gaussíanas :

$$
-\frac{(x+h)^2+y^2}{(2\pi h^2)^{n/2}} - \frac{h^2}{2h^2}
$$
  

$$
\frac{1}{(2\pi h^2)^{n/2}} f e \frac{2h^2}{(4\pi h^2)^{n/2}} - \frac{h^2}{(4\pi h^2)^{n/2}}
$$

Denotando  $1/4 h^2$  por a, vê-se que para a>0 a Transformada de  $-ah^2$ Fourier f (u) da função e  $\mathfrak{a}^{(h)}$  (h) é uma função positiva:

$$
f_a(u) = f e^{2i \text{ln}} e^{-ah^2} \phi(h) dh \ge 0
$$
 (VI.31)

.Enunciamos sem demonstração que (VI.31) pode ser invertida:

$$
e^{-ah^{2}} \phi(h) = f e^{-2i\pi uh} f_{a}(u) du \qquad (VI.32)
$$

Fazendo a+O tem-se que a seqüência de Transformadas de Fourier tende a  $\phi$ (h) pontualmente, isto implica que  $\phi$ (h) é a transformada do limite de f $_{\mathrm{a}}^{\mathrm{(u)}$ du,denote-se por F(du) este l<u>i</u> mite?ou seja:

$$
\phi(h) = f e^{-2 \mathbf{1} \P \text{uh}} F(\text{du}) \qquad (VI.33)
$$

Em seguida enunciaremos o teorema ergódico. Este teorema permite identificar os elementos invarianteç para X pertencente a H.Em outras palavras o teorema Ergódico permite identificar a média de X,já que o projetor E se  $\dot{\phantom{a}}$  identifica com a esperança matemática quando os elementos inuariantes são constantes.

teo.VI.5 O Teorema Ergódico

Seja  $\mu_{+}$ , t>0 uma família de medidas positivas t.q.  $\int \mu_t(dx) = 1$  e  $\tilde{\mu}_t$  as transformadas de Fourier des tas medidas.Se para todo u $\neq 0$  em R $\stackrel{\text{n}}{\text{n}},$  lim $\begin{array}{ll} \text{lim} \, t \to \infty \, \breve{\mu} \, t \, (\text{u}) \end{array}$  então  $\int \mu_t(dx) U_X^X$  converge fortemente a  $E_0^X$  para t $\rightarrow \infty$ .

VI.3 As Funções Aleatórias Intrínsecas

def.VI.14 Função Aleatória Intrínseca

Seja Z uma F.A., considere para cada  $heR^n$  a F.A.  $x \rightarrow Z(x + h)$  -  $Z(x)$  que também pode ser representada por  $x \rightarrow U_x Y(h) = U_x \{Z(h) - Z(0)\}$ . Zé uma FAI s.s.s.

$$
E{Z(x)} = m , \quad \Psi \times \varepsilon R^{n}
$$
 (VI.34)  
\n
$$
\gamma(h) = 1/2 E{U_{x}Y(h)}^{2} = 1/2 E{Z(x+h) - Z(x)}^{2}
$$
  
\n
$$
\Psi \times \varepsilon R^{n}
$$
 (VI.35)

A condição (VI.35) expressa que a variancia dos incrementos de pende da distância relativa entre os pontos e não da sua posi  $\sim$   $\sim$   $\sim$ ça0.A funçao é chamada de semi-varkograma.

teo.VI.6 Relação entre FAI e FAST

Se Z é uma FAST então Z é também uma FAI e existe a seguinte relação entre a covariancia e o semi-variogûama ::

$$
\gamma(h) = C(0) - C(h) \qquad (VI.36)
$$

dem.

Evidentemente Z satisfaz (VI.34),vai-se mostrar ' que Z admite o semi-variograma  $C(0) - C(h)$ .

$$
1/2 E{z(x + h) - z(x)}^2 = 1/2 E{z(x + h)}^2
$$

 $1/2$  E{Z(x)}<sup>2</sup> - E{Z(x + h)Z(x)}.Como Z é uma FAST os dois pri meiros termos do segundo membro da igualdade precedente são iguais a C(O).Por sua vez o terceiro termo é igual a C(h).Logo o semivariograma de Z pode ser representado por C(0)-C(h).

Uma definição equivalente à def.VI.14 estabelece ' que Z é uma FAI s.s.s.  $Y(x + h) = Z(x + h) - Z(x)$  é uma FAST para todo  ${\tt h\in R}^{\rm n}$ 

def.VI.15 Função Condicionalmente Positiva Definida

Seja A C 4 o espaço das medidas X com suporte fi **<sup>O</sup>** nito que verificam a condição  $\int \lambda(dx) = 0$ . Uma função é con dicionalmente positiva definida sss

$$
\int \int \lambda(dx) g(x-y) \lambda(dy) \geq 0 \quad \forall \lambda \in \Lambda_0 \qquad (VI.37)
$$

teo.VI.7 Caracterização do Semi-Variograma

Uma função γ definida em R" é um semi-variograma' Uma função γ definida em R<sup>n</sup> é um semi-variograma'<br>< = > -γ é condicionalmente positiva definida e γ(0) = 0 dem.

$$
\;=\;>\;\;)
$$

Seja Z(x) uma FAI e y o seu semi-variograma,defina  $-$ se  $Y(x) = Z(x) - Z(0)$ , Y é uma FAST e sua covariancia é  $\langle Y(x), Y(y) \rangle = \gamma(x) + \gamma(y) - \gamma(x-y)$  . A partir da def.VI.7  $\ddot{\cdot}$  $E{Y(\lambda)}^2 = \langle Y(\lambda), Y(\lambda) \rangle =$ .

 $= f f \lambda(dx) \{ \gamma(x) + \gamma(y) - \gamma(x - y) \} \lambda(dy)$ 

Mas, para  $\lambda \in \Lambda_0$  esta integral se reduz a  $\sim 10^{-11}$  .  $= - f f \lambda(dx) \gamma(x-y) \lambda(dy)$ , que é positiva porque  $E{Y(\lambda)}^2 \geq 0$ , logo - $\gamma$  é condicionalmente positiva definida

 $\langle = \rangle$ 

Seja -y condicionalmente positiva definida e  $\gamma(0) = 0$ .  $\gamma(x) + \gamma(y) - \gamma(x-y)$  é positiva definida para  $\lambda \in \Lambda$ logo esta expressão é uma covariancia para alguma F.A. Y. Mas  $Y(x + h)$  é uma FAST para he $R^{n}$ , logo  $\gamma$  é um semi-variograma

Desde que  $\lambda \in \Lambda$ <sub>o</sub> pode-se trabalhar sobre uma FAI como se tratasse de uma FAST com covariancia  $-\gamma(h)$ .

- Sao válidas para  $\lambda\,\mathrm{\varepsilon}\,\mathrm{\Lambda}_\mathrm{\odot}$  as seguintes relações

$$
Z(\lambda) = Y(\lambda) \qquad (VI. 38)
$$

 $\ddot{\cdot}$ 

$$
E\{Z(\lambda)\}^2 = - f f \lambda(dx) \gamma(x-y) \lambda(dy) \qquad (VI.39)
$$

$$
\langle Z(\lambda), Z(\lambda') \rangle = -f \int \lambda(dx) \gamma(x-y) \lambda'(dy) \qquad (VI.40)
$$

teo .VI. 8 Uma FAI Z é contínua em média quadrática (ou forte mente convergente) sss seu semivariograma é contínuo em  $h=0$ e portanto contínuo em todo h $\mathrm{c}\,\mathrm{R}^{\,n}$ 

O conceito de semi-variograma permite tratar proces sos estocásticos com dispersão infinita i.e. Var  $Z(x) = \infty$ . As relações (VI. 39) e (VI. 40) serão generalizadas quando estudar mos a Teoria das Funções Intrinsecas de Ordem K.

> Enunciamos ainda sem demonstrar o resultado  $\sim$  1  $\,$

teo .VI. 9 Seja Z uma FAI e y o seu semi-variograma então lim  $\gamma(h)$  /  $|h|^2 = 0$  quando  $|h| \rightarrow \infty$ 

O estudo e a determinação do semi-variograma asso ciado a uma determinada FAI é chamado de Analise Estrutural, dis cutiremos a seguir alguns aspectos deste procedimento.

#### VI.4 Análise Estrutural

teo.VI.10 Um estímador não tendencioso para o semi-variograma  $\frac{N(h)}{2}$  dado por γ\*(h) = 1/2N(h) Σ { Z(x<sub>i</sub> + h) - Z(x<sub>i</sub>)}<sup>2</sup>,  $\begin{array}{ccc} \texttt{if} & \texttt{if} & \texttt{if} \\ \texttt{not} & \texttt{if} & \texttt{if} & \texttt{if} \\ \texttt{if} & \texttt{if} & \texttt{if} & \texttt{if} \end{array} \quad \begin{array}{ccc} \texttt{if} & \texttt{if} & \texttt{if} \\ \texttt{if} & \texttt{if} & \texttt{if} & \texttt{if} \end{array} \quad \begin{array}{ccc} \texttt{if} & \texttt{if} & \texttt{if} \\ \texttt{if} & \texttt{if} & \texttt{if} & \texttt{if} \end{array} \quad \begin{array}{ccc$ dem.

Evidente , a partir da definição de y

52

O teo.VI.10 permite determinar o chamado variograma experimental.Em geral não dispomos das leis de distribuição das variáveis aleatórias  $Z(x_i + h)$  e  $Z(x_i)$  mas dos valores assumi dos em uma regionalização determinada. São estes valores que se rão utilizados para a determinação do variograma experimenta1.A partir do variograma experimental pode-se escolher um modelo a propriado de variograma, o variograma teórico, para em seguida ajustar os parametros deste modelo e determinar finalmente o semi-variograma associado a FAI Z, da qual se dispõe de uma re gionalização particular.

Da-se a seguir alguns modelos de semi-variograma :

a) Modelo Esferico  
\n
$$
\gamma(h) = 3/2 |h| / a - 1/2 |h|^{3} / a^{3}
$$
,  $|h| \epsilon I0, a)$   
\n $\gamma(h) = 1$ ,  $|h| \ge a$ 

b) Modelo Exponencial  $\gamma(h) = 1 - \exp(- |h| / a)$ 

c) Modelo Gaussiano  $\gamma(h) = 1 - \exp(-\left|h\right|^2 / a^2)$ 

d) Modelo Linear  $\gamma(h) = w|h|$ e) Modelo DeWijs  $\gamma(h) = 3$  a  $log|h|$ 

Ocasionalmente devido ao comportamento caótico de Z podem se observar descontinuidades na função Y(h).Neste caso o semi-variograma é modelado por uma função descontinua que é denominada de efeito de pepita. Evidentemente este modelo não corresponde mais a uma função Z contínua.

> f) Efeito de Pepita  $\gamma(h) = C_0$ , h > 0  $\gamma(0) = 0$

Usualmente os fenômenos naturais não são **\_is0t~6~í**  cos, vai-se considerar duas classes de modelos anisotrópicos:

Anisotropia Geométrica, é representada por um mode 10 que reduz o fenômeno a um fenômeno isotrÓpico por meio de  $\mathbf u$ ma transformação de coordenadas.

> g) Anisotropia Geométrica  $\gamma(h) = \gamma' \left( |h'| \right)$  $h' = Ah$

Anisotropia Zonal, quando não é possível . represen tar a anisotropia por um modelo geométrico , faz-se uma combina ção de modelos isotrÓpicos e geométricos.

Para maiores considerações sobre análise estrutural recomenda-se a leitura das referências citadas no inicio do ca  $pftulo,assim$  como de OLEA (92) e (93), ARMSTRONG (5), CRESSIE(28) e (29) ,DOWD (44) ,JOURNEL (59) e OMRE (94).

### **VI.** 5 Estimação e Krigeagem

O termo krigeagem denota o procedimento de escolha entre uma dada classe de estimadores, qual aquela que corres **C**-1 **C-1 C-1 C-1 C-1 C-1 C-1** ponde ao valor minimo da variancia de estimaçao.0 problema de -<br>estimação a ser considerado consiste na determinação de um e<u>s</u> timador Z \* para a variável aleatória Z(x<sub>o</sub>),trata-se portanto ' de um problema de estimação pontua1,Entretanto em mineração encontra-se tambem o problema de estimar o valor médio de Z(x) em um domínio V $_{\rm x_{_{O}}}$  ,centrado em  $_{\rm x_{_{O}}}$  , representado por  $\ddot{\cdot}$ 

$$
1/V_{x_0} f_{V_{x_0}} (VI.41)
$$

Para a cartografia vai-se concentrar no problema de estimação pontual.Neste caso dispõe-se dos valores de n V.A.  $Z(x_i)$ , i=1 ... n em uma dada regionalização e deseja-se estimar o valor da V.A. Z(x<sub>o</sub>) para esta regionalização.Vai-se restringir à f<u>a</u> milia de estimadores lineares,para o caso não-linear recomenda -se a leitura de JOURNEL (57).

> \* Suponha Z(x) uma FAI , o estimador Z é da forma  $z^* = \sum \lambda_{\alpha} Z_{\alpha} = \lambda^{\alpha} Z_{\alpha}$ (VI. 42)

a partir das condições de não-tendenciosidade:

$$
E{z^*} = m \qquad (VI.43)
$$

e de variancia mínima

min 
$$
E\{Z(x_0) - Z^*\}
$$
<sup>2</sup> (VI.44)

de (VI.43) resulta que  $\lambda^{\alpha} = \sum \lambda_{\alpha} = 1$ (V1.45) e da aplicação de (YI.39) a (VI.44)

$$
E{Z(x_0) - \lambda^{\alpha} Z_{\alpha}}^2 = 2\lambda^{\alpha} \gamma(x_0, x_{\alpha}) - \gamma(x_0, x_0) - \lambda^{\alpha} \lambda^{\beta} \gamma(x_{\alpha}, x_{\beta})
$$
 (VI.46)

$$
\text{min } \sigma \frac{2}{E}
$$

 ${\bf s}$  .  ${\bf a}$  .

 $\lambda^{\alpha} = 1$ <br>Aplicando-se o teorema de Multiplicadores de - L<u>a</u> grange obtem-se o sistema em n  $+$  1 incógnitas e n  $+$  1 equa - 1<br>2 çoes.

$$
\begin{array}{l}\n\lambda^{\beta} \ \gamma(x_{\alpha}, x_{\beta}) + \mu = \gamma(x_{\alpha}, x_{o}) \ , \ \alpha = 1, \ldots \ n \\
\lambda^{\beta}\n\end{array} \quad (VI.47)
$$

Uma vez resolvido o sistema a variancia de estima . .<br>çao vale :

$$
\sigma_E^2 = \lambda^{\alpha} \gamma(\mathbf{x}_{\alpha}, \mathbf{x}_{\mathbf{0}}) + \mu - \gamma(\mathbf{x}_{\mathbf{0}}, \mathbf{x}_{\mathbf{0}}) \qquad (\forall \mathbf{1.48})
$$

O sistema de Krigeagem tem uma solução única sss a matriz do sistema é positiva definida. Para isto é suficien que o modelo de variograma seja condicionalmente positivo definido.Neste caso a combinação a considerar é  $Z(x_0) - \lambda_\alpha Z_\alpha$ os coeficientes  $1$  e  $\lambda_{\alpha}$  satisfazem (VI.37).

- A Krigeagem além de um estimador nao tendencioso provê também um interpolador exato i.e. se x<sub>o</sub> coincidir com um dos pontos  $x_{\alpha}$ , o valor de Z\* é igual a Z( $x_{\alpha}$ ).

def.VI.16 A Deriva de Z(x)

Em muitos casos Z(x) satisfaz a condição (VI.35) mas não a condição (VI.36) i.e. Z(x) nao é estacionária de primeira ordem.Neste caso definir-se-a a deriva de Z(x) como  $E\{Z(x)\}$  =m(x) , m(x) sera representada por uma função ana

- )utra formulação <sup>e a</sup> Krigeagem Universal este sistema se aplica quando a deriva não é estacionária. Nes te caso vai-se determinar o variograma associado ao termo:

$$
Y(x) = Z(x) - m(x)
$$
 (VI.49)

chamado de resíduo.Este variograma será então utilizado para estimar Z(x<sub>o</sub>).A condição de não tendenciosidade e a variancia' de estimação no caso de Krigeagem Universal são:

$$
\lambda^{\alpha} f_{\ell}(x_{\alpha}) = f_{\ell}(x_{o}) , \quad \ell = 1,...,k
$$
 (VI.50)  

$$
\sigma_{E}^{2} = 2\lambda^{\alpha} \gamma(x_{o}, x_{\alpha}) - \gamma(x_{o}, x_{o}) - \lambda^{\alpha} \lambda^{\beta} \gamma(x_{\alpha}, x_{\beta})
$$
 (VI.51)

Aplicando o teorema de Lagrange,obtem-se :  $\lambda^{\beta}$   $\gamma(x_{\alpha}, x_{\beta}) + \mu^{\ell}$   $f^{\ell}(x_{\alpha}) = \gamma(x_{\alpha}, x_{\alpha})$ ,  $\alpha=1, \ldots n$  $\lambda^{\beta}$  f<sub>0</sub>(x<sub>R</sub>)  $= f_{\ell}(x_0)$ ,  $\ell=1$ ,  $\mathbf{k}$ (VI. 52)

A variancia de estimação é:  $\sigma_E^2 = \lambda^{\alpha} \gamma (x, x_0) + \mu^{\ell} f^{\ell} (x_0) - \gamma (x_0, x_0)$  (VI.53)

A aplicação do sistema (VI.52) depende do conheci mento do semi-variograma e dos termos da deriva.Mas em geral não se conhece estas expressões e estatísticamente é  $\mod 1$ vel determiná-los a partir de uma única realização de Z(x). O que se faz na prática **6** tentar vários modelos de semi-variogra ma e deriva até que um certo nível de ajuste seja atingido. Es quemàticamente tem-se as etapas:

- 1) Escolher um modelo de variograma
- 2) Escolher um modelo de deriva
- 3) Determinar os coeficientes da deriva
- 4) Calcular o resíduo estimado

5) Calcular o variograma estimado. Se há uma coinci dência entre o variograma estimado e o te6rico passar para a solução do sistema de Krigeagem,senão recomeçar em 1).

Outro caso de Krigeagem é a Krigeagem Simples, nes te caso a deriva estacionária ou não, é conhecida. O estimador Z\* é da forma  $z^* = \lambda_o + \lambda^\alpha z_\alpha$ , a dedução do sistema e da varia<u>n</u> cia segue os mesmos moldes que nos casos anteriores.

Evidentemente os sistemas de krigeagem podem ser expressos em termos da covariancia. Sem nenhuma perda de genera lidade as demonstrações são feitas com a função de covariancia e depois através da relação (VI.36) obtém-se a versão com o semi-variograma.

Pode-se interpretar o problema de estimação ecomo um problema de projeção.Seja CE o conjunto de combinações li neares finitas das V.A. Z(x),  $x \in D$  c  $R^n$  ,  $x_0 \notin D$  .A estimação de  $Z(x_0)$  corresponde à determinação da projeção de  $Z(x_0)$  sobre  $\sigma$  of corresponde a decerminação da projeção de  $2(\frac{\kappa}{\sigma})^2$ CE, pois esta projeção Z<sup>\*</sup> vai minimizar || Z(x<sub>o</sub>) - Z<sup>\*</sup> || <sup>2</sup> qūe representa a variancia de estimação.0s diferentes sistemas de Krigeagem serão obtidos a partir dos conjuntos CE.

Procurando generalizar a teoria das FAI tendo em vista uma melhor automatização dos métodos de determinação do variograma,Matheron desenvolveu a teoria das Funções Aleatórias de ordem K ,FAI-k, que será o assunto do próximo capítulo.

VI1 A Teoria das Funções Aleatórias Intrínsecas de Ordem K

### VII.l Introdução

No capítulo precedente foi visto que o conceito de semivariograma permite o estudo de fenômenos, sem as limitações impostas pela covariancia,como no caso de processos com disper são infinita.A classe de semivariogramas é também mais vasta que a classe de covariancias já que a sua condição de positiva de finida restringe-se as combinações lineares finitas  $\lambda^{\alpha} Z_{\alpha}$  t.q.  $\lambda^{\alpha} = 0$  . Entretanto no caso de uma deriva  $\phi$ ompléxa a deter minaçao da deriva e do variograma dos reslduos pode se tornar um processo de resultados insatisfatórios.Mesmo a dicotomia  $Z(x) = Y(x) + m(x)$  que é facilmente identificável em uma si tuação como a da figura VII.1, pode perder sentido em uma situa .<br>"ão mais complexa,figura VII.2.

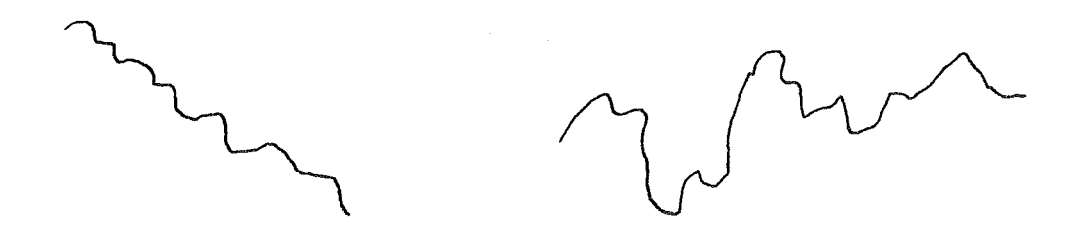

Fig.VII.1

Fig.VII.2

Para tratar os casos com deriva complexa propõe-se lefinir uma função -a covariancia generalizada-,que será posit<u>i</u> va definida para uma restrição de combinações lineares. Neste capítulo vai-se apresentar os elementos necessários à defini ção da covariancia generalizada,c.g.,o sistema de krigeagem , os modelos de C.G.,a relação entre krigeagem e interpolação e

o modelo de C.G. com termos splines.

As referências básicas para este capitulo são  $\sim$  1 MATHERON (76) e (81) ,MATHERON e DELFINER (80) e DUBRULE (45) . Parte deste capítulo é apresentada em BRAGA e MACULAN (13). Tam bém são úteis o capitulo ÍII e os apêndices de MATHERON (68).

## VII.2 Funç6es Aleatórias Intrínsecas Generalizadas

Vai-se recordar alguns conceitos do capitulo ante rior e progressivamente serão introduzidos os novos elementos relativos a esta teoria.

def.VII.l Função Aleatória de Ordem 2

$$
Z: \ \mathbb{R}^n \to \mathbb{L}^2(\Omega, \mathfrak{g}, \mathbb{P}) \tag{VII.1}
$$

Z admite uma extensão a  $\Lambda$  o espaço de medidas em  $R^n$  com supor te finito.

$$
Z(\lambda) = f \lambda(dx) Z(x) , \lambda \varepsilon \Lambda
$$
 (VII.2)

- Se  $\Lambda$  denota o completamento de  $\Lambda$  pode-se mostrar que existe  $\mu$ ma identificação entre  $\tilde{\Lambda}$  e H = { Z(x), x $\epsilon$  R<sup>n</sup>}

Seja agora **M** o espaço de medidas com suporte com C pacto, se Z é continua em A, Z admite uma única extensão em  $M_{c}$ denotada por

$$
Z(\lambda) = \int \mu(dx) Z(x) , \quad \lambda \in M_c
$$
 (VII.3)

def.VII.2 Translação de uma Medida

Seja  $heR^{n}$ ,  $\mu eM_{c}$  a translação da medida  $\mu$ , denotada por  $\tau_h$ µ é definida por

$$
\int \tau_h \mu(dx) f(x) = \int \mu(dx) f(x|h), f \text{ uma função (VII.4)}contínua
$$

def.VIL.3 FAST

Se Z é uma FAST então existe grupo de operadores u

61

nitários  $U_{\hat{h}}$  ,  $h\in\text{R}^n$ , definidos em H=Z $(\tilde{\Lambda})$  que satisfazem

$$
U_{h} Z(\lambda) = Z(\tau_{h}\lambda) , \lambda \epsilon \tilde{\Lambda}
$$
 (VII.5)

Se Z é contínuo,  $U_{h}$  é contínuo e (VII.5) pode ser extendido a M<sub>c</sub>

$$
U_{h} Z(\mu) = Z(\tau_{h}\mu) , \mu \in M_{c}
$$
 (VII.6)

def.VII.4 Função Aleatória Generalizada (FAI-F)

Seja 
$$
\Lambda_F
$$
 c  $\Lambda$ ,  
 $\Lambda_F = {\lambda | \Lambda(\mathrm{d}x) f^1(x) = 0, \text{ left e }\lambda \in \Lambda}$  (VII.7)

X é dito um incremento generalizado ou combinação autorizada

# $\Lambda_{\overline{F}}$  pode ser representado também por

$$
\Lambda_{\mathbf{F}} = M_{\mathbf{F}} \bigcap \Lambda \tag{VII.8}
$$

onde M<sub>F</sub> c M<sub>C</sub> denota o subespaço ortogonal à familia f $^1$  , 1  $\epsilon$  L

A função Z:  $\Lambda_{\overline{F}} \rightarrow L^2(\Omega,\mathcal{Q},P)$  de ordem 2 é denominada uma função aleatória generalizada em  $\Lambda_{\overline{F}}$ .

-  $\tilde{\Lambda}_{\text{F}}$  pode ser identificada a H =  $\overline{Z(\Lambda_{\text{F}})}$ 

Se Z é continua em  $\Lambda_F$  para a topologia de M<sub>c</sub>, Z pode ser extendida a  $M_{\text{F}}$ .

def.VII.5 Função Aleatdria IntrTnseca Generalizada

Suponha que  $\Lambda_F$  seja fechado para translações i.e.

$$
\tau_h \lambda \epsilon \Lambda_F
$$
,  $h \epsilon R^n$ ,  $\lambda \epsilon \Lambda_F$  (VII.9)

Z é uma função aleatoria intrinseca generalizada se para cada h $\epsilon \kappa^n$  , h  $\rightarrow$  Z( $\tau^{}_h\lambda$ ) é uma FAST para todo  $\lambda$   $\epsilon \Lambda^{}_{\rm F}$ .

de forma equivalente pode-se enunciar : Z é uma FAI  $-F$  se existe um grupo  $U_h$ ,  $h \in R^n$  definido em  $H = Z(\tilde{\Lambda}_F)$  t.q.

$$
U_{h} Z(\lambda) = Z(\tau_{h}\lambda), \qquad \lambda \epsilon \Lambda_{F}
$$
 (VII.10)

Se Z é continua em  $^{\text{A}}{}_{\text{F}}$  , Z é extensivel unicamente a

 $M_F$  e neste caso (VII.10) se torna

$$
U_{h}Z(\mu) = Z(\tau_{h}\mu) , \qquad \mu \in M_{F} c M_{c}
$$
 (VII.11)

def.VII.6 Funçoes Aleatórías Intrinsecas de Ordem K (FAI-k)

Vai-se considerar um conjunto particular  $\Lambda_K$ , consti tuido pelos monômios polinomiais de ordem  $\leq K$  , K inteiro. Este conjunto é fechado para translações e será representado da se guinte forma:

$$
f^{1}(x) \iff x_{1}^{i} x_{2}^{i} \dots x_{n}^{i}
$$
\n
$$
1 \iff (i_{1}, i_{2} \dots i_{n}) \qquad \qquad (VII.12)
$$
\n
$$
1 \leq K \iff i_{1} + i_{2} + \dots i_{n} \leq K
$$
\n
$$
Vai-se defini r
$$
\n
$$
M_{k} = \{ \mu \in M_{c} \mid f f^{1}(x) \mu(dx) = 0 \} \qquad \qquad (VII.13)
$$
\n
$$
\Lambda_{K} = M_{K} \bigcap \Lambda \qquad \qquad (VII.14)
$$

Uma função aleatória intrínseca de ordem k é uma função aleatória intrínseca em  $\Lambda_K$ . Se Z é contínua ela admite  $\mu$ ma única extensão a M<sub>1</sub>.

def.VII.7 Representação de uma FAI-F

Seja uma FAI em  $\Lambda_{\overline{F}}$  c  $\Lambda$  ,uma função aleatória de ordem 2 , Y:  $R^{n}$   $\rightarrow$   $L^{2}(\Omega,\mathcal{C},P)$  é uma representação de Z se

 $Z(\lambda) = \int Y(x) \lambda(dx)$ ,  $\Psi \lambda \epsilon \Lambda_F$  (VII.15)

teo.VII.l Seja Z uma FAI-k ,então a)Z admite uma representação b)Se Y(x) é uma representação de Z todas as outras representações são da forma:

$$
X(x) = Y(x) + A_1 f^1(x)
$$
 (VII.16)  
onde  $A_1$  é uma v.a. que satisfies  $A_1 = \int \lambda_1(dx) X(x)$
den:  
\na) Seja 
$$
\lambda_{\mathfrak{g}} \in \Lambda
$$
uma medida t.q.  $\Lambda_{\mathfrak{g}}(dx) f^{S}(x) = \delta_{\mathfrak{g}}^{S}$   
\n(VII.17)

**s**,  $\delta_{\mathfrak{g}}^{S}$ =0 se  $\ell \neq s$  e  $\delta_{\mathfrak{g}}^{S}$ =1 se  $\ell$ =s **.** Defina-se a medida  $(\delta_{\mathbf{x}} - \mathbf{f}_{\mathbf{x}}^{\mathcal{A}}) \in \Lambda_{\mathbf{K}}$  então a F.A. Y(x) = Z( $\delta_{\mathbf{x}} - \mathbf{f}_{\mathbf{x}}^{\mathcal{A}}\lambda_{\mathcal{A}}$ ) (VII.18)  $x^4$ ,  $x^3$ ,  $x^4$ ,  $x^5$ ,  $x^6$ ,  $x^7$ ,  $x^8$ ,  $x^9$ ,  $x^9$ ,  $x^9$ ,  $x^9$ ,  $x^9$ ,  $x^9$ ,  $x^9$ ,  $x^9$ ,  $x^9$ ,  $x^9$ ,  $x^9$ ,  $x^9$ ,  $x^9$ ,  $x^9$ ,  $x^9$ ,  $x^9$ ,  $x^9$ ,  $x^9$ ,  $x^9$ ,  $x^9$ ,  $x^9$ ,  $x^9$ ,  $x^9$ ,  $x^9$ ,  $x^9$ é uma representaçao de Z.

b) Seja X(x) uma outra representação de Z,  

$$
Z(\lambda) = \int \lambda(dx)Y(x) = \int \lambda(dx)X(x) \lambda \varepsilon \Lambda_K
$$

em particular para  $\lambda = \delta_x - f\frac{\ell}{x}\lambda_{\ell}$  , tem-se  $Y(x) = Y(x) - f_x^{\ell} \int \lambda_{\ell}(dy)Y(y) = X(x) - f_x^{\ell} \lambda_{\ell}(dy)X(y)$ (VII. 19)

isto vai implicar que  $\int_{\mathcal{X}} \lambda_g(dy) Y(y) = 0$  . Assim a partir de (VII. 18) tem-se que:

$$
X(x) = Y(x) + f_x^{\ell} J \lambda_{\ell} (dy) X(y) = Y(x) + A_{\ell} f_x^{\ell}
$$

Vamos enunciaz sem demonstração o teorema que dá as fórmulas de translação, MATHERON (73).

teo. VII.2 Fórmulas de Translação

Seja Z uma FAI-K continua e  $\lambda$  <sub>l</sub> medidas que satisf<u>a</u> zem (VII.17) e Y(x) uma representação da forma (VII.18) para Z então as seguintes fórmulas de translação são válidas:

$$
U_{h} Y(x) = Y(x+h) - A_{g}(h) f^2(x)
$$
 (VII.20)

$$
A_{\varrho}(h) = f \lambda_{\varrho}(dy) Y(y|h)
$$
 (VII.21)

def.VII.8 Deriva de uma FAI-K

Seja Z uma FAI-K continua , H um subespaço de  $H=$  $\tilde{H}(\tilde{\Lambda}_{\tilde{K}})$  que contem os elementos invariantes de . . . H i.e.  $(X \in H_{\overline{O}})$  se  $X \in H$  e  $U_{\overline{h}}X=X$   $\Psi$  her<sup>n</sup>) e  $\P_{\overline{O}}$  o projetor sobre  $H_{\overline{O}}$  .  $(\mathbb{I}_{\mathbb{Q}}X_{\varepsilon}H_{\mathbb{Q}}^{\prime}, \text{ para } X_{\varepsilon}H)$ .

Suponha que estamos no caso ergódico no qual os ele mentos de H<sub>o</sub> são constantes.

 $\eta_{\alpha} Z(\lambda) = E{Z(\lambda)} = m_{\alpha}(\lambda)$  (VII.22) é a deriva de Z, m $_{\rm O}$ ( $\lambda$ ) é uma FAI-K

teo.VII.3 Representação da Deriva

Seja Z infinitamente diferenciável e m<sub>o</sub>(x) uma r<u>e</u> presentação de m<sub>o</sub>( $\lambda$ ) da forma m<sub>o</sub>(x) = m<sub>o</sub>( $\delta_{\mathbf{x}}$ -f $\frac{\ell}{\mathbf{x}}\lambda_{\ell}$ ) então esta r<u>e</u> presentação é um polinomio de grau  $\leq K+1$  com coeficientes em H<sub>0</sub>. dem.

Se Z é infinitamente diferenciável, m e sua repre sentação m<sub>o</sub>(x) também são.Aplicando a fórmula de translação (VI 1.20) e considerando que  $m_0(x) \in H_0$ 

$$
U_{h} \, m_{0}(x) = m_{0}(x) = m_{0}(x+h) - A_{\ell}(h) f^{\ell}(x) \qquad (VII.23)
$$

derivando (VII.23) com respeito a x  $(k+1)$  vezes eliminam-se os termos A<sub>Q</sub>(h)f<sup> $\ell$ </sup>(x) e então derivando 1 vez com respeito a h el<u>i</u> mina-se m<sub>o</sub>(x). Assim todas as derivadas de ordem (k+2) de m<sub>o</sub>(x) se anulam, o que implica que m<sub>o</sub>(x) é um polinomio de grau  $\leq$  K $+1$ 

Este teorema vale também se Z é somente contínua. Pa ra isto deve-se aplicar o teorema de decomposição,MALHERON (73), uma FAI-K contínua é a soma de uma FAST e uma FAI-K infinitamen te diferenciável.

#### VII.3 A Covariancia Generalizada (CG)

def.VII.9 Seja Z uma FAI-K contínua ,K uma função contínua e simétrica em  $R^n$  é uma covariancia generalizada associada a Z se  $\langle Z(\lambda), Z(\mu) \rangle = f \lambda(dx) K(x-y) \mu(dy), \lambda, \mu \varepsilon \Lambda_K$  (VII. 24)

$$
\text{ou se} \qquad |Z(\lambda)| \, |^{2} = f \, \lambda \, (dx) K(x-y) \, \lambda \, (dy) \, , \lambda \epsilon \Lambda_K \qquad \qquad (VII.25)
$$

def.VII.10 Função Definida Positiva Condicional de ordem K

Seja K continua simétrica em  $R^n$  , K é definida posi tiva condicional se

$$
\int \lambda \left( dx \right) K \left( x - y \right) \lambda \left( dy \right) \geq 0, \lambda \epsilon \Lambda_k \qquad (VII.26)
$$

Toda CG deve satisfazer (VII.26) e também se uma função satis faz (VII.26) ela é uma CG.

Vai-se enunciar um teorema de existência e um de u nicidade.A demonstração no caso geral pode ser encontrada em MATHERON (70) e (72).Neste trabalho será demonstrado um caso , particular,n=l e Z diferenciave1,baseado em MATHERON e DELFINER  $(80)$ .

**A**  teo.VII.4 Teorema de Existencia para CG

Toda FAI-k com uma representação Z(x) diferenciavel  $K+1$  vezes(continua no caso geral) admite uma CG.

dem.

Sejam C(x,y) a covariancia de Z e C<sub>d</sub>(h) a covarian cia da derivada  $z^{(k+1)}(x)$  de Z,que é uma FAST

(VII. 27) u<br>(VII.27) resulta da aplicação do resultado que relaciona a cov<u>a</u> riancia da derivada de Z com a derivada da covariancia de Z,ver MATHERON (68),capitulo **111.** 

Sejam F(h) uma primitiva de ordem k $+1$  de C<sub>d</sub>(h) e e K(h) uma primitiva de ordem  $2(k+1)$  a menos do sinal.

$$
F(h) = \int_{0}^{h} (h-u)^{k}/k! C(u) du
$$
 (VII.28)

$$
K(h) = (-1)^{k} \int_{0}^{h} (h-u)^{2k+1} / (2k+1) \cdot C(u) du \quad (VII.29)
$$

Integrando-se (VII.27) ( $k+1$ ) vezes em x, obtem-se no segundo membro F(x-y) a menos de um polinômio de grau K em  $\mathbf x$ .

$$
e^{(k+1)}/y^{k+1} + c(x,y) = F(x-y) + b_{\ell}(y) f^{\ell}(x) (VII.30)
$$

Novamente integrando-se (VII.30)  $k+1$  vezes em y, mantendo-se x fixo.Designando  $a_{\ell}(y)$  como a primitiva de ordem k $+1$  de b<sub>o</sub>(y) obtem-se:

$$
C(x,y) = K(x-y) + a_{\ell}(y) f^{\ell}(x) + a_{\ell}'(x) f^{\ell}(y)
$$
 (VII.31)

 $\texttt{1}$ omo C e K são funções simétricas, a<sub> $\varrho$ </sub>(y) = a $\frac{1}{\varrho}$ (y) (VII. 31) torna-se

$$
C(x,y) = K(x-y) + a_{\ell}(y) f^{\ell}(x) + a_{\ell}(x) f^{\ell}(y) (VII.32)
$$

Se mostrarmos que K é uma função positivo condicio nal para  $\Lambda_k$  tem-se a tese. Considere portanto  $\lambda$  e  $\mu$   $\epsilon$   $\Lambda_K$  ( com binações autorizadas) ,logo  $\int f^{\ell}(x) \lambda(dx) = 0$  e  $\int f^{\ell}(x) \mu(dx) = 0$ (de acordo com (VII.13) e (VII.14)) o que vai implicar :

$$
\langle C(\lambda), C(\mu) \rangle = \int \lambda(dx) K(x-y) \mu(dy) \geq 0
$$

de acordo portanto com a definição VII.9 assim K é uma CG.

#### teo.VII.5 Teorema de Unicidade

A CG K(h) é única a menos de um polinômio par de grau *5* 2k.

dem.

Suponha que Z admita duas CG  $K_1(h)$  e  $K_2(h)$  como (YII.32) vai se verificar para cada CG tem-se que:

$$
K_0(x-y) = K_1(x-y) - K_2(x-y) + c_g(y) f^2(x) + c_g(x) f^2(y)
$$
\n(VII.33)

Como Z é diferenciável de ordem  $2k+2$  e f são mo

nômios de ordem  $\leq$  K ao derivar K  $\rm _o$  (k $+1$ ) vezes em x e (k $+1$ ) v<u>e</u> zes em y (VII.33) reduz-se a  $a^{2(k+1)}/a^{k+1}x^{a^{k+1}}$   $K_{0}(x-y) = 0$ 

 $K_{o}$  é portanto um polinômio de grau  $\leq 2K+1$ .Mas  $K_{o}$  é uma função simétrica, portanto é necessariamente de grau  $\leq 2K$ .

A forma geral de uma CG será apresentada a seguir e como as demonstrações serão omitídas,remete-se o leitor a MATHERON (70), (71) e (72).

def.VII.11 Medida Espectral

Seja K definido em  $R^{n}$  , a medida espectral associa da a K , denotada por  $\chi$  é uma medida positiva somável ,sem át<u>o</u> mo na origem  $(\chi_o(\{0\})=0)$  t.q.

$$
K(h) = f \cos 2\pi \langle u, h \rangle \chi_0(du)
$$
 (VII.34)

teo.VII.6 Forma da CG para uma FAI-K  $(K+1)$  vezes diferenciável e sem deriva

A função K(h) definida por

$$
K(h) = f \frac{\cos 2\pi \langle u, h \rangle - P_k(2\pi \langle u, h \rangle)}{(4\pi^2 \langle u, u \rangle)^{k+1}} \chi_0(du)
$$
 (VII.35)

$$
P_{k}(2\pi1, h2) = 1 - \frac{(2\pi1, h2)^{2} \dots (2\pi1)^{k}(2\pi1, h2)^{2k}}{2!}
$$

$$
(\tt{VII}.36)
$$

 $\chi$  é a medida espectral associada à função

$$
K_0(h) = \sum_{i \in I} K_i(h)
$$
 (VII.37)  

$$
I = \{ (i_1, i_2, ..., i_n) | i_1 | i_2 ... i_n \le k | 1 \}
$$

$$
K_{i}(h) = \delta_{i_{1}}, i_{2} \ldots i_{n}^{Y(x)}
$$
 (VII.38)

 $Y(x)$  é uma representação para  $Z(x)$  t.q.  $E(Y(x)) = 0$ 

teo.VII.7 Forma Geral de um Variograma Contínuo

Seja um variograma contínuo então existe uma forma quadrática positiva Q(h) e uma medida positiva simétrica, sem á tomo na origem,t.q.  $\chi_0$ (du)/1 $+4\pi^2$ <u,u> seja somável e que :

$$
\gamma(h) = Q(h) + f \frac{1 - \cos 2\pi \langle u, h \rangle}{4 \pi^2 \langle u, u \rangle} \chi_0(du)
$$
 (VII.39)

teo.VII.8 Forma Geral de uma CG

Uma função K contínua e simétrica é positivo condi cional se K é da forma

$$
K(h) = Q_0(h) + K_0(h) \qquad (VII.40)
$$

onde  $Q_0$  é um polinômio par de grau 2k $+2$  positivo definido e  $K_{0}$  é dado por:  $2.11 - 1.0$ 

$$
K_0(h) = f \frac{1}{(4\pi^2 \cdot u, u^2)^{k+1}} \cos 2\pi \cdot u, h^2 - \frac{(1-\Delta)^{k+1}}{(1+4\pi^2)}
$$

$$
\frac{P_k(2\mathbf{1} < \mathbf{u}, \mathbf{h}^2)}{\langle \mathbf{u}, \mathbf{u}^2 \rangle^k + 1} \quad \chi_0(\mathbf{d}\mathbf{u})
$$
\n
$$
(VII.41)
$$

$$
\chi_0
$$
 t.q.  $\int \frac{\chi_0(du)}{(1+4\pi^2(u,u))}$   $\sim$  e  $\chi_0\{0\}=0$  (VII.42)

 $P_k$  é como em (VII.36)  $\Delta^{k+1}$  denota o Laplaciano de ordem k $+1$ 

Este teorema é chamado de teorema de Bochner genera lizado,ver teo.VI.4,e pode ser suscintamente enunciado como a CNS para que K(h) seja positivo condicional de ordem k em  $R^n$  é

que  $(-1)^{k+1}$   $\Delta^{k+1}$  K(h) tenha por transformada de Fourier uma me dida positiva  $\chi$ (du) que satisfaz (VII.42).

## VII.4 O SISTEMA DE KRIGEAGEM

A teoria das PAI supõe que o fenômeno em estudo se ja representado por uma variável regionalizada (V.R.),cap.VI ,  $\mathfrak l$ ue é uma função definida em R $\mathfrak n$ .A interpretação de uma V.R. em termos probabilísticos consiste em considerar esta V.R.como u ma realização de uma F.A., ou mais precisamente como uma reali zação de uma representação Y(x),def.VII.7,de uma FAI-K Z(x).

$$
\int \lambda(dx)Y(x) = Z(\lambda) , \lambda \varepsilon \Lambda_k
$$
 (VII.43)

A forma geral de uma representação para Z,teo.VII.

$$
Y(x) = Z(\delta_x - f_x^{\ell} \lambda_{\ell}) + A_{\ell} f^{\ell}(x)
$$
 (VII.44)

$$
\int_{\Lambda} \lambda_{\ell} (dx) f^{S}(x) = \delta_{\ell}^{S}
$$
 (VII.45)  
e A<sub>0</sub>é uma V.A.

Seja H o espaço de Hilbert gerado por  $Z(\lambda)$ ,  $\lambda \epsilon \Lambda_k$  $A_{\ell}$  é da forma  $A_{\ell} = \mathbb{T}_{H} A_{\ell} + a_{\ell}$  (VII. 46)  $\sim$  $\mathbb{T}_\mathrm{H}^\mathrm{A}{}_\mathrm{\ell}$  e H logo existe  $\lambda\,{}_\mathrm{\ell}$  and  $\Lambda\,{}_\mathrm{k}$  (completamento de  $\Lambda\,{}_\mathrm{k}$ )  $\mathfrak{a}$ ,  $\mathfrak{a}$   $\mathfrak{a}$ 

 $m \circ$ :

 $1, \epsilon$ 

$$
Y(x) = Z(\delta_x - f_x^2(\lambda_\ell - \lambda_\ell^{\prime})) + a_\ell f_x^2 \qquad (VII.47)
$$

Vai-se denotar 
$$
(\lambda_{\ell} - \lambda_{\ell}^{*})
$$
 por  $\lambda_{\ell}$ , assim (VII.47) torna-se

$$
Y(x) = Z(\delta_x - f_x^{\ell} \tilde{\lambda}_{\ell}) + a_{\ell} f_x^{\ell}
$$
 (VII.48)

Esta forma permite decompor a representação de Y em uma parte associada unicamente à variável Z e outro termo

$$
E(Y(x)) = m(x) = a_{\hat{\ell}} f^{\hat{\ell}}(x)
$$
 (VII.49)

Se K(h) denota uma CG da FAI-k Z, a covariancia de Y(x) é:

$$
C(x,y) = E\{Z(\delta_x - \lambda_g f_x)Z(\delta_y - \lambda_g f_y^s)\}
$$
 (VII.50)

desenvolvendo (VII.50)

forma:

$$
C(x,y) = K(x-y) - f_x \tilde{\lambda}_{\ell}(dz)K(z-y) - f_y \tilde{\lambda}_{\ell}(dz)K(z-x)
$$
  
\n
$$
+ f_x f_y \tilde{\lambda}_{\ell}(dz)K(z-z') \tilde{\lambda}_{s}(dz')
$$
 (VII.51)

(VII.51) pode ainda ser representado como:

$$
C(x,y) = K(x-y) - f_x^{\ell} C_{\ell}(y) - f_y^{\ell} C_{\ell}(x) + T_{\ell s} f_x^{\ell} f_x^s
$$
\n(VII.52)

na qual as funções  $C_{\ell}$  e  $T_{\ell,s}$  não podem ser inferidos mas  $\;$  isto não será impedimento para inferência de K e posterior estimação de Y(x) em um ponto cujo valor é desconhecido.

$$
\int \lambda(dx) Y(x) = Z(\lambda) \qquad (VII.53)
$$

$$
J \lambda(dx) Y(x) = Z(\lambda)
$$
 (VII.53)  
Ef( $f \lambda(dx)Y(x)$ )<sup>2</sup>} =  $f \int \lambda(dx)K(x-y) \lambda(dy)$  (VII.54)

Seja portanto o problema de estimar  $Y(x)$  dados  $x_{\alpha}$ ,  $\alpha = 1, \ldots, m$  , duas condições serão consideradas: não tendencio sídade e o erro de estimação.

$$
E(\lambda^{\alpha}Y_{\alpha}) = \lambda^{\alpha}E(Y_{\alpha}) = \lambda^{\alpha}a_{\ell}f^{\ell}(x_{\alpha}) = E(Y(x)) = a_{\ell}f^{\ell}(x)
$$
  

$$
\lambda^{\alpha}f^{\ell}_{\alpha} = f^{\ell}_{x}
$$
 (VII.55)

 $\cdot =$ 

O resíduo,  
ou erro de estimação 
$$
Y(x) - \lambda^{\alpha}Y\alpha
$$
 é uma  
combinação autorizada,

$$
Y(x) - \lambda \frac{\alpha}{\alpha} Y_{\alpha} = f \{ \delta_{\mathbf{x}}(dz) - \lambda \frac{\alpha}{\alpha} \delta_{\mathbf{x}}(dz) \} Y(z)
$$
 (VII.56)

mas de (YII. 55) tem-se que

$$
f\left\{\delta_{\mathbf{x}}(dz) - \lambda^{\alpha}\delta_{\mathbf{x}}(dz)\right\} f^{\alpha}(z) = 0 \qquad (VII.57)
$$

logo pode-se exprimir a variancia deste erro em termos de K, ou seja

$$
E(Yx - \lambda\alphaY\alpha)2 = K(0) - 2\lambda\alphaK(x - x\alpha) + \lambda\alpha \lambda\betaK(x\alpha - x\beta)
$$
(VII.58)

Escolhendo  $\lambda$  de modo a minimizar (VII.58) esta va riancía sujeito à condiçao (VII.55) obtem-se o sistema:

$$
\lambda^{\alpha} K_{\alpha \beta} = K_{\mathbf{x} \beta} + \mu_{\ell} f_{\beta}^{\ell}
$$
\n
$$
\lambda^{\alpha} f_{\alpha}^{\ell} = f_{\mathbf{x}}^{\ell}
$$
\n(VII.59)

e a variancia de estimaçao é:

$$
\sigma_K^2 = \kappa(0) - \lambda^{\alpha} \kappa (x - x_{\alpha}) + \mu_{\ell} f_{\mathbf{x}}^{\ell}
$$
 (VII.60)

Fazendo hipóteses suplementares sobre a estrutura de Y(x), pode-se também inferir os coeficientes a  $_0$ ,  $MATHERON$  $(70)$ .

# VII.5 MODELOS POLINOMIAIS DE CG

def.VII.12 CG Polinomial

Um modelo polinomial para uma CG é da forma:

$$
K(h) = -a_0 |h| + a_1 / 3! |h|^3 - \dots (-1)^{k+1} a_k / (2k+1)! |h|^{2k+1}
$$
\n(VII.61)

Estas funções apresentam razões evidentes para - se rem escolhídas como instrumentos de traba1ho.A partir do artigo de MATHERON (73) enunciam-se os seguintes resultados:

1. Para k=1 e  $R^1$ 

K(h) =  $-a_0 |h| + a_1/6 |h|^3$ ,  $|h| \le L$  é uma CG (VII.62) se  $a_0 \ge 0$  e  $a_1 \ge -\frac{\pi^2}{L^2} a_0$ 

e a FAI-k assocíada a K(h) admite uma representação em (0,L) que coincide com a representação de uma FASL.A expressão da covariancia estacionária C é dada por:

$$
C(h) = A + a_0 (L/2 - |h|) + a_1 (|h|)^3 / 6 - Lh^2 / 4 +
$$
  

$$
L^3 / 24) \qquad (VII.63)
$$

Servindo-se do método de faixas rotativas

MATHERON (76) e JOURNEL (58) que estabelece uma correspondên tia entre as covariancias **isotr6picas(estacionárias** ou gene ralizadas) localmente polinomiais em  $R^1$  e  $R^n$ , são estabeleci dos os seguintes resultados:

> 2. Para  $K=1$  e  $R<sup>n</sup>$ Seja  $r=|h|$  e <sup> $\Gamma$ </sup> que denota a função de Euler  $K_n(r) = -\frac{\Gamma(n/2)}{\sqrt{\pi}\Gamma(n+1/2)} a_0 r + \frac{\Gamma(n/2)}{\sqrt{\pi}\Gamma(n+3/2)} a_3 r^3$  $(VII.64)$

para r<L

é a restrição de uma CG isotrópica em  $R^{n}$  se  $a_0 \ge 0$  e  $a_1 \ge \frac{\pi^2}{L^2} a_0$ 

3. A expressão da covariancia estacionária da FAST que tem uma representação em r<L coincidente com uma representação de Z **i5** 

$$
C(r) = A + a_0 \left\{ \frac{L}{2} - \frac{\Gamma(n/2)}{\sqrt{\pi} \Gamma(n+1/2)} \right\} r + a_1 \left\{ \frac{\Gamma(n/2)}{\sqrt{\pi} \Gamma(n+3)} \frac{r^3}{6} \right\}
$$
  
- 
$$
Lr^2 / 4n + L^3 / 24
$$
 (VII.65)

4. Explicitamente para n=2

$$
K_2(r) = -\frac{2}{\pi} a_0 r + \frac{2}{9\pi} a_1 r^3
$$
 (VII.66)  

$$
C_2(r) = A + a_0 (L/2 - \frac{2}{\pi}r) + a_1 \left(\frac{2}{9\pi}r^3 - \frac{Lr^2}{8} + \frac{L^3}{24}\right)
$$

5. Para K=1 e n=3  
\n
$$
K_3(r) = -a_0/2 r + a_1/24 r^3
$$
\n
$$
C_3(r) = A + a_0 \frac{(L-r)}{2} + a_1 \frac{(L-r)(L^2 + Lr - r^2)}{24} (VII.68)
$$

6. Para K=2 e n=1  
K(h) = 
$$
-a_0 |h| + a_1/6 |h|^3 - a_2/120 |h|^5
$$
 (VII.69)

éuma CG se  $a_0 \geq 0$ ,  $a_2 \geq 0$ ,  $a_1 \geq -2\sqrt{a_0 a_2}$ 

A covariancia estacionária associada em  $|h| \leq L$  é:

$$
C(h) = a_0 (L/2 - |h|) + a_1 (|h|^3 / 6 - L |h|^2 / 4 + L^3 / 24)
$$
  

$$
-a_2 (|h|^5 / 120 - L |h|^4 / 48 + L^3 |h|^2 / 48 - L^3 / 240)
$$
 (VII.70)

7. Explicitamente para n=2 , r=='hl <sup>I</sup>

$$
c_2(r) = a_0(\underline{L} - \underline{2} - r) + a_1(\underline{2} - r^3 - \underline{L} r^2 + \underline{L}^3)
$$

$$
+ a_2 \left(\frac{1}{240} - \frac{1}{96} + \frac{1}{128} + \frac{1}{2251} + \frac{2}{2251} + \frac{5}{2251} + \cdots \right) \tag{VII.72}
$$

8. Para n=3 , r=|h|  
\n
$$
K_3(r) = -a_0/2 r + a_1/24 r^3 - a_2/720 r^5
$$
 (VII.73)

$$
C_{3}(r) = a_{0} (L-r)/2 + a_{1}(r^{3} - 2Lr^{2} + L^{3})/24 +
$$
  
+ 
$$
a_{2}(L^{5}/240 - L^{3}r^{2}/144 + Lr^{4}/240 - r^{5}/720)
$$
 (VII.74)

VII.6 FORMA GERAL DO PROBLEMA DE SPLINES def.VII.13 Forma do Problema de Splines

Sejam H,H' espaços de Hilbert de funções,L e T fun ções lineares contínuas respectivamente de H em  $R^{\overline{m}}$  e de H em H'

H  
\n
$$
\begin{bmatrix}\nT & \cdots & T \\
\vdots & \ddots & \vdots \\
R^m\n\end{bmatrix}
$$
\nL  
\n
$$
\begin{bmatrix}\nTf \\
\vdots \\
Tf\n\end{bmatrix}
$$
\nE  
\n
$$
\begin{bmatrix}\nTf \\
\vdots \\
\alpha\n\end{bmatrix}
$$
\nL  
\n
$$
\begin{bmatrix}\nTf \\
\vdots \\
\alpha\n\end{bmatrix}
$$
\nL  
\n
$$
\begin{bmatrix}\nTf \\
\vdots \\
\alpha\n\end{bmatrix}
$$
\nL  
\n
$$
\begin{bmatrix}\nTf \\
\vdots \\
\alpha\n\end{bmatrix}
$$
\nL  
\n
$$
\begin{bmatrix}\nTf \\
\vdots \\
\alpha\n\end{bmatrix}
$$
\nL  
\n
$$
\begin{bmatrix}\nTf \\
\vdots \\
\alpha\n\end{bmatrix}
$$
\nL  
\n
$$
\begin{bmatrix}\nTf \\
\vdots \\
\alpha\n\end{bmatrix}
$$
\nL  
\n
$$
\begin{bmatrix}\nTf \\
\vdots \\
\alpha\n\end{bmatrix}
$$
\nL  
\n
$$
\begin{bmatrix}\nTf \\
\vdots \\
\alpha\n\end{bmatrix}
$$
\nL  
\n
$$
\begin{bmatrix}\nTf \\
\vdots \\
\alpha\n\end{bmatrix}
$$
\nL  
\n
$$
\begin{bmatrix}\nTf \\
\vdots \\
\alpha\n\end{bmatrix}
$$
\nL  
\n
$$
\begin{bmatrix}\nTf \\
\vdots \\
\alpha\n\end{bmatrix}
$$
\nL  
\n
$$
\begin{bmatrix}\nTf \\
\vdots \\
\alpha\n\end{bmatrix}
$$
\nL  
\n
$$
\begin{bmatrix}\nTf \\
\vdots \\
\alpha\n\end{bmatrix}
$$
\nL  
\n
$$
\begin{bmatrix}\nTf \\
\vdots \\
Tf\n\end{bmatrix}
$$
\nL  
\n
$$
\begin{bmatrix}\nTf \\
\vdots \\
Tf\n\end{bmatrix}
$$
\nL  
\n
$$
\begin{bmatrix}\nTf \\
\vdots \\
Tf\n\end{bmatrix}
$$
\nL  
\n
$$
\begin{bmatrix}\nTf \\
\vdots \\
Tf\n\end{bmatrix}
$$
\nL  
\n
$$
\begin{bmatrix}\nTf \\
\vdots \\
Tf\n\end{bmatrix}
$$
\nL  
\n
$$
\begin{bmatrix}
$$

teo.VII.9  $N(T)\bigcap N(L) = \{0\}$  => a solução do Problema de Splines existe e é unica. N(.) denota o núcleo da transformação.

Em POTIER e VERCKEN (98) há uma demonstração para o caso de splines bi-cÚbicos,cap.V, e em DUBRULE (45) cita-se o texto de LAURENT P.J. , Approximation et Optimisation, para o pro blema geral.

#### teo.VII.10 N(T) é de dimensão finita

dem.

 $L_{\alpha}$  (f) são formas lineares continuas. Pelo teorema a de Riesz, Apêndice I, podem ser identificadas a funções de H, d<u>e</u> notadas por  $L_{\alpha}$ .

 $L_{\alpha} (f) = \langle L_{\alpha}, f \rangle$   $\forall \alpha \in \{1, \ldots, m\}$   $\forall f \in H$ 

Seja N(L) =  $s^{\perp}$ , S =  $[L_{\alpha}]$ 

 $\ddot{\phantom{0}}$ L<sub>a</sub>(f) =  $\langle L_{\alpha}, f \rangle$ <br>  $\forall \alpha \in \{1, ..., m\}$   $\forall f \in H$ <br>
Seja N(L) = s<sup>1</sup>, S =  $[L_{\alpha}]$ <br>
I<sub>S</sub> : H/N(T) - > S (I<sub>S</sub> projeçao ortogonal)

A restrição é uma injeção de N(T) em S.S é de dimensão finita , logo N(T) também é , e dim N(T)  $\leq$  dim S.

teo.VII.ll Se s é a função solução do problema de splines **<sup>Y</sup>** tem-se necessariamente

$$
\langle TS, Tf \rangle_{H'} = 0 \quad \Psi f \in N(L)
$$
 (VII.77)

dem.

Sejam s  $+$   $\psi$ f ,  $\psi$  $\in$ R<sup> $+$ </sup> ,  $f \in N(L)$  e s solução do pr<u>o</u> b.lema de splines.

> $\langle L_{\alpha}, s \rangle_{H} = f_{\alpha}, \alpha \epsilon \{1, \ldots m\}$   $\Rightarrow$  $\langle L_{\alpha}, s + \Psi f \rangle_{H} = f_{\alpha}$  (s é sol.probl.splines)  $|Ts|_{H'} \leq |T(s + \Psi f)|_{H'}$ elevando ao quadrado e simplificando

 $\epsilon$  |Tf | $\frac{2}{H}$ ,  $+ 2 <$ Ts,Tf><sub>H</sub>,  $\geq 0$ <br>Se Y→0 então <Ts,Tf><sub>H</sub>,  $\geq 0$ , fazendo a mesma oper<u>a</u> ção para  $\Psi \in \mathbb{R}^-$  <Ts,Tf> $H \subseteq \left[0, 0\right]$ , logo <Ts,Tf> $H$ , = 0  $\Psi f \in N(L)$ .

*<sup>a</sup>*teo.VII.12 V fsH , existem m reaís b t.q. **m**  a <Ts,T£>~, = C b a=1 (VII. 78)

dem.

$$
\text{Seja} \quad \mathbf{B}^{\alpha\beta} = (\langle \mathbf{L}_{\alpha}, \mathbf{L}_{\beta} \rangle_{\text{H}})^{-1}
$$
\n
$$
\mathbf{f} - \sum_{\alpha} \langle \mathbf{f}, \mathbf{L}_{\beta} \rangle_{\text{H}} \quad \mathbf{B}^{\alpha\beta} \mathbf{L}_{\alpha} \quad \text{in} \quad \mathbf{N}(\text{L})
$$
\n
$$
\text{(VII.79)}
$$

(VII.79) resulta de  $\langle f - \frac{\Sigma}{\alpha \beta} \rangle H^{B^{\alpha \beta}} L_{\alpha} L_{\gamma} L_{\gamma} > - \langle f, L_{\gamma} \rangle H - \frac{\Sigma}{\alpha \beta} \langle f, L_{\beta} \rangle H^{B^{\alpha \beta}}$ 

 $\langle L_{\alpha}, L_{\gamma} \rangle_{H}$  =  $\langle f, L_{\gamma} \rangle_{H}$  -  $\sum_{\beta} \langle f, L_{\beta} \rangle_{H}$   $\delta_{\gamma}^{\beta}$  = 0,  $\gamma \in \{1, ..., m\}$ 

aplicando o teo. VII.11 a (VII.79)  $\langle \texttt{Ts},\texttt{ff}\rangle_{H^1} \;=\; \langle \;\; \Sigma \;\; \langle \texttt{Ts},\texttt{TL}_{\alpha}^{\perp}\rangle_{H^1} \texttt{B}^{\alpha\,\beta} \left| \;\; \texttt{L}_{\beta}\texttt{,f} \right\rangle_{H^1} \hspace{1cm} \texttt{, denotando}$   $\Sigma$  <Ts, TL<sub> $\alpha$ </sub>><sub>H</sub>, B<sup> $\alpha$ </sup> B<sup>  $\alpha$ </sup> B<sup>  $\alpha$ </sup> B<sup>  $\alpha$ </sup> B<sup>  $\alpha$ </sup> B<sup>  $\alpha$ </sup> B<sup>  $\alpha$ </sup> B<sup>  $\alpha$ </sup> B<sup>  $\alpha$ </sup> por  $b^{\beta}$  tem-se a tese:  $\alpha$ 

$$
\langle \text{TS}, \text{TF} \rangle_{\text{H}^{\dagger}} = \sum_{\beta} \left. b^{\beta} \langle L_{\beta}, \text{f} \rangle_{\text{H}} \right. \tag{VII.80}
$$

cor.VII.12.1 Se £EN(T) o segundo membro de (YII.80) é <sup>O</sup>

teo.VII.13 Se s é a solução do problema de splines então

$$
\langle Ts, Tf \rangle_{H'} = \sum_{\alpha} b^{\alpha} \langle L_{\alpha}, f \rangle_{H}, \forall f \in H
$$
 (VII.81)  

$$
\sum_{\alpha} b^{\alpha} \langle L_{\alpha}, f^{\ell} \rangle_{H} = 0, \quad \forall \ell \in \{0, ..., K\}
$$
 (VII.82)

$$
\Sigma_{\alpha} b^{\alpha} < L_{\alpha}, f^{\alpha} >_{H} = 0 \quad , \quad \Psi \quad \&\in \{0, \ldots, K\} \tag{VII.82}
$$
\n
$$
f^{\frac{\emptyset}{\{1\}}} \text{ uma base para } N(T)
$$

- <Lcl,eH - £0, ' V a E **{I,\*. 'm}** (VII.83)

dem.

(VII. 81) teo.VII.12 (V11.82) cor.VII.12.1 (V11.83) por hipótese

Neste caso  $L_{\alpha}$ , f  $>_{H}$  = f(x<sub> $\alpha$ </sub>)

cor.VII.13.1 Forma do Problema de Splines de Interpolaçiio

$$
\langle \text{Ts}, \text{Tf} \rangle_{H^1} = \sum_{\alpha} b^{\alpha} f(x_{\alpha})
$$
 (VII.84)

$$
\sum_{\alpha} b^{\alpha} f^{\ell}(x_{\alpha}) = 0 \qquad \Psi \text{ } \ell \in \{0, \ldots, K\} \qquad (VII.85)
$$

$$
s(x_{\alpha}) = f(x_{\alpha}) \qquad \forall \alpha \in \{1, \dots m\} \qquad (VII.86)
$$

 $\mathbb{R}^3$  . In the

teo.VII.14 Forma da Condíção de Solução Unica no caso do cor, 13.1

$$
\sum_{\ell} c_{\ell} f^{\ell} (x_{\alpha}) = 0, \forall \alpha \in \{1, \dots m\} \Rightarrow c_{\ell} = 0 \qquad (\text{VII.87})
$$

dem.

$$
f \in N(L) \iff f(x_{\alpha}) = 0
$$

$$
f \in N(T) \iff f = \sum c_{\ell} f^{\ell}
$$
  

$$
f \in N(L) \cap N(T) \iff \sum c_{\ell} f^{\ell}(x_{\alpha}) = 0
$$

 $logo$  se  $N(L)\bigcap N(T) = 0$  necessariamente  $c_{\rho} = 0$ 

, **VII.7 O METODO DE KRIGEAGEM VISTO COMO INTERPOLADOR** 

**Sejam o sistema de Krigeagem e a sua matriz in versa** :

**(VII. 88)** 

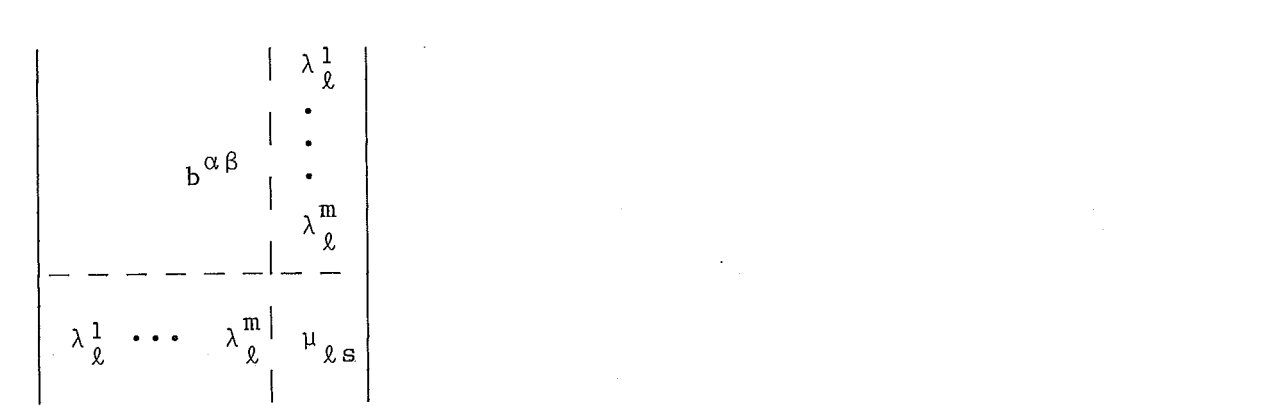

**O produto destas duas matrízes** é **igual** à **identida de,derivam-se quatro relações** :

$$
\sum_{\gamma} b^{\alpha \gamma} K_{\alpha \beta} + \sum_{\ell} \lambda^{\alpha}_{\ell} f^{\ell}_{\beta} = \delta^{\alpha}_{\beta} \qquad (VII.89)
$$

$$
\sum_{\gamma} \lambda_{\ell}^{\gamma} f_{\gamma}^{\ell} = \delta_{\ell}^{\ell} \tag{VII.90}
$$

$$
\sum_{\gamma} b^{\alpha \gamma} f_{\gamma}^{\ell} = 0 \tag{VII.91}
$$

$$
\sum_{\gamma} \lambda_{\ell}^{\gamma} K_{\alpha \gamma} + \sum_{\mathbf{s}} \mu_{\ell \mathbf{s}} f_{\alpha}^{\mathbf{s}} = 0 \qquad \qquad (VII.92)
$$

$$
\text{onde } \alpha, \beta \in \gamma \in \{1, \ldots, m\} \in \ell, \ell' \in \{0, \ldots, k\}
$$

0s coeficlentes de krigeagem podem portanto se eg crever como

$$
\lambda_{\alpha} = \sum_{\gamma} b^{\alpha \gamma} K_{\gamma x} + \sum_{s} \lambda_{s}^{\alpha} f_{x}^{s}
$$
 (VII.93)

logo o valor estimado em x é

$$
z_{k}(x) = \sum_{\alpha} \lambda^{\alpha} z_{\alpha} = \sum_{\alpha, \gamma} b^{\alpha \gamma} z_{\alpha}^{K} x_{\gamma x} + \sum_{\alpha, s} \lambda^{\alpha} z_{\alpha}^{f^{s}} (VII.94)
$$

onde Z<sub>α</sub> denota os valores conhecidos de Z(x) e  $b^{\gamma} = \sum_{\alpha} b^{\alpha \gamma} z_{\alpha}$ 

$$
c_{s} = \sum_{\alpha} \lambda_{s}^{\alpha} Z_{\alpha} \tag{VII.95}
$$

da relação (VII.91)  
\n
$$
\Sigma b^{\gamma} f^{\ell} \underset{\alpha}{\gamma} = \Sigma b^{\alpha \gamma} Z_{\alpha} f^{\ell} \underset{\gamma}{\gamma} = \Sigma Z_{\alpha} (\Sigma b^{\alpha \gamma} f^{\ell}) = 0 (VII.96)
$$

pode-se finalmente escrever :

$$
Z_{k}(x) = \sum_{\gamma} b^{\gamma} K_{\gamma x} + \sum_{s} c_{s} f_{x}^{s}
$$
 (VII.97)

$$
\sum_{\gamma} b^{\gamma} f_{\gamma}^{\ell} = 0 \qquad (VII.98)
$$

$$
Z_K(x_\alpha) = Z_\alpha \tag{VII.99}
$$

A partir destas equações pode-se definir a krigea gem como um problema de interpolação: passar por m pontos expe rimentais uma curva que depende linearmente das  $m+k+1$  funções K  $\gamma$  x e f  $x$  , e os (m+k+1) coeficientes dados pelo sistema:

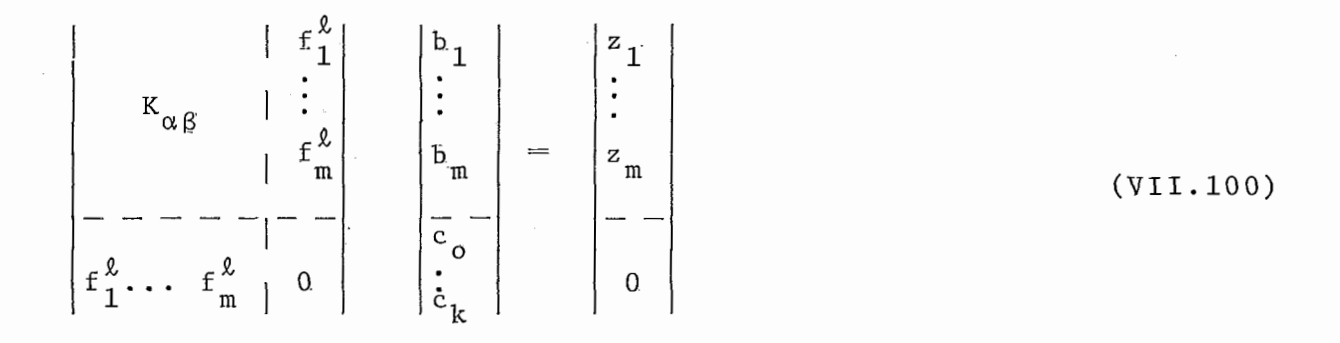

# VIII. 8 SPLINES E KRIGEAGEM

def.VII.14 Caso Unidimensional-Definição do Problema

Sejam f valores conhecidos da função a interpo lar em m pontos  $x_{\alpha}$  pertencentes ao intervalo  $[a, b]$  .

 $H=\frac{H}{H}$ k $+1$ (a,b) espaço das funções reais definidas em  $[a, b]$  que são deriváveis até a ordem k $+1$  e cuja derivada de or dem k $+1$  é quadrado integrável,  $\int_{a}^{b} {f^{(k+1)}(t)}^2 dt < \infty$ 

\n
$$
0 \text{ product of } \mathbf{R} = \sum_{i=1}^{k+1} f_a^b f^{(i)}(t) g^{(i)}(t) dt \quad \text{(VII.101)}
$$
\n

\n\n
$$
H' = H^0 \left[ a, b \right] = L^2 \left[ a, b \right]
$$
\n

\n\n
$$
0 \text{ product of } \mathbf{R} \text{ terms of } \mathbf{R} \text{ terms of } \mathbf{R}
$$

a dimensão do  $N(T)$  é  $k+1$ .

A transformação L é definida por:  
\n
$$
L = (f_1, \ldots, f_\alpha, \ldots, f_m)
$$
\n(VII.104)

Vai-se mostrar que a função apline que minimiza  $|TF|_{H}$ , e passa por  $(x_{\alpha}, f_{\alpha})$  é uma krigeagem em FAI-F.

| Observeações Preliminares:                                                         |           |     |
|------------------------------------------------------------------------------------|-----------|-----|
| 1. Seja a equação diferencial                                                      |           |     |
| Tr = $\zeta$                                                                       | (VII.105) |     |
| r = $\zeta$ a <sub>i</sub> p <sup>i</sup> = $\eta$ (D - $\lambda_j$ ) <sup>j</sup> | (VII.106) |     |
| i=0                                                                                | i         | j=1 |

onde D = d/dx ,  $\lambda_j$  são as raízes de ordem k<sub>j</sub> do polinômio  $k+1$  i  $p$  $\sum_{i=0}$  a<sub>1</sub>s<sup>2</sup> e  $\sum k_i = k+1$  $\mathbf{i}=0$   $\mathbf{j}=1$ 

2. Uma base de N(T) é a familia de monômios exponen ciais  $e^{x} \int_{0}^{x} x^{x} dx$ , ...,  $x \int_{0}^{x} y^{x} dx$ ,  $y \int_{0}^{1} 1 dx$ ,  $y \int_{0}^{1} 1 dx$ ,  $y \int_{0}^{1} 1 dx$ ,  $y \int_{0}^{1} 1 dx$ ,  $y \int_{0}^{1} 1 dx$ ,  $y \int_{0}^{1} 1 dx$ ,  $y \int_{0}^{1} 1 dx$ ,  $y \int_{0}^{1} 1 dx$ ,  $y \int_{0}^{1} 1 dx$ ,  $y \int_{0}^{1} 1 dx$ ,  $y \int_{0}^{1}$ 

3. A decomposição da fração racional em elementos simples é: <sup>k</sup>

$$
1/T(s) = \sum_{j=1}^{p} \sum_{i=1}^{r} B_{i,j} / (D - \lambda_{j})^{i}
$$
 (VII.107)

4. 
$$
R(x) = \sum_{j=1}^{p} \sum_{i=1}^{k} B_{i,j} \frac{x^{i-1}}{(i-1)!} e^{\lambda} j^{x}
$$
 (VII.108)

tem as seguintes propriedades:

 $-R \in N(T)$ - f(x) =  $\int_{a}^{X} R(x-\xi) \zeta(\xi) d\xi$  é solução de (VII.105) 5. A solução geral de (VII.105) é  $f(x) = \psi(x) + \int_{a}^{x} R(x-\xi) \zeta(\xi) d\xi$  $(VII.109)$ 

 $\psi(x) \in N(T)$ 

6. Ainda  
\n
$$
R, x \ge 0
$$
\n
$$
R + 0, x \le 0
$$
\n(VII.110)

$$
f(x) = \sum_{\ell=0}^{k} c_{\ell} f^{\ell}(x) + \int_{a}^{b} R_{+}(x-\xi) \zeta(\xi) d\xi
$$
 (VII.111)

teo.VII.15 Forma Geral do Spline de Interpolação

$$
s(x) = \sum_{\ell=0}^{k} c_{\ell} f(x) + \sum_{\alpha=1}^{m} b^{\alpha} \int_{a}^{b} R_{+}(x-\xi) R_{+}(x_{\alpha}-\xi) d\xi
$$
  

$$
\Psi \times \epsilon [a, b] \qquad (VII.112)
$$

dem.

do cor.VII.13.1 
$$
\langle Ts, Tf \rangle_{H}
$$
,  $= \sum_{\alpha} b^{\alpha} f(x_{\alpha})$ ,  $\forall f \in H$ ,  
\nConsidere a equação Tf = Tf, da Obs. 6 tem-se  
\nk  
\nf(x) =  $\sum_{\ell=0} c_{\ell} f^{\ell}(x) + \int_{a}^{b} R_{+}(x-\xi) Tf(\xi) d\xi$   
\n $\langle Ts, Tf \rangle_{H}$ ,  $= \sum_{\alpha} \sum_{\ell} b^{\alpha} c_{\ell} f^{\ell}(x_{\alpha}) + \int_{a}^{b} \sum_{\alpha} b^{\alpha} R_{+}(x_{\alpha}-\xi) Tf_{\xi} d\xi$ 

mas de (VII.85) tem-se que o primeiro termo do segundo membro se anula, logo

$$
\langle \text{Ts}, \text{Tf} \rangle_{H^1} = \langle \sum_{\alpha} b^{\alpha} R_{\text{max}}(x_{\alpha} - \xi), \text{Tf} \rangle_{H^1}, \quad \text{where} \quad (\text{VII}.113)
$$

Como T é sobrejetora (VII.113) se reduz a

$$
<\sum_{\alpha} b^{\alpha} R_{\mu}(x_{\alpha} - \xi), g^{\mu}, \quad , \quad \Psi g \in H'
$$

que permite a identificação:

(Ts) 
$$
(\xi)
$$
 =  $\sum_{\alpha} b^{\alpha} R_{\mu}(x_{\alpha} - \xi)$ ,  $\Psi \xi \in [a, b]$ 

que é uma equação diferencial do tipo (VII.105) ,aplicando Obs. 6 obtem-se a expressão (VII.112)

teo.VII.16 A forma geral (VII.112) não depende de a e b ,s(x) pode então ser representado por

$$
s(x) = \sum_{\alpha} c_{\alpha} f^{\alpha}(x) + \sum_{\alpha} b^{\alpha} \int_{x_1}^{x_m} R_{+}(x-\xi) R_{+}(x_{\alpha}-\xi) d\xi
$$
\n(VII.114)

 $\overline{r}$ 

dem.

R(x) E N(T) , este subespaço é invariante para translações , assim existe uma função  $B_{\varrho}(\xi)$  tal que :

$$
R(x-\xi) = \sum_{\ell} B_{\ell}(\xi) f^{\ell}(x) , \quad \xi \in [a, b]
$$

substituindo esta expressão em (VII.112) mostra-se que as inte  $\int_{a}^{x_1} e^{-x}$ grais  $\int_{a}^{a} 1$  e  $\int_{x}^{b}$  dependem somente de f<sup>2</sup>(x) podendo-se po<u>r</u>  $\stackrel{f}{\mathbf{x}}_{\mathbf{m}}$ tanto tomar não importa que valores de a e b externos à amostra dada.

cor. VII.16.1 s é a solução do problema de splines definido em  $\texttt{R}^{\texttt{1}}$ e tomando-se:

$$
|f|_{H}^{2} = \sum_{i=0}^{k+1} f_{-\infty}^{*} {f^{(i)}(t)}^{2} dt
$$
 (VII.115)

$$
|f|_{H}^{2} = f_{-\infty}^{\infty} f^{2}(t) dt
$$
 (VII.116)

teo.VII.17  $C(x,y) = \int_{a}^{b} R_{+}(x-\xi) R_{+}(y-\xi) d\xi$  é uma função pos<u>i</u> tiva definida e simétrica.

dem.

C é evidentemente sinétrica  
\n
$$
\sum_{\alpha} \sum_{\beta} \lambda^{\alpha} \lambda^{\beta} C(x_{\alpha}^-, x_{\beta}) = \sum_{\alpha} \sum_{\beta} \lambda^{\alpha} \lambda^{\beta} R_{+}(x_{\alpha}^-, \xi), R_{+}(x_{\beta}^-, \xi) >
$$
\n
$$
= |\sum_{\alpha} \lambda^{\alpha} R_{+}(x_{\alpha}^-, \xi)|_{H}^2 \ge 0
$$
\n(VII.118)

O objetivo a seguir é obter as relações VII.97,98 e 99 a partir dos resultados obtidos para o problema de splines . Suponha que existe K(h)  $t.q.$   $\Psi$   $x,y_{\varepsilon}R^{1}$ 

$$
C(x,y) = K(x-y) + \sum_{\ell} a_{\ell}(x) f^{\ell}(y) + \sum_{s} a_{s}(y) f^{s}(x) +
$$
  
+ 
$$
\sum_{\ell,s} T_{\ell,s} f^{\ell}(x) f^{s}(y)
$$
 (VII.119)

Ver a este propósito (VII.52)

$$
\text{Se } \lambda_{\alpha} \in \Lambda_{N(T)}
$$

$$
\sum_{\alpha,\beta} \lambda^{\alpha} \lambda^{\beta} C(x_{\alpha}, x_{\beta}) = \sum_{\alpha,\beta} \lambda^{\alpha} \lambda^{\beta} K(x_{\alpha} - x_{\beta}) \geq 0
$$

voltando ao teo.VII.12 ,(VII.l14),tem-se que:

$$
s(x) = \sum_{\ell} c_{\ell} f^{\ell}(x) + \sum_{\alpha} b^{\alpha} C(x_{\alpha}, x)
$$
 (VII.120)

e as outras duas condições seguem-se:

$$
s(x_{\alpha}) = f_{\alpha} \tag{VII.121}
$$

$$
\sum_{\alpha} b^{\alpha} f^{\alpha} (x_{\alpha}) = 0 \qquad (VII.122)
$$

que evidentemente coincidem com (V.II.97,98 e 99).Se ao invés de se utilizar C trabalha-se com K,(VII.120) torna-se

$$
s(x) = \sum_{\alpha} c_{\alpha}^{\dagger} f^{\alpha}(x) + \sum_{\alpha} b^{\alpha} K(x_{\alpha}^{-}x)
$$
 (VII.123)

teo. VII.18 A função spline de interpolação que minimiza  $\left|f^{(k+1)}\right|_{H^1}$  é equivalente ao sistema de krigeagem relativo a uma FAI-k com CG associada da forma, em  $R^1$ ,  $K(h) = (-1)^{k+1} |h|^{2k+1}$  (VII.124) dem.

Ver DUBRULE (45)

De uma forma geral estabelece-se uma equivalência entre a formulação em termos de splines e em estermos de krigeagem,MATHERON (8l),mas o c6lculo via krigeagem é mais pratico uma vez que se disponha do modelo adequado de CG.

Além da importância teórica dos resultados vistos a relação entre splines e krigeagem vai permitir também o es tabelecimento de um novo modelo de CG em  $R^1$  e  $R^2$  que é equiva lente ao problema de splines de interpolação. Este resultado foi estabelecido a partir do trabalho de DUCHON, "Fonctions

Splines du Type Plaque Mince en dimension 2", que provou uma ex pressãò para (VII.120) da forma :

$$
s(x,y) = c_0 + c_1 x + cy + \sum_{\alpha} b^{\alpha} \{(x-x_{\alpha})^2 + (y-y_{\alpha})^2\} * \text{Log}\{\sqrt{(x-x_{\alpha})^2 + (y-y_{\alpha})^2}\}\tag{VII.125}
$$

teo.VII.19 Um novo modelo de CG para k=1 , em  $R^1$  e  $R^2$ Seja C(h) =  $-b_0|h| + b_s|h|^2log|h| + b_1|h|^3$ (VII. 126)

então sob certas condições sobre os coeficientes  $b_0$ ,  $b_8$  e  $b_1$ ,  $C(h)$  é uma CG para  $k \geq 1$  em  $R^{\frac{1}{2}}$  e  $R^{\frac{2}{3}}$ 

dem.

- Mostra-se que em R<sup>1</sup> ,  $(-1)^{k+1}$  k $+1$  (|h| $^2$ log|h|)

tem por transformada de Fourier uma medida espectral  $\chi$ (du). - Mostra-se que em R<sup>1</sup>,  $(-1)^{k+1}$   $\Lambda^{k+1}$   $(-b \n0)^{k+1}$  $b_s |h|^2$ log $|h| + b_1 |h|^3$ ) tem por transformada de Fourier uma medida espectral  $\chi_0$  desde que :  $b_0 \ge 0$ ,  $b_1 \ge 0$  e  $b_2 \ge -\sqrt{24b_0b_1}/\sqrt{24b_0b_2}$ 

- Utilízando o operador de faixas rotativas ,  $(K_2(h) = 2/\sqrt{1-f_0} K_1(h | cos \theta |) d\theta$  ) mostra-se que a  $K_1(h)$  em  $R^1$ corresponde C(h) da forma (VII.126) desde que:

$$
b_0 \ge 0
$$
,  $b_1 \ge 0$  e  $b_5 \ge -3/2 \sqrt{b_0 b_1}$ 

Ver DUBRULE (45) para detalhes.

Resumindo os resultados sobre CG,tem-se os seguin tes modelos:

$$
K(h) = C_0 \delta(h) + \Sigma (-1)^{k+1} |h|^{2k+1} b_k, k=0, 1 \text{ e } 2k+1
$$

com as seguintes condições sobre b<sub>k</sub> e C :

$$
\text{em } R^1 : C_0 \ge 0, b_0 \ge 0, b_2 \ge 0 \text{ e } b_1 \ge -\sqrt{40/3} \sqrt{b_0 b_2}
$$

$$
\begin{array}{lll}\n\text{em} & R^2 : C_0 \geq 0, b_0 \geq 0, b_2 \geq 0, e \ b_1 \geq -10/3\sqrt{b_0 b_2} \\
\text{em} & R^3 : C_0 \geq 0, b_0 \geq 0, b_2 \geq 0, e \ b_1 \geq -\sqrt{10}\sqrt{b_0 b_2}\n\end{array}
$$

$$
K(h) = C_0 \delta(h) - b_0 |h| + b_g |h|^2 log |h| + b_1 |h|^3, K=1
$$
  
em R<sup>1</sup> :  $b_0 \ge 0, b_1 \ge 0$  e  $b_0 \ge -\sqrt{24b_0b_1}/\sqrt{8}$   
em R<sup>2</sup> :  $b_0 \ge 0, b_1 \ge 0$  e  $b_0 \ge -3/2\sqrt{b_0b_1}$ 

A inferência dos coeficientes é feita a partir da resolução de um problema de mínimos quadrados baseado na rela ção (VII.25) entre a variancia de uma combinação autorizada e a CG.

Seja X uma combinação autorizada,entãot **m** 

$$
Var\{Z(\lambda_m)\} = \sum_{\alpha} \sum_{\beta} \lambda_m^{\alpha} \lambda_m^{\beta} K(x_{\alpha}^{-}x_{\beta})
$$
 (VII.127)

0 valor experimental de Var Z( $\lambda$ <sub>m</sub>) é conhecido e <u>i</u> gual a  $\left\{\begin{smallmatrix} \Sigma & \lambda_{\mathrm{m}}^{\alpha} \mathrm{Z}_{\alpha} \end{smallmatrix}\right\}^{\mathrm{2}}$  e o valor teórico é obtido a partir da sub<u>s</u> tituição de  $\lambda_{\text{m}}$  e  $\text{x}_{\alpha}$  no segundo termo de (VII.127).Formula-se o problema de mínimos quadrados de modo que os coeficientes C<sub>o</sub>e b<sub>k</sub> da CG minimizem o erro quadrático.Como ponderador utiliza-se para cada termo

$$
W_{m}^{2} = 1/\{\sum_{\alpha} \sum_{\beta} \lambda_{m}^{\alpha} \lambda_{m}^{\beta} |x_{\alpha} - x_{\beta}| \}^{2} \text{ se } k=0
$$
 (VII.128)

$$
W_m^2 = 1 / \{ \sum_{\alpha} \sum_{\beta} \lambda_m^{\alpha} \lambda_m^{\beta} | x_{\alpha} - x_{\beta} |^3 \}^2 \text{ se } k=1 \text{ ou } 2 \qquad (VII.129)
$$

Estes resultados foram aplicados no programa aprg sentado no cap.VI1I.A geração dos incrementos generalizados de ordem k é obtida a partir da resolução de um sistema de krigea gem de ordem k com covariancia pepítica. Os resíduos da estima

ção de pontos previamente conhecidos e retirados da amostra são combinações autorizadas de ordem k.Este resultado foi utilizado para gerar os incrementos generalizados em SCGl,cap.VIII. Ver STARKS e PANG (117) para outros métodos de geraçã0.A comparação entre os modelos de CG é avaliada a partir do erro quadrático , relativo a pontos conhecidos e artificialmente retirados da *5*  mostra. Ou também pela razão da média entre a variancia experi mental e a variancia te6rica de cada combinação autorizada.

$$
\rho = \Sigma Var \{ Z(\lambda_m) \} / \Sigma K(\lambda_m)
$$
 (VII.130)

Este é o critério adotado em SCG1.No capltulo IX será discutida em mais profundidade a questão da inferência dos coeficientes dos modelos de CG.

A relação entre o modelo de splines e krigeagem per mite ver a generalidade deste Ú1timo.A questão da estética das cartas obtidas,geralmente uma exigência do usuário,insere-se de forma bem clara neste contexto.Quando a avaliação dos modelos de CG indica que o modelo spline é o mais adequado vai-se obter um resultado ao mesmo tempo estético e preciso,entretanto não necessariamente todos os fenômenos vão se enquadrar nesta cate goria.Um outro fator para a estética do desenho é o tamanho da vizinhança,local ou global.Evidentemente um m6todo de vizinhan ça única tende a suavizar a realização da variável Z.Esta queg tão será discutida no capítulo IX.

VIII. Um Sistema Cartografico Geologico

#### VIII.l Introdução

Como aplicação do material teórico desenvolvido foi concebido e implementado um sistema cartografico geo-' lógico baseado na teoria das funções aleatórias intrínsecas de ordem k.Este sistema ,a partir de uma amostra de dados localizados sobre um plano e associados a um fenômeno em estudo **:pressão,profundidade,temperatura,etc;determina** um ou mais mo delos de covariancia generalizada que em seguida serão utilizados para estimar os valores nos nós de uma malha regular, es trutura básica para diversas manipulações e c6lculos geológicos.0 sistema comprende também um programa para traçado de ' isocontornos a partir de uma estrutura de malha retangular re gular.

O sistema está estruturado em dois diferentes' programas:SCGl e SCG2.0 primeiro deles comprende tres módulos : GRAFSU,DETORD e SELCOV. SCGl essencialmente determina um ou mais modelos de covariancia generalizada.0 programa SCG2 realiza a estimação dos valores nos nós de uma malha regular e em seguida faz o traçado de isocontornos.A variância de estimação também é obtida possibilitando o desenho da carta do desvio padrão de estimação.SCG2 é constituído de dois módulos : SEPVIC e TRAC.Um diagrama de cada programa é mostrado respectivamente nas figuras ( VIII.l) e ( VIII.2 ).

Em seguida será feita uma descrição mais detalhada de cada módulo,assim como um estudo de caso.0 sistema ' foi implementado em FORTRAN IV e submetido em um computador ' Cyber 173,sob o sistema operacional NOS/BE 1.5,disponfvel no Centro de C5lculo da Universidade de Montreal.

#### VIII.2 O Programa SCGl

O programa SCGl é composto de 3 m6dulos:GRAFSU . DETORD e SELCOV.

**e** 

O módulo GRAFSU,a partir das coordenadas dos dados que devem estar ordenados lexicograficamente, constrói ' um grafo direto sujeito às condições de distância fixadas pelo usuário.A motivação para utilizar tal estrutura é facili-' tar o processo de busca que será necessário frequentemente '

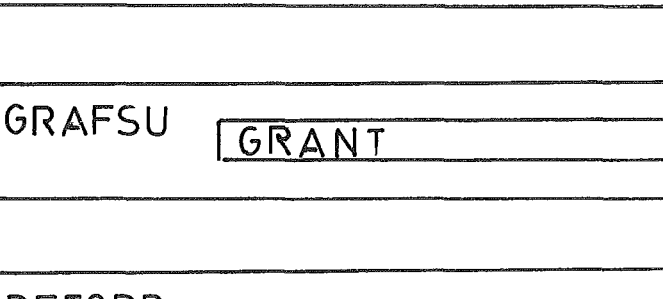

SCG1

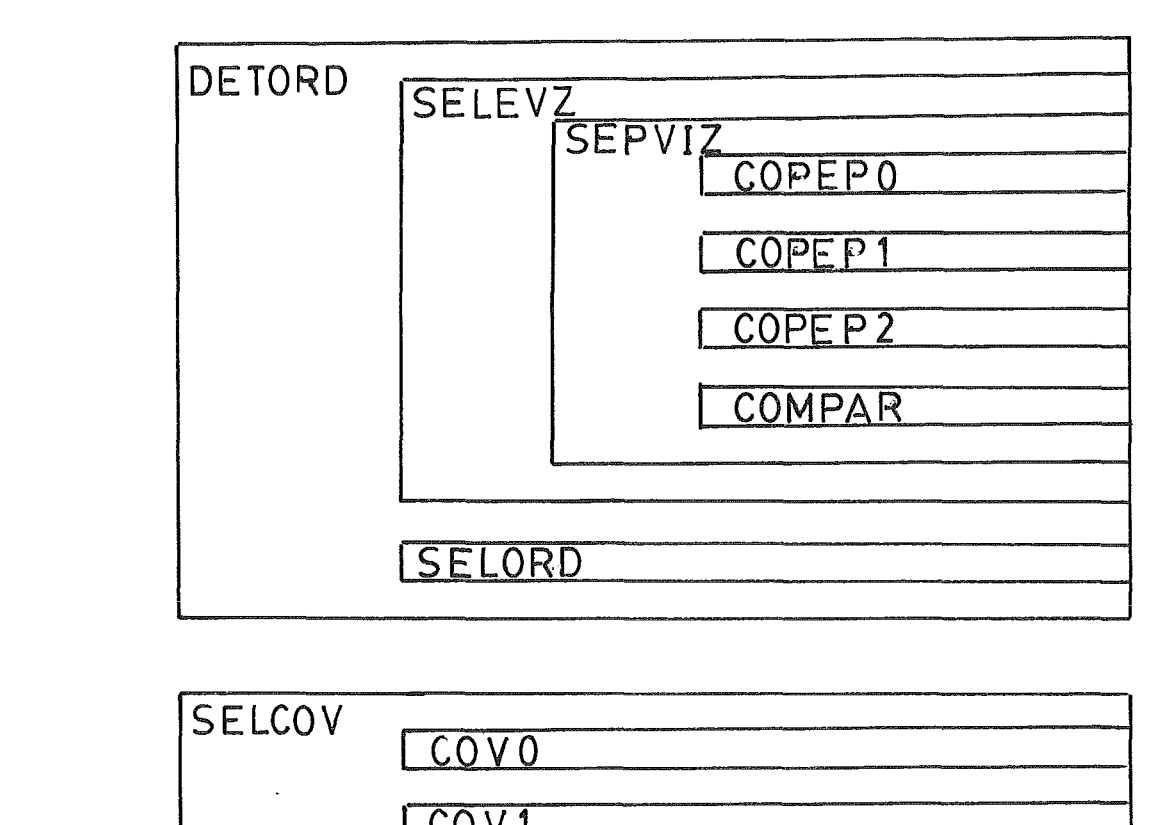

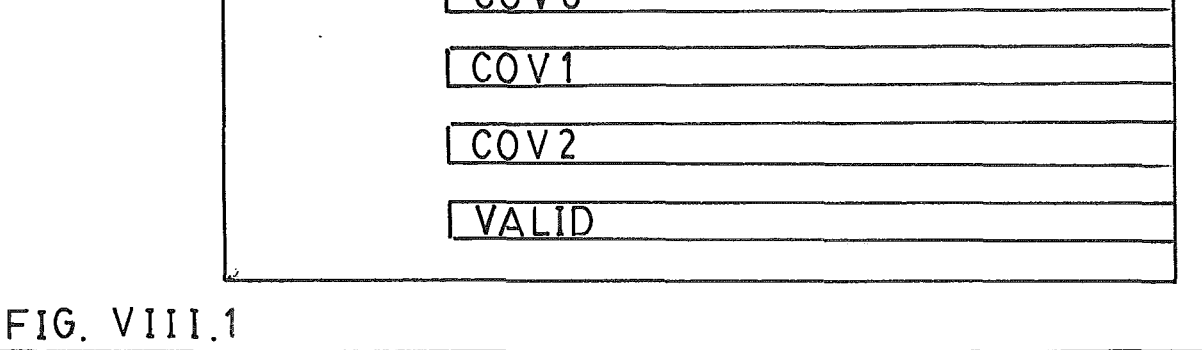

nos demais módulos. A definição do grafo é dada pelas condi-' ções abaixo.

 $x_j = (x_j, y_j)$  ésucessor de  $x_j = (x_j, y_j)$  se esomente se  $(x_j)$  <  $(x_i)$  ou  $(x_j)=(x_i)$  e  $(y_i)$  >  $(y_j)$  e max { $|(x_i) - (x_j)|$ ,  $|(y_i) - (y_j)|$  }  $\leq$  DMAX **(VIII. 1)** 

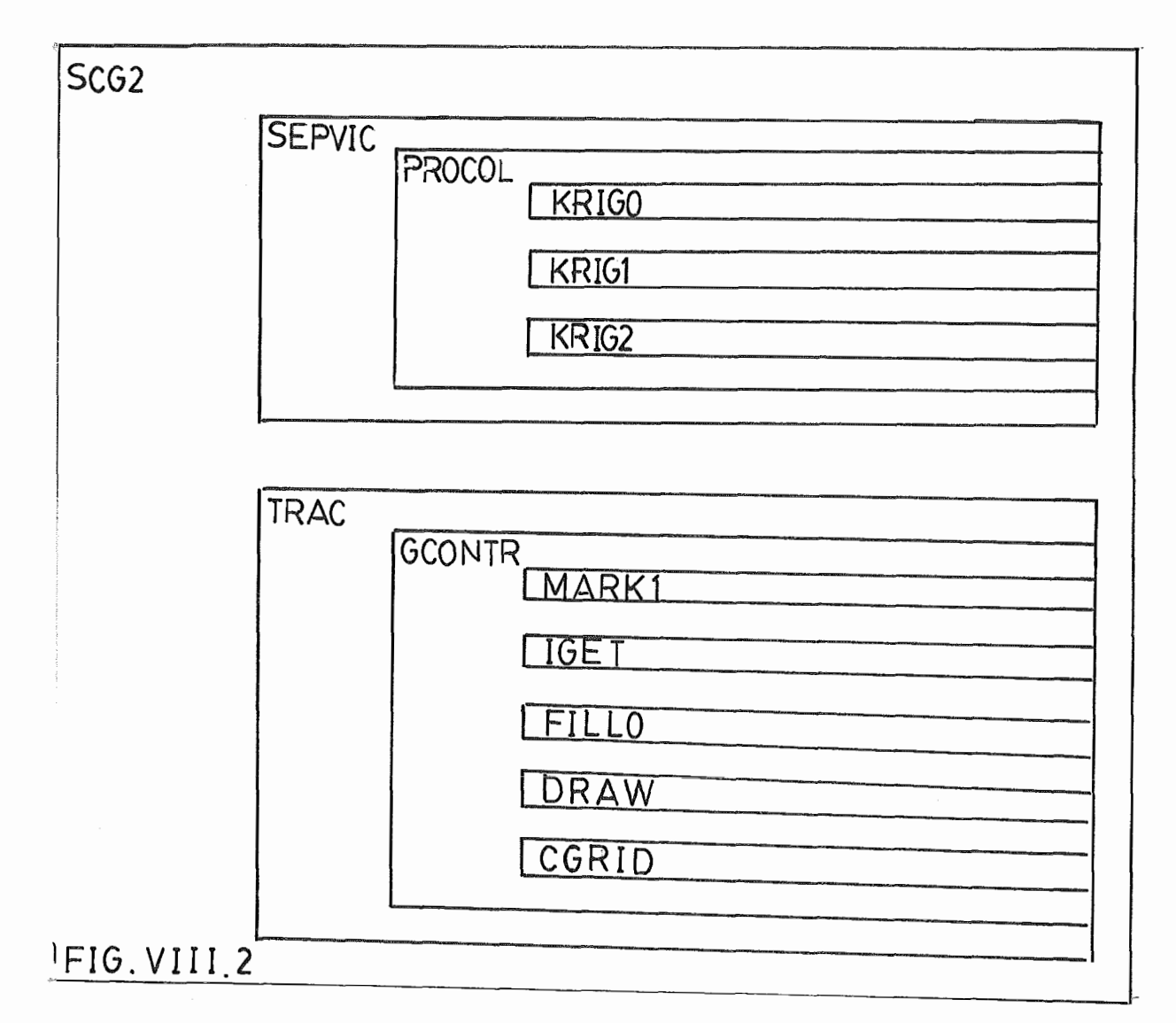

De forma análoga definimos o antecessor. Este grafo é representado por dois pares de vetores:INDSUC e IGRASU que se referem aos sucessores,e INDANT e IGRANT que se referem aos antecessores.Na figura (VIII.3) pode-se ver um exemplo para os vetores IGRASU e 1NDSUC.Analogamente constroem-se os vetores IGRANT e INDANT.

Os principais vetores e parâmetros deste m6du- $1\sigma$  sa $\sigma$ :

X, Y e Z - vetores de dimensão igual ao número de dados(ND). X e Y contem a localização e Z a medida da variá vel em estudo.

INDSUC - apontador dos sucessores.Sua dimensão  $\acute{e}$  igual a ND  $+$  1.

IGRASU - lista de sucessores,sua dimensão é igual a **8\*DMAX\*ND,Mas,dependendo** da densidade dos dados pode '

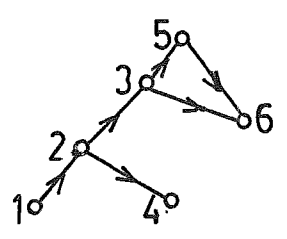

# IGRASU 213141516101610 INDSUC [1246] 78

 $FIG.VIII.3$ 

ser necessário um valor maior. INDANT - apontador dos antecessores.Sua dimensão é igual a ND  $+$  1. IGRANT - lista de antecessores.Mesma dimensão

de IGRASU.

DMAX - raio máximo definido pelo usuário.

As principais subrotinas deste módulo são:

Subrotina GRAFSU,chamada no programa principal SCG1.Gerencia o módulo GRAFSU,calcula o grafo de sucessores. ' Chama a subrotina GRANT.

Subrotina GRANT,chamada pela subrotina GRAFSU. Calcula o grafo de antecessores.

O módulo DETORD tem como resultado uma ordem sugerida do modelo de covariancia mais apropriada para o fenômeno em estudo.Este módulo gera ainda os incrementos generalizados de ordens 0,l e 2 que serão utilizados no módulo SELCOV. A determinação da melhor ordem é feita por comparação entre os modelos pepíticos de ordens 0,l e 2.Estes modelos são comparados a partir dos erros de estimação de valores conhecidos da

variãvel Z.No modelo pepítico a covariância generalizada tem a expressão seguinte:

> $K(h)=C_0$  a,  $\partial=f$  seh=0<br> $\partial=f$  seh $\neq 0$ a= O se **h9** O **(VLII. 2)**

Seja $\mathbf{x}_0$  o ponto onde se quer estimar Z,  $\mathbf{x}_\alpha$  os pontos cujos valores são conhecidos.Neste caso o valor em  $x_0$ ' é artificialmente desconhecido.0 sistema de Krigeagem de ordem K reduz-se a:

$$
\lambda^{\alpha} K_{\alpha\alpha} = \sum_{\alpha} K_{\alpha\alpha} + \sum_{\alpha} \mu^{\ell} f_{\alpha}^{\ell}
$$
  

$$
\lambda^{\alpha} f_{\alpha}^{\ell} = f_{\alpha}^{\ell} ; \ell = 0, 1, 2, \dots K
$$
 (VIII.3)

A primeira equação deste sistema é obtida somando-se as n primeiras equações do sistema de Krigeagem,onde n é o número de ' dados.Para R =O, **(VIII.3)** reduz-se ã **<sup>x</sup>**

$$
\begin{array}{rcl}\n\lambda^{\alpha} & = & 0 & + \sum\limits_{\alpha} \mu_0 \\
\lambda^{\alpha} & = & 1\n\end{array}\n\tag{VIII.4}
$$

Neste caso pode-se tomar a solução  $\lambda_{\alpha} = 1/n$ ,

t.

 $Z^*$  = 1/n \*  $\sum_{\alpha} Z_{\alpha}$  (VIII. 5)

$$
\begin{array}{rcl}\n\lambda^{\alpha} & = & \text{Para } K=1, \text{ (VIII.3) reduz-se a:} \\
\lambda^{\alpha} & = & 0 + \sum\limits_{\alpha} \mu_{0} + \mu_{1} \sum\limits_{\alpha} (x_{\alpha}) + \mu_{2} \sum\limits_{\alpha} (y_{\alpha}) \\
\lambda^{\alpha} & = & 1\n\end{array}
$$
\n
$$
\begin{array}{rcl}\n\lambda^{\alpha} & = & 1 \\
\lambda^{\alpha} (x_{\alpha}) = & (x_{0}) \\
\lambda^{\alpha} (y_{\alpha}) = & (y_{0})\n\end{array}
$$

Podemos decompor a primeira linha de **(VIII.6)**  em n equações

$$
\lambda_{1} = \mu_{0} + \mu_{1}(\mathbf{x}_{1}) + \mu_{2}(\mathbf{y}_{1})
$$
\n
$$
\lambda_{2} = \mu_{0} + \mu_{1}(\mathbf{x}_{2}) + \mu_{2}(\mathbf{y}_{2})
$$
\n
$$
\vdots \qquad \vdots \qquad \vdots
$$
\n
$$
\vdots \qquad \vdots \qquad \vdots
$$
\n
$$
\lambda_{n} = \mu_{0} + \mu_{1}(\mathbf{x}_{n}) + \mu_{2}(\mathbf{y}_{n})
$$
\n(VIII.7)

**Substituindo estas equações na terceira linha de (VIII.6) temse que:** 

$$
\{ \mu_0 + \mu_1(x_1) + \mu_2(y_1) \} (x_1) +
$$
  
\n
$$
\{ \mu_0 + \mu_1(x_2) + \mu_2(y_2) \} (x_2) +
$$
  
\n...  
\n
$$
\{ \mu_0 + \mu_1(x_n) + \mu_2(y_n) \} (x_n) = (x_0) (VIII.8)
$$

**que se reduz a:** 

$$
\mu_0 \Sigma (\mathbf{x}_{\alpha}) + \mu_1 \Sigma (\mathbf{x}_{\alpha})^2 + \mu_2 \Sigma (\mathbf{y}_{\alpha}) (\mathbf{x}_{\alpha}) = (\mathbf{x}_{\alpha}) (\text{VIII.9})
$$

**Analogamente para a quarta linha de (VIII.6) tem-se que:** 

$$
\mu_0 \Sigma \left( y_\alpha \right) + \mu_1 \Sigma \left( x_\alpha \right) \left( y_\alpha \right) + \mu_2 \Sigma \left( y_\alpha \right)^2 = \left( y_\alpha \right) \quad \text{(VIII.10)}
$$

**e finalmente substituindo-se a segunda linha de (VIII.6) na primeira linha de (VIII.6) obtem-se o sistema:** 

$$
n \mu_0 + \Sigma (\mathbf{x}_{\alpha}) \mu_1 + \Sigma (y_{\alpha}) \mu_2 = 1
$$
  

$$
\Sigma (\mathbf{x}_{\alpha}) \mu_0 + \Sigma (\mathbf{x}_{\alpha})^2 \mu_1 + \Sigma (\mathbf{x}_{\alpha}) (y_{\alpha}) \mu_2 = \mathbf{x}_{\alpha} \quad \text{(VIII.11)}
$$
  

$$
\Sigma (y_{\alpha}) \mu_0 + \Sigma (x_{\alpha}) (y_{\alpha}) \mu_1 + \Sigma (y_{\alpha})^2 \mu_2 = y_{\alpha}
$$

**A determinação dos valores p** ,LI **e implica 0 1 2**  na determinacão dos valores de  $\lambda$  , $\lambda$  **. ...**  $\lambda$  através das e-**12 n quações (VIII. 7).** 

\n
$$
\begin{array}{r}\n \text{Para } K = 2 \quad (\text{VIII.3}) \quad \text{se} \quad \text{reduz} \quad \text{a:} \\
 \lambda^{\alpha} = 0 + \sum_{\alpha} \mu_{0} + \mu_{1} \sum_{\alpha} (\chi_{\alpha}) + \mu_{2} \sum_{\alpha} (\chi_{\alpha}) + \mu_{3} \sum_{\alpha} (\chi_{\alpha})^{2} + \frac{\Gamma}{\mu_{4} \sum_{\alpha} (\chi_{\alpha}) (\gamma_{\alpha}) + \mu_{5} \sum_{\alpha} (\gamma_{\alpha})^{2}}\n \end{array}
$$
\n

$$
\lambda^{\alpha} = 1
$$
  
\n
$$
\lambda^{\alpha} (x_{\alpha}) = (x_{o})
$$
  
\n
$$
\lambda^{\alpha} (y_{\alpha}) = (y_{o})
$$
  
\n
$$
\lambda^{\alpha} (x_{\alpha})^{2} = (x_{o})^{2}
$$
  
\n
$$
\lambda^{\alpha} (x_{\alpha}) (y_{\alpha}) = (x_{o}) (y_{o})
$$
  
\n
$$
\lambda^{\alpha} (y_{\alpha})^{2} = (y_{o})^{2}
$$
 (VIII.12)

# **Analogamente ao caso K=l tem-se que** :

**(VIII. 13)** . .

**Substituindo estas igualdades nas equações de (VIII.12) obtem-se o sistema:** 

 $\mu_{\circ}$   $\pi$  +  $\mu_{1}$   $\S$  ( $x_{\alpha}$ ) +  $\mu_{1}$   $\S$  ( $y_{\alpha}$ ) +  $\mu_{3}$   $\S$  ( $x_{\alpha}$ )<sup>2</sup> +  $\mu_{4}$   $\S$  ( $x_{\alpha}$ ) ( $y_{\alpha}$ ) +  $\mu_{5}$   $\S$ ( $y_{\alpha}$ )<sup>2</sup> =

$$
\mu_o \Sigma(x_\alpha) + \mu_1 \Sigma(x_\alpha)^2 + \mu_2 \Sigma(x_o) (y_o) + \mu_3 \Sigma(x_\alpha)^3 + \mu_4 \Sigma(x_\alpha)^2 (y_\alpha) + \mu_5 \Sigma(x_\alpha) (y_\alpha)^2 = x_o
$$

$$
\mu_{0} \Sigma(y_{\alpha}) + \mu_{1} \Sigma(x_{\alpha}) (y_{\alpha}) + \mu_{2} \Sigma(y_{\alpha})^{2} + \mu_{3} \Sigma(x_{\alpha})^{2} (y_{\alpha}) + \mu_{4} \Sigma(x_{\alpha}) (y_{\alpha})^{2} + \mu_{5} \Sigma(y) \Sigma(y) = y_{0}
$$
  

$$
\mu_{0} \Sigma(x_{\alpha})^{2} + \mu_{1} \Sigma(x_{\alpha})^{3} + \mu_{2} \Sigma(x_{\alpha})^{2} (y_{\alpha}) + \mu_{3} \Sigma(x_{\alpha})^{4} + \mu_{4} \Sigma(x_{\alpha})^{3} (y_{\alpha}) + \mu_{5} \Sigma(x_{\alpha})^{2} (y_{\alpha})^{2} = x_{0}^{2}
$$

 $\frac{1}{2}$ 

$$
\mu_{0} \Sigma(x_{\alpha}) (y_{\alpha}) + \mu_{1} \Sigma(x_{\alpha})^{2} (y_{\alpha}) + \mu_{2} \Sigma(x_{\alpha}) (y_{\alpha})^{2} + \mu_{3} \Sigma(x_{\alpha})^{3} (y_{\alpha}) + \mu_{4} \Sigma(x_{\alpha})^{2} (y_{\alpha})^{2} + \mu_{5} \Sigma(x_{\alpha}) (y_{\alpha})^{3} = x_{0} y_{0}
$$
  

$$
\mu_{0} \Sigma(y_{\alpha})^{2} + \mu_{1} \Sigma(x_{\alpha}) (y_{\alpha})^{2} + \mu_{2} \Sigma(y_{\alpha})^{3} + \mu_{3} \Sigma(x_{\alpha})^{2} (y_{\alpha})^{2} + \mu_{4} \Sigma(x_{\alpha}) (y_{\alpha})^{3} + \mu_{5} \Sigma (y_{\alpha})^{4} = y_{0}^{2}
$$

 $(VIII.14)$ 

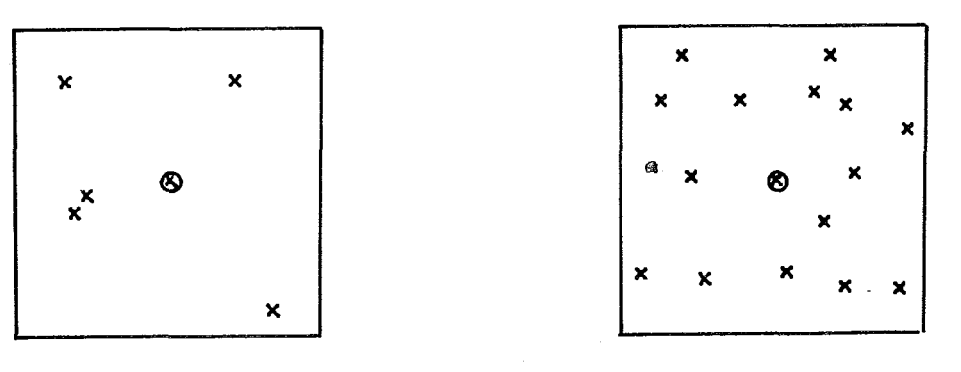

Fig.VIII.4

Quanto à determinação da vizinhança de pontos,i.e. os pontos x<sub>α</sub> , e da localização de x<sub>o</sub> há vários métodos possiveis.0ptou-se por um tratamento que considerasse a distribuiçao espacial da amostra ao invés de uma di visão em celas de posiçao fixa.Para cada ponto é investigada' a vizinhança centrada neste ponto.Ver figuras(VIII.4) e (VIII.5). As restrições sobre os parâmetros IDl,ID2 e ID3,ver mais adiante definição, garantem uma não redundância parcial ' das vizinhanças.E a restrição sobre ID4 garante uma distri- ' buição equilibrada dos pontos no interior da vizinhança.A par tir dos resultados encontrados determina-se várias compara- ' ções entre os erros quadráticos de cada modelo. Os resultados destas comparações são armazenados no vetor NC.Dá-se a seguir o conteúdo de cada componente de NC.

NC(1): número de casos em que o modelo de ordem O é melhor que o modelo de ordem 1.

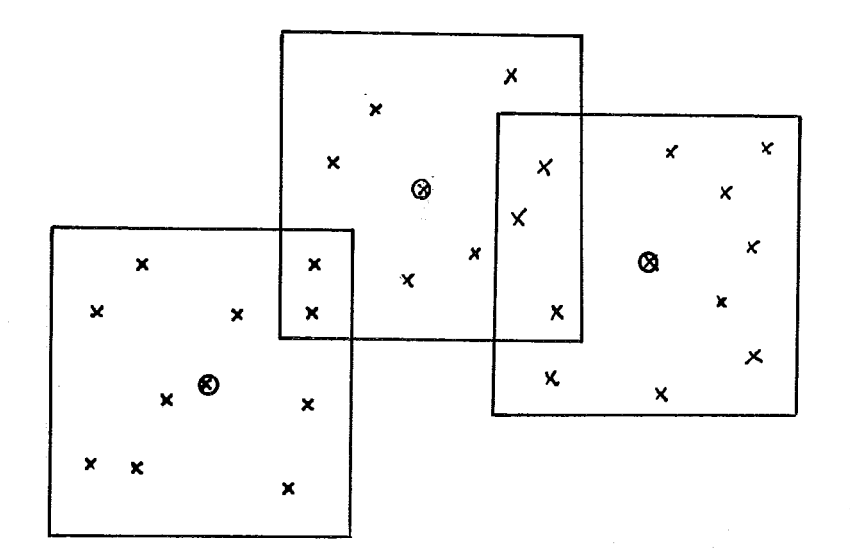

Fig.VIII.5

NC(2) :número de casos em que o modelo de ordem O é melhor 'que o modelo de ordem 2.

NC(3) :número de casos em que o modelo de ordem 1 é melhor que o modelo de ordem 0.

NC(4):número de casos em que o modelo de ordem 1 é melhor que o modelo de ordem 2.

NC(5):número de casos em que o modelo

de ordem 2 é melhor que o modelo de ordem 0.

NC(6):número de casos em que o modelo

de ordem 2 é melhor que o modelo de ordem 1.

NC(7):número de casos em que o modelo de ordem O é melhor que os modelos de ordem 1 e 2.

NC(8):número de casos em que o modelo de ordem 1 é melhor que os modelos de ordem O e 2.

NC(9) :nGmero de casos em que o modelo de ordem 2 é melhor que os modelos de ordem O e 1.

Um outro aspecto importante desta rotina é a geração dos incrementos generalizados(combinações autorizadas) de ordens 0,l e 2 a serem utilizados no módulo SEL-COV. Estes incrementos são obtidos a partir dos erros de estima ção i.e. o sistema de krigeagem fornece os coeficientes LAMBDA(I),o erro de estimação é dado por :

 $ZO - \Sigma$  LAMBDA(I) \* ZAUX(I)

<sup>e</sup>é também um incremento generalizado com coeficientes 1 e - LAMBDA(1) para os valores ZO e ZAUX(I).Estes valores são armazenados em disco ou fita em código binário.

Os principais vetores e parametros do modulo DETORD são:

> X,Y,Z - como em GRAFSU IGRASU, INDSUC, INDANT e IGRANT - como

em GRAPSU

XAUX,YAUX,ZAUX - vetores que armaze-' nam os pontos de uma vizinhança m6vel.A dimensão destes vetores é DAUX.

MARK - vetor de dimensão ND  $+$  1 usado como indicador se um ponto já constou de alguma vizinhança' ou não.

ID1 - nGmero de sucessores e antecessores novos em uma vizinhança móvel.

ID2 - número de antecessores novos em uma vizinhança móvel.

ID3 - número de sucessores novos em uma vizinhança móvel.

ID4 - soma de sucessores e antecessores em uma vizinhança móvel.

As principais subrotinas deste módulo

são:

Subrotina DETORD,chamada no programa' principal de SCG1.Gerencia o módulo DETORD,chama as subrotinas SELEVZ e SELORD.

Subrotina SELEVZ,chamada pela subroti na DETORD,determina uma vizinhança dentro dos critérios estabe lecidos pelos parametros ID1 a ID4.Chama a subrotina SEPVIZ.

Subrotina SEPVIZ, chamada pela subroti na SELEVZ , realiza manipulações com os pontos em uma vizinhan ça determinada por SELEVZ.Chama as subrotinas COPEP0,COPEPl , COPEP2 e COMPAR.

Subrotinas COPEPO, COPEP1 e COPEP2, cha madas pela subrotina SEPVIZ,estas rotinas resolvem o sistema '

de krigeagem,determinando um valor estimado.

Subrotina COMPAR, chamada pela subroti na SEPVIZ,faz a contagem dos desempenhos relativos entre os os modelos de cada ordem.
O modulo SELCOV determina os modelos de covaríancia generalizada "polinomiais associados a cada or dem.

 $K=0$ 

Os modelos considerados são:

 $K(h) = C_0 \partial - b_1 |h|$  $K(h) = -b_1 |h|$ 

(VIII. 15)

 $K=1$  $K(h) = C_0 \partial - b_1 |h| + b_2 |h|^3$ (VIII. 16)  $K(h) = - b_1 |h| + b_2 |h|^3$  $K(h) = C_0 \partial + b_g |h|^2 log |h|$ (VIII .l7)  $K(h) = b_g |h|^2 log |h|$ 

$$
K=2
$$

$$
K(h) = C_0 \vartheta - b_1 |h| + b_2 |h|^3
$$
  
\n
$$
K(h) = -b_1 |h| + b_2 |h|^3
$$
 (VIII.18)

**Para estimar os coeficientes associados a cada modelo define-se um problema de minimos quadrados a partir da igualdade seguinte:** 

$$
E\{Z(\lambda_m)^2\} = C_o T_m^o + \sum_{o}^{k} b_p T_m^{2p} + 1
$$
 (VIII.19)

**onde** :

$$
T_m^0 = \sum_{i} (\lambda_i^i)^2
$$
 (VIII.20)

$$
T_{m}^{2p} + 1 = (-1)^{p+1} \sum_{i,j} \lambda_{m}^{i} \lambda_{m}^{j} |x_{i} - x_{j}|^{2p} + 1
$$
 (VIII.21)

 $\sim$   $\sim$ 

**Ou seja para um conjunto de m incremen**  tos generalizados, determina-se os coeficientes C<sub>o</sub> e b<sub>p</sub> tal que **o erro quadrático:** 

$$
\sum_{m} w_{m}^{2} \left\{ Z \left( \lambda_{m} \right) \right\}^{2} - C_{0} T_{m}^{0} - \sum_{m}^{k} b_{m} T_{m}^{2p} + 1
$$
 (VIII.22)

**seja mínimo.Neste módulo** , **os incrementos generalizados** -.I **são** 

**s**empre da forma Z<sub>o</sub> – Z( $\lambda$ <sub>m</sub>).Dá-se a seguir a estrutura do si<u>s</u> **tema de mínimos quadrados em alguns casos.** 

$$
K = 0
$$

$$
\begin{bmatrix} 1 + r_1^o & -2\lambda_{(1)} | x_o - x | + r_1^1 \\ 1 + r_2^o & -2\lambda_{(2)} | x_o - x | + r_2^1 \end{bmatrix} \begin{bmatrix} c_o \\ b_o \end{bmatrix} = \begin{bmatrix} z(\lambda_{(1)})^2 + z_o^2 \\ z(\lambda_{(2)})^2 + z_o^2 \\ \cdot \\ \cdot \\ \cdot \\ \cdot \end{bmatrix}
$$
  
\n
$$
\cdot
$$
  
\n
$$
\cdot
$$
  
\n
$$
\cdot
$$
  
\n
$$
\cdot
$$
  
\n
$$
\cdot
$$
  
\n
$$
\cdot
$$
  
\n
$$
\cdot
$$
  
\n
$$
\cdot
$$
  
\n
$$
\cdot
$$
  
\n
$$
\cdot
$$
  
\n
$$
\cdot
$$
  
\n
$$
\cdot
$$
  
\n
$$
\cdot
$$
  
\n
$$
\cdot
$$
  
\n
$$
\cdot
$$
  
\n
$$
\cdot
$$
  
\n
$$
\cdot
$$
  
\n
$$
\cdot
$$
  
\n
$$
\cdot
$$
  
\n
$$
\cdot
$$
  
\n
$$
\cdot
$$
  
\n
$$
\cdot
$$
  
\n
$$
\cdot
$$
  
\n
$$
\cdot
$$
  
\n
$$
\cdot
$$
  
\n
$$
\cdot
$$
  
\n
$$
\cdot
$$
  
\n
$$
\cdot
$$
  
\n
$$
\cdot
$$
  
\n
$$
\cdot
$$
  
\n
$$
\cdot
$$
  
\n
$$
\cdot
$$
  
\n
$$
\cdot
$$
  
\n
$$
\cdot
$$
  
\n
$$
\cdot
$$
  
\n
$$
\cdot
$$
  
\n
$$
\cdot
$$
  
\n
$$
\cdot
$$
  
\n
$$
\cdot
$$
  
\n
$$
\cdot
$$
  
\n
$$
\cdot
$$
  
\n
$$
\cdot
$$
  
\n
$$
\cdot
$$
  
\n
$$
\cdot
$$
  
\n
$$
\cdot
$$
  
\n
$$
\cdot
$$
  
\n
$$
\cdot
$$
  
\n

**(VIII. 23)** 

 $C_o$   $\partial - b_o |h|$ **onde** K(h) **corresponde a** 

**(VIII.** 24)

$$
K\ =\ -1
$$

$$
1 + T_{1}^{o} \t -2\lambda_{(1)}^{a} \log |x_{o} - x_{o}| |x_{o} - x_{o}|^{2} + T_{1}^{s} \t e_{o}^{o} \t e_{o}^{o} \t
$$

 $(VIII.25)$ 

Neste sistema K(h) corresponde a:

$$
C_{\rho} \partial + b_{s} |h|^{2} \log |h|
$$
 (VIII.26)

 $K = 2$ 

 $\sim 10^6$ 

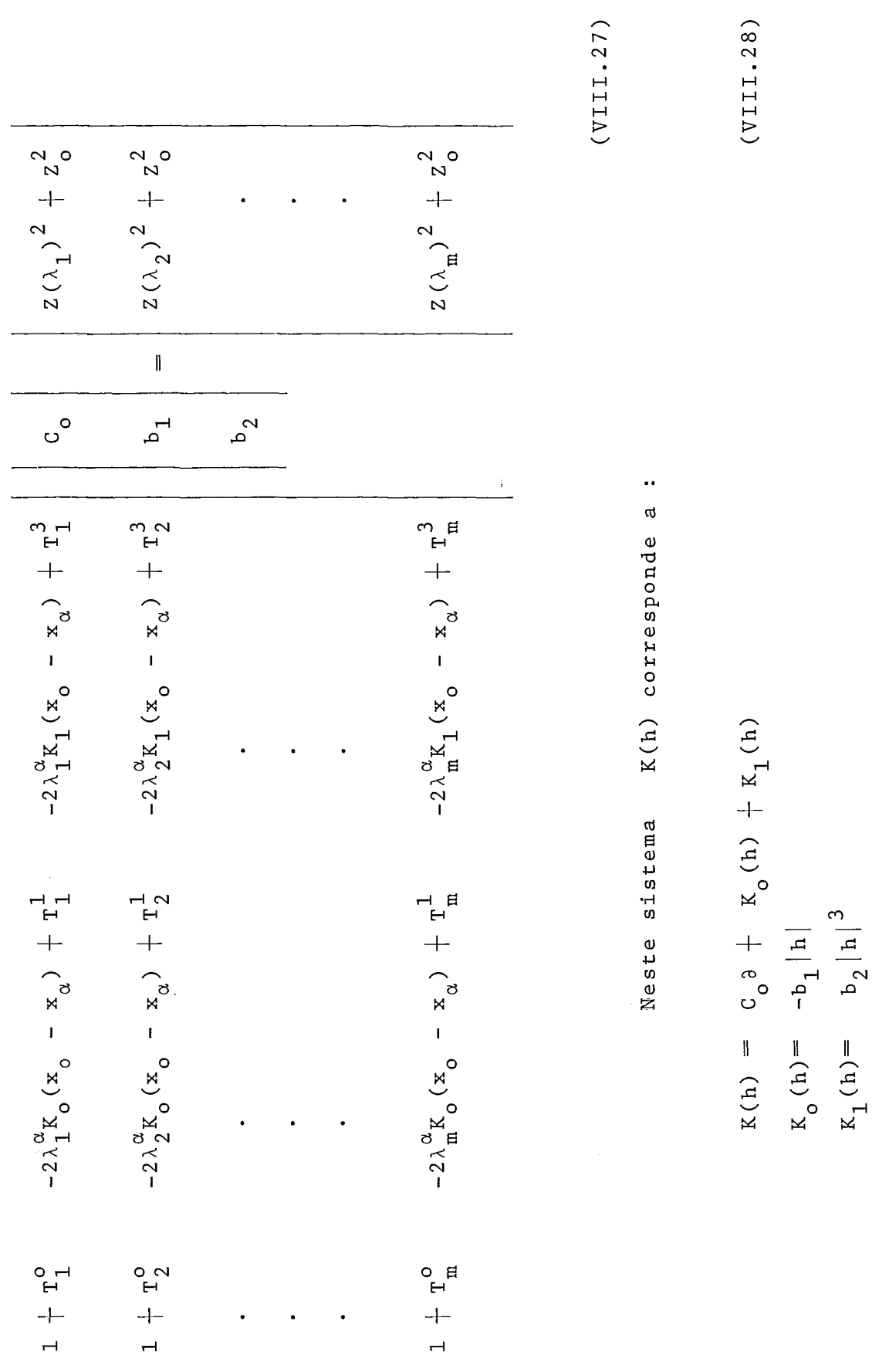

Para equilibrar a importância relati-

va de cada termo utilizam-se os ponderadores:

$$
w_{m}^{2} = \frac{1}{(\lambda_{m}^{i} \lambda_{m}^{j} | x_{i} - x_{j}|)^{2}}
$$
 (VIII.29)

para **K=O,** e

$$
W_{m}^{2} = \frac{1}{(\lambda_{m}^{i} \lambda_{m}^{j} | x_{i} - x_{j}|^{3})^{2}}
$$
 (VIII.30)

para K=l e 2.

Para a resoluçâo dos sistemas lineares e minimos quadrados foram utilizadas as rotinas LEQ1S e LEQIF da biblioteca IMSL,versao 9.1,disponfvel no Centro de Calculo da Universidade de Montreal.

**A** avaliaçao dos modelos é feita pelo

indice  $\rho$  :

$$
\rho = \frac{E\left\{\sum_{m} Z\left(\lambda_{m}\right)^{2}\right\}}{\sum_{m} K\left(\lambda_{m}\right)}
$$
 (VIII.31)

Um estimador para  $\rho$  é dado por r :

 $r = \frac{\sum\limits_{m} Z(\lambda_m)}{\sum\limits_{m} K(\lambda_m)}$ (VIII. 32)

Evidentemente este valor deve ser

o mais próximo possível de 1.

Os principais vetores e parametros de SELCOV são : MXAUXl,MYAUXl,MZAUXl e LAM - vetores que contem os incrementos generalizados gerados em DETORD. NB - número de vizinhanças geradas por DETORD. DETORD. IORD - ordem do modelo sugerida por ICCOM - número de incrementos gerados

por DETORD.  $\sim 10^{-1}$ 

As principais subrotinas do módulo'

SELCOV são:

Subrotina SELCOV ,chamada no programa principal SCG1,gerencia o m6dulo SE1COV.Chama as subrotinas ' COVO,COVl,COV2 e VALID.

Subrotinas COVO, COV1, COV2, chamadas por SELCOV.Determinam os diferentes modelos de covariancia generalizada para cada ordem de deriva 0,l e 2.

Subrotina VALID,chamada por SELCOV. ' Lista os diferentes modelos de covariancia,calcula o indice. r associado a cada modelo.

Como aplicação do programa SCG1 apresenta-se um estudo de caso.

## VIII.3 Estudo de Casos

## VIII.3.1 Amostra Kansas

Foi analisada uma amostra referente ao topo da elevação de um horizonte sedimentário na região de Graham **County,Kansas,EUA,SAMPSON** (108).As coordenadas de posição são medidas em milhas e a variável profundidade em pés em relação ao nível do mar. No apêndice II encontra-se uma listagem da amostra considerada.Nas páginas seguintes apresentam-se os relatórios resumidos gerados por SCG1.Esta amostra foi estudada em SAMPSON (108) utilizando o sistema SURFACE 1I.Igualmente foi estudada em BRAGA e MACULAN ( $12$ ), utilizando o sistema COVPAC, GEOSTAT ( 46).Da mesma forma que nos estudos anteriores foi **i**dentificada uma deriva de ordem 1.

**MEDIA EM X 4.13091 DESVIO PADRAO EM X 2.78086 MEDIA EM Y 3.39167 DESVIO PADRAO EM Y 1.66085 MEDIA EM 2-1278.74693 DESVIO PARRAO EM 2 41.12538** 

**RAIO** DE **VIZINHANCA= 1.00 DIMENSAO DE IGRASU= 1492 DIMENSAO DE IGRANT- 1491 FIM NORMAL DE ENTDAD** 

INUMERO DE CASOS ESTUDADOS= 268  $CNC($  1)= 104  $C(C = 2) = 105$  $MC($  3)= 164 (NC(  $4$ ) = 124  $NCA = 5$  = 163  $NC(6) = 144$  $NC$  $7) = 88$ **INC**  $B = 94$ (NCC 9)= 86 NUMERO DE RESIDUOS TRANSFERIDOS ASSELCOV 39 NUMERO DE VIZINHANCAS GERADAS 13 FIM NORMAL DE DETORD

CORDEM SELECIONADA=1 1 1

CORDEM DO MODELO DE COVARIANCIA= @ R 0 8

MODELO GERAL : AO\*DELTAO-A1\*H MODELOS CALCULADOS

 $A0 = -0.6291E+02$   $A1 = 0.7610E+02$   $R = 0.2220E+01$ 

 $AI = 1776E + 03$   $R = 0.6800E + 00$ 

 $110$ MORDEM DO MODELO DE COVARIANCIA=400801 17 MODELO GERAL=A0\*DELTA0-A1\*H\*\*2\*LOGH+A2\*H\*\*8 2002 MODELOS CALCULADOS  $AD = 18.51480$  $AS = 30.66327$  $R = 3.38905$ AS= 158.04651 1  $R = 1.15762$  $A0 = -.5180E + 01$   $A1 = -.1978E + 01$  $A2 = 2568E + 02$  R= 0.6111E+01  $A1 = 1.7658E + 01$  . The state of the state  $A2 = 1.9659E + 02$  . R=  $1.1233E + 01$  .

## ORDEM DO MODELO DE COVARIANCIA- 2

MODELO GERAL=A0\*DELTA0-A1\*H+A2\*H\*\*3-A3\*H\*\*5 MODELOS CALCULADOS

A0= : .3177E+02 A1= -.7688E+01 A2= .2192E+02 .R= .3222E+01 A1= ..1270E+03 A2= .8578E+02 R= .1064E+01

## **VIII.3.2** Amostra HIMMAG

Esta amostra refere-se ao levantamento de um campo magnético na região de Abitibi,Quebec.Os dados foram colhidos em caminhos aproximadamente retilíneos. As coordena das de posição são medidas em metros.No apêndice **111** encontra -se uma listagem da amostra considerada. Os valores do campo magnético tem uma variação bastante acentuada,isto se deve ao fenômeno de intrusão que vai implicar na intensidade do campo.Esta amostra é particularmente difícil devido à forte anisotropia observada e à elevada variancia dos valores observados.Foi iden tificada uma deriva de ordem 2 mas nem todos os modelos de cova riancia generalizada são viaveis.A seguir os relatórios gerados por SCG1.

MEDIA EM X 228.77977 DESVIO PADRAO EM X 139.52377 MEDIA EM Y 304.14102 DESVIO PADRAO EM Y 172.04129 MEDIA EM Z 702.55990 DESVIO PADRAO EM Z 917.58840

RAIO DE VIZINHANCA=60.00

DIMENSAO DE IGRASU= 3063 DIMENSAO DE IGRANT= 3063 FIM NORMAL DE ENTDAD

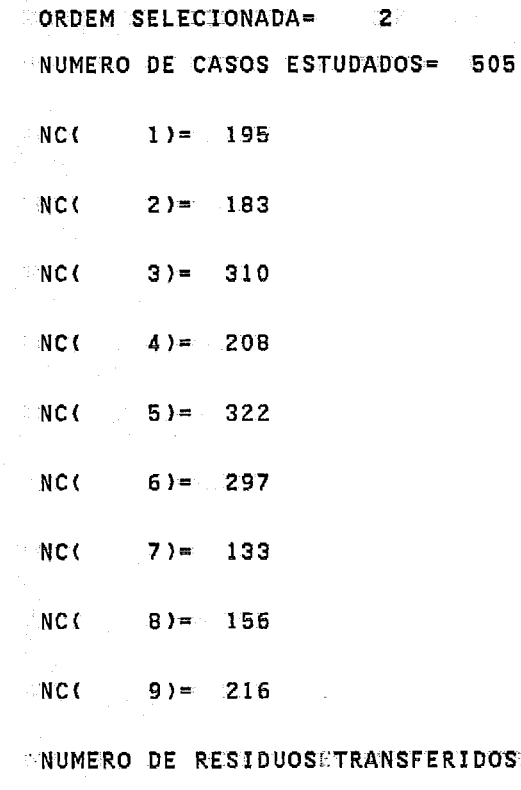

DS ASSELCOV 69 NUMERO DE VIZINHANCAS GERADAS 23

FIM NORMAL DE DETORD

VIII.4 O Programa SCG2

O programa SCG2 é composto de dois m6 dulos: GRID e TRAC.

O mbdulo GRID a partir das exigências' do usuário quanto às caracterlsticas da malha e do modelo de co variancia faz a estimação da variável Z nos n6s.lambém é determinado o desvio padrão do erro de estimação.Para realizar estas operações é feita a determinação da vizinhança de cada coluna utilizando-se para isto os vetores INDSUC,INDANT,GRAFSU e GRANT e em seguida a vizinhança de cada n6.Ver figura ( VIII.5 ).Dada uma coluna determinam-se faixas de pontos a distancias progressivas .Esta busca é feita sequencialmente sobre as vizinhanças dos pontos que estão a distâncias progressivas na direção do ei xo das abcissas em relação à coluna processada.Para cada ponto dentro desta faixa mas anterior à coluna eliminam-se os anteceg sores e incluem-se os sucessores.Um procedimento anãlogo é feito para os pontos posteriores à coluna.0 limite de pontos em uma vizinhança de coluna é fixado pelo usuário.Nos exemplos considerados este limite é de 150 pontos. Apos a determinação da vi zinhança da coluna estima-se cada nó sujeito a critérios de distribuição,nÚmero mínimo de pontos(1K em PROCOL) e raio de busca(RV em SEPVIC).ApÓs a seleção da vizinhança do n6 resolve -se o sistema de Krigeagem.

 $11.5$ 

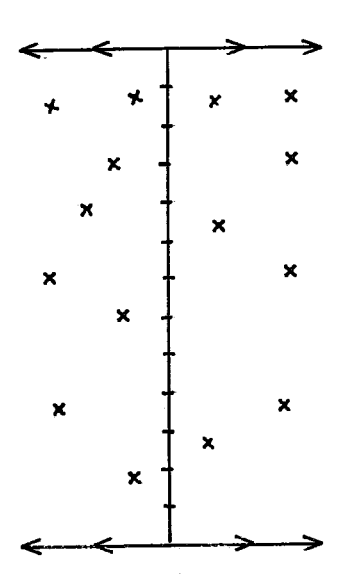

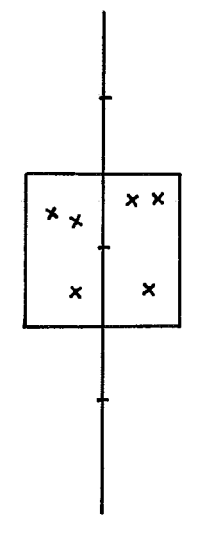

**(VIII. 33)** 

Fig. VIII.5

O sistema de Krigeagem em cada caso

 $\overline{0}$ 

tem a forma seguinte:

$$
K =
$$
\n
$$
\lambda^{i} K_{1i} - \mu_{o} * 1 = K_{10}
$$
\n
$$
\lambda^{i} K_{2i} - \mu_{o} * 1 = K_{20}
$$
\n
$$
\lambda^{i} K_{mi} - \mu_{o} * 1 = K_{m0}
$$
\n
$$
\lambda^{i} = -1
$$

**A** variancia de estimação é dada por:

$$
\sigma_K^2 = \kappa_{oo} - \lambda^{\dot{\mathbf{1}}}\kappa_{io} + \mu_o * \mathbf{1}
$$
 (VIII.34)

K<sub>oo</sub> serâ zero se não houver efeito de

**(VIII.** 35)

pepita.

Para a variancia de estimaçâo:

 $\sigma_K^2 = K_{oo} - \lambda^i K_{io} + \mu_o * 1 + \mu_1 * (x_o) + \mu_2 * (y_o)$  (VIII.36)

$$
\lambda^{\frac{1}{4}}x_{1\pm} - \mu_{0}x_{1} - \mu_{1}*(x_{1}) - \mu_{2}*(y_{1}) - \mu_{3}*(x_{1})^{2} - \mu_{4}*(y_{1})^{2} - \mu_{5}*(x_{1})(y_{1}) = K_{10}
$$
\n
$$
\lambda^{\frac{1}{4}}x_{2\pm} - \mu_{0}*1 - \mu_{1}*(x_{2}) - \mu_{2}*(y_{2}) - \mu_{3}*(x_{2})^{2} - \mu_{5}*(y_{2})^{2} - \mu_{5}*(x_{2})(y_{2}) = K_{20}
$$
\n
$$
\therefore
$$
\n
$$
\lambda^{\frac{1}{4}}x_{m\pm} - \mu_{0}*1 - \mu_{1}*(x_{m}) - \mu_{2}*(y_{m}) - \mu_{3}*(x_{m})^{2} - \mu_{4}*(y_{2})^{2} - \mu_{5}*(x_{m})(y_{m}) = K_{20}
$$
\n
$$
= -\frac{3}{4}K_{2}
$$
\n
$$
= -\frac{3}{4}K_{2}
$$
\n
$$
= -\frac{3}{4}K_{3}
$$
\n
$$
= -\frac{3}{4}K_{4}
$$
\n
$$
= -\frac{3}{4}K_{5}
$$
\n
$$
= -\frac{3}{4}K_{6}
$$
\n
$$
= -\frac{3}{4}K_{6}
$$
\n
$$
= -\frac{3}{4}K_{6}
$$
\n
$$
= -\frac{3}{4}K_{6}
$$
\n
$$
= -\frac{3}{4}K_{6}
$$
\n
$$
= -\frac{3}{4}K_{6}
$$
\n
$$
= -\frac{3}{4}K_{6}
$$
\n
$$
= -\frac{3}{4}K_{6}
$$
\n
$$
= -\frac{3}{4}K_{6}
$$
\n
$$
= -\frac{3}{4}K_{6}
$$
\n
$$
= -\frac{3}{4}K_{6}
$$
\n
$$
= -\frac{3}{4}K_{6}
$$
\n
$$
= -\frac{3}{4}K_{6}
$$
\n
$$
= -\frac{3}{4}K_{6}
$$
\n
$$
= -\frac{3}{4}K_{6}
$$
\n

 $\sim$  $\parallel$  $\mathbf{X}$  A variancia de estimação é :

 $\sigma_k^2 = K_{oo} - \lambda^1 K_{10} + \mu_o * 1 + \mu_1 * (x_o) + \mu_2 * (y_o) + \mu_3 * (x_o)^2$  $+ \mu_4 * (y_o)^2 + \mu_5 * (x_o) (y_o)$ (VIII. 38)

Os principais vetores e parametros relativos a este módulo são: X,Y e Z - vetores que contem os dados originais ZZ ,VAREZZ - matrizes de dimensão NC (número de colunas) por NL(nÚmero de linhas) IGRANT , IGRASU, INDSUC e INDANT - como em SCG1 DMAX - distância máxima definida em ENT DAD IORD - ordem do modelo de covariancia SC - tamanho do lado da cela RV - raio de busca para cada nó, 1/SC \* DMAX **AOI,AlI,ASI,A2I,ALII,ASII,A21I** - coefi cientes do modelo de covariancia

As principais subrotinas deste módulo

Subrotina SEPVIC,chamada no programa principal de SCG2,determina a vizinhança de uma coluna.Chama a Subrotina PROCOL.

Subrotina PROCOL,chamada pela subrotina SEPVIC,determina a vizinhança de cada n6.Chama as subrotinas KRIG0,KRIGl e KRIG2.

Subrotinas KRIG0,KRIGl e KRIG2, chamadas pela subrotina PROCOL,resolvem o sistema de krigeagem estimando o valor de Z em um n6,o desvio padrão de estimação tambem é estimado.

O módulo TRAC a partir das especificações fornecidas pelo usuário, malha de nós, niveis de contorno, es cala,etc,traça as cartas de isocontorno.0 procedimento de busca e traçado de isocontornos se dá em um nivel global e em soutro local.No nivel global a busca de intersecções dos niveis de con torno desejados e as celas da malha se dá a partir de uma busca em espiral do exterior para o interior da malha.Cada contorno é traçado até o fim, passando-se em seguida ao proximo nivel. Ao ni vel local as celas sao percorridas em sentido horário. Uma aresta é considerada interceptada por uma curva de nível se o valor do nível esta comprendido entre os valores dos nós.0 teste empregado é :

$$
\min(Z^*(x_{ij}), Z^*(x_{1k})) \leq C < \max(Z^*(x_{ij}), Z^*(x_{1k})) \quad (\text{VIII.39})
$$

Este teste evita um tipo de degenera ção que é o de considerar 3 celas interceptadas quando um nivel de contorno coincide com o valor atribuído em um nÓ.0utro tipo

de degeneraçao é o que corresponde a 4 arestas interceptadas em uma mesma ce1a.O cruzamento de contornos no interior de uma cela é evitado, adotando-se uma das duas configurações abaixo. Figu ra VIII.6 .Estas configurações são determinadas pelas posições relativas das abcissas das intersecções nas arestas norte e sul O traçado de um segmento é feito imediatamente.0 controle da busca de intersecções é feita baseada num vetor ,BITMAP, que contem valores O ou 1.Estes valores indicam se uma aresta já foi investigada para um dado valor de nível.Tres subrotinas ' FILL0,MARKl e IGET realizam operações sobre este vetor.Ilustramos este procedimento na figura VIII. 7.Consjdere os segmentos' representados pelo seguinte c6digo :

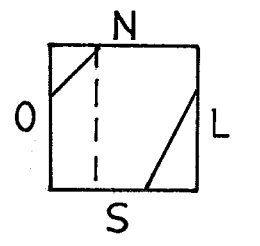

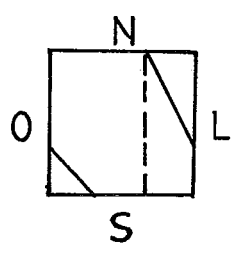

FIG.VIII.6.

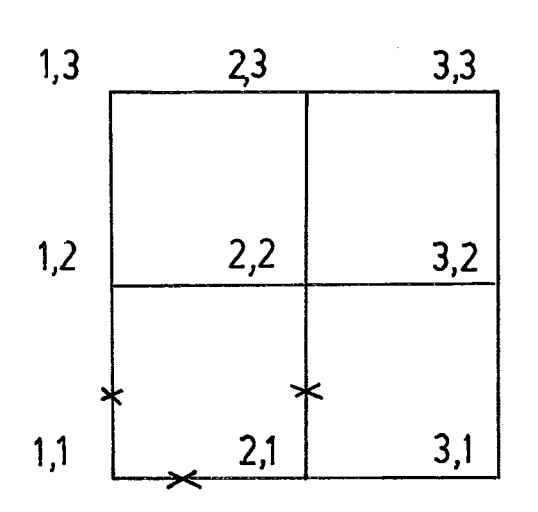

Fig.VIII.7

**segmento que vai de** (1,l) **a** (1,2)  $I = 1, J = 1, L = 2$  e  $ICV = 1$ 

 $\sim$   $\sim$ 

**segmento que vai de** (1,l) **a** (2,l)  $I = 1, J = 1, L = 1$  **e**  $ICV = 1$ 

**segmento que vai de** (2,l) **a** (2,2)  $I = 2, J = 1, L = 2$  e  $ICV = 1$ 

**segmento que vai de** (2,l) **a** (3,l)  $I = 2, J = 1, L = 1$  **e**  $ICV = 1$ 

 $\sim$ 

**etc.Esta configuração será representada no vetor** BITMAP

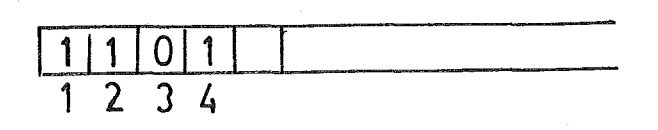

# $Fig.VIII.8$

As posições correspondem às posições dos bits em B1TMAP.A correspondência entre o segmento considera do e a posição e dada pela relação:  $I,J,J,L$  ICV  $\rightarrow$  2 \* (NX\*(NY\*(ICV-1)+J-1)+I-1)+L  $(VIII.40)$ Principais vetores e parametros do **mó**dulo TRAC <sup>Z</sup>- matriz com os valores atribuídos a cada nó. Sua dimensão é igual ao número de colunas (NX) pelo número de linhas (NY) . C - vetor que contem os valores de nivel. WORK - vetor de trabalho que representa o vetor BITMAP.Sua dimensão deve ser suficiente para conter 2\*NCV\*NC\*NL bits. L - vetor que contem os símbolos associados à cada curva de nível. XLEN - comprimento da carta na direção do eixo das abcissas. YLEN - comprimento da carta na direção do eixo das ordenadas.

NXG - número de marcas na moldura da

carta na direção x. carta na direção y. NYG - número de marcas na moldura da NOPT - se igual a 0, sòmente as marcas são traçadas na moldura. se igual a 1,meridianos são traçados dentro dos limites da carta. se igual a 2,meridianos são

traçados dentro dos limites da moldura.

Principais Sub rotinas do módulo TRAC

são :

Subrotina TRAC,chamada no programa principal de SCG2,gerencia o módulo TRAC.Inicializa e finaliza' o "plotter" . Chama as subrotinas CGRID e GCONT R.

Subrotina CGRID,chamada pela rotina TRAC.Faz a moldura da carta.

Subrotina GCONTR - chamada por TRAC. Determina as curvas de nível.Chama as subrotinas FILL0,MARKl e a função IGET.

Subrotina FLLL0,chamada por GC0NTR.Aloca zeros nos N primeiros bits de BITMAP,onde N é um parametro da subrotina.

Subrotina MARK1,chamada por GCONTR. Aloca o valor 1 no N-ésimo bit de BITMAP.

Função IGET, chamada por GCONTR.Retorna o valor O se o N-ésimo bit de BITMAP é zero.Senão retorna o valor 1.

VIII.5 Estudo de Casos (Continuaçao)

VIII.5.1 Amostra Kansas

Como aplicação do programa SCG2 foi ge rada uma carta de iso-contornos da região c0nsiderada.A carta , figura VIII.9 ,coincide razoavelmente com as cartas obtidas pelos sistemas COVPAC e SURFACE 1I.Compare-se por exemplo a carta gerada pelo programa COVPAC com contornos gerados por TRAC, figu ra VIII.10 com a carta anterior. Na carta obtida por SCG2 a origem está situada em (-1.5,-1.5) e a escala é 1 : 0.5 milhas. O tempo de execução dos dois programas foi de 51.461 segundos.Sem querer fazer nenhuma comparação cita-se o tempo de execução de COVPAC,que faz a estimação da malha,sem portanto traçar os iso contornos,este tempo foi de 176,405 segundos.Deve-se acrescentar que este sistema faz cálculos adicionais em relação a SCG.

**DADOS DA MALHA** 

**NC** 22 NL 32 SCN: 450000 RV 4.00000 CORDEM DO MODELO DE COVARIANCIA 2010 COEFICIENTES DO MODELO AOI  $0.00000$  $A11$ 7.65800  $A2I$ 

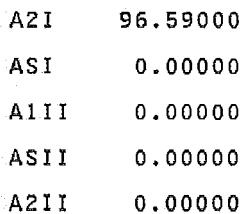

FIM NORMAL DE GRIDA

**MALHA PROCESSADA PELO CONTORNO NO.DE LINHAS 12/ NO.DE COLUNAS 22 23 MUDANCA DE ESCALA EM X ... .40 MUDANCA DE ESCALA EM Y ... .40**  CURVA DE NIVEL TRACADA C(  $\cong$  1)=-1240.00 ECURVA DE NIVEL TRACADA / C( 422)=-1250.00 CURVA DE NIVEL TRACADA (C( $\leq$  0.3)=-1260.00 CCURVA DE NIVEL TRACADA EC( CO4)=-1270.00 CURVA DE NIVEL TRACADA & C( 0-5)=-1280.00 CURVA DE NIVEL TRACADA CO  $\rightarrow 6$  )=-1290.00 SCURVA DE NIVEL TRACADA ECC  $577 = 1300.00$ CURVA DE NIVEL TRACADA ECC  $\sqrt{8}$  )=-1310.00 **ACURVA DE NIVEL TRACADA ACC**  $\frac{1}{2}$  (9)=-1320.00 CURVA DE NIVEL TRACADA ECC  $(10) = -1330.00$ CURVA DE NIVEL TRACADA ECO  $11$ )=-1340.00 **SCURVA DE NIVEL TRACADA SCC**  $12.$  = -1350.00 DICURVA DE NIVEL TRACADA CCC  $(13) = -1360.00$ **CURVA DE NIVEL TRACADA COL**  $14$ )=-1370.00 CURVA DE NIVEL TRACADA C(15)=-1380.00 FIM NORMAL DE TRACAL

일이다

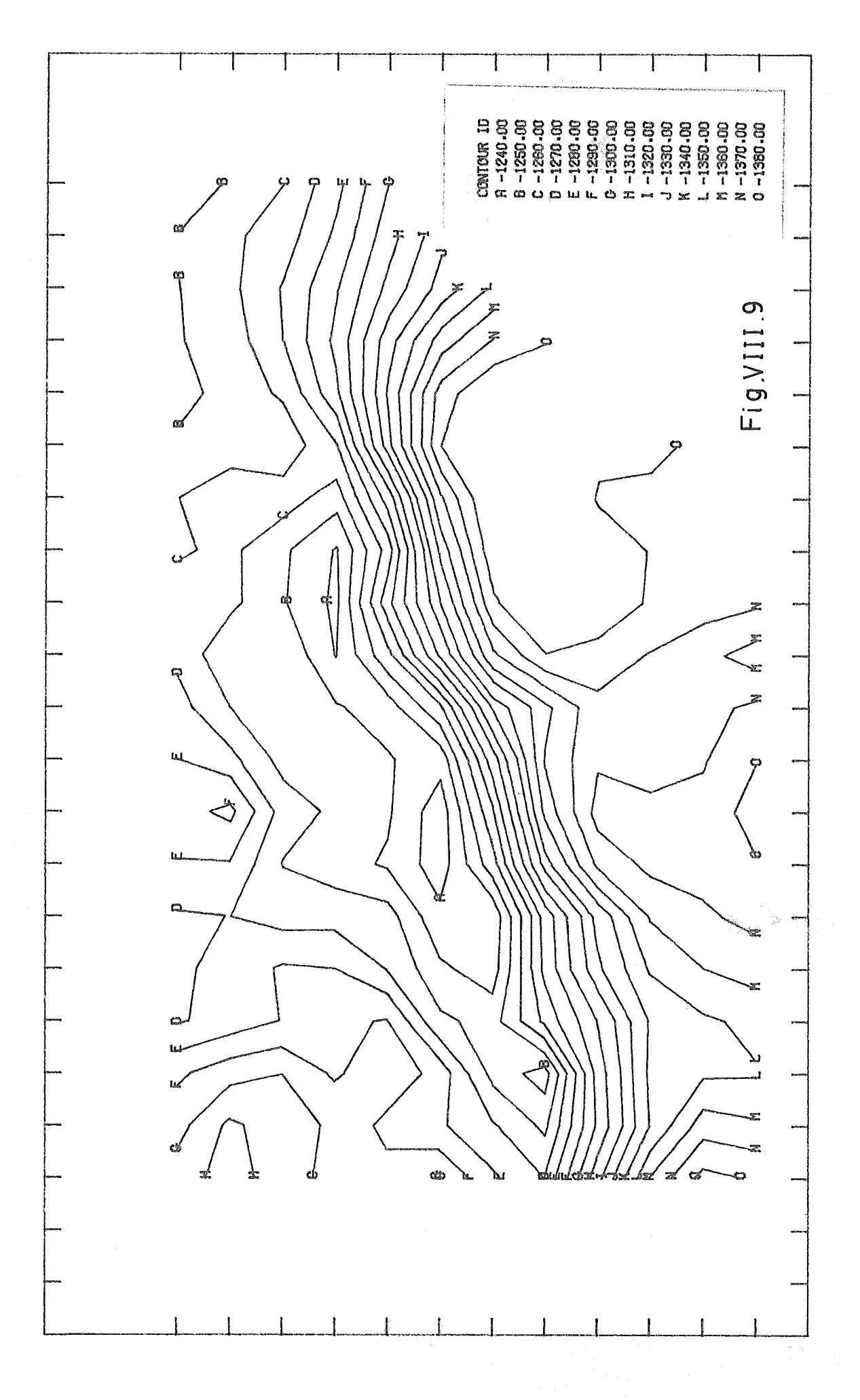

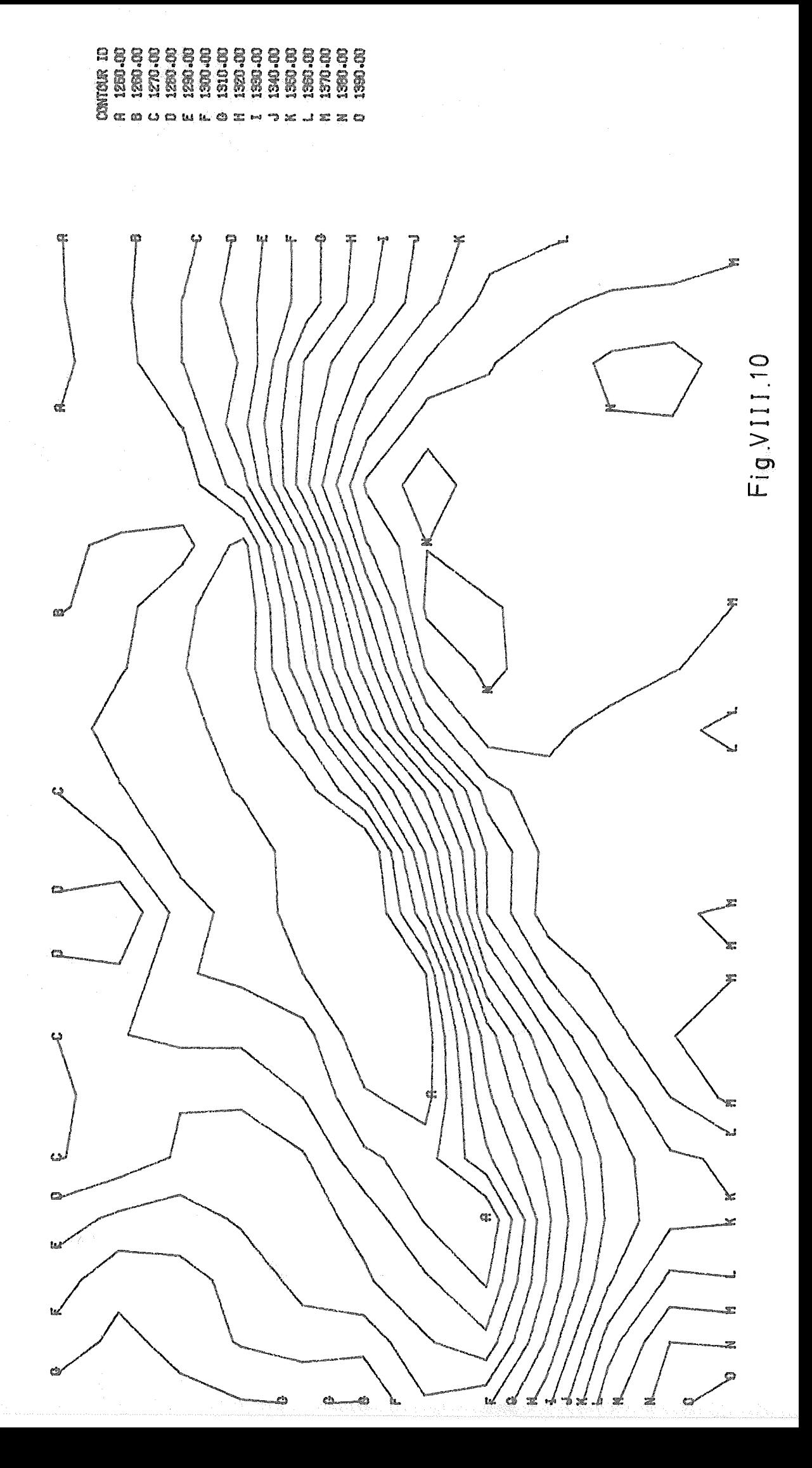

## VIII.5.2 Amostra HIMMAG

Na figura VIII.ll apresenta-se uma car ta feita manualmente que considera também a informação geológica.0 problema reside na descontinuidade do fenômeno geológico ' que implica na variabilidade do campo magnético. Pode-se obser var na carta gerada por SCG2,figura VIII.12 ,e na malha gerada por GRID,apêndice IV,que o modelo de covariancia generalizada ' suaviza esta tendência.0bserva-se também a limitação em reconhe cer a anisotropia observada na carta manual. As cartas obtidas por COVPAC apresentaram problemas semelhantes.0utro aspecto a considerar é o efeito do plano de amostragem sobre a geração da carta.

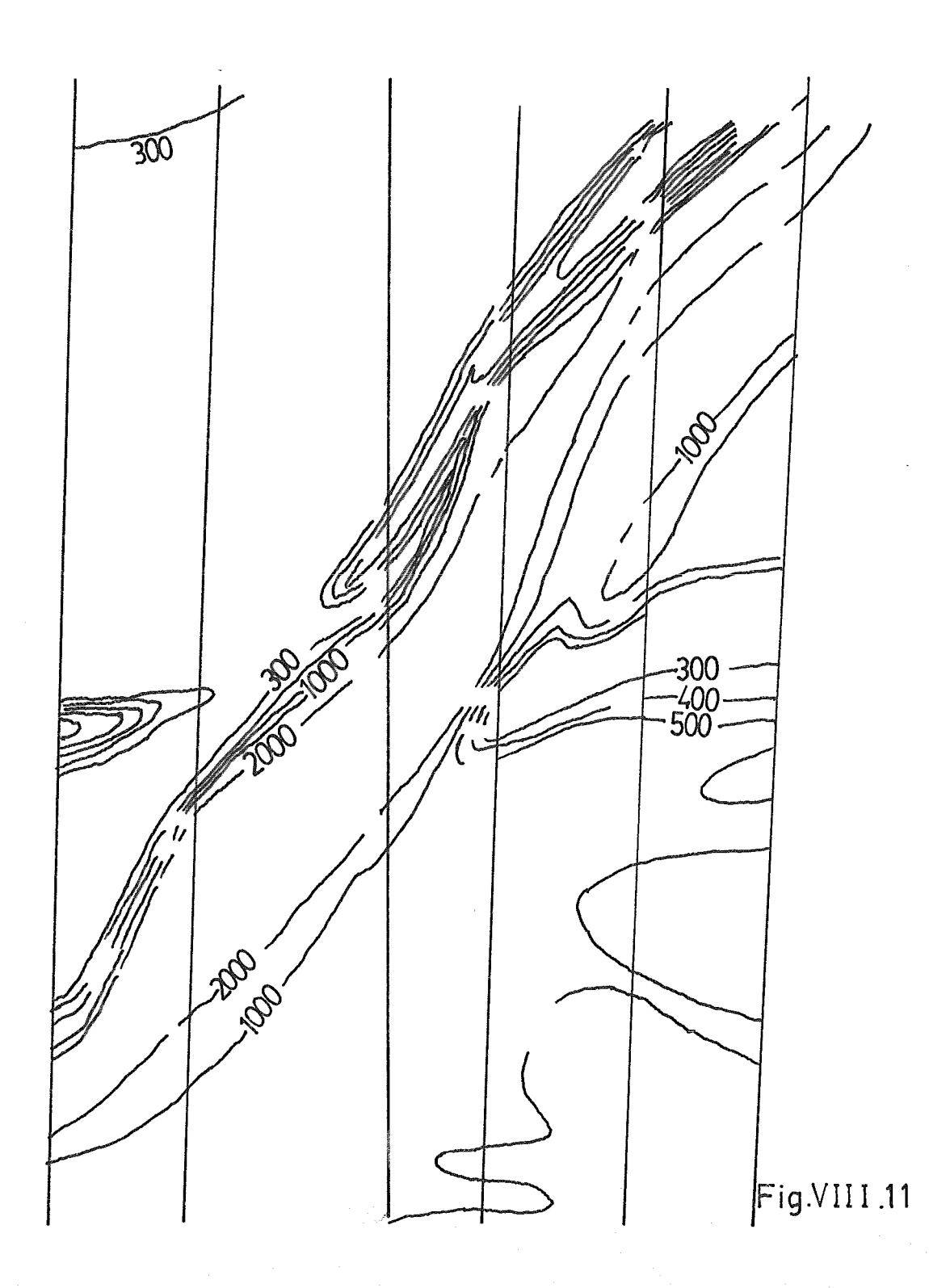

**DADOS DA MALHA** 

NC 13 NL 25 SCN 20.00000 RV = 7.50000 **ORDEM DO MODELO DE COVARIANCIA 1 COEFICIENTES DO MODELO** 

> $\hat{\epsilon}$  .  $\mathcal{O}_{\mathcal{A}}$

 $\tilde{\Sigma}$ 

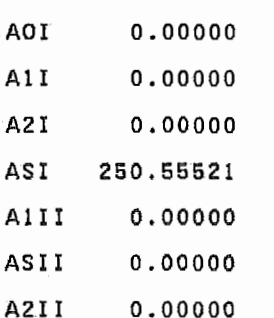

MALHA PROCESSADA PELO CONTORNO

NO.DE LINHAS 25. NO.DE COLUNAS 13

MUDANCA DE ESCALA EM X .32 MUDANCA DE ESCALA EM Y ...32
CURVA DE NIVEL TRACADA C( 01)= 300.00 CURVA DE NIVEL TRACADA C(  $2) = 400.00$ CURVA DE NIVEL TRACADA C(  $(3) = 500.00$ CURVA DE NIVEL TRACADA C(  $(4) = 1000.00$ CURVA DE NIVEL TRACADA C(  $(5) = 2000.00$ CURVA DE NIVEL TRACADA C(  $-5$  )=\*\*\*\*\*\*\*\*\* CURVA DE NIVEL TRACADA C( 7) = \*\*\*\*\*\*\*\*\* CURVA DE NIVEL TRACADA « C( **8) -\*\*\*\*\*\*\*\*** CURVA DE NIVEL TRACADA C(  $9)$ =\*\*\*\*\*\*\*\* CURVA DE NIVEL TRACADA C(  $1.0$  ) = \* \* \* \* \* \* \* \* \* CURVA DE NIVEL TRACADA C( ○ 11 ) = ☆☆☆☆☆☆☆☆ CURVA DE NIVEL TRACADA C(  $12)$ =\*\*\*\*\*\*\*\*\* CURVA DE NIVEL TRACADA C(  $13)$ =\*\*\*\*\*\*\*\*\* CURVA DE NIVEL TRACADA C( 14)=\*\*\*\*\*\*\*\*\* CURVA DE NIVEL TRACADA (C) 15)=\*\*\*\*\*\*\*\*\* FIM NORMAL DE TRACA

135

 $\sqrt{\mathcal{P}}$ 

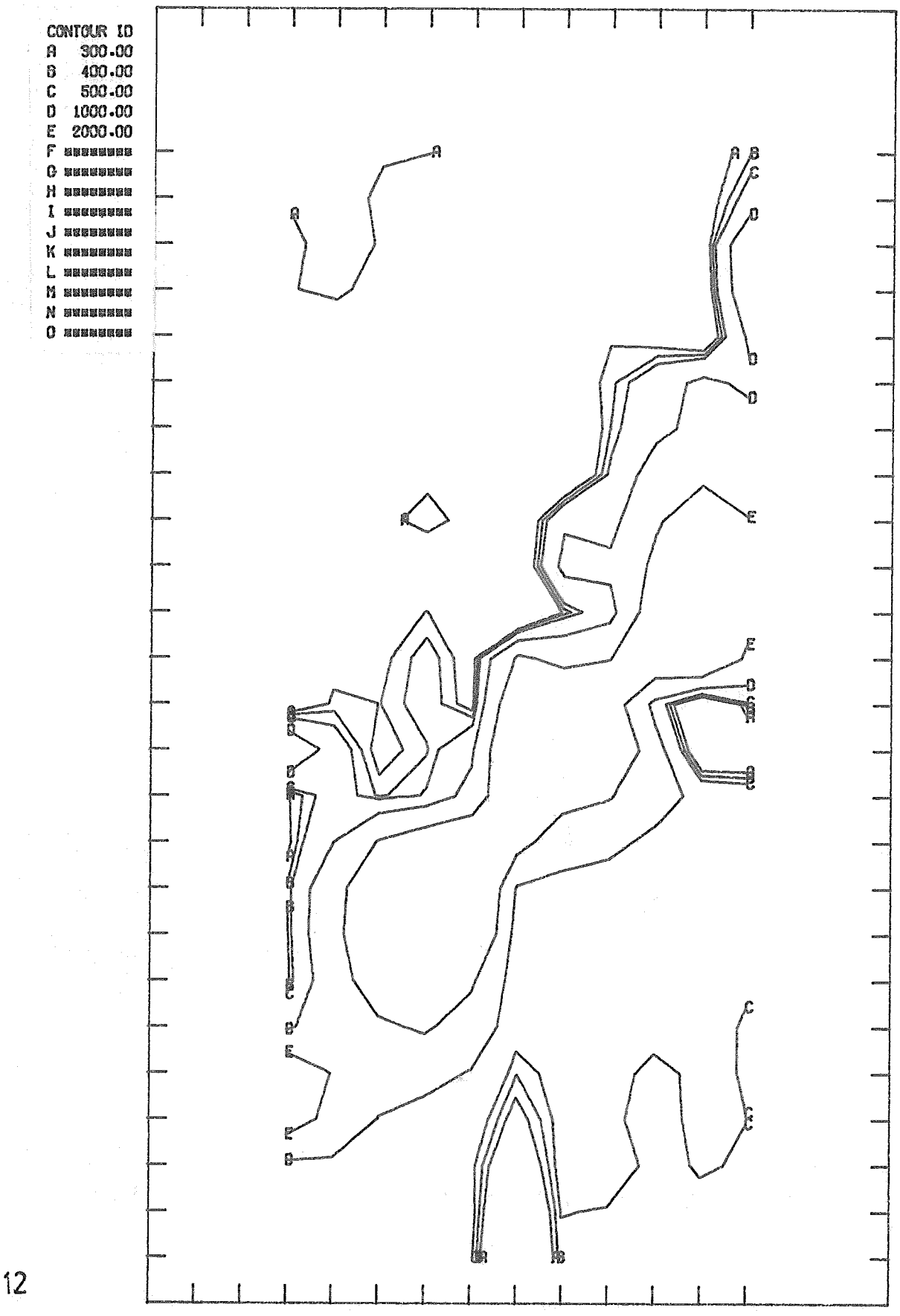

Fig.VIII.12

# LX. Perpectiyas, e ConclusÕes

# IX.l Introdução

Neste último capítulo são abordados alguns tópicos de interesse para o modetodde krigeagem.Na primeira seção será tratada a questão da ínferência dos coeficientes da CG.Em se guida a utilização da vizinhança única no sistema de krigeagem e a introdução de novos modelos de CG serão respectivamente a presentados nas seções 3 e 4,Finalmente faz-se uma avaliação das tendências de pesquísa na teoria das PAI-k.

## IX.2 Inferêncía dos coeficientes da CG

Sejam

$$
K(h) = \mathfrak{CS} + \frac{k}{\mathfrak{J} = 0} \tau_{\mathfrak{J}} |h|^{2\mathfrak{J}} + 1 \qquad (1)
$$

$$
VAR(\Sigma_{\alpha} \lambda_{\alpha} Z_{\alpha}) = \Sigma_{\alpha} \Sigma_{\beta} \lambda_{\alpha} \lambda_{\beta} K(x_{\alpha} - x_{\beta})
$$
 (2)

Substítuíndo (1) em (2)

$$
VAR(\sum_{\alpha} \lambda_{\alpha} Z_{\alpha}) = C_{\alpha}^{\Sigma} \lambda_{\alpha}^{2} + \sum_{j} \tau_{j\alpha} \sum_{\beta} \lambda_{\alpha} \lambda_{\beta} |x_{\alpha} - x_{\beta}|^{2j+1}
$$
(3)

A estimação dos coeficientes C e **T** vai ser feita j a partir da regressão da variável

$$
Q_{i} = \left(\begin{array}{cc} \sum_{\alpha} \lambda_{\alpha} & Z_{\alpha} \end{array}\right)^{2} \tag{4}
$$

pelas variáveis

$$
\Lambda = \sum_{\alpha} \lambda_{\alpha_1}^2 \qquad \qquad T_{j,i} = \sum_{\alpha \beta} \lambda_{\alpha_1} \lambda_{\beta_1} |x_{\alpha} - x_{\beta}|^{2j+1} \qquad (5)
$$

Supondo-se a distribuição de Q<sub>1</sub> normal

$$
VAR(Q) = 2 \{ Var(\Sigma \lambda_{\alpha} Z_{\alpha})\}^{2} =
$$
  
= 2 \{ E(Q)\}^{2} =  
= 2 \{ \Sigma \Sigma \lambda\_{\alpha} \lambda\_{\beta} K(x\_{\alpha} - x\_{\beta})\}^{2} (6)

logo se K(h) =  $|h|$ , VAR(Q) é proporcional a  $T_o^2 = |h|^2$  (7)  $e$  se K(h) =  $|h|^3$  , VAR(Q) é proporcional a  $T_1^2 = |h|^6$  (8)

o que justifica tomar como pesos na equação de regressão (3

$$
w_{0i}^{2} = T_{0i}^{-2} \qquad \text{ou} \qquad w_{1i}^{2} = T_{1i}^{-2} \tag{9}
$$

Ainda baseando-se na hipótese de normalidade  $N(0, \sigma^2)$  , tem-se que :

$$
Q^2/\sigma^2 \sim \chi_1^2 \tag{10}
$$

permitindo a determinação de intervalos de confiança para os coeficientes  $\tau$  . Ver STARKS e FANG (118).

Como índices para o ajuste de mínimos quadrados po de-se considerar

$$
R(C; \tau_j) = \sum_{m} w_m \{\lambda_m^2 - C\Lambda_m - \Sigma \tau_j^T j_m\}
$$
 (11)

$$
R(0;0) = \sum_{m} w_m \lambda_m^2
$$
 (12)

$$
E\{R(0;0)\} = \sum_{m} w_m 3K(\lambda_m)^4
$$
 (13)

$$
E\{R(C; \tau_{j})\} = \sum_{m} w_{m} 2K(\lambda_{m})^{4}
$$
 (14)

$$
E\{R(C; \tau_{j})\}/E\{R(0; 0)\} = 2/3
$$
 (15)

(15) fornece portanto um indice para avaliar os valores estima dos dos coeficientes da CG.

Outro critério é obtido a partir da expressão (2)

$$
r = \Sigma \text{VAR}(\lambda_m) / \Sigma \text{ K}(\lambda_m)
$$
 (16)

que é um estimador tendencioso de

$$
\rho = \sum E\{VAR(\lambda_m)\}/\sum E\{K(\lambda_m)\}
$$
 (17)

se o modelo de CG é b.en adapatado p é **1** .Para reduzir a ten denciosidade de r usa-se o critério "jack-knife", MATHERON (80). O conjunto de pontos em uma vizinhança é dividido em duas partes:um anel interno e outro externo.Calculam-se os valores de r em cada um destes anéis. O estimador "jack-knife"  $\hat{\rho}$  para p é então dado por :

$$
\hat{\rho} = 2r - (n_1r_1 + n_2r_2)/(n_1 + n_2)
$$
 (18)

Para testar a estimação de Z pode-se adotar o proce dimento seguinte:eliminar um ponto conhecido da amostra e estima-lo por krigeagem.Sejam Z(x<sub> $_{\alpha}$ </sub>) e Z\*(x<sub> $_{\alpha}$ </sub>) respectivamente os v<u>a</u> lores real e estimado.Denota-se  $Z^*(x_\alpha) - Z(x_\alpha)$  por  $S_\alpha$  e a v<u>a</u> riancia teórica por *o* .Se o ajustamento é correto deve-se ter *a* 

$$
1/n \t S\alpha2 / \sigma\alpha2 = 1 \t (19)
$$

Deve-se tormar  $n \geq 30$  para se ter uma média correta, supõe-se também s<sub>α</sub>/σ<sub>α</sub> normal e independente, CHILES (21).

Aplicam-se nas equações de regressão vistas as  $\cdot$ técnicas desenvolvidas para melhorar a inferência dos coeficien tes.Assim pode-se pensar em utilizar o critério de Mínimo Valor Absoluto ,WILSON (132), como um critério mais resistente que o de mínimos quadrados.0~ ainda compensar a multicolinearidade com o metodo de regressão limitada(ridge regression),JONES (55)

### IX.3 A utilização de vizinhança única

Ao menos uma motivação importante para a utilização

do sistema de krigeagem com vizinhança Única reside nas exigên cias que geólogos na área de petróleo tem em relação às cartas de isovalores.Em JONES (56) quatro delas são cítadas:coerência dos contornos com respeito aos dados iniciais,curvas suaves e regulares, extrapolação contínua e ausência de variações - a bruptas do gradiente. O emprego de vizinhanças locais é identi ficado por varios autores,DAVIS (38) e DUBRULE (45),como fon te de variações irregulares da função estimada ou interpolada. A utilização da vizinhança única vai também permitir a aplica ção do sistema de krigeagem no traçado de curvas de isovalores ,OLAYO (90).Em termos praticos trabalha-se com vizinhanças pseudo-Únicas.Em DUBRULE (45) é proposto o esquema abaixo:

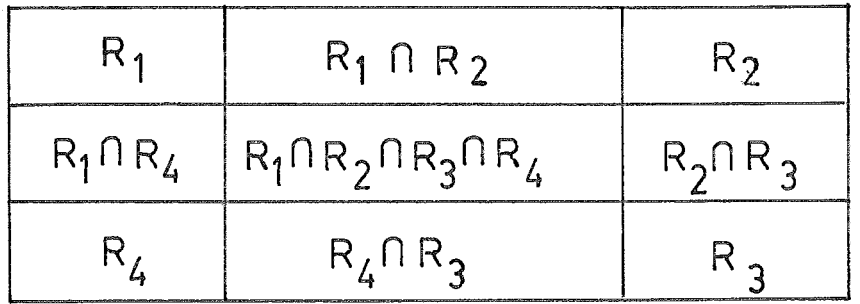

A utilização do sistema com vizinhança Única traz um problema ao nível da resolução de sistemas de médio e grande porte.Entretanto dispõe-se atualemte de algoritmos eficientes para tratar alguns casos particulares como o do sistema de kri geagem,cuja matriz pode ser reduzida a uma matriz de banda **<sup>9</sup>** DAVIS (38).

Para este problema propõe-se um algoritmo a ser - a plicado a partir dos vetores IGRASU, IGRANT, INDSUC e INDANT gera dos pelo m0dulo ENTDAD ,cap.VIII.Vai-se supor que o alcance do variograma ou da covariancia é  $\leq$  d., ou seja para pontos loca

lizados a uma distância > d o valor da covariancia é zero.Isto yai implicar que a matriz de krigeagem vai ter elementos nulos distribuídos irregularmente em suas linhas e colunas.Para se obter uma matriz de banda vai-se proceder por etapas

!etapa 1: ordenação dos dados segundo o critério le xicográfico (cap .VIII) .

> etapa 2: aplicação do módulo entidad igual a d. etapa *3:* aplicação do algoritmo PERMUT,

O algoritmo aplica-se a grafos com uma Única origem ou a grafos compostos por sub-grafos desconexos entre si tais que cada sub-grafo tem aquela propriedade.

# Algorftmo Permut

i : índice do i-ésimo ponto da amostra ¶(i) : vetor permutação,dá a posição do vetor i  $\P I(i)$  : vetor inverso de  $\P$  , para cada posição diz qual ponto es tá associado INDSUC,IGRASU : como no cap. VI11 <sup>n</sup>: número total de pontos

O algoritmo vai ser apresentado por meio de um exem plo :

 $3 -$ 

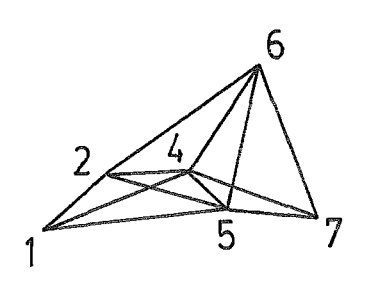

INDSUC  $1478111314$ 

IGRASU

 $24545605676770$ 

 $\P(i) = i$  e  $\Pi(i) = i$ ,  $i = 1, ..., n$ ;  $i=1$ ;  $k=1$ ;  $j=2, 4, 5;$  $f(2)=2$  >  $2=1$  +  $f(5=2)=2+1=2$  $\P I(2)=2$  $2 = 2 + 1 = 2$  $k = 2 < n = 7$  $\rightarrow$  continue  $\P(4)=4$  >  $2=2$   $\rightarrow$   $\P(1=4)=2+1=3$  $\P{I(3)=3 \rightarrow \P(3)=4}$  $\P I(4)=3$  $\P I(3) = 4$  $2 = 2 + 1 = 3$  $2 = 3 < n = 7$  $\rightarrow$  continue  $\P(5)=5$  >  $k=3$   $\rightarrow$   $\P(j=5)=k+1=4$  $\P I(4)=3$   $\rightarrow$   $\P(3)=5$  $\P I(5)=3$  $\text{II}(4)=5$  $\mathbf{R}=\mathbf{R}+1=4$ 

 $l = 4 < n = 7$  $\rightarrow$  continue

 $i=2;$  $k=4$ ;  $j=4,5,6;$ 

 $-\sqrt{4}$ (4)=3 > 4 ? Não.  $\rightarrow$  j=5  $\P(5)=4 > 4$  ? Não.  $\rightarrow$  j=6  $\P(6)=6$  > 4 +  $\P(6)=5$  $\P I(5) = 3 \rightarrow \P(3) = 6$  $\P I(6)=3$  $\P I(5) = 6$  $x = x + 1 = 5$  $x=5$  < n=7  $\rightarrow$  continue i=4 ;  $k=5$ ;  $j=5,6,7$ ;  $\P(5)=4 > 5$  ? Não.  $\rightarrow$  j=6  $\P(6)=5 > 5$  ? Não.  $\rightarrow$  j=7  $f(7)=7 > 5$   $\rightarrow$   $f(7)=6$  $\P I(6)=3$   $\rightarrow \P(3)=7$  $\P I(7)=3$  $\P I (6)=7$ 

 $x = x + 1 = 6$  $k=6$  < n=7  $\rightarrow$  continue

i=5 ;  $k=6$  ;  $j=6,7$  ;

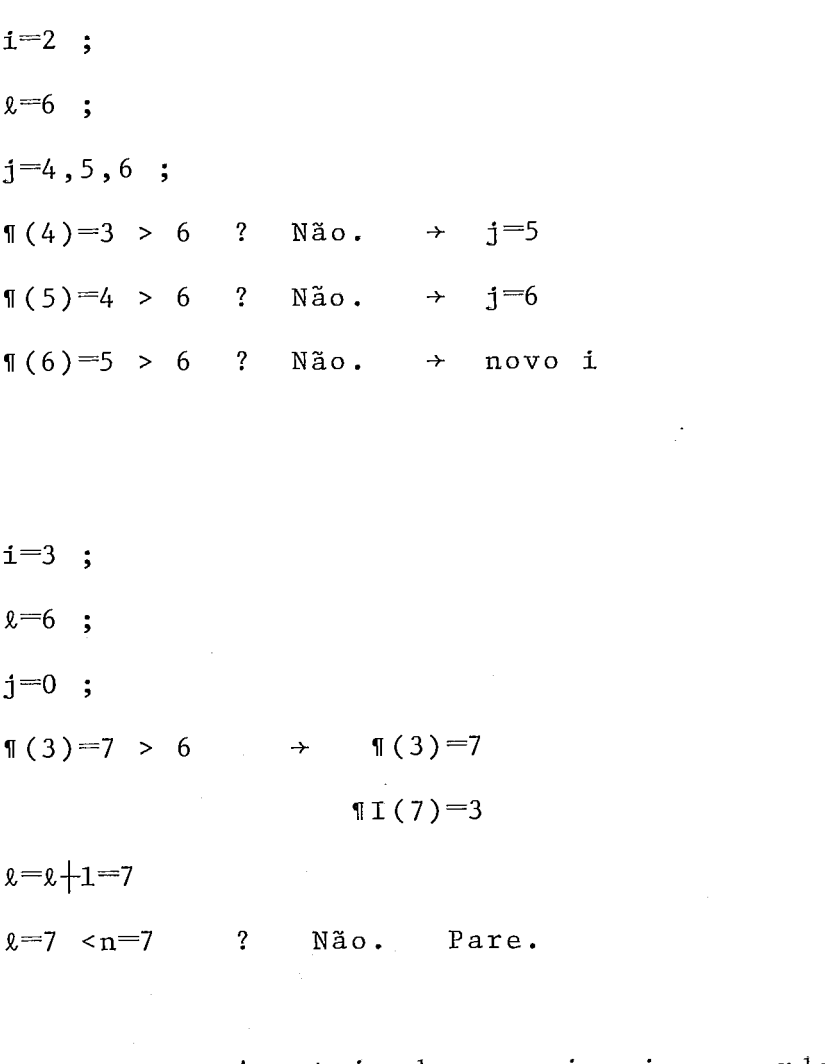

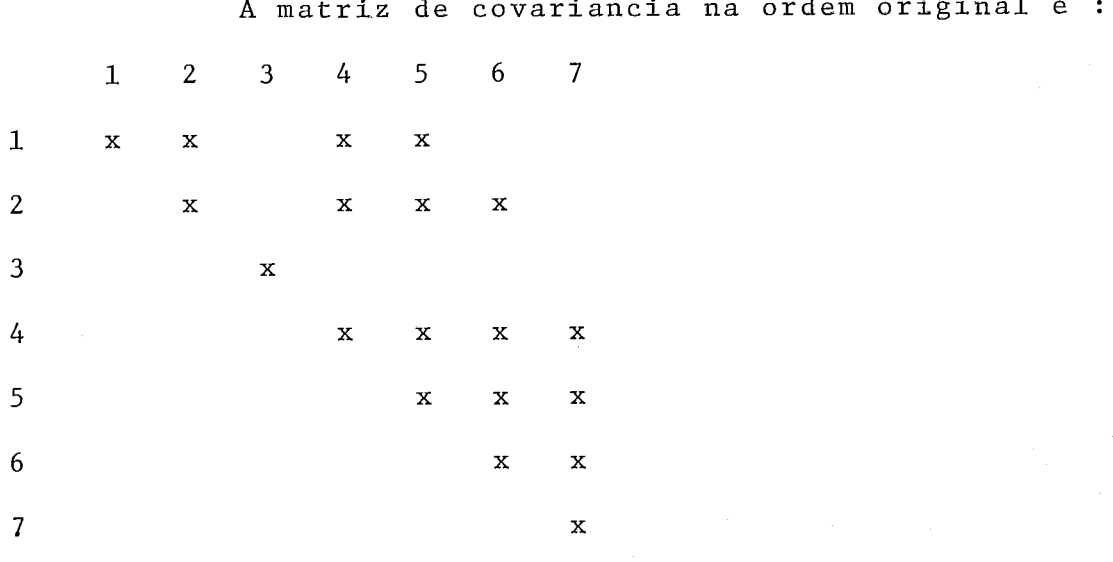

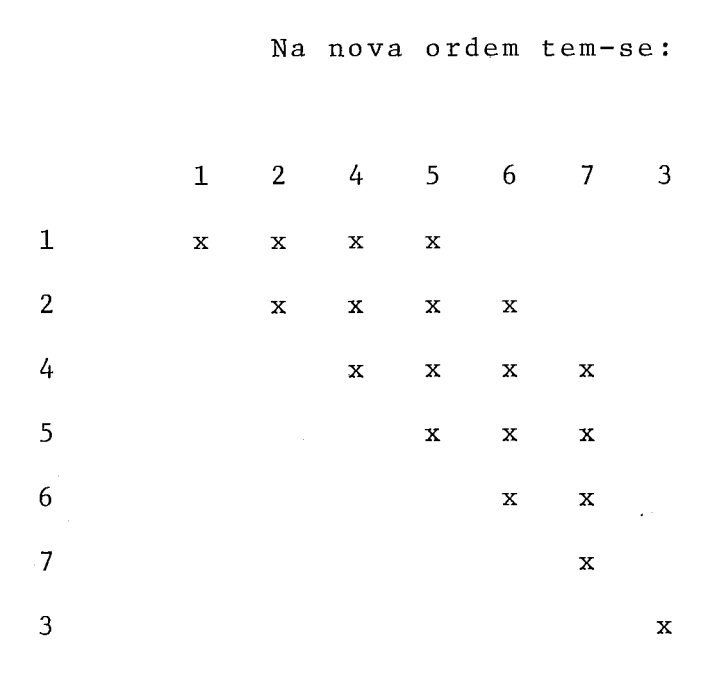

# IX.4 A noção de variograma generalizado de ordem k

Nesta seção vai-se supor que os dados estão dispostos regularmente sobre retas no espaço.Esta restrição não é estranha à prática dos métodos de krigeagem, JOURNEL (58).0 conceito de va riograma generalizad0,MATHERON (84),CHAUVET (15),(16) e OLAYO(90) ,vai permitir trabalhar com os métodos da análise estrutural cláz sica no contexto da teoria das FAI-k.

No capltulo VI a função variograma foi defínida como

$$
\gamma(h) = \frac{1}{2} \text{VAR}\{Z(x+h) - Z(x)\}\tag{20}
$$

 $Z(x+h) - Z(x)$  é uma diferença de ordem 1 e pode ser definida co mo o resultado do operador linear A aplicado a Z(x). Aplicações su cessivas de  $\Delta$  nos dão a diferença de ordem k $+1$ .

$$
\Delta^{k+1} Z(x) = \sum_{q=0}^{k+1} (-1)^q C_{k+1}^q Z(x+(k+1-q)h)
$$
 (21)

A esta diferença, $Y_h^k(x)$ , corrigida de um certo fator  $M_k$  vai-se associar o variograma generalizado de ordem k.

**i** 

$$
\Gamma_{k}(h) = \underline{1}{M_{k}} \text{VAR}\{\Upsilon_{h}^{k}(x)\}\tag{22}
$$

( $\texttt{M}_{\texttt{k}}$  é tal que  $\texttt{\texttt{T}}_{\texttt{k}}(\texttt{h})\texttt{=} \texttt{C}_{_{\textbf{O}}}$  se a variável Z representa um efeito  $_{\textbf{d}}$  de pepita puro)

$$
M_k = C_{2k+2}^{k+1}
$$

A partir de (21) pode-se estabelecer uma relação en tre  $\Gamma_k$  e a covariancia generalizada, OLAYO (90).

$$
\Gamma_{k}(h) = \frac{k+1}{M_{k}} \sum_{p=-k-1}^{k+1} (-1)^{p} c^{k+1 p} K(hp)
$$
 (24)

Em particular para  $k=1, 2$  e 3 tem-se

$$
\Gamma_1(h) = K(0) - 4K(h) + 1K(2h)
$$
 (25)

$$
\Gamma_2(h) = K(0) - \frac{3K(h)}{2} \left(\frac{3K(2h)}{5} - \frac{1}{10}K(3h)\right)
$$
 (26)

$$
\Gamma_3(h) = K(0) - 8K(h) + 4K(2h) - 8K(3h) + 1K(4h)
$$
 (27)

desta forma estabelecem-se modelos teóricos para T.Por exemplo para k=1 e K(h)=-b<sub>o</sub>h+b<sub>1</sub>h<sup>3</sup> tem-se  $r_1$ (h)=2b<sub>o</sub>h+ $\frac{4}{3}$ b<sub>1</sub>h<sup>3</sup>. Outros exemplos podem ser encontrados em OLAYO (90).

Para determinar a ordem vai-se definir o variograma dos incrementos:

$$
Y_{k}(h, \ell) = \frac{1}{2} \text{VAR}\{Y_{h}^{k}(x+\ell) - Y_{h}^{k}(x)\}
$$
 (28)

Ora , quando os incrementos de ordem k são estacio narios, o variograma dos incrementos vai ter uma "portée" além da qual seu valor é constante.

A metodologia de análise estrutural se estabelece nas seguintes etapas :

1-Cálculo do variograma generalizado experimental \*  $\frac{1}{k}$ (h) a partir da expressão (22) para as ordens 0**,**1 e 2.

2-Construção dos incrementos  $Y_h^k(x+2) - Y_h^k(x)$  e cal cular o variograma experimental dos acréscimos.

3-Analisar os graficos e determinar a ordem k.

4-Utilizando a expressao (24) determinar os parame \* tros da covariancia generalizada a partir de  $\mathop{\Gamma_{\mathrm{k}}}\limits^{\infty}$ .

Pode-se também utilizar a covariancia dos incremen tos :

$$
C_{k}(h, \ell) = C\{Y_{h}^{k}(x), Y_{h}^{k}(x+\ell)\}\
$$
 (29)

ao invés do variograma dos incrementos.0btem-se expressões de  $C_k(h, \ell)$  em função de K ou de K em função de  $C_k$ . Para mais de talhes remete-se o leitor às referências citadas.

### IX. 5 Concluções

Do modelo estacionário intrínseco evoluiu-se ao mo delo não estacionário intrínseco de ordem k que engloba o pre cedente.A limitação às expressões "polinomiais" para a CG foi dimínufda com a introdução da CG com termo "spline" e com as possibilidades que se abrem a partir do variograma generaliza do de ordem k.

A inferência estatistica antes limitada à norma eu

clideana e portanto associada a certas hipóteses de normalidade no que diz respeito à otimalidade dos estimadores obtidos adota outros critérios tais como o de mínimo valor absoluto ou de re sistência ou ainda robustez.

A influência dos métodos de Algebra Linear Computa cional se faz presente quando se introduz a condição de vizin hança única.

A teoria de Krigeagem portanto se enriquece não so mente a partir dos conceitos que são gerados em seu interior , mas, também das aplicações de outros ramos da estatistica ou da Análise Numérica.

A sua aplicação em cartografia se torna cada vez ' mais importante na medida que disponha de uma variedade de mo delos representativos dos conjuntos particulares de caracterís' ticas associados à cada fenômeno em estudo.

## Bibliografia

- 1. AGTERBERG,F.P. e CABILIO,P.,"TWO Stage Least-Squares Model for the Relationship between Mappable Geological Variables",Mathematical Geology, vol.  $1, n-\overline{2}$ , pp. 250-266 (1969).
- 2. AGTERBERG, F.P., Geomathematics, Elsevier Scientific Company,(l974).
- 3. AKIMA, H., "A Method of Bivariate Interpolation and Smooth Surface Fitting for Irregularly Distributed Data Points ACM Transactions on Mathematical Software, vol. 4,  $n^{\mathcal{Q}}$  2, pp. 148-159,Jun. 1978,
- 4. ARMSTRONG,M.,"A Cross Classification of the Interna1 Reports on Geostatistics of the Centre de Géostatistique et de Morphologie Mathematique Fontainebleau, France", Mathematical Geology, vol. 14, n<sup>o</sup> 5 pp. 509-537, (1982).
- 5. **ARMSTR0NG,M.,"1rnprovíng** the Estimation and Modelling **o£**  the Variogram", In: Geostatistics for Natural Resources Characterization,2nd NATO Advanced Study Institute **<sup>3</sup>** pre-prints, (1983).
- 6. BHATTACHARYYA,B.K. e HOLROYD,M.T.,"Automatic Contouring of Geophysical Data Using Bicubic Spline Interpolation Geological Survey of Canada,paper 70-55,(1970).
- 7. BOOR,C.,A Practical Guide to **Splines,Springer-VerLag(1978)**
- 8. BOYLE, A.R., "Development in Equipment and Techniques", In : The Computer in Comtemporary Cartography, editado por **TAYLOK,D.P.F.,John&Wi1eyy(1980).**
- 9. BOWYER, A., "Computing Dirichlet Tisselations", The Computer Journal, vol. 24,  $n^2$  2, pp. 162-166, (1981).
- 10.BRAGA, L.P.V., MORGADO, J.C.S., BASTOS, V.M., "Análise de um pro grama Gerador de Malha e suas consequências sobre o tra çado de Contornos", Relatorio Técnico do Programa de En genharia de Sistemas e **Computação,COPPE,UFRJ,(1981).**
- **ll.BRAGA,L.P.V.,"Mapping** Techniques using Universal Kriging" Publication #453,Département d'informatique et de Recherche **Opérationnelle,Université** de Montreal,(l982).
- 12. BRAGA, L.P.V. e MACULAN N., "Kriging Theory and Applications for Automated Cartography", Publication #477, Département d'informatique et de Recherche **Opérationnelle,Université**  de Montréal, (1983).
- 13. BRAGA, L.P.V. e MACULAN N., "Une Méthodologie pour la Réalisation de Cartes Géologiques", Publication  $#496$ Département d'informatique et de Recherche **Opérationnelle,Université** de Montréal,(1984).
- 14. CARLSON, E.D. et alia, "The Design and Evaluation of an Interactive Geo-Data Analysis and Display System", Rep. RJ 1342,IBM Research Laboratory,San Jose,California.(l974). 15. CHAUVET, P., "Analyse Structurale Directe d'une FAI-k a 1

dimensionl',N-752 **CGMM,Fontainebleau,(1982).** 

**16.CHAUVET,P.,t'Construction** de Modeles Nouveaux de Covariances Generalisees", N-845 CGMM, Fontainebleau, (1983).

17. CHAVES, H.A.F., "Mapas Batimétricos, Problemas de Construçao e de Analise Automatica", Tese de Mestrado, Departamento de **Informatica,PUC-RJ,(1978).** 

- 18. CHILES,J.P. e CHAUVET,P.,"Application du Krigeage Universel à la Cartographie des fonds marins", N-354 CGMM, (1973).
- 19. CHILES, J.P., "Etude de la Bathymetrie de la Mer d'Iroise  $\boldsymbol{\mathsf{H}}$  $N-361$  CGMM,  $(1973)$ .
- 20. CHILES,J.P. e **DELFINER,P.,"Reconstitution** par Krigeage de la Surface Topographique à partir de Divers Schemas d'Echantillonage Photogrammétrique", N-388 CGMM, (1974).
- 21. **~~~~E~,~.~.,~~~eostatistique** des Phénomènes Non Stationnaires", Thèse Docteur Ingénieur, Université de Nancy, (1977).
- 22. CHILES, J.P., "L'inference Statistique Automatique des FAI-K" N-584 CGMM, (1978).
- 23. CHILES,J.P.,"La Derive à la Derive",<u>N-591 CGMM</u>,(1979).
- 24. McCONALOGUE ,D.J.,"A Quasi-Intrinsic Scheme for Passing a ES,J.P.,"La Derive à la Derive", <u>N-591 CGMM</u>, (1979).<br>NALOGUE ,D.J.,"A Quasi-Intrinsic Scheme for Passing a<br>Smooth Curve through a Discrete Set of Points", The Computer Journal, vol. 13  $n^{\circ}$  4, pp. 392-396, Nov. 1970.
- 25. McCONALOGUE,D.J.,"An Automatic French Curve Procedure for use with an Incremental Plotter", The Computer Journal vol. 14,pp. 207-209,(1971).
- 26. COTTAFAVA,G. e LE MOLI G.,"Automatic Contour Map", Communications of the  $ACM$ , vol. 12,  $n^{\circ}$  7, pp. 386-391(1969)
- 27. CRANE,C.M.,"Contour Plotting for Functions Specified at Nodal Points of an Irregular Mesh based on an arbitrary Two Parameter Co-Ordinate System", The Computer Journal, vol. 15,  $n^{\circ}$  4, pp. 382-384, (1972).
- 28. CRESSIE,N. e HAWKINS ,D.,"Robust Estimation of the Variogram", Mathematical Geology, vol. 12, pp 115-125, 1980 29. CRESSIE, N., "Towards Resistant Geostatistics", In:
	- Geostatistics for Natural Resources Characterization

2nd NATO Advanced Study **Institute,pre-prints,(1983).** 

- 30. **Czeglédy,P.F.,"~fficiency** o£ Local Polynomíals in Contour Mapping", Mathematical Geology, vol.  $4, n^2$  4, pp 291-305  $(1972)$ .
- 31. DAVID, M., "The Practice of Kriging", In: Advanced Geostatistics in the Mining Industry, '. editado por GUARASCI0,M. e alii,publicado por REIDEL,D.,(1976).
- 32. DAVID, M. e DAVIS, M., "Polypac 1, Version 1, Users Guide", IREM McGiL1 University e Ecole Polytechnique de Montréal  $(1977)$ .
- 33. DAVID,M., Geoçtatistical Ore Reserve Estimation, Elsevier Scientific Publishing Company,(l977).
- 34. DAVID,M. e DAVIS,M.W.D.,"Automatic Kriging and Contouring in the Presence of Trends", The Journal of Canadian Petroleum Technology, vol.17,  $n^0$  1, (1978).
- 35. DAVID M., DAVIS, M.W.D. e BELISLE, J.M., "A Fast Method for the Solution of a System of Simultaneous Linear Equations-A Method Adapted to a Particular Problem", Mathematical Geology, vol.  $10, n^0$  4, pp.  $369-374$ , (1978).
- 36. DAVID, M. e colaboradores, "Geostat Systems", Internal Report (1982).
- 37. DAVID M. e DAVIS M.W.D., "Generating Bicubic Spline Coefficients on a Large Regular Grid", Computer & Geosciences, vol. 6, pp. 1-6, (1980).
- 38. DAVIS,M.W. e **CULHANE,P.G.,"Contouring** Yery Large Datasets Using Krigingl',In: Geostatistics for Natural Resources Characterization 2nd NATO Advanced Study Instítute,preprints, (1983).
- 39. DELFINER,P. e DELHOMME,J.P.,"Presentation ,du Programme **BLUEPACK",Tech.Rep.,Ecole** des Mines de Paris,(1973).
- 40. DELFINER, P. e DELHOMME, J.P., "% Optimum. Interpolation by Krigingl',In: Display and Analysis of Spatial Data, ed. DAVIS,J.C. e **McCULLAGH,M.J.,publicado** por John Wiley,  $(1975)$ .
- 41. DELFINER,P.,"Linear Estimation o£ Non Stationary Spatíal Phenomena", In: Advanced Geostatistics in the Mining Industry,editado por GUARASCI0,M. e **aliti** publicado por REIDEL, D., (1976).
- 42. DELFINER,P.,DELHOME,J.P.,CHILES,J.P.," .Bluepaçk, Manuel d'Utilization"Centre de Geostatistique, (1976).
- 43. DELFINER, P., "The Intrinsic Model of Order K", CG C77, CGMM  $(1979)$ .
- 44. DOWD,P.A.,"The Variogram and Kriging:Robust ,axad- Resistant Estimatorsfl,In: Geostatistics - for Natural Resources ' Characterization 2nd NATO Advanced Study Institute, pre prints, (1983).
- 45. DUBRULE, O. "Krigeage et Splines en Cartographie Automatique-Application à des exemples Pétroliers", Thèse Docteur Lngénieur,Ecole Nationale Supérieure des Mines de Paris (1981).
- 46. GEOSTAT, "COVPAC User's Guide Version VI.2", Sand GEOSTAT Int., Montreal, (1981)
- GEOSTAT,"ISOPOLY USER'S GUIDE", GEOSTAT Int.,Montréal(l981] GONDRAN,M. e MINOUX,M., Graphes et Algarithmes ,Eyrolles , Paris.
- 49. GOLD, C.M., "The Practical Generation and use of Geographic Triangular Element Data Structures",First International Advanced Study Symposium on Topological Data Structures for Geographic Information Systems,vol.5,Harvard Papers on Geographic Information Systems,ed. por DUTTON,G.1978 GOLD,C.M.,"Geological Mapping by Computer",In:The Computer
	- ín Contemporary Cartography,editado por TAYLOR D.R.F. , publicado por John Wiley.( 1980 ).
- GREEN,P.J. e SIBSON,R.,"Computing Dirichlet Tesselations in the Plane", The Computer Journal, vol.  $21, n^0$  2, pp. 168-173 1978.
- HAAS,A. e **JOUSSELIN,C.,"Geostatistics** in Petroleum Industry In:Advanced Geostatistics in the Mining Industry" Publicado por REIDEL,D., (1976).
- **HUIJBREGTS,C.J.,"Courbes** d'isovariance en Cartographie **<sup>1</sup>** Automatique",N-254 CGMM,(1971).
- 54. HUIJBGREGTS, C.J., "Regionalized Variables and Quantitative Analysis of Spatial Data", In: Display and Analysis of Spatial Data,editado por DAVIS J.C. e McCULLAGH **<sup>9</sup>** publicado por John Wiley,(1975).
- JONES,T,A.,"Multiple Regression with Correlated Independent O Variables",Mathematical Geology,vol.4,n- **3,pp** 203-218 , (1972).
- JONES,T.A.,"Problemas in using Geostatistics for Petroleum Appications", In: Geostatistics for Natural Resources **<sup>I</sup>**- n. . . . .

Characterization, 2nd. NATO Advanced Study Institute pre-prints, (1983).

- 57. JOURNEL,A. G. ,"Kriging in Terms of Projections",Mathematical Geology,vol.9,n<sup>o</sup> 6, pp. 563-586,(1977).
- 58. JOURNEL,A.G. e HUIJBREGTS,C.J.,Mining Geostatistics **<sup>3</sup>** Academic Press,(1978).
- 59. JOURNEL,A.G.,"mAD and Conditional Quantile Estimators", In: Geostatistics for Natural Resources Characterization

2nd NATO Advanced Study **Institute,pre-prints,(1983).** 

- 60. KENDALL,M,Time Series,Hafner Press,(1976).
- 61. KOCH,G.S.Jr. e LINK,R.F.,Statistical Analysis of Geological Data,Vol.II,John Wiley,(1971).
- 62. LABLOG,"Laboratory for Computer Graphics & Spatial Analysis"  $(1980)$ .
- 63. McLAIN,D.H.,"Drawing Contours from Arbitrary Data Points" , The Computer Journal,Vol.l7,pp 318-324,(1974).
- 64. McLAIN,D.H.,"Two Dimensional Interpolation from random data" The Computer Journa1,vol. 19,pp. 178-181,(1976).
- 65. LAWSON, C.L., "Software for  $c^1$  Surface Interpolation", In  $\ddot{\cdot}$ Mathematical Software II1,editado por RICE,J.R. Academic Press,(1977).
- 66. LOEVE, M., Probability Theory", Van Nostrand, (1963).
- 67. MATHERON,G.,"Principles of Geostatistics", Economic'Geálogy V01.58~pp. 1246-1266,(1963).
- 68. MATHERON,G.,Les Variables Régionalisées et leur Estimation, Masson et Cie.,(1965).
- 69. MATHERON, G., "Kriging or ... Polynomial. .. Interpolation **Procedures.?",Transactions** of The Canadian Mining and

Metallurgical Bulletin, Vol. LXX, pp. 240-244, (1967). ina.<br>Ngjarje

- 70. MATHERON, G., "La . Théorie des Fonctions . Aléatoires Intrinsèques Généralisées", Note Geostatistique No. 117, CGMM, (1971).
- 71. MATHERON,G.,"Quelques Aspects de la Montée", Note Geostatistique No. 120,CGMM,(1972).
- 72. **MATHERON,G.,"Complementç** sur les FAIG1',Note Geostatistique No. 122,CGNM, (1972).
- 73. MATHERON, G., "Les Coyariances Généralisées Polynomiales " Note Geostatistique No. 123, CGMM, (1972).
- 74. MATHERON, G., "Théorie des Variables Régionalisées", In  $\mathbf{L}$ Traité d'Informatique Géologique, Masson et Cie., (1972).
- 75. MATHERON,G.,"Leçons sur les Fonctionç Aléatoires d'ordre 2" C-53 CGMM,(1972).
- 76. MATHERON,G.,"The Intrinsic Random Functions and their **Applications",Adv.Appl.Prob.** 5, pp. 439-468,(1973).

77. **MATHERON,G.,"Representations** Stationaaires et Representations Minimales pour les FAI-K", Geostatistique No. 125,CGMM,(1974).

- 78. MATHERON,G. e CHILES, J.P.,"Interpolation Optimale et Carthographie",  $N.427$ , CGMM, (1975).
- 79. MATHERON,G.,"Comment Translater les Catastrophes, La

Structure des FAI Generales", N-617, CGMM, (1979).

- 80. MATHERON, G. e DELFINER, P., "Les Fonctions Aleatoires Intrinseques d'ordre K,CGMM,(l980).
- 81. MATHERON,G.,"Splines et Krigeage:leur equivalence formelle" CGMM , (1980).
- 82. MATHERON, G., "Remarques sur le Krigeage et son Dual", N-695  $\gamma$  , the set of  $\gamma$  , and  $\gamma$

CGMM, (1981).

 $\frac{1}{\sqrt{2}}\frac{1}{\sqrt{2}}$ 

- 83. MATHERON, G., "Splines et Krigeage le cas fini", N-698, CGMM (1981).
- 84. MATHERON, G., "Simulation des FAI-K discretes", N 751 CGMM  $(1982)$ .
- 85. **MAUDE,A.D.,"Interpolation-Mainly** for Graph Plotters", The Computer Journal, vol. 16, pp. 64-65, (1973).
- 86. MIRANTE, A. e WEINGARTEN, N., "The Radial Sweep Algorithm for Constructing Triangulated Irregular Networks", IEEE Computer Graphics and Applications, Vol. 2,  $N^{\circ}$  3, pp. 11-21 (1982).
- 87. **MONMONIER,M.S.,"Maps,Distortion** & Meaning",Association of American Geographers, Resource Paper n<sup>o</sup> 75-4, (1980).
- 88. NAGY,G. e WAGLE,S.,"Geographic Data Processing", Computer Surveys, vol.  $11, n^0$  2, pp.  $139-181$ , (1979).
- 89. NORDBECK,S. e RYSTEDT,B.,"Computer Cartography" **<sup>9</sup>**

Studentlitteratur,Lund,Sweden,(l972).

- 90. **OLAYO,E.M.,"Geostatistique** et Cartographie Automatique : Application aux Donées Sismiques", Thèse de Docteur Ingénieur,Ecole Nationale Supérieure des Mines de Paris (1982).
- 91. OLEA, R.A., "Optimal Contour Mapping Using . Universal Kriging",Journal Geophysical Research, Vol. 79,  $N^{\circ}$  5 PP. 695-702, (1974).
- 92. OLEA,R.A.,"Optimum Mapping Techniques using Regionalized Variable Theory", Report # 2, Series on Spatial Analysis, Kansas Geological Survey,(1976).

93. OLEA,R.A.,"Measuring Spatial Dependence with Semivariograms"

- Report # 3, Series on Spatial Analysis, Kansas Geological Survey, (1977).
- 94. OMRE, H., "The Variogram and its Estimation", In: Geostatistics for Natural Resources Characterization, 2nd NATO

Advanced Study **Institute,pre-prints,(1983).** 

- 95. PERSIANO, R.C. e colaboradores, "Programa Gerador de Mapas Versão l.O",Relatorio COPPETEC,(1983).
- 96. **PARTHASARATHY,K.R.,Probability** Measures on Metric Spaces , Academic Press,(1967).
- 97. PEUCKER, T.K., "Computer Cartography", Resource Paper n<sup>o</sup> 17 Association of American Geographers,(l972).
- 98. POTIER, C. e VERCKEN, C., "Interpolation par des Fonctions **Splinesfl,ENST-D-79001,Paris,(1973).**
- 99. POTIER,C. e **VERCKEN,C.,"Approximation** de Fonctions de deux Variables,Applications en Cartographie Cardiaque et en **Meteorologief',ENST-E-83006,Paris,(1383).**
- lOO.POWELL,M.J.D. e SABIN,M.A.,"Piecewise . Quadratic **<sup>5</sup>** Approximations on Triangles", ACM Transactions on Mathematical Software,Vol.  $3, n-4, pp.$  316-325,(1977).
- lO.l.RENARD,D. e YANCEY,J.D.,"Smoothing Discontinuities when Kriging with Moving Neighborhood" In: Geostatistics for Natural Resources Characterization,2nd NATO Advanced Study Institute,(l983).

102.RHIND,D.,"The Nature o£ Computer Assisted Carthography",In: Computer in Comtemporary Carthography, editado por TAYLOR,D.P.F.,John Wiley,(L980).

103.RIPLEY,B.D.,Spatial Statistics,John Wiley,(1981). 104.RIVOIRARD,J. e GUIBAL,D.,"Comportement des Ponderateurs '

Role de la Moyenne dans le Krigeage", N-788 CGMM, (1982). en<br>Gallego Garciano 105. ROME AIR DEVELOPMENT,"A Comparison of Technical Papers on Experiments in Cartography", Rome Air Development Center (1972).

- 106. ROYLE,A.G.,CLANSEM,F.L. e FREDERICKSEN,P.,"Practical **I**  Uniyersal Kriging and Automatic Contouring" **<sup>3</sup> Geo-Processing,#l,pp.377-394,(1981).**
- 107. **RUSSELL,R.M.,SHARPNACK,D.A.,AMIDOU,E.L.'tWRIS** A Resource Information System for Wildlife Management", Res. Paper PSW-107,USDA Forest Service,(l975).
- 108. SAMPSON, R.J., "Surface II, Graphics System", Report Number 1 Series on Spatial Analysis, Kansas Geological Survey (1975).
- 109. **SCHAGEN,I.P.,"Interpolation** in Two Dimensions A New Technique", J. Inst. Math. Applics 23, pp. 53-59, (1979).
- 110. SCHAGEN,I.P.,"Automatic Contouring from Scattered Data Points",The Computer Journal,Vol.25,  $N^{\mathcal{Q}}$  1,pp 7-11,(1982) 111. SCHMIDT, A.H. e ZAFT, W.A., "Programs of 6 the Harvard University Laboratory for Computer Graphics and Spatial Analysis", In: Display and Analysis of Spatial Data ..., editado.por.DAVIS J, C<sub>xi, e</sub> McCULLAGH, publicado . ... por John Wiley, (1975).
- 112. SCHUMAKER, L., "Fitting Surfaces to Scattered Data", in Approximation Theory 11,Academic Press,(1976).
- 113. SHEPARD,D.,"A Two Dimensional Interpolation Function for Computer Mapping of Irregularly Spaced Data", Harvard Papers in Theoretical Geography Laboratory for Computer. Graphics and Spatial Analysis,  $N^0$  15, (1968).

114. SIBSON, R., "Locally Equiangular Triangulations", The Computer Journal, yol.  $21, N^2$  3, pp.  $243-245$ , (1978).

- 115. SILVER, J., "The GBF/Dime System: Development, design and use" US Bureau of The Census, Washington, D.C, (1977).
- 116. SOLOW, A.R., "The Analysis of Second Order Stationary Processes: Time Series Analysis, Spectral Analysis" In: Geostatistics for Natural Resources Characterization, 2nd NATO Advanced Study Institute, preprints, (1983).
- 117. STARKS, T.H. e FANG, J.H., "On The Estimation of the Generalized Covariance ", Math. Geology, vol. 4, n<sup>o</sup> 1, pp. 57  $-64, (1982)$ .
- 118. STARKS, T.H. e FANG, J.H., "The Effect of The Drift on the Experimental Semivariogram", Math. Geology, vol. 14, pp. 309  $-320, (1982)$ .
- 119. STRUCK, R.L., "Making a Map with Digital Data", Defense Mapping Agency Topographic Center, Washington, D.C., 1975. 120. SYNDER, W.V., "Contour Plotting", ACM Transactions, vol. 4, n<sup>o</sup> 3

pp.  $290-294.$   $(1977)$ .

- 121. TEICHOLZ, E., "Geographic Information Systems: The Odissey Project", Lab. for Computer Graphics and Spatial Analysis,  $(1980)$ .
- 122. TONLINSON, R.F., "Computer Handling of Geographical Data" Unesco Press, Paris, (1976).
- 123. VANTROYS, M. e GROS, G., "Resultats Graphiques", In : Traité d'Informatique Géologique", Masson et Cie., (1972).
- 124. YAGLOM, A.M., An Introduction to the Theory of Stationary Random Functions, Prentice-Hall, (1962).

125. **WALTERS,R.F.,"Contouring** by Machíne: A User's Guide " **<sup>9</sup>**

The American Association of Petroleum Geologísts Bulletin, vol.  $53, n^{\circ}$  11, pp.  $2324 - 2349$ , (1969).

- 126.WATSON, D.E., "Computing The flore in-dimensional Delaunay Tesselation with Application to Voronoi Polytopes" **<sup>9</sup>** The Computer Journal, vol.  $24, n^2$  2, pp. 167-172, (1981).
- 127. WAUGH,T.C.,"The Development of The GIMMS Computer Mapping System", The Computer in Comtemporary Cartography editado por TAYLOR,D.R.,John Wiley,(1980).
- 128. WERNER,H.,"Numerical Algorithms for Interpolation and Smoothing",In: Map Data Processing,Academic Press,1980.
- 129. WHITTEN,E.H.T.,"Orthogonal Polynomial Trend Surfaces for Irregularly Spaced Data", Mathematical Geology, vol.2,n-2 (1970).
- 130. WHITTEN, E.H.T. e KOELLING, M.E.V., " . Spline Surface Interpolation,Spatial Filtering and Trend Surfaces for Geological Mapped Variables", Math. Geology, Vol.  $5, n-2$  , pp. 111-126, (1973).
- 131. WHITTEN, E.H.T., "The Practical Use of Trend Surface Analysis in The Geological Sciences", In: Display and Analysis of Spatial Data, editado por DAVIS, J.C. e McCULLAGH,M.J.,John Wiley,(l975).
- 132. WILSON, H.G., "Least Squares Versus ... Minimum Absolute Absolute Deviations Estimation in Linear Models" **<sup>Y</sup>** Decision **Sciences,vol.9,pp.332-335,(1978).**

Apêndice I. Funções Aleatórias de Ordem 2

def.AI.1  $L^2(\Omega,\hat{e},P)$  , é o espaço das funções f em  $\Omega$  que verif<u>i</u>

$$
\verb+quem+
$$

$$
f \left| \left[ f(w) \right] \right|^2 P(dw) \leq \infty
$$
 (A1.1)

 $\Omega$  denota um conjunto @ denota uma sigma-algebra P denota uma probabilídade

def.AI.2 Produto Escalar

Define-se em  $L^2$  um produto escalar por

$$
\langle f, g \rangle = \int f(w) \overline{g(w)} P(dw)
$$
 (A1.2)

Mas este produto não satisfaz <f, $f$ >=0 =>  $f=0$ . Deve-se portanto, definir um espaço quociente  $L^2(\Omega,P)/R$  , onde R é a relação definida por fRg  $\iff$  f=g q.t.p. (quase toda a parte) (A1.3)  $L^2(\Omega,\mathcal{C},P)$  é a designação deste espaço , cujos elementos são classes de equivalência de variáveis aleatórias de  $L^2$ . Por abuso de linguagem estas classes serão chamadas de V.A. Neste caso o produto A1.2 é um produto Interno.

teo.Al.1  $L^2(\Omega,\mathcal{C},P)$  é um espaço de Hilbert

dem. :

Seja X<sub>n</sub> uma sequencia de Cauchy em L<sup>2</sup> ( i.e.  $\lim_{n,m}$   $\left|\right|X_n - X_m\right| \left|^{2} = 0\right|$ , desta sequância pode-se considerar uma subsequência X, que verifica para todo K inteiro  $\geq 0$  $n_{\mathbf{k}^+}$ 

$$
||x_{n_{k+1}} - x_{n_{k}}||^{2} = f |x_{n_{k+1}}(w) - x_{n_{k}}(w)|^{2} P(dw)
$$
  

$$
\leq 1/8^{k}
$$
 (AL.4)

Esta relação implica que:

$$
P(|X_{n_k + 1} - X_{n_k}| > 1/2^{k}) \le 1/2^{k}
$$
 (A1.5)

Considere agora os subconjuntos  $A_k$   $C$   $\Omega$  definidos por :

$$
A_{k} = \bigcap_{r \geq k} \{ |X_{n} \atop r + 1} - X_{n} \mid \leq 1/2^{r} \}
$$
 (A1.6)

de  $(AI.5)$  tem-se que:

्र कर्म

$$
P(A_k) \leq \sum_{r \leq k} P(\mid X_{n_r} - X_{n_r} \mid > 1/2^r) \leq 1/2^{k-1}
$$
\n(AI.7)

Esta probabilidade tende a 0 e o conjunto  $A = \bigcup_{k} A_k$  verifica  $P(A) = 1$  . Em cada  $A_k$ , a sequência  $X_{n_k}$  (w) converge uniformemente<br>Seja  $X(w) = \lim_{n \to \infty} X_n$  (w) para w  $\epsilon$  A se  $X(w) = 0$  para w  $\ell$  A se a integral:

$$
\begin{array}{ccc}\n\int_{A_k} |X_m(w) - X_n(w)| & \text{if } (dw) \leq \varepsilon \\
\int_{A_k} |X_m(w) - X_n(w)| & \text{if } (dw) \leq \varepsilon\n\end{array}
$$

passando ao limite resulta que  $\int_{A_k} |X_m - X|^{2} P(dw) \leq \varepsilon$  e finalmente

$$
\int_{A} |X_{m} - X|^{2} P(dw) \leq \varepsilon, \text{logo } X_{m} \text{ converge a } X \varepsilon L^{2}.
$$

 $L^2(\Omega,\mathcal{C},P)$  sendo um espaço de Hilbert, as propriedades seguintes são válidas:

1. 
$$
X_n \rightarrow X
$$
 = >  $||X_n|| \rightarrow ||X||$   
\n2.  $X_n \rightarrow X$  = >  $\langle X_n, Y \rangle \rightarrow \langle X, Y \rangle$ ,  $\forall Y \in H$  (AI.9)  
\n3.  $X_n \rightarrow X$  e  $Y_n \rightarrow Y$  = >  $\lim_{n,m} \langle X_n, Y_n \rangle$  =  $\langle X, Y \rangle$   
\n4.  $X_n$  converge  $\langle Y_n \rangle = \lim_{n,m} \langle X_n, X_n \rangle$  existe  
\nEm terms de esperança Matemática temos:  
\n $E(X) = \langle X, 1 \rangle$   
\n $E(X\overline{Y}) = \langle X, Y \rangle$  (AI.10)  
\n $X_n \rightarrow X$  então  $E(X_n) \rightarrow E(X)$ 

def.AI.3 Convergência Forte é a convergência definida na nor ma do espaço de Hilbert

teo .AI.2 Teorema das Projeções

Seja H um espaço de Hi1bert.K uma parte convexa e fechada de H e X um elemento qualquer de H. Existe um único ele mento  $X_{\text{o}}$   $\epsilon$  K que satisfaz inf  $\frac{1}{Y \epsilon K}$   $\vert X - Y \vert \vert$  .Este elemento  $X_{\text{o}}$  é caracterizado pela relação:

 $\forall Y \in K$ ,  $Re \leq X - X_0, Y - Y_0 \geq 0$  (AI.11)

cor.AI.2.1 Se K é um subespaço fechado, X<sub>0</sub> é caracterizado *pe* la relação  $\langle X-X_{\alpha}, Y \rangle = 0 \quad \forall Y \in K$ 

#### teo. AI. 3 Teorema de Riesz

Todo espaço de Hilbert H é identificável a seu dual, i.e. se  $\Phi$  é uma forma linear contínua sobre H, existe um e lemento único X<sub>o</sub> $\epsilon$ H t.q.  $\Phi(Y)$ =<Y,X<sub>o</sub>> para todo Y $\epsilon$ H e  $\,$   $\,$   $|\,$   $\Phi$   $|$   $|$   $=$   $|$   $|$   $\mathrm{X}$   $|$   $|$ 

def.AI.4 Convergência Fraca

X<sub>n</sub> converge fracamente a um limite X em Hse  $\lim \langle X_n, Y \rangle = \langle X, Y \rangle$   $\forall$   $Y \in H$  (AI.12)

teo.AI.4 Se  $X_n$  converge fracamente a X em H tem-se que:

$$
|X| \leq \liminf |X_n|
$$

dem.

$$
|||X||^2 = \lim_{n \to \infty} x, X_n > \leq ||X|| \lim_{n \to \infty} \inf_{n \to \infty} ||X_n||
$$

eo.AI.5  $X_n$  converge fortemente a X  $s.s.s$ 

(AI. 14)

 $X_n$  converge fracamente a  $X$  e  $\left|\;\left\lceil\,x\,\right\rceil\;\right|\,=\!\!\texttt{lim} \left|\;\left\lceil\,x_{_{\mathrm{II}}}\,\right\rceil\;\right|$ 

- $def.AI.5$ Funcional Convexo p  $p(X + Y) \leq p(X) + p(Y)$  $p(\lambda X) = |\lambda| p(X)$
- def.AI.6 Funcional Semi-Continuo Inferiormente Para todo X<sub>o</sub> e todo  $\varepsilon > 0$  **3**  $\eta > 0$  t.q.  $\left| \begin{array}{cc} |X-X_0| \leq \eta \end{array} \right|$  $\text{implica } p(X) \geq p(X_0) - \varepsilon$

lema AI.l Seja E um espaço de Banach(espaç0 vetorial normado completo) e p um funcional convexo semi-continuo inferiormente definido em E.Exixte um número  $M < \infty$  t.q.  $p(X) \le M||X|| + \Psi X \varepsilon$  E 

teo.AI.6 Teorema de Banach-Steinhaus

Seja U<sub>1</sub>, i $\epsilon$ I uma família de aplicações lineares continuas de um espaço de Banach E em um espaço vetorial norma do F.Se se tem  $\sup_{i \in I} |U_i(x)| \le \infty$  para todo XEE,

então  $\sup_{i \in I} ||v_i||$  <  $\sim$ 

dem.

 $X \rightarrow ||U_{\dagger}(X)||$  é linear continuo para cada i  $X \rightarrow \sup_{i \in \mathbb{F}} |U_i(X)|$  é um funcional convexo semicontinuo inferiormente

Pelo Lema  $\sup_{i \in \mathcal{T}} \left| \left| \mathbb{U}_{i}(X) \right| \right| \leq M \left| \left| X \right| \right|$  =>

$$
\sup\nolimits_{\, \, \text{int}\, I} \, \big| \, \, \big| \, \, \sigma_{\, \, \text{int}\, I} \, \big| \, \, \big| \, \, < \infty
$$

 $\mathcal{L} \subset \mathcal{L}$  .

**teo.AI.7 Seja T** um **envelope convexo denso em H.Para que uma sequência convirja fracamente a X em H** é **necessário e suficien**   $\begin{array}{ccccccc} t e & que & sup_{n} \end{array} \begin{array}{c|ccc} | & x_{n} | & | & \leq \infty & e & \leq X_{n}, Y > \rightarrow & \leq X, Y > \quad \forall & Y \in T \end{array}$ 

**teo. AI. 8 Todo Espaço de Hilbert** é **fracamente completo i.e.**   $\lim_{n \to \infty} x_n - x_m, y > 0$  **V** YEH,  $x_n$  **é** fracamente convergente  $\mathbb{Z}^{\mathbb{Z}^{\times}}$  . Let  $\mathbb{Z}^{\mathbb{Z}^{\times}}$ 

Apêndice II. Dados da Amostra KANSAS

an bandagin

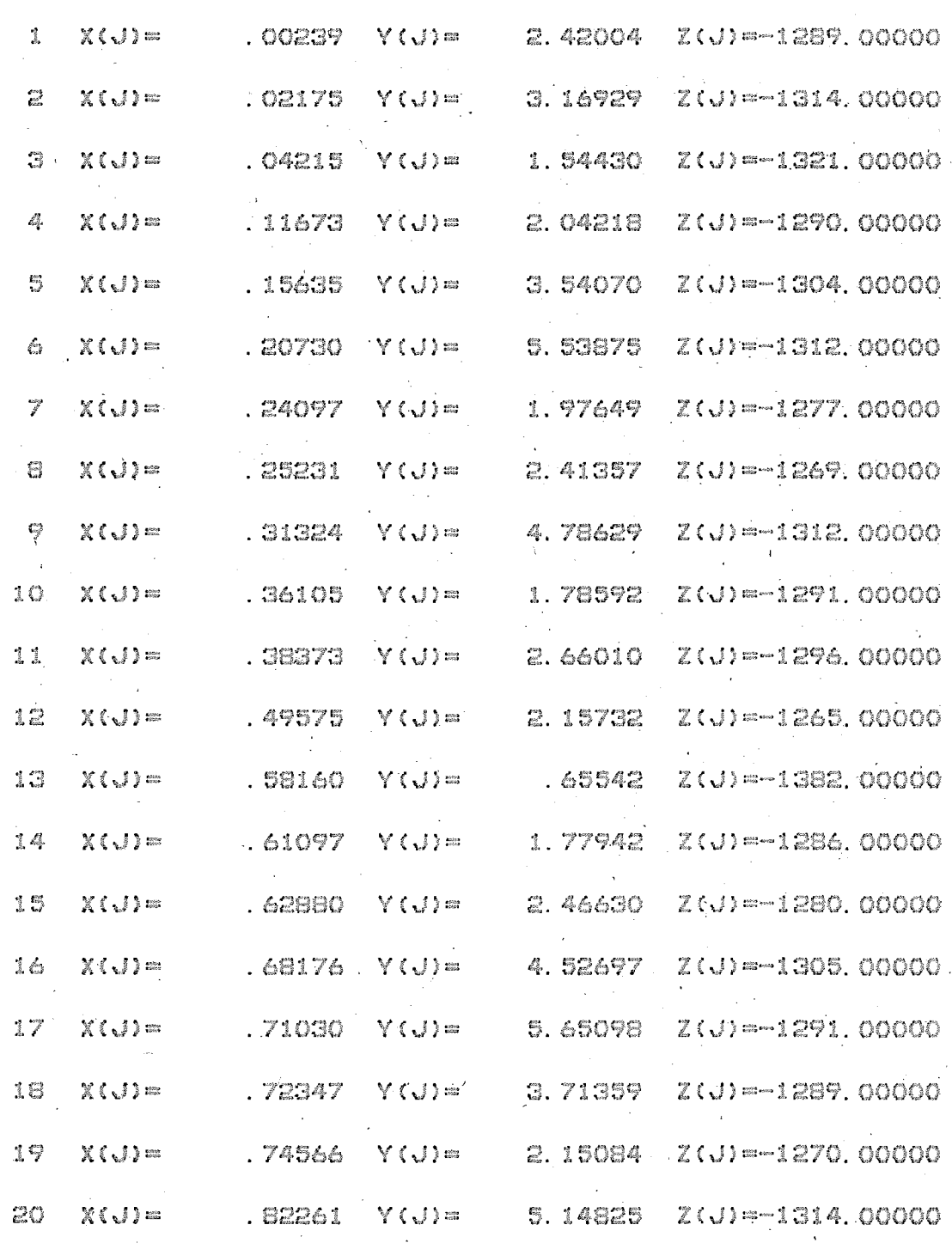

 $.85438$  Y(J)= 1.52312 Z(J)=-1307.00000

.88250  $Y(J) =$  .21010  $Z(J) = -1352$ .00000

 $Y(J) =$  2.45983  $Z(J) = -1269$ .00000

 $Y(J) =$  3.52143 Z(J)=-1286.00000

 $.02111 Z(J) = -1362.00000$ 

 $\int dx$ 

 $\mathcal{L}^{\text{max}}$ 

 $\int \mathrm{d} \omega$  .

 $\mathcal{E}^{\text{long}}$ 

 $\mathbf{J}^{\text{min}}$ 

 $J^{\text{max}}$ .

 $\sqrt{ }$ 

 $\mathbf{J}^{\text{max}}$ 

 $J^{\rm sm}$ 

 $\mathcal{L}^{\text{max}}$ 

 $\sqrt{16\pi}$ 

 $\int_{\rm{max}}^{\infty}$ 

 $\frac{1}{2}$ 

 $\frac{2}{3} \frac{100 M}{100 M}$ 

 $\bigcup_{i=1}^{n}$ 

 $\int_{\rm min}^{\rm max}$ 

 $\int_{0}^{\infty}$ 

 $\sqrt{\frac{2}{\pi}}$ 

 $J^{\rm ms}$ 

 $\int_{\mathbb{R}^{3\times 3}}^{\mathbb{R}^{3\times 3}}$ 

 $\frac{1}{2} \frac{\log \log n}{\log \log n}$ 

 $\frac{1}{2}$ 

 $\int_{\rm{res} }^{\rm{inter}}$ 

 $\int\limits_{\rm{1.5}}^{\pi}$  who

 $\hat{J}^{\rm rms}_{\rm obs}$ 

 $\frac{1}{2}$  ,  $\frac{1}{2}$ 

 $\epsilon$   $\epsilon$ 

 $\mathbb{C}^{\infty}$ 

 $\mathbb{Z}^2$ 43.

 $\mathcal{Z}^{\mathfrak{S}}$ 

 $X(J) =$ 

 $X(J)$  =

 $X(J)$  =

 $X(J)$  =

 $X(J) =$ 

 $.87872$ 

 $.90610$ 

 $.94004$  Y (J)=

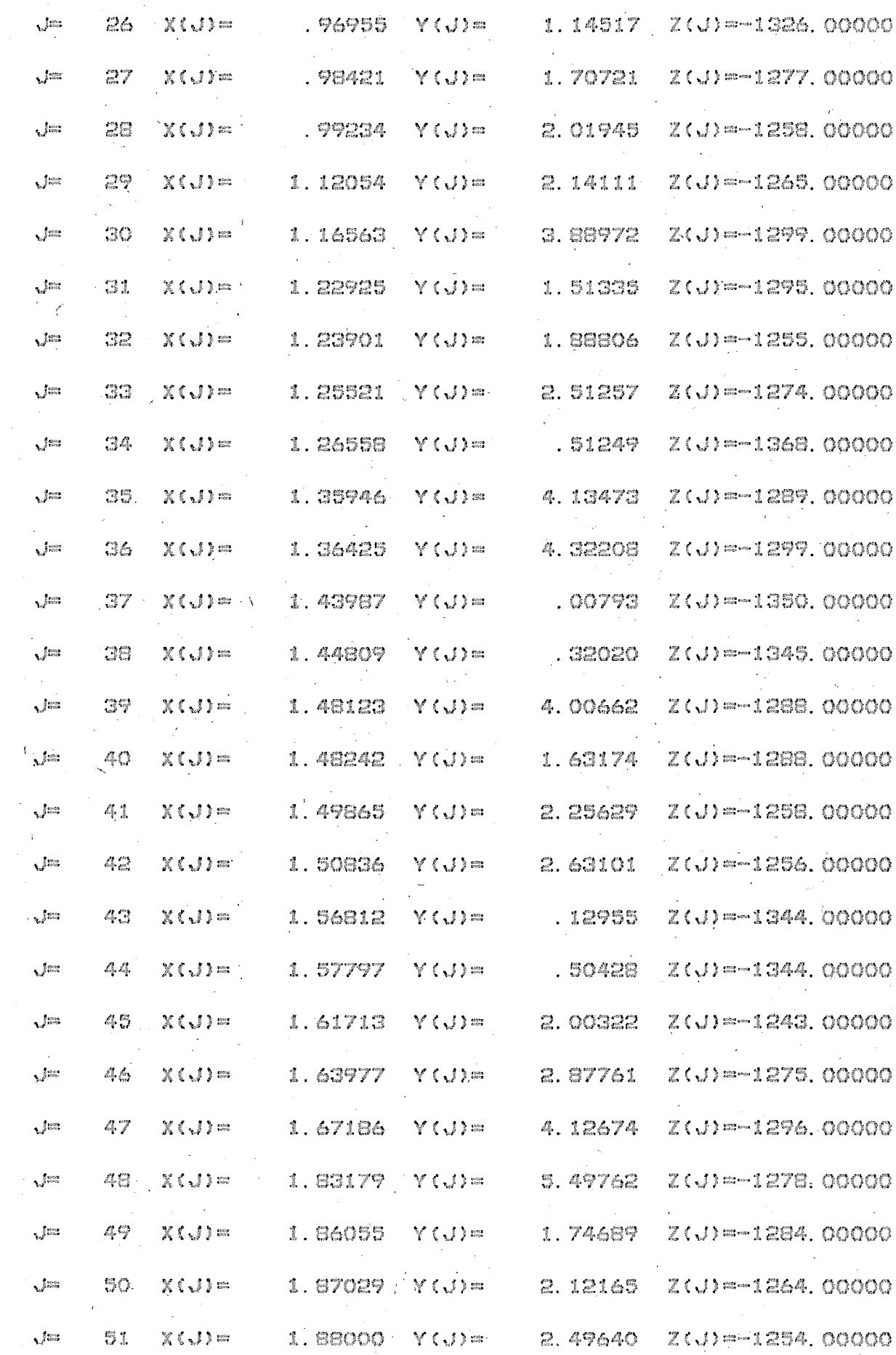
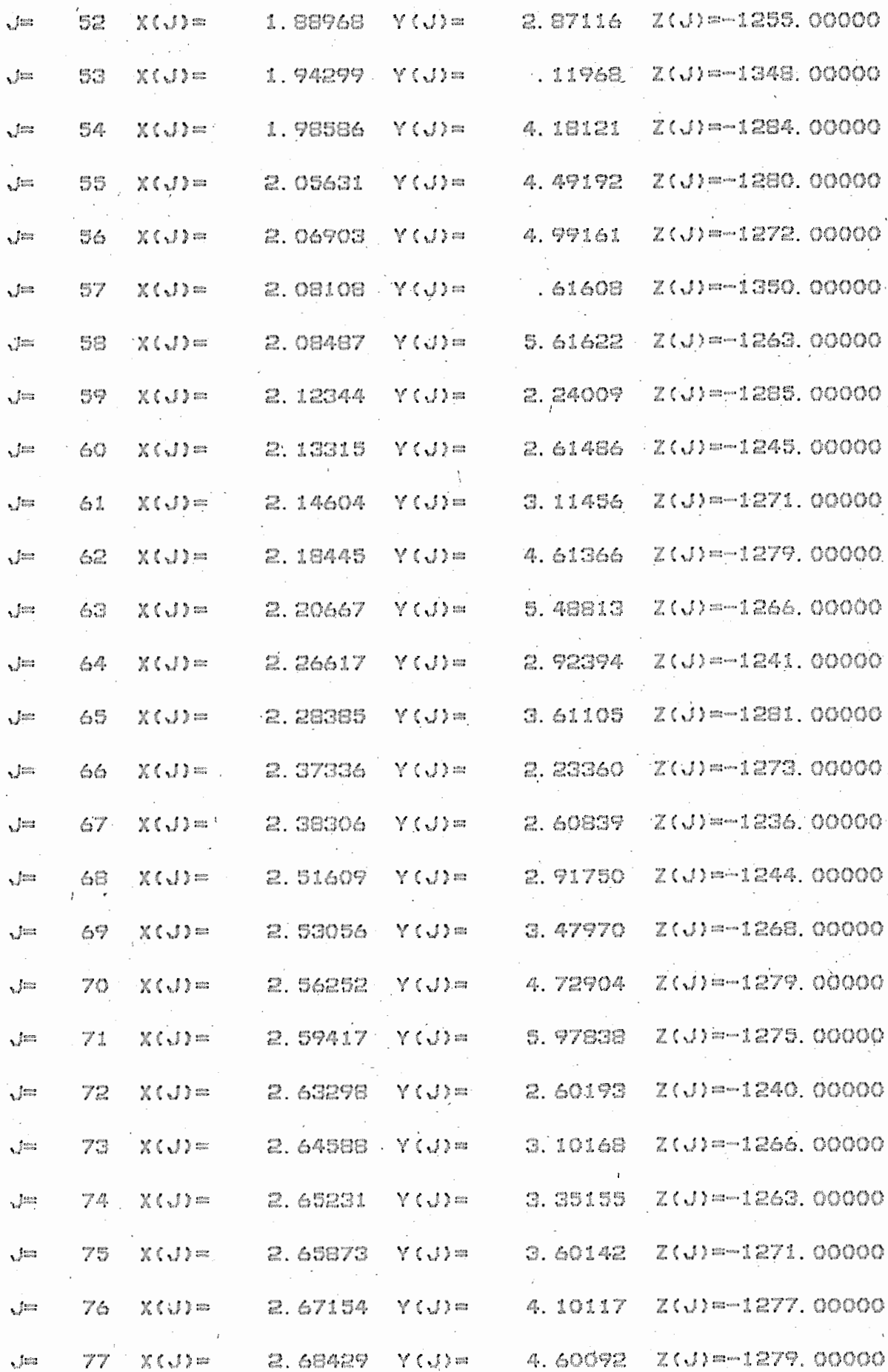

 $1.71\,$ 

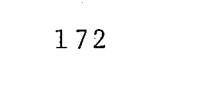

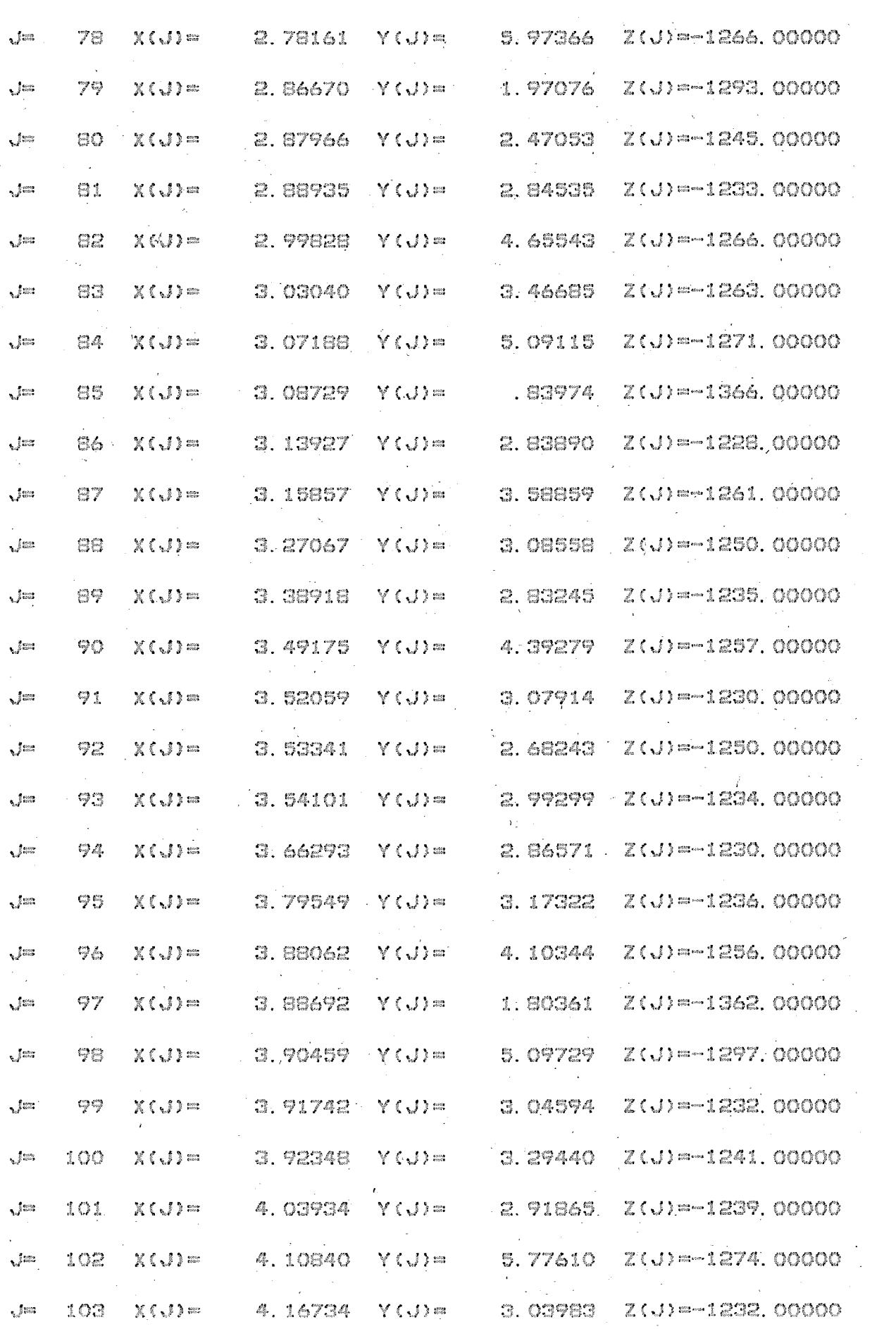

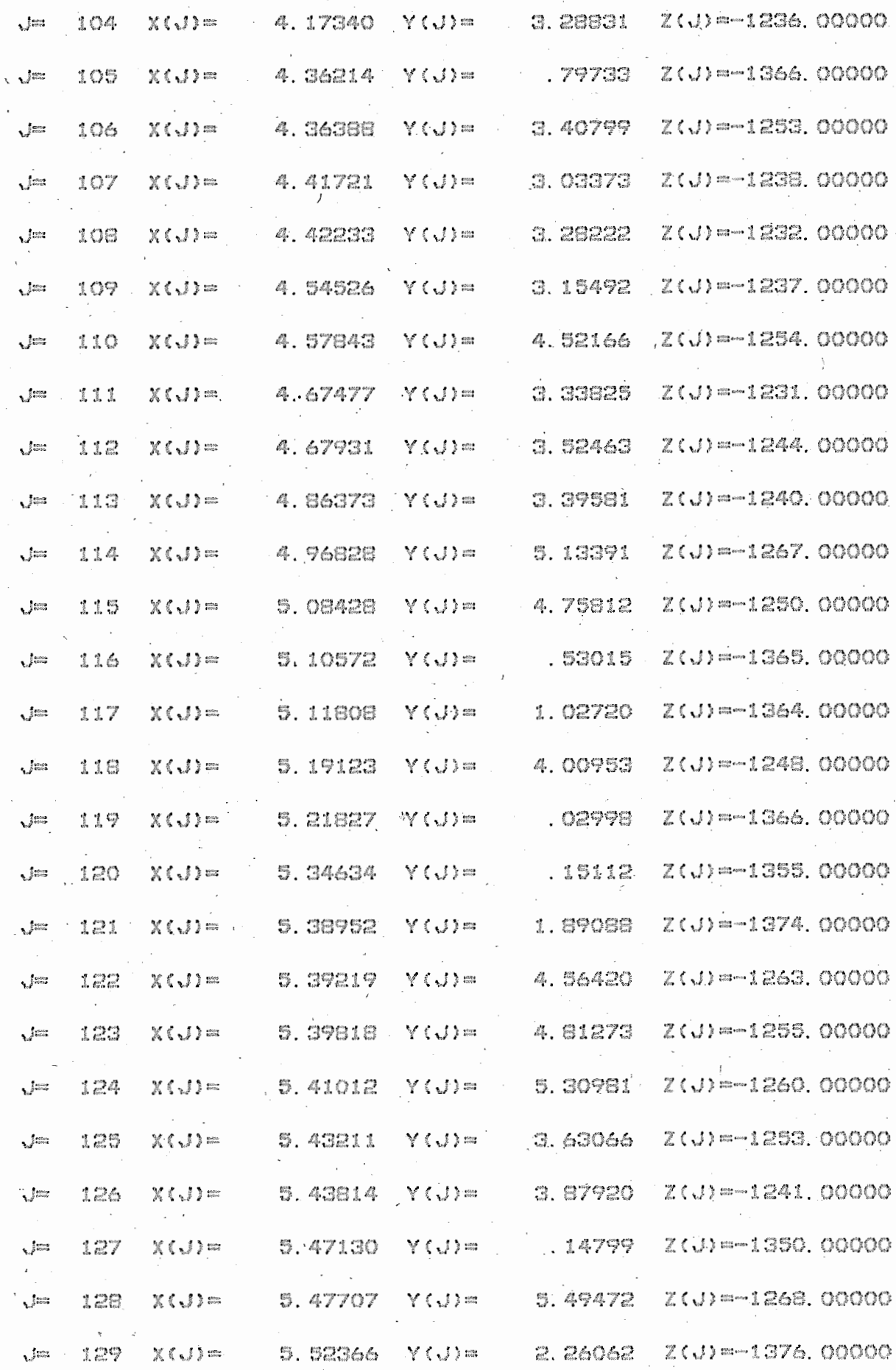

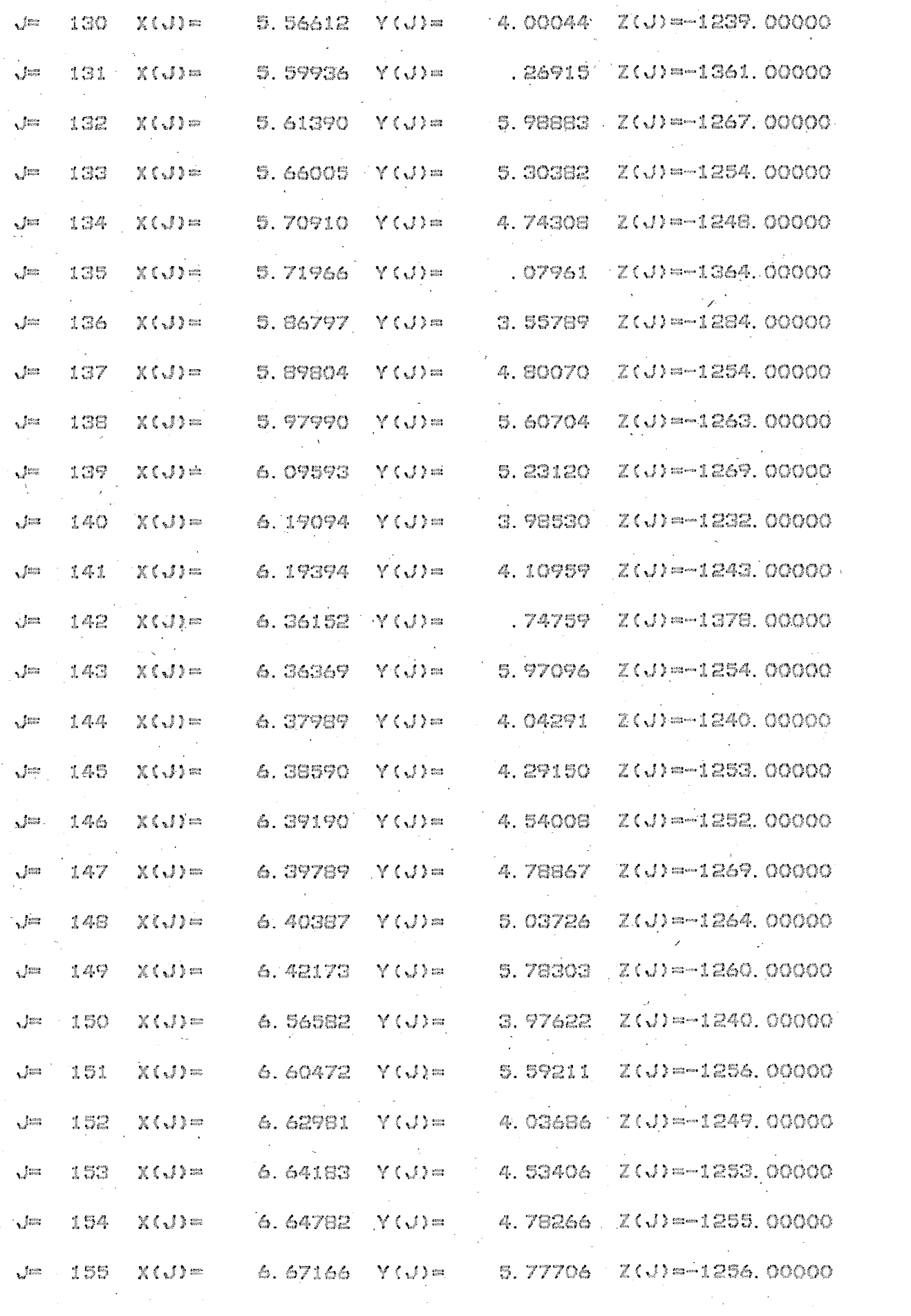

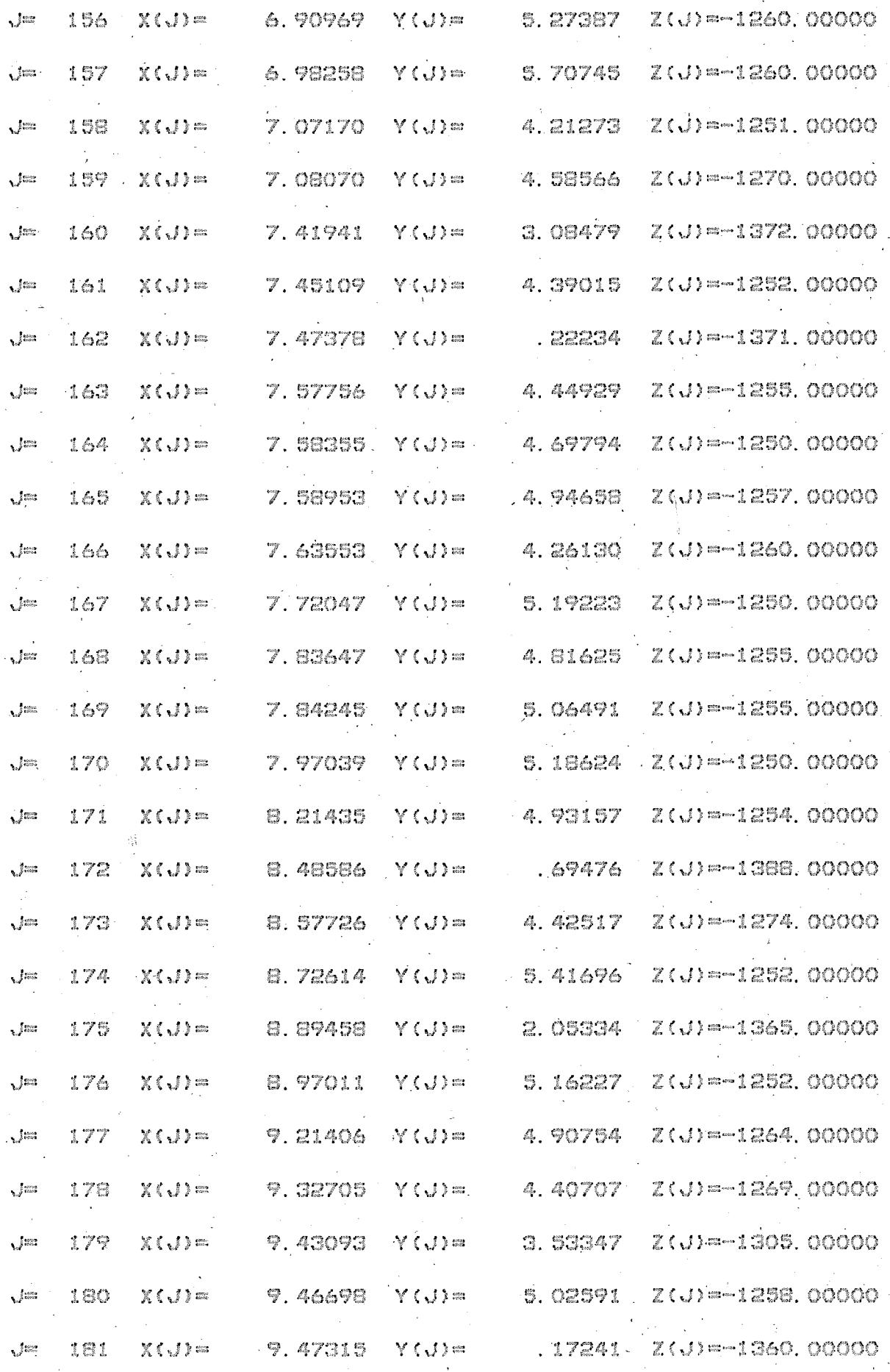

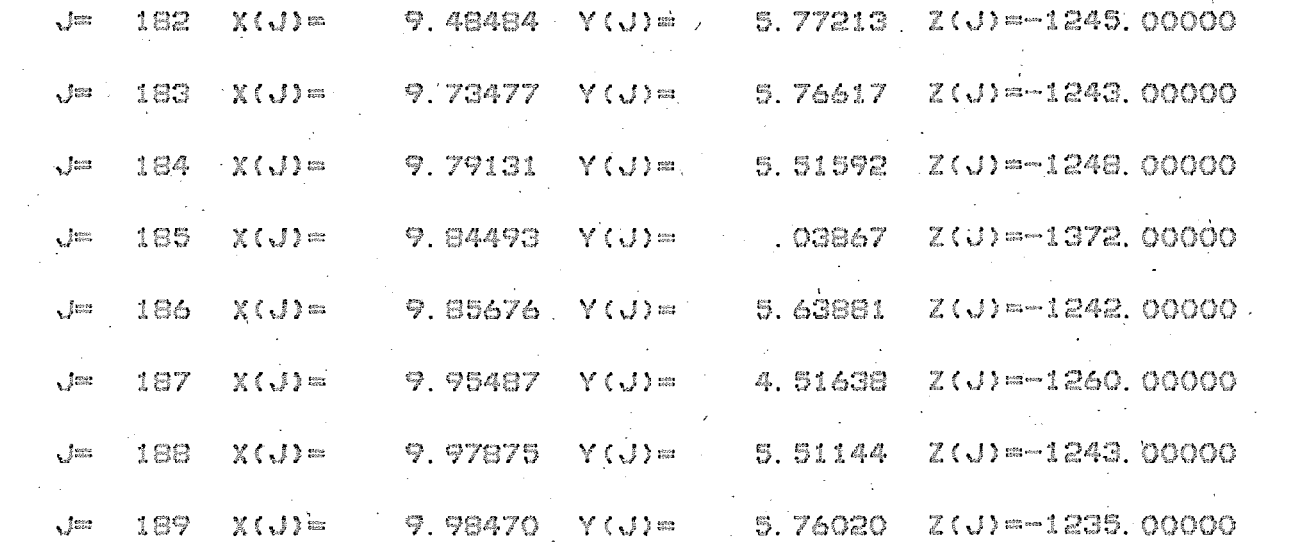

Apêndice III. Amostra HIMMAG

 $\hat{\boldsymbol{\xi}}$ 

 $\mathcal{L}$ 

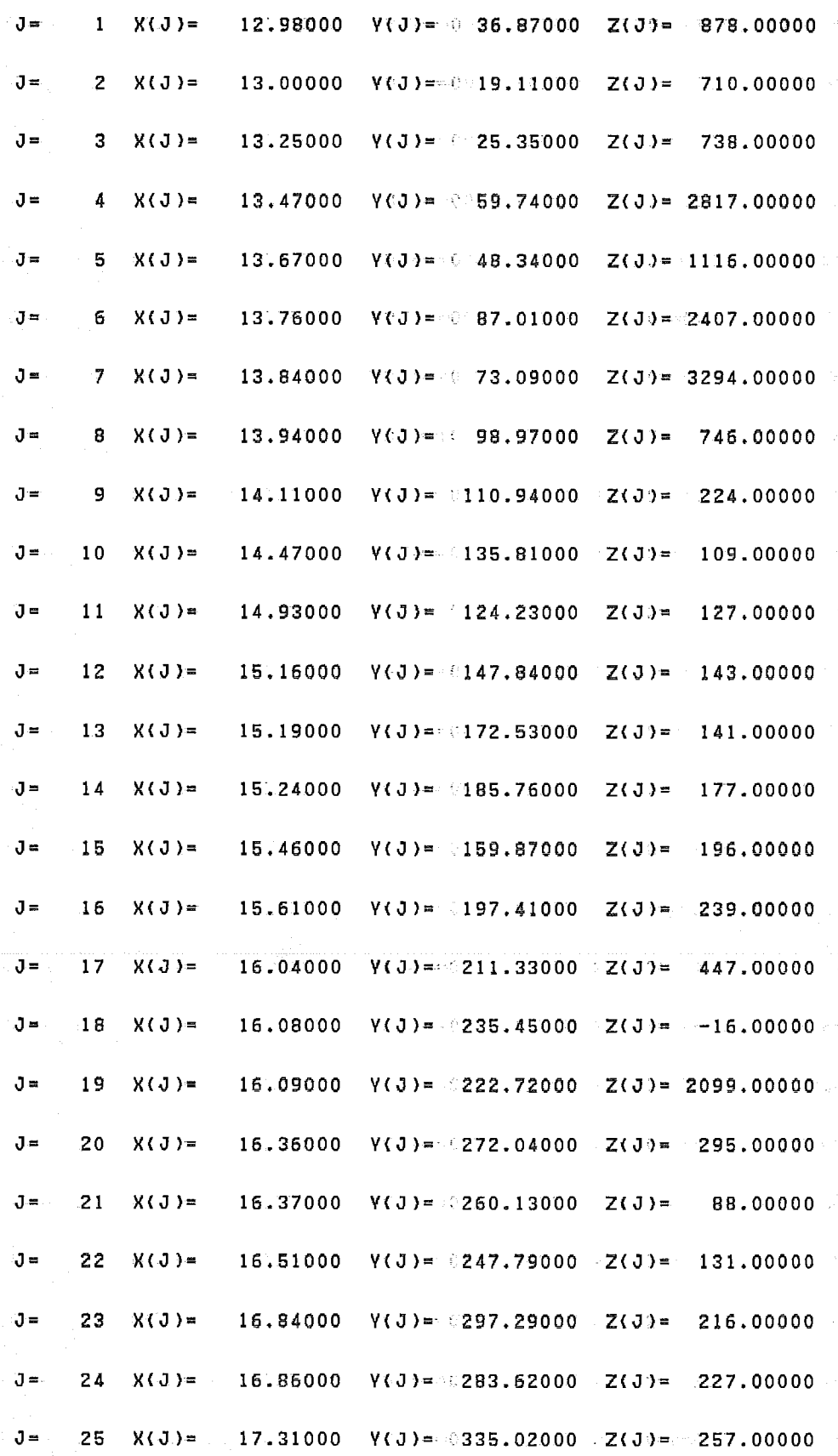

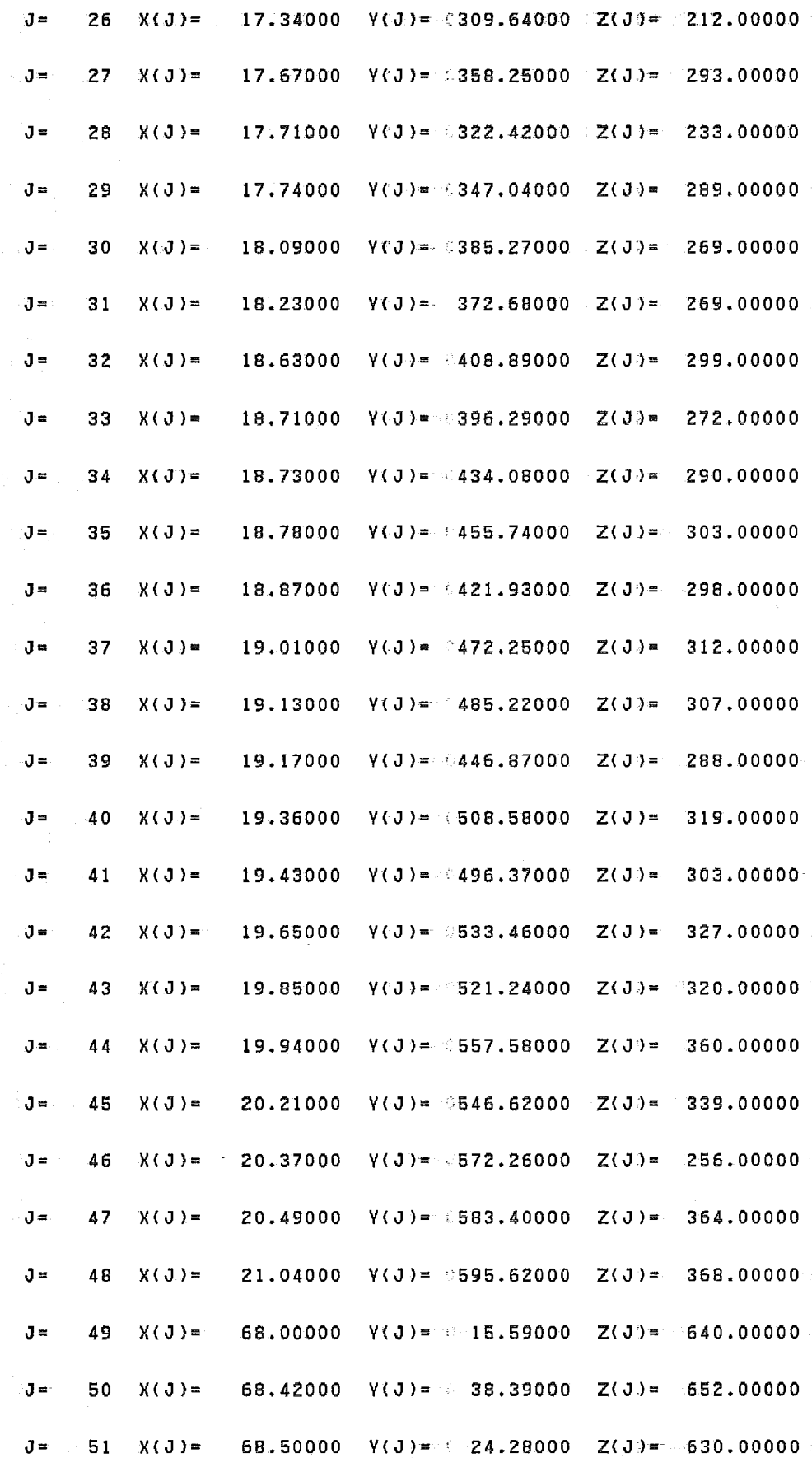

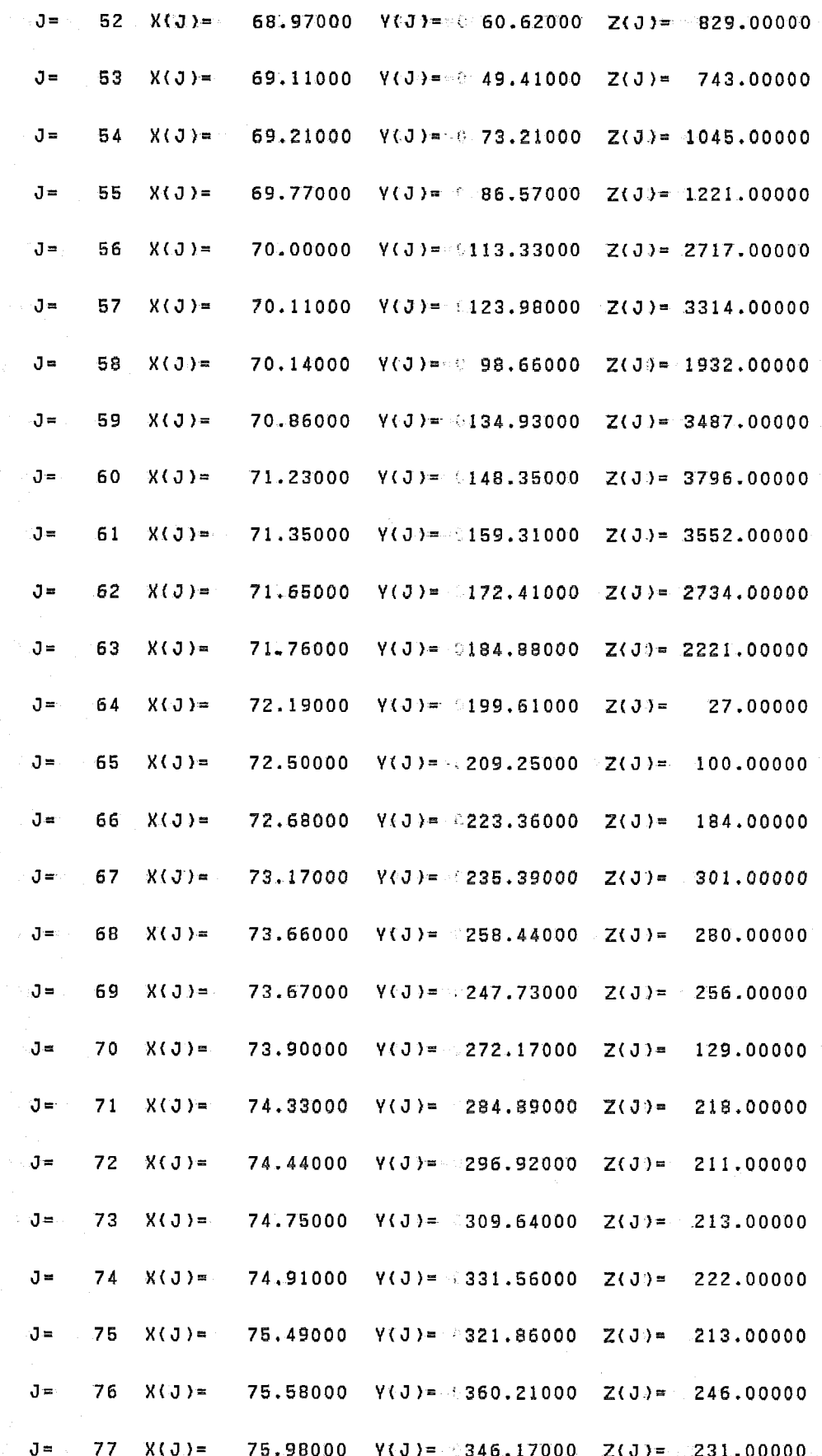

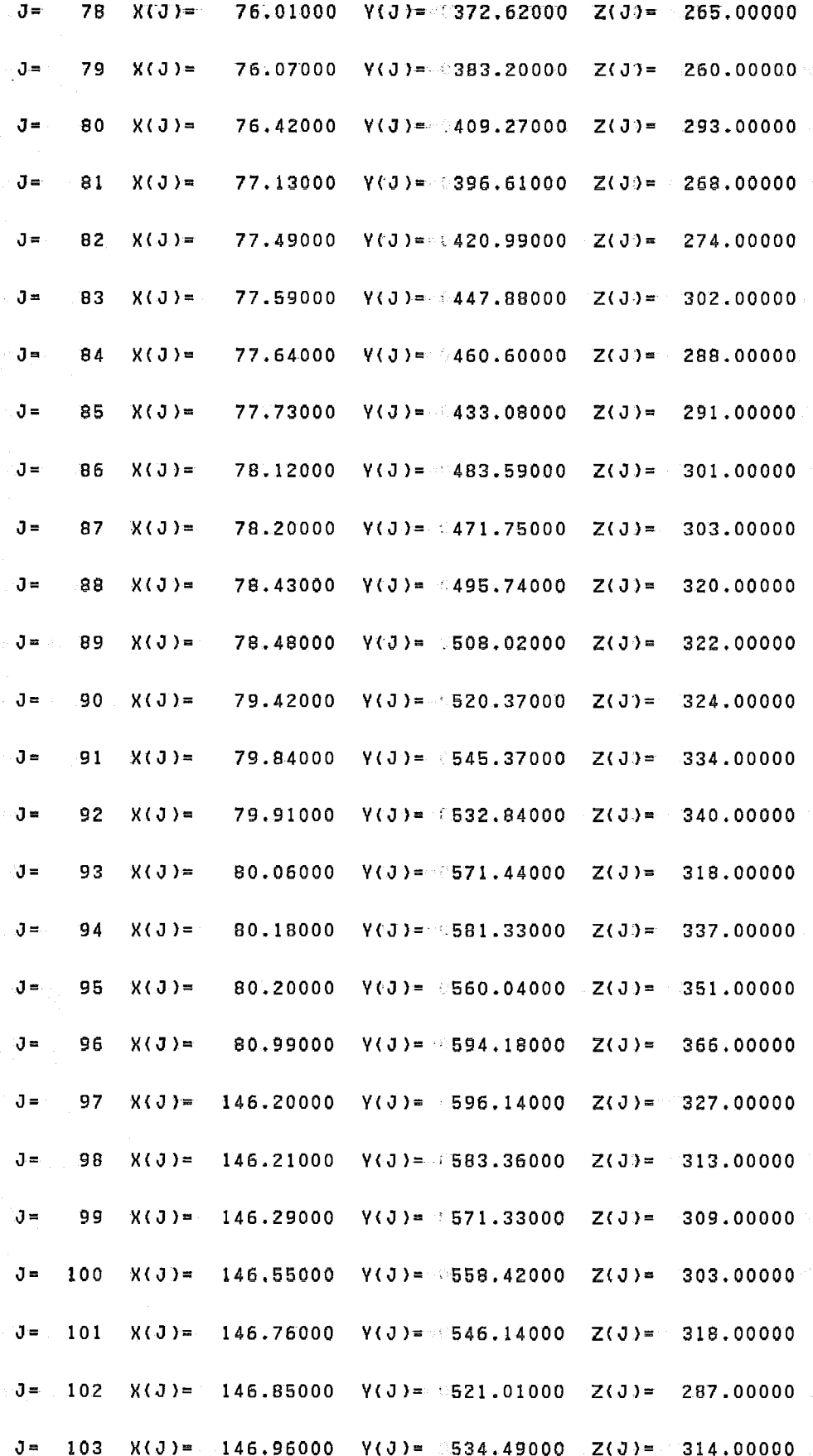

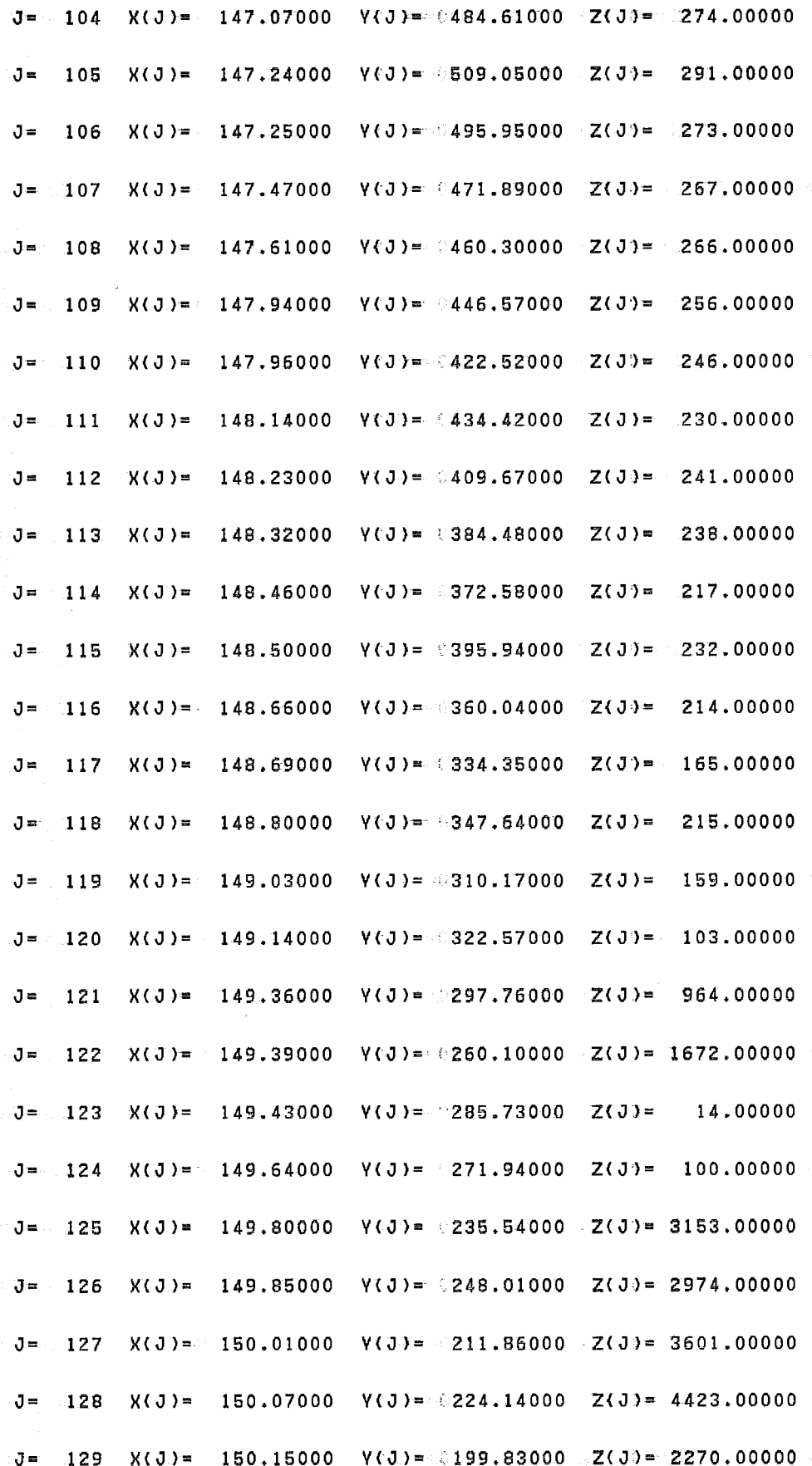

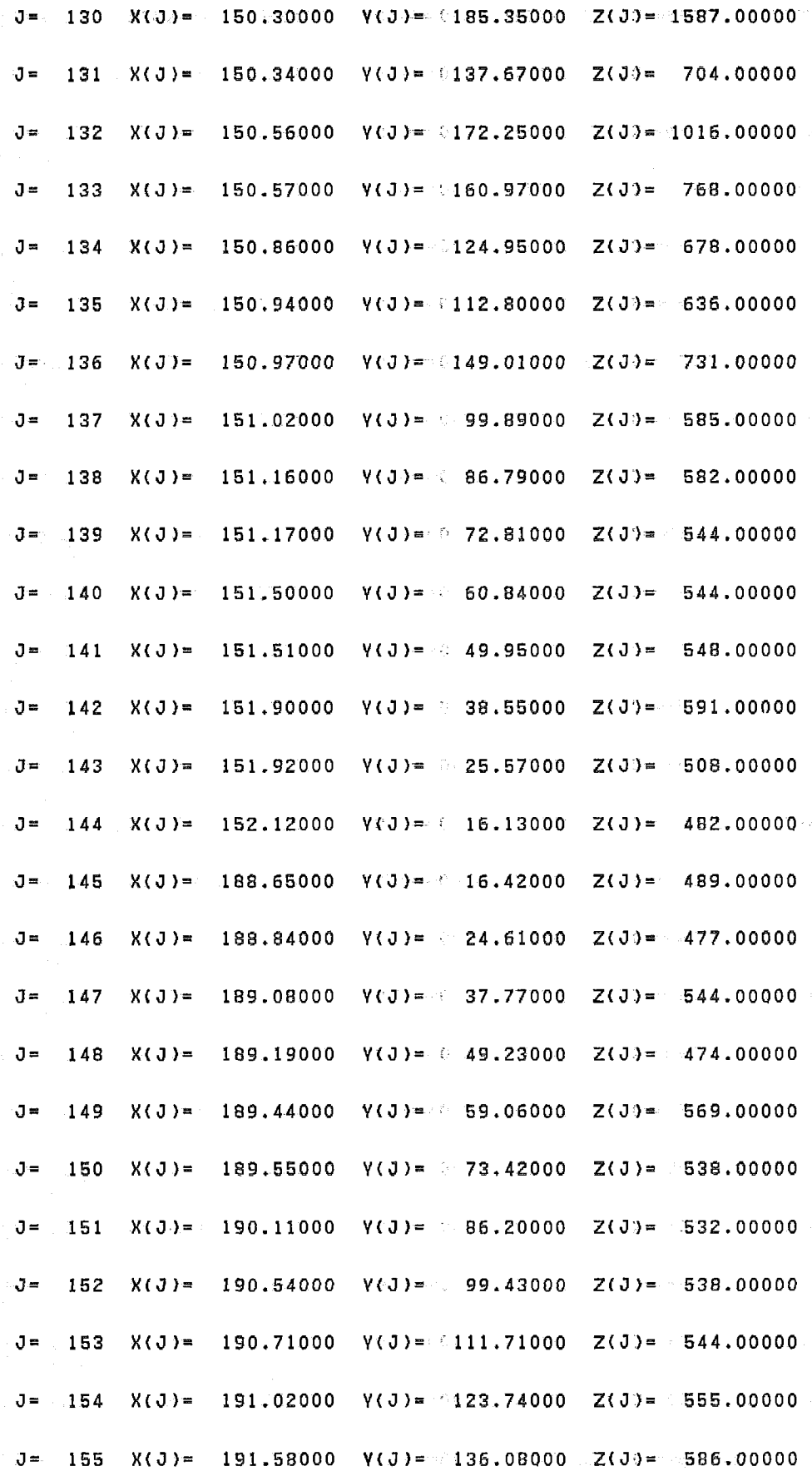

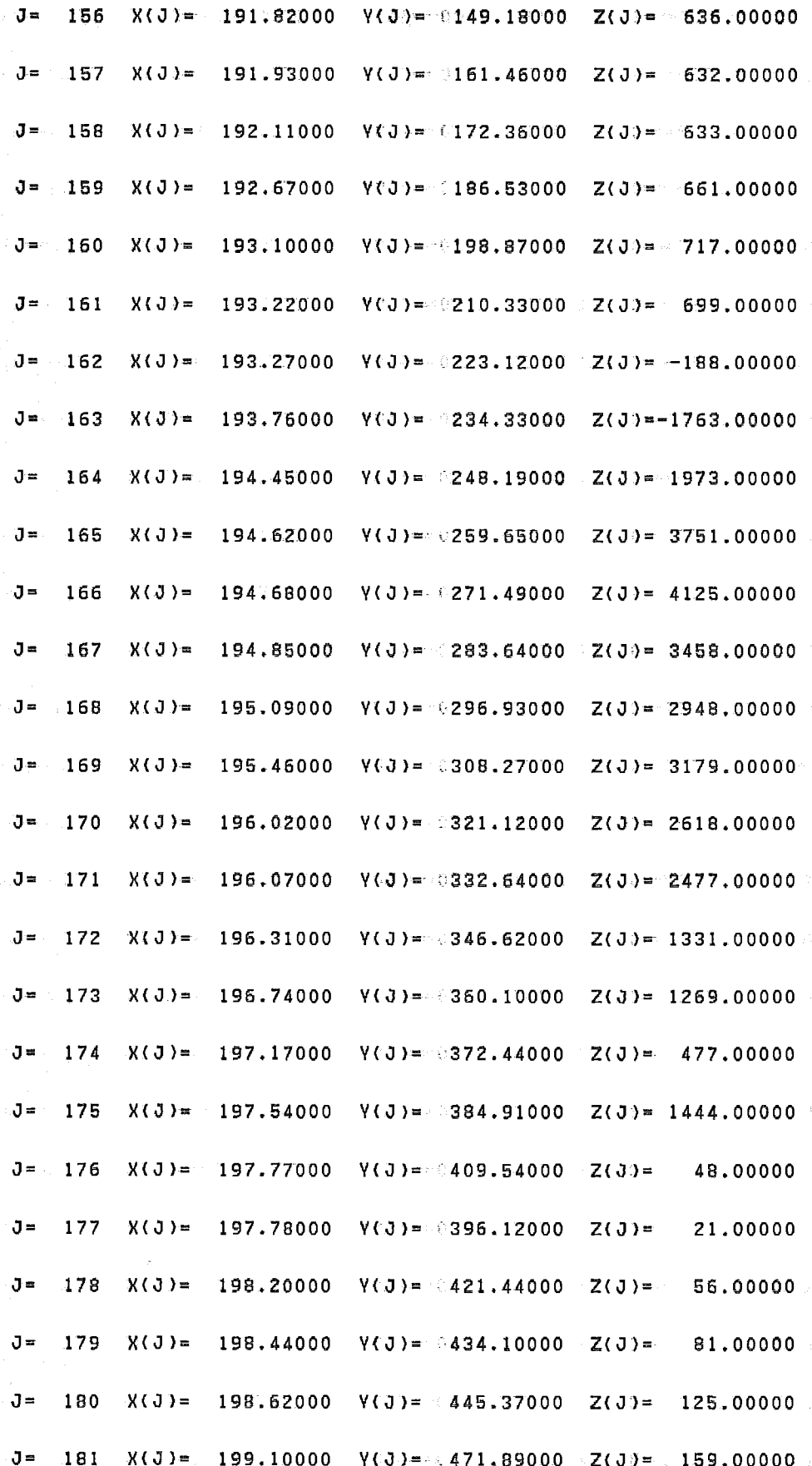

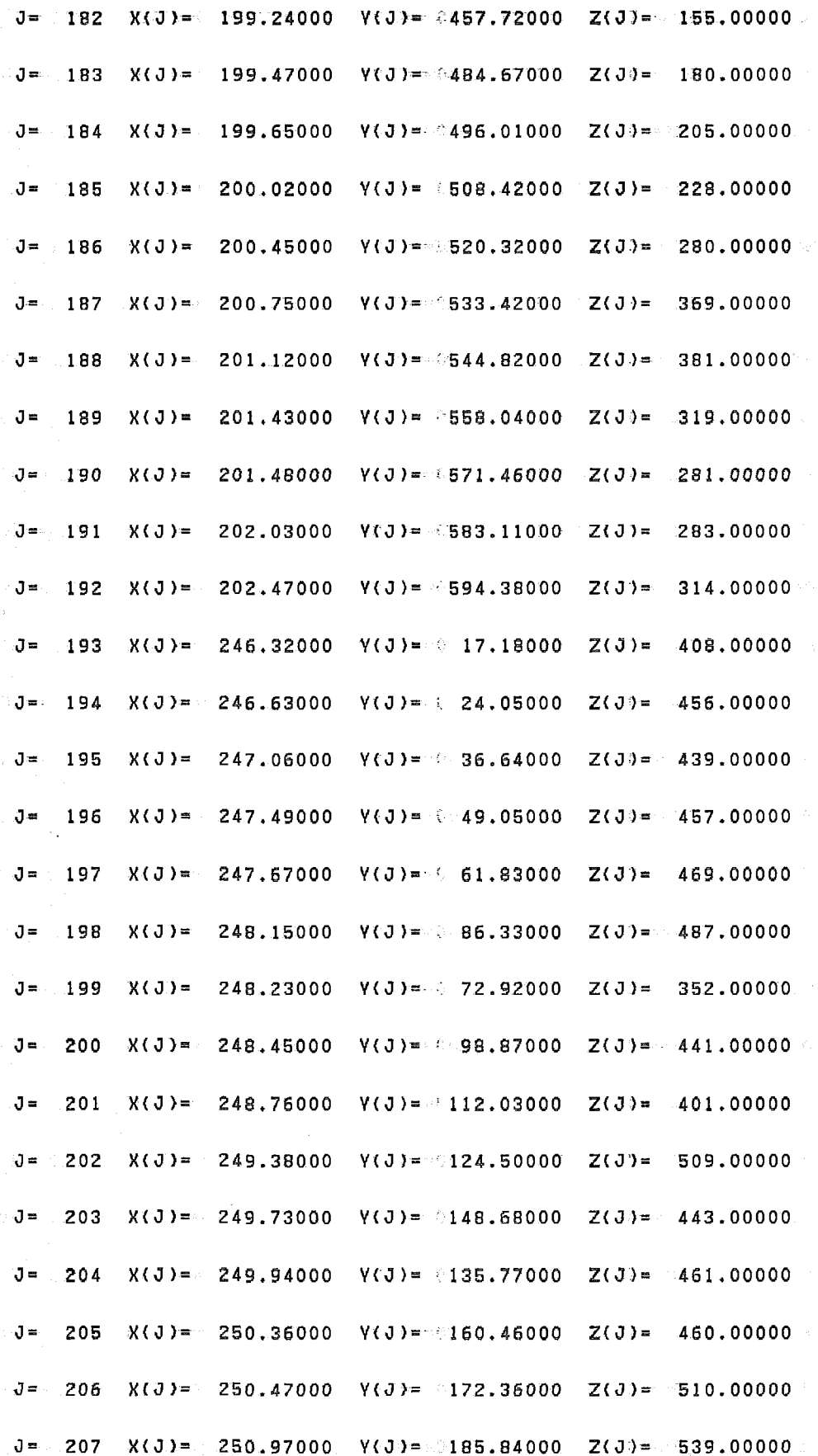

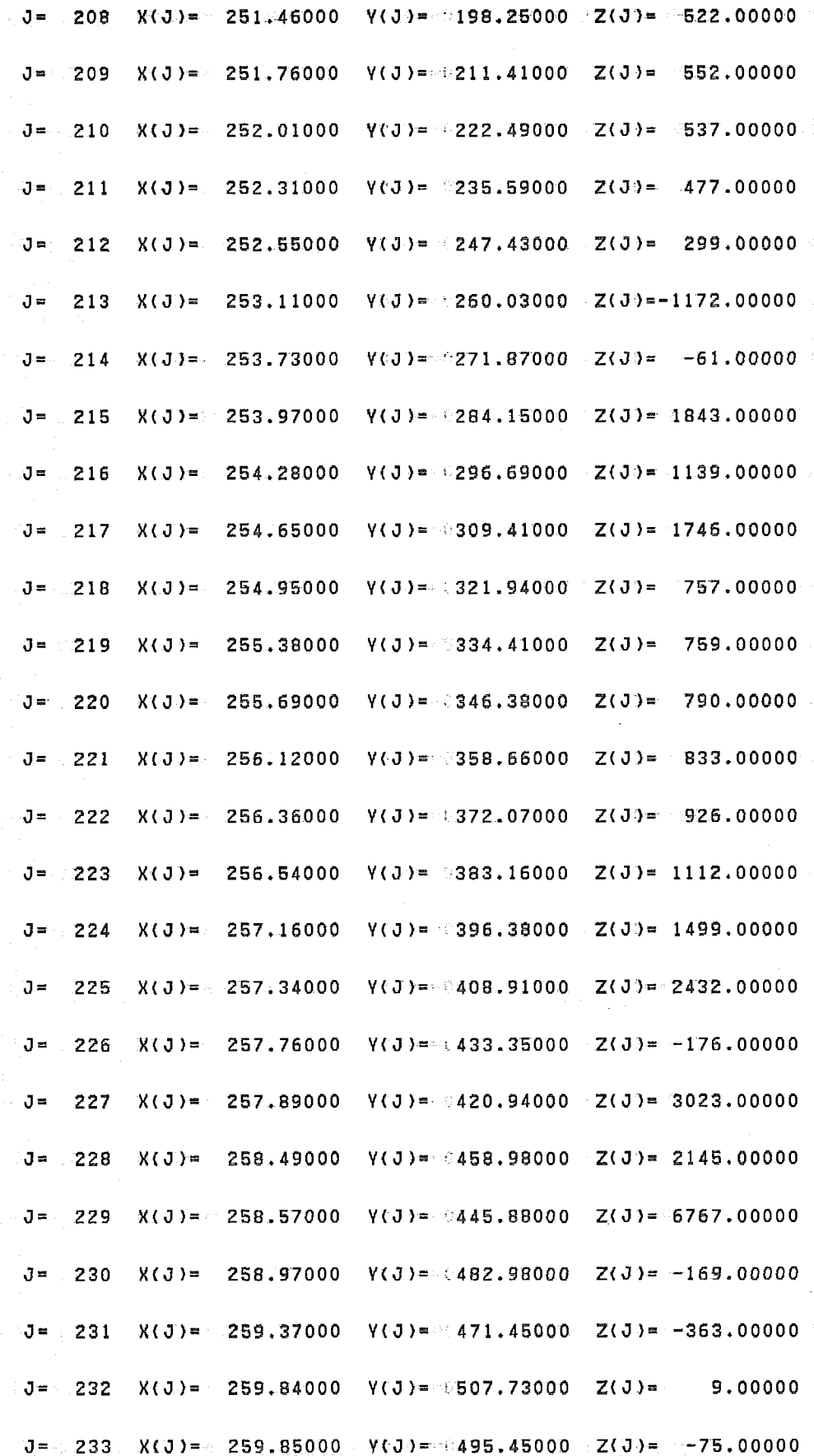

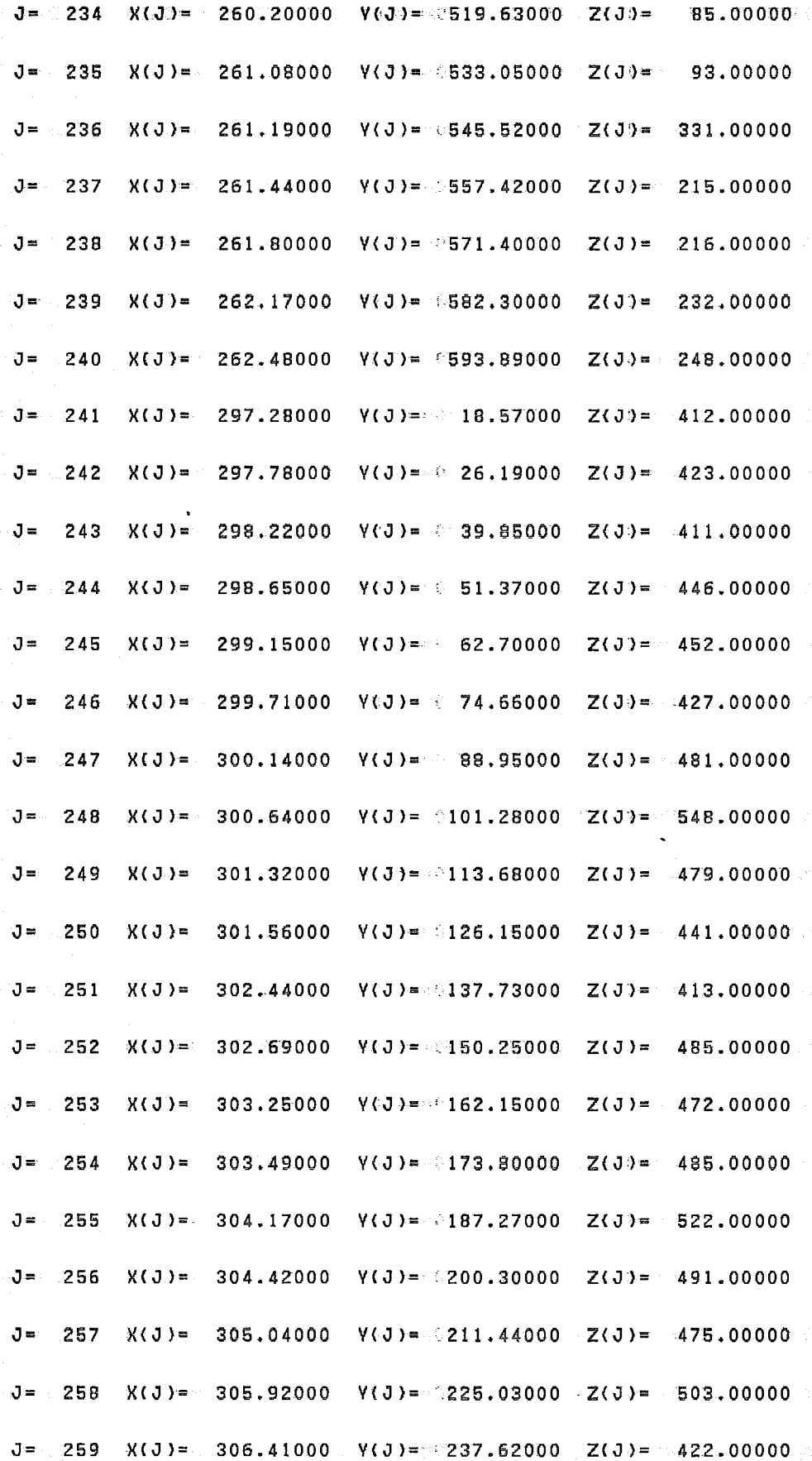

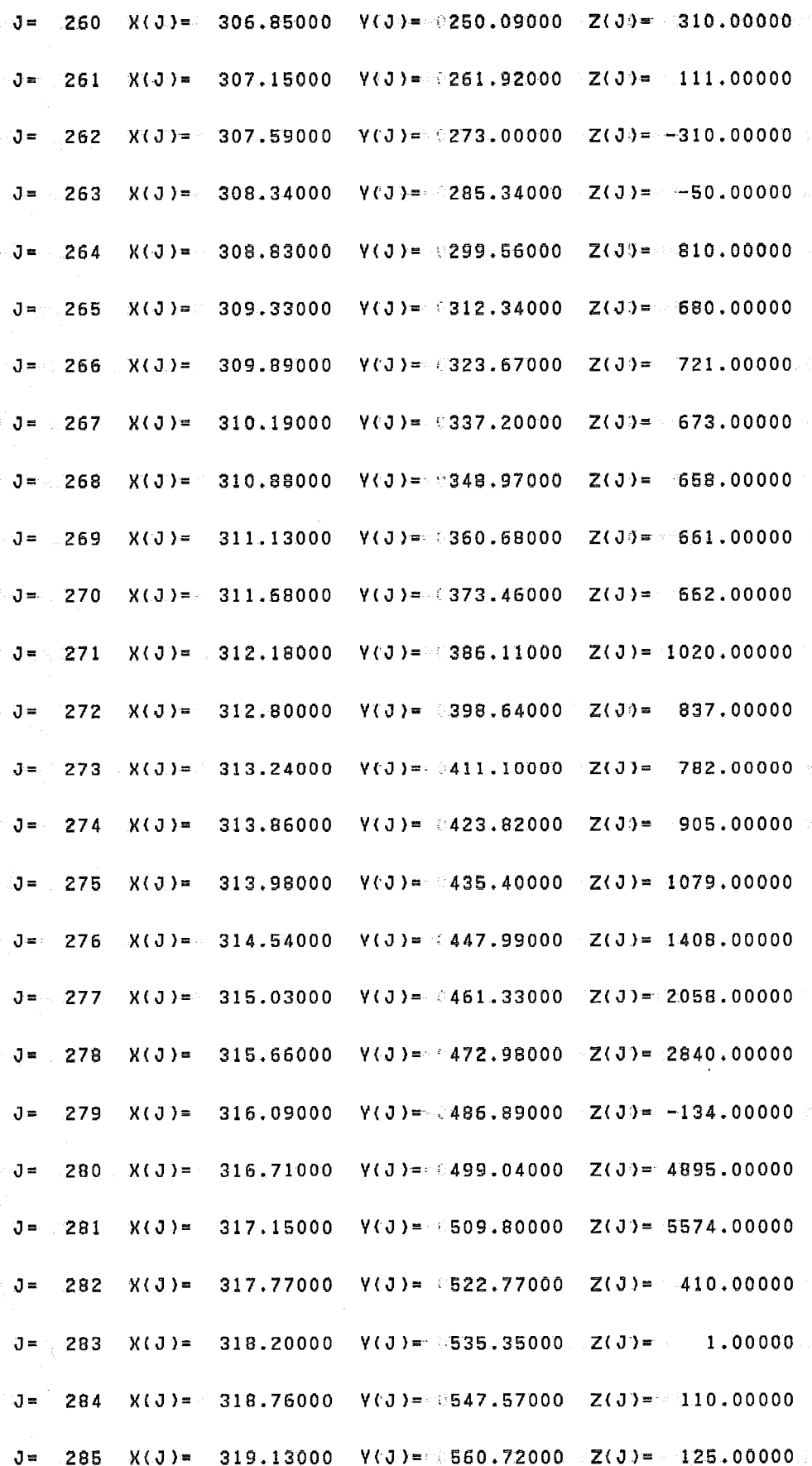

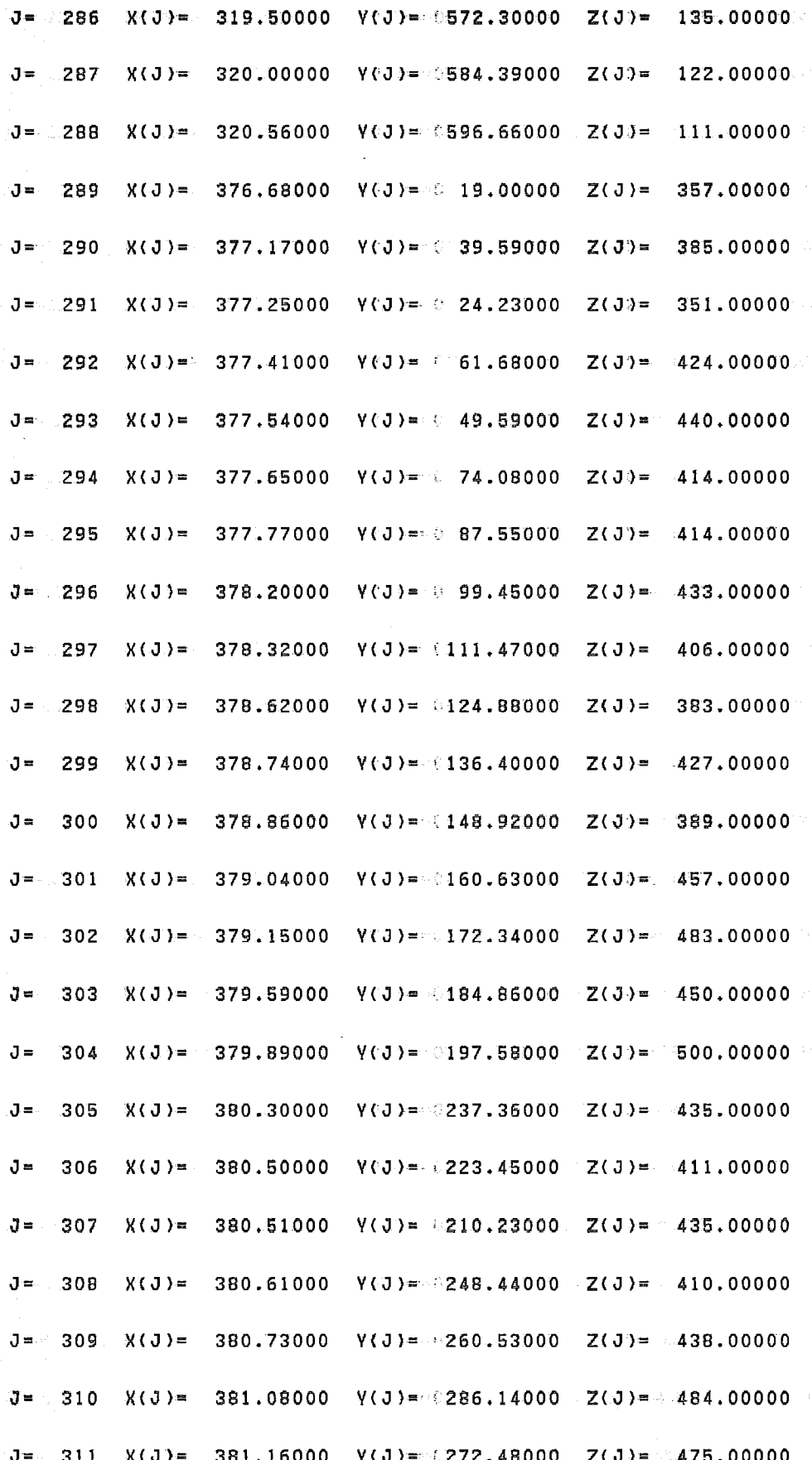

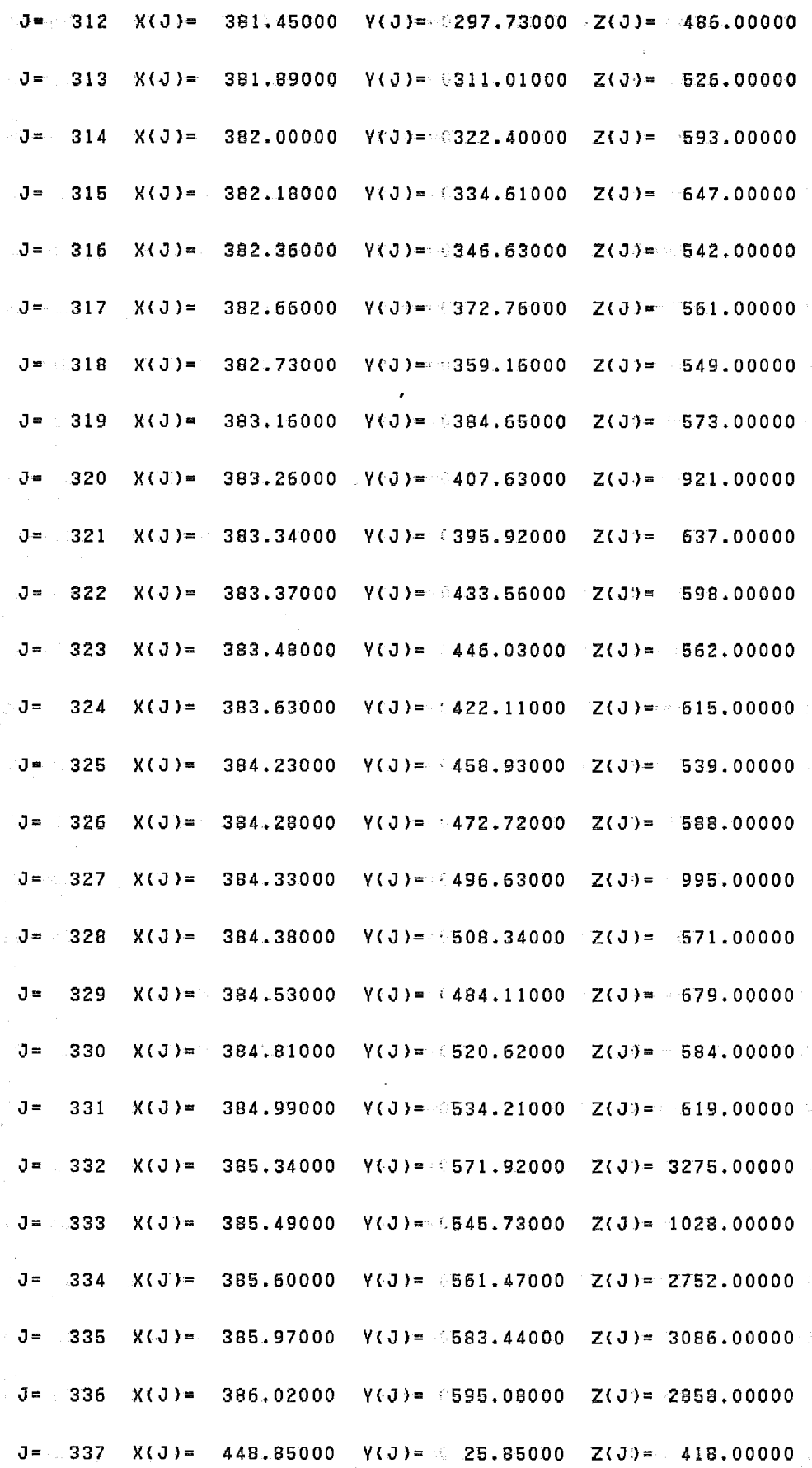

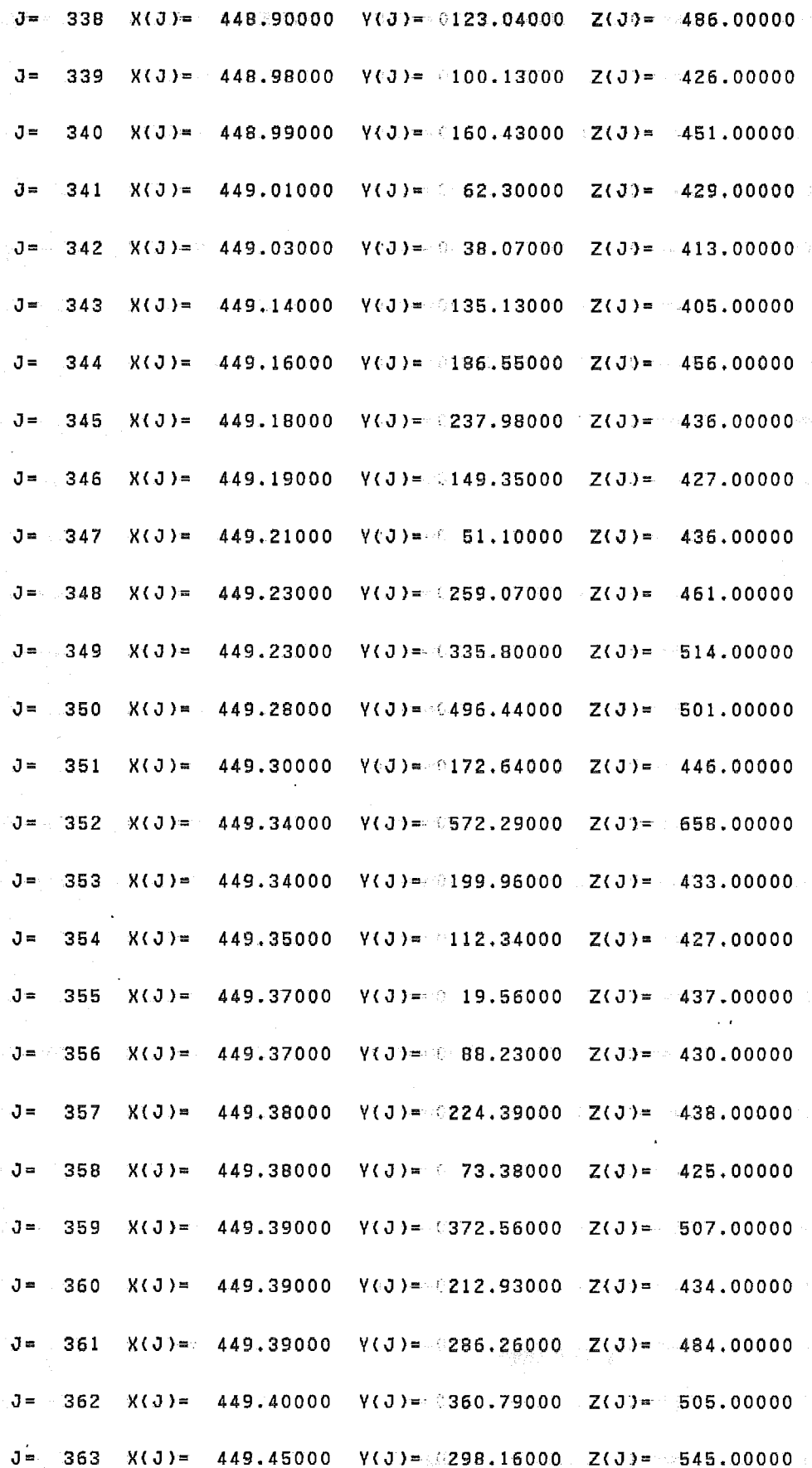

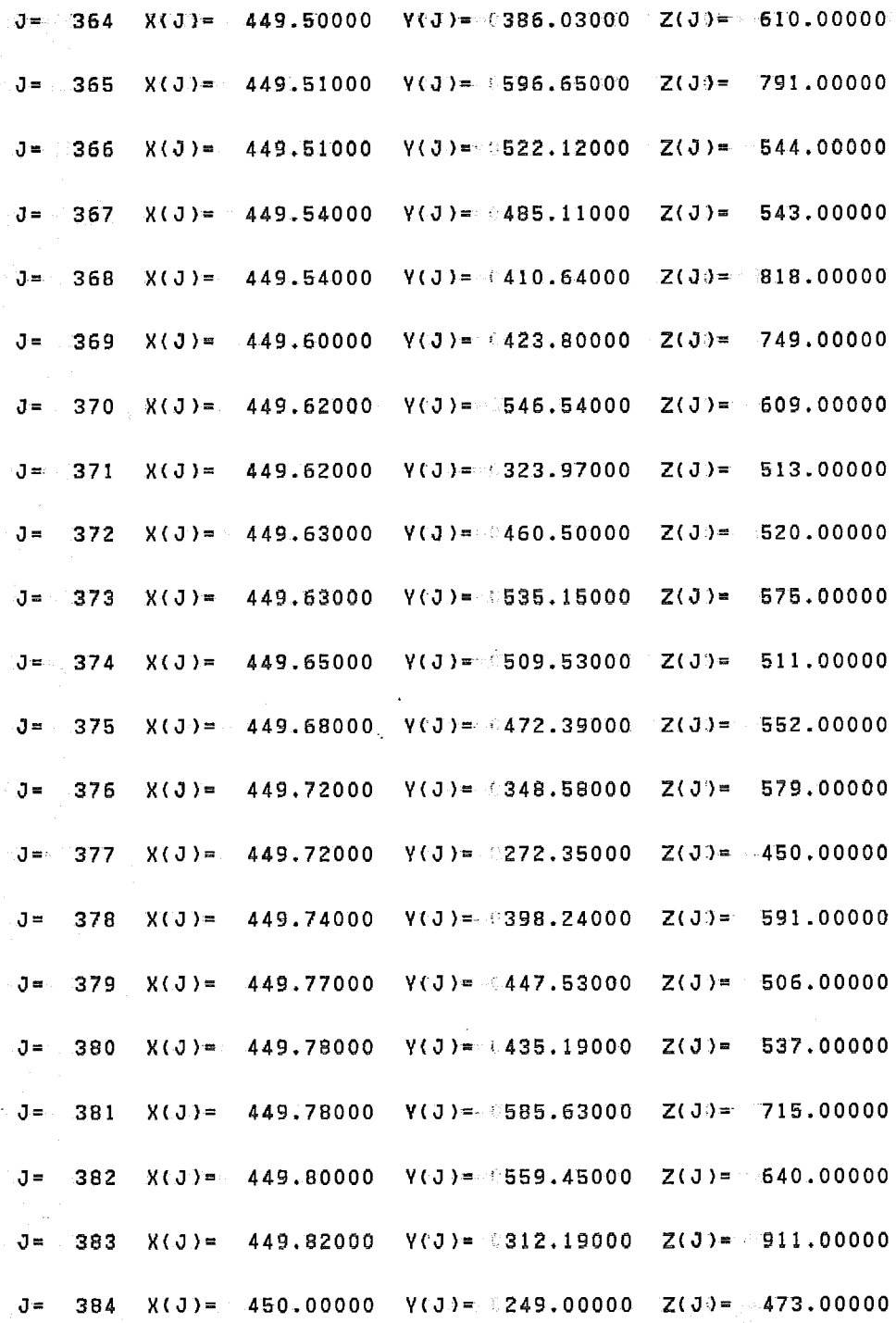

**Apêndice IV. Malha gerada por SCG2 ,Amostra HIMMAG (listagem parcial)** 

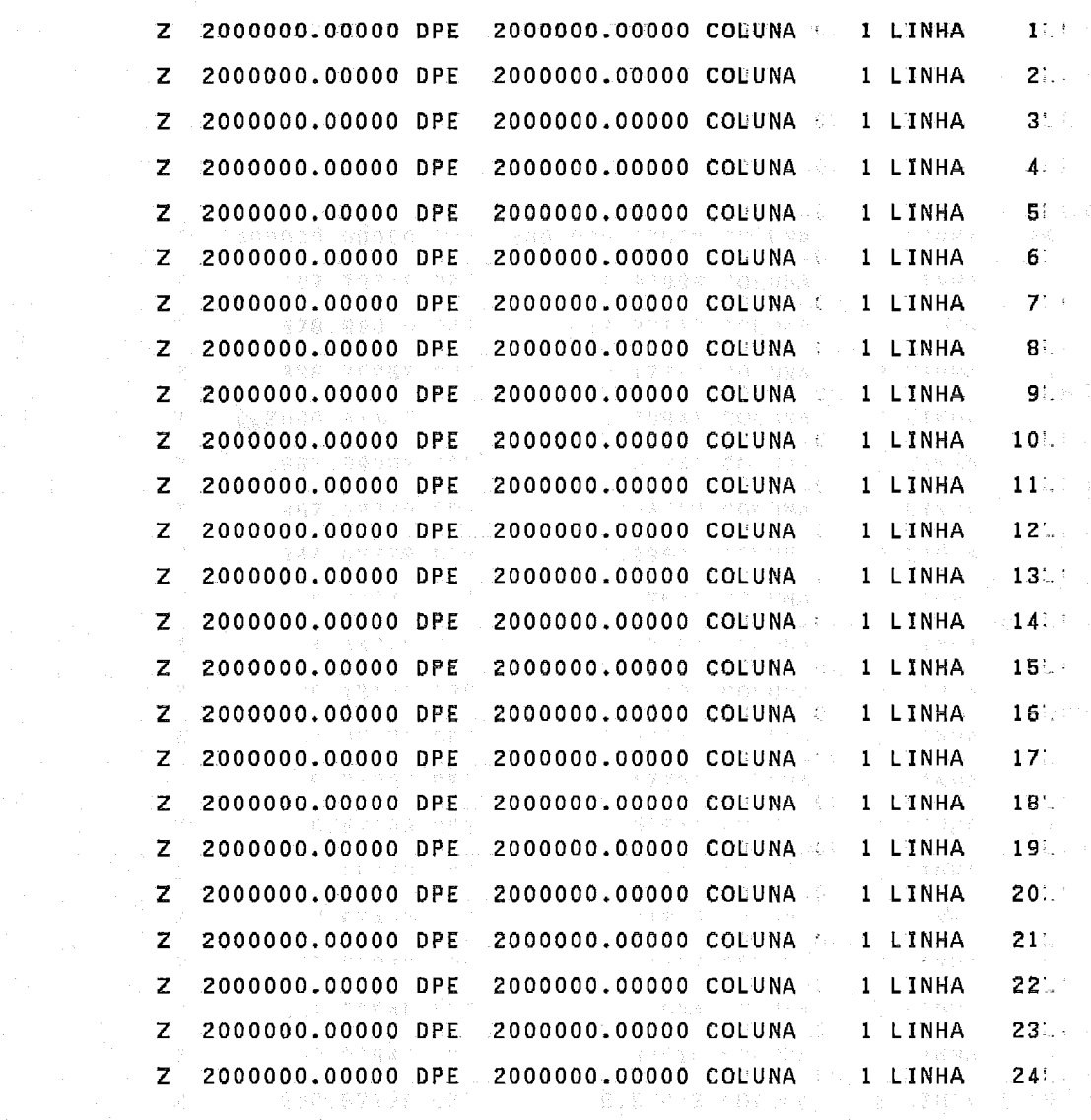

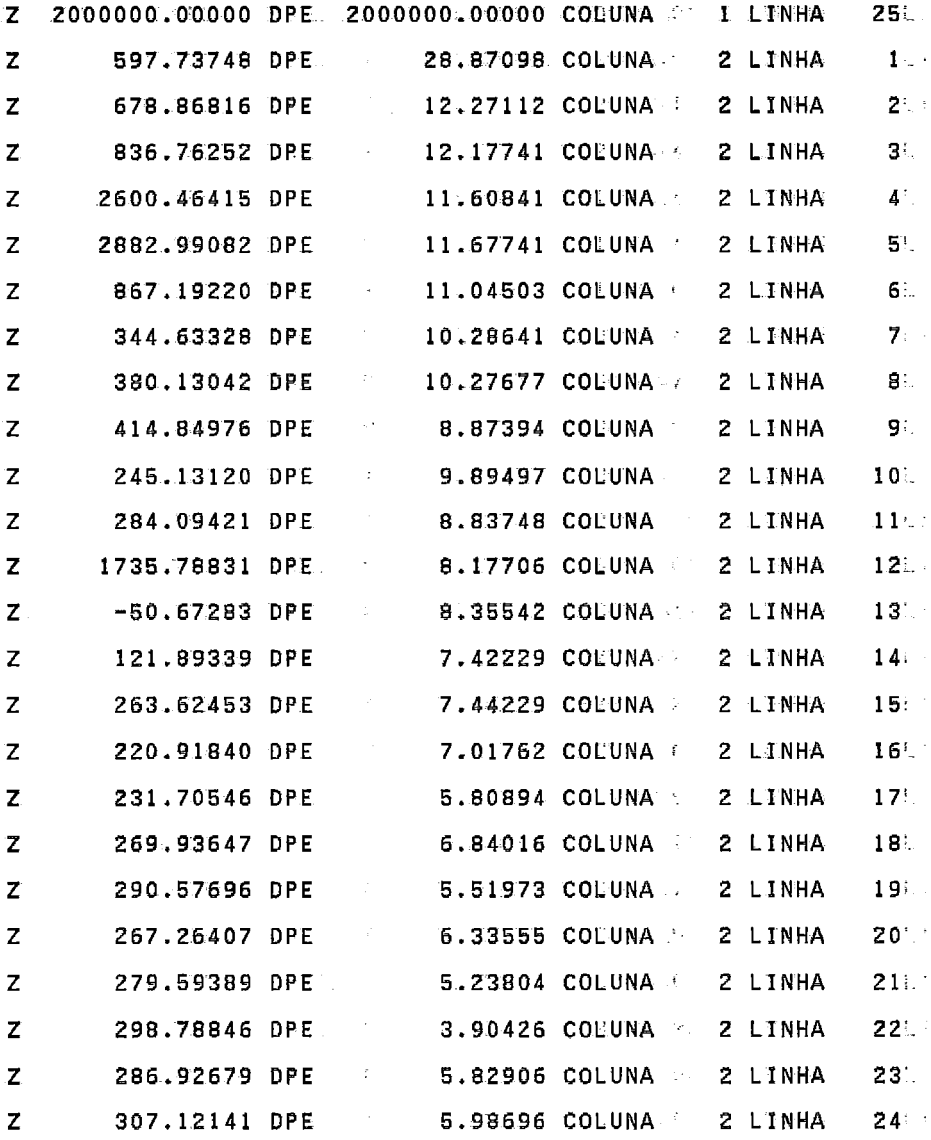

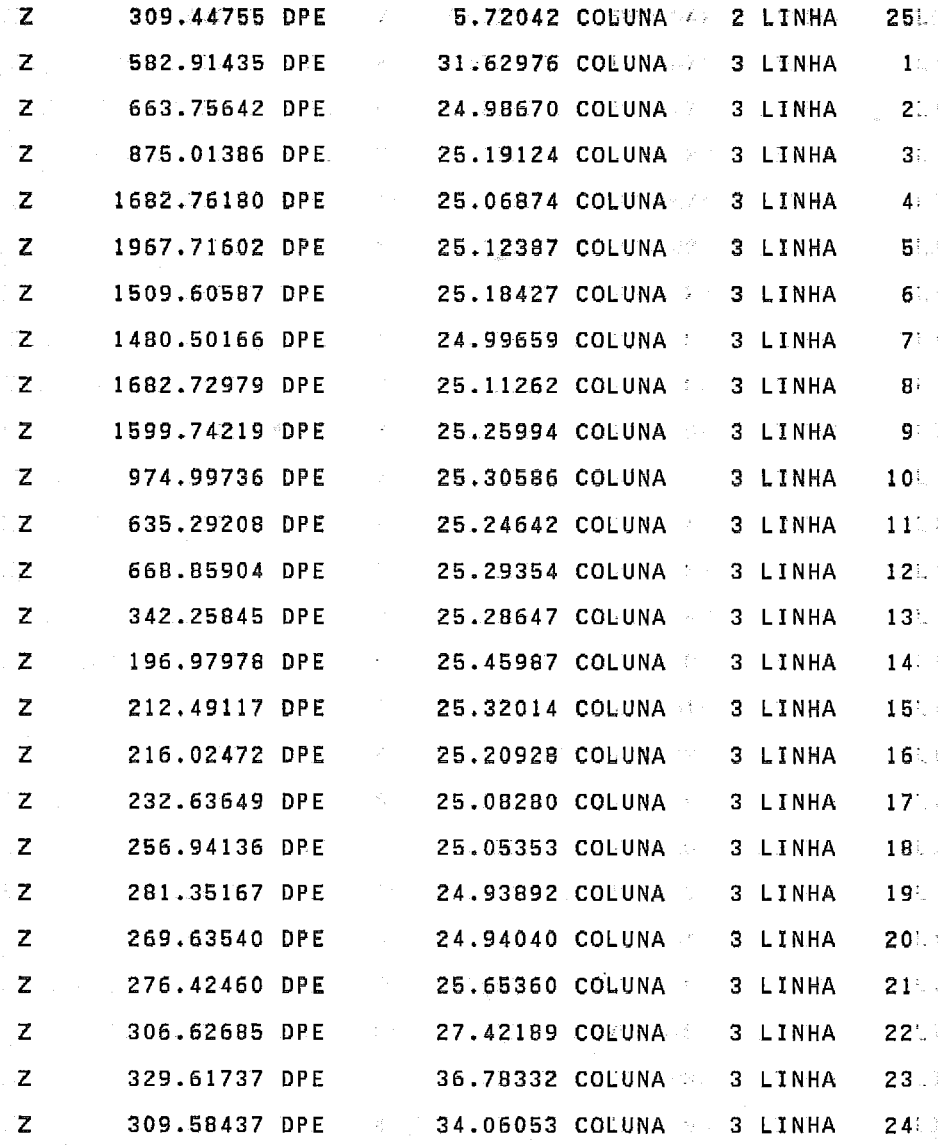

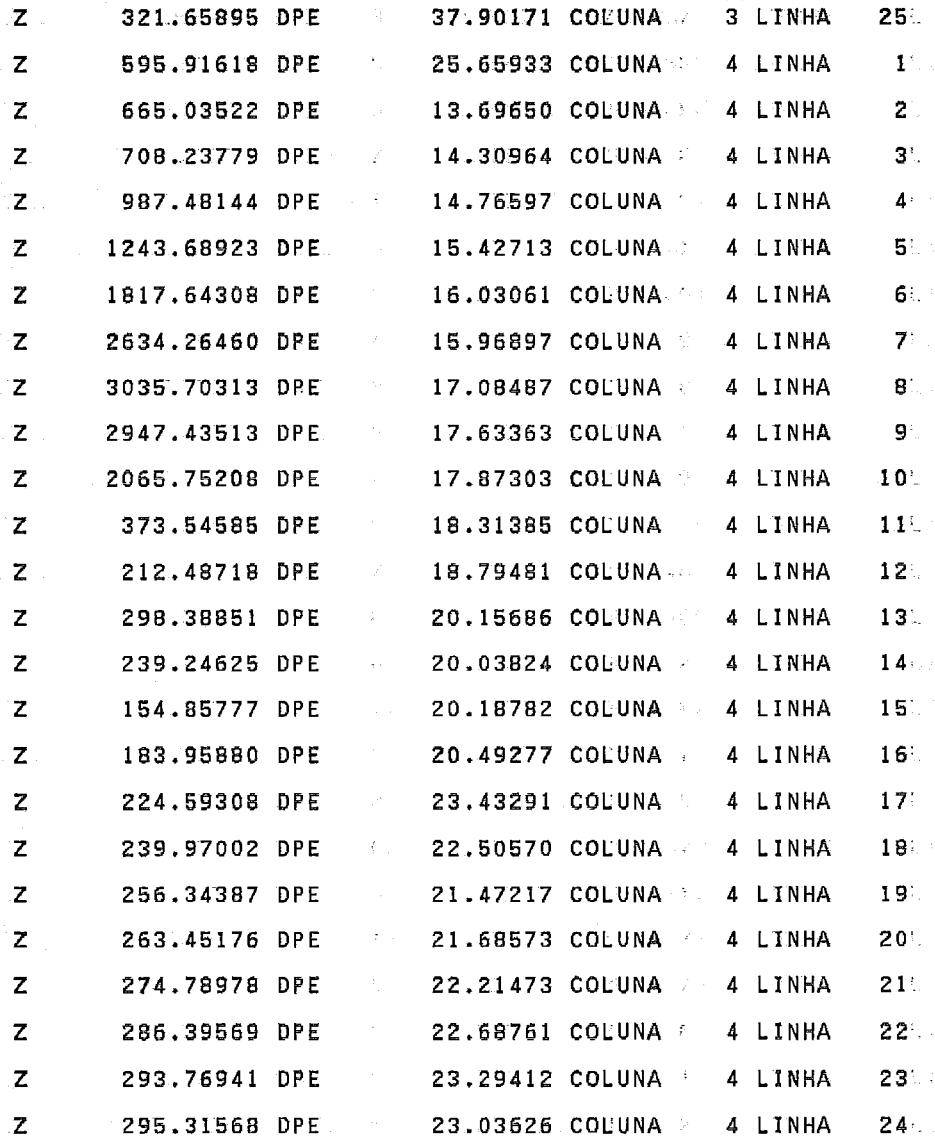

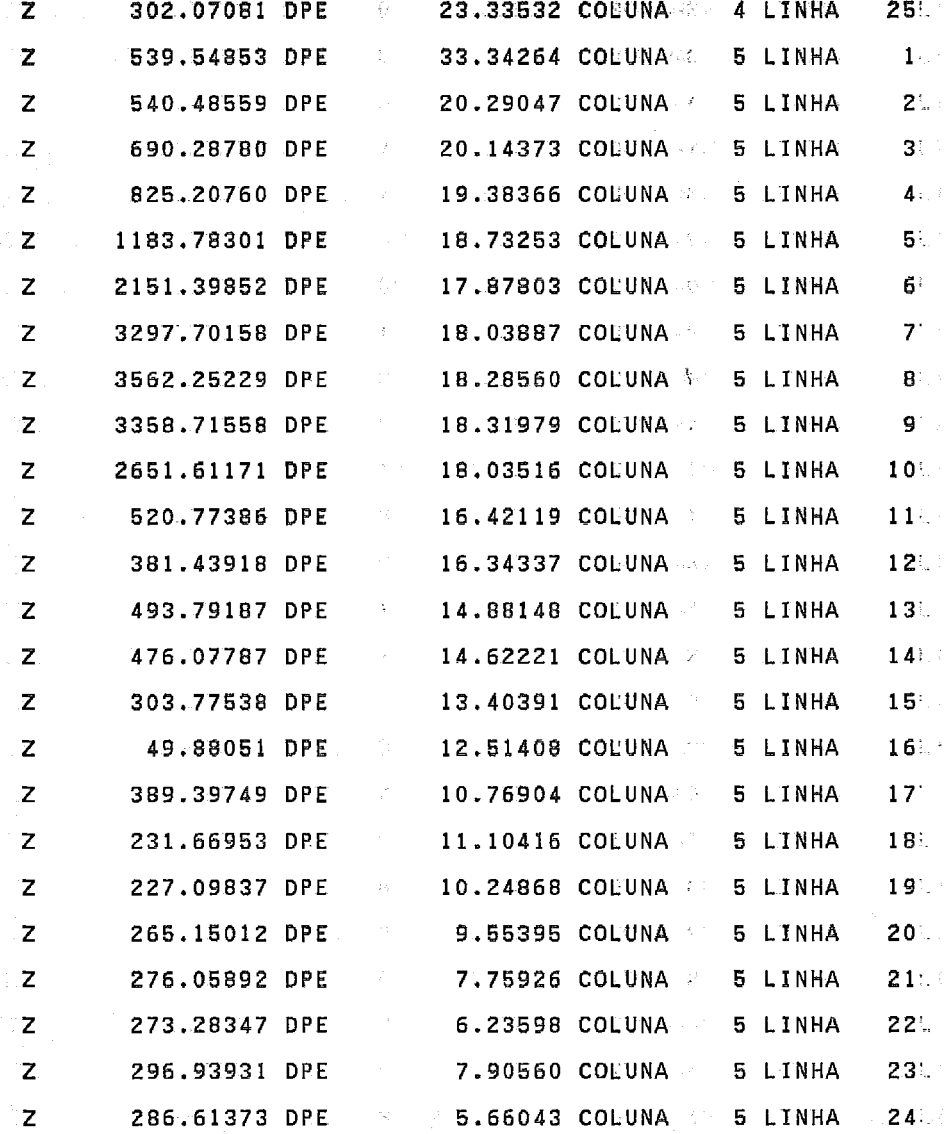

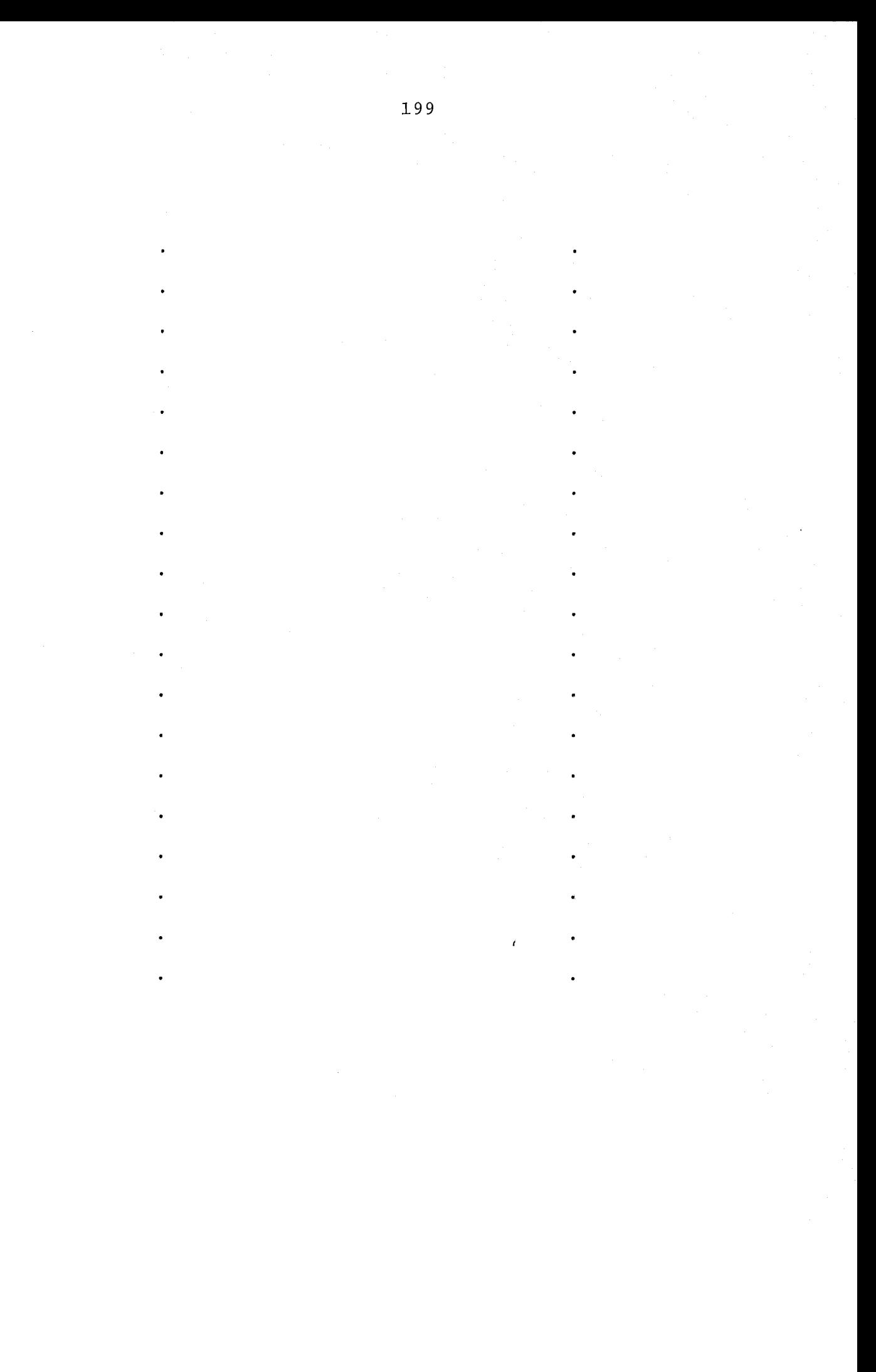

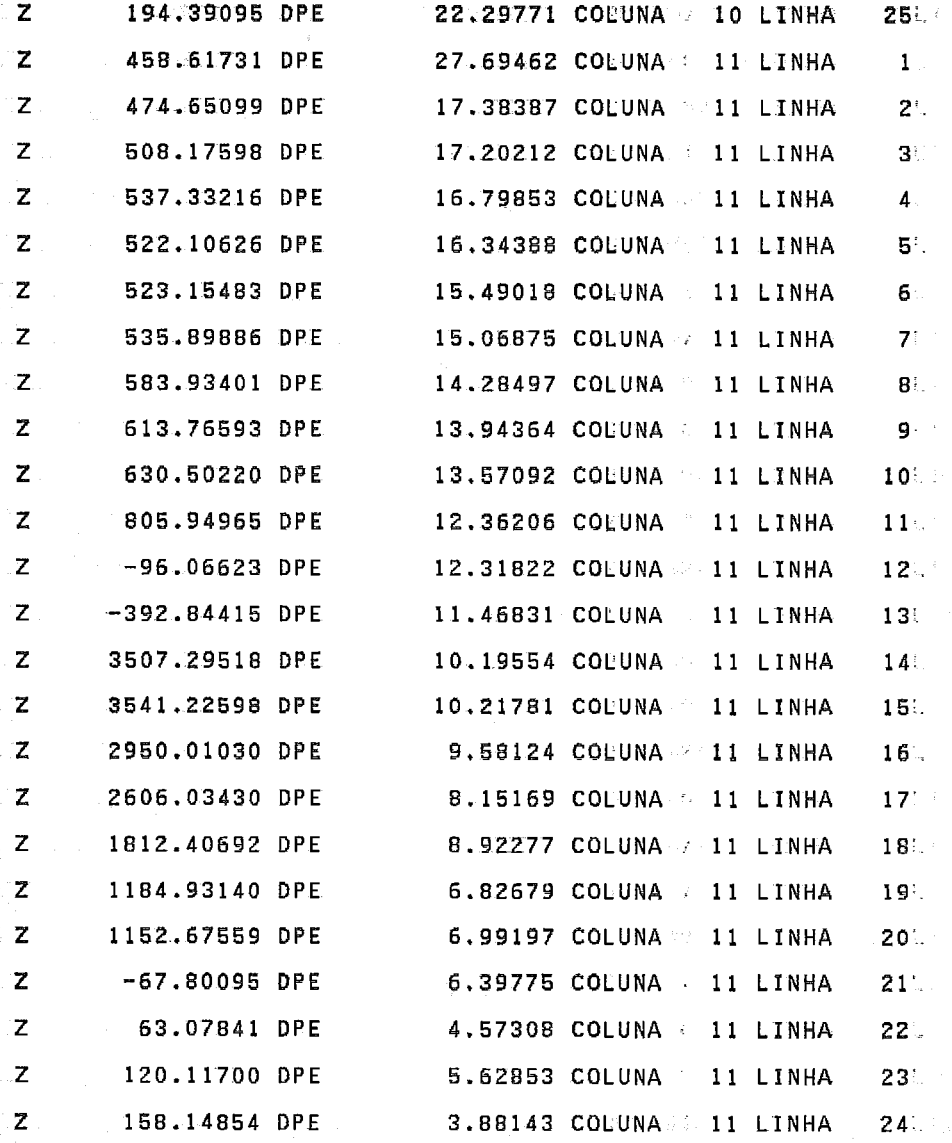

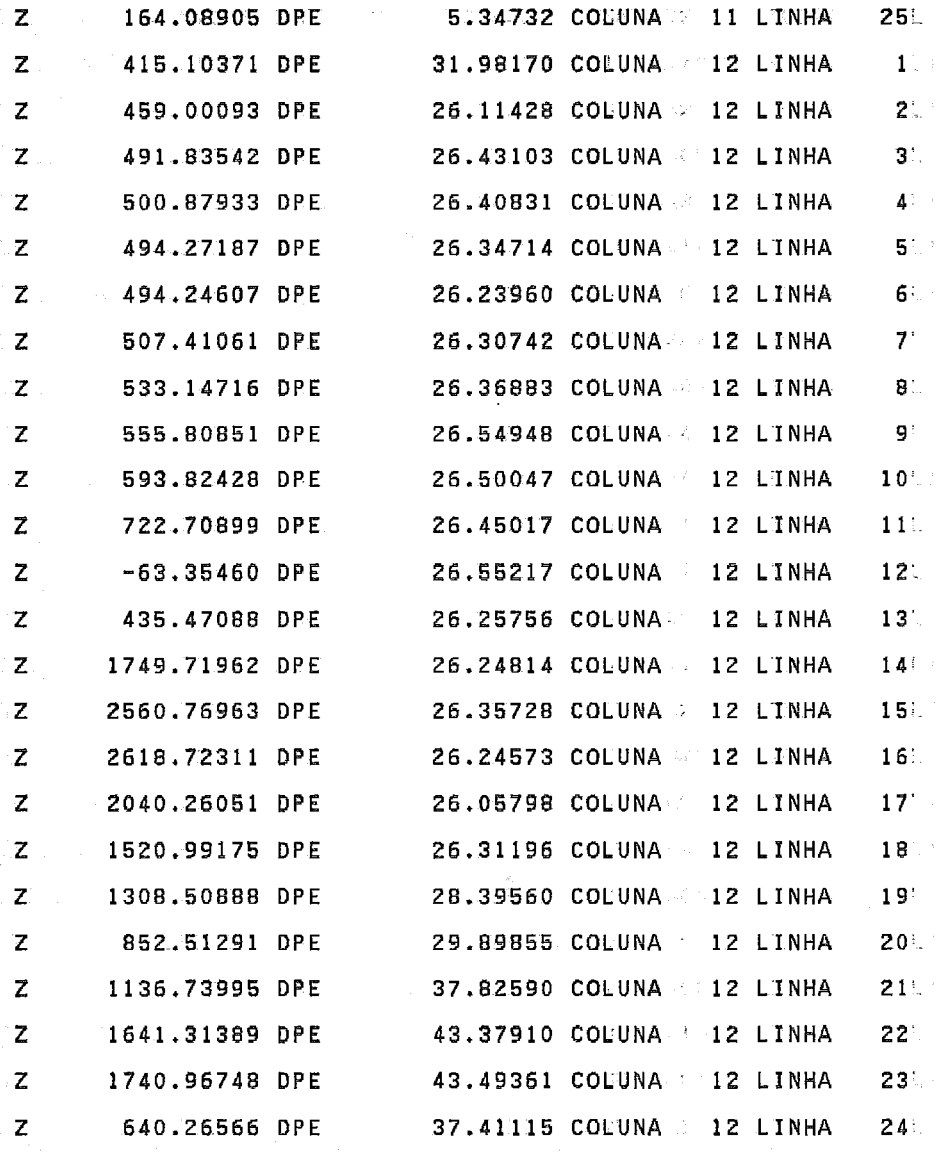

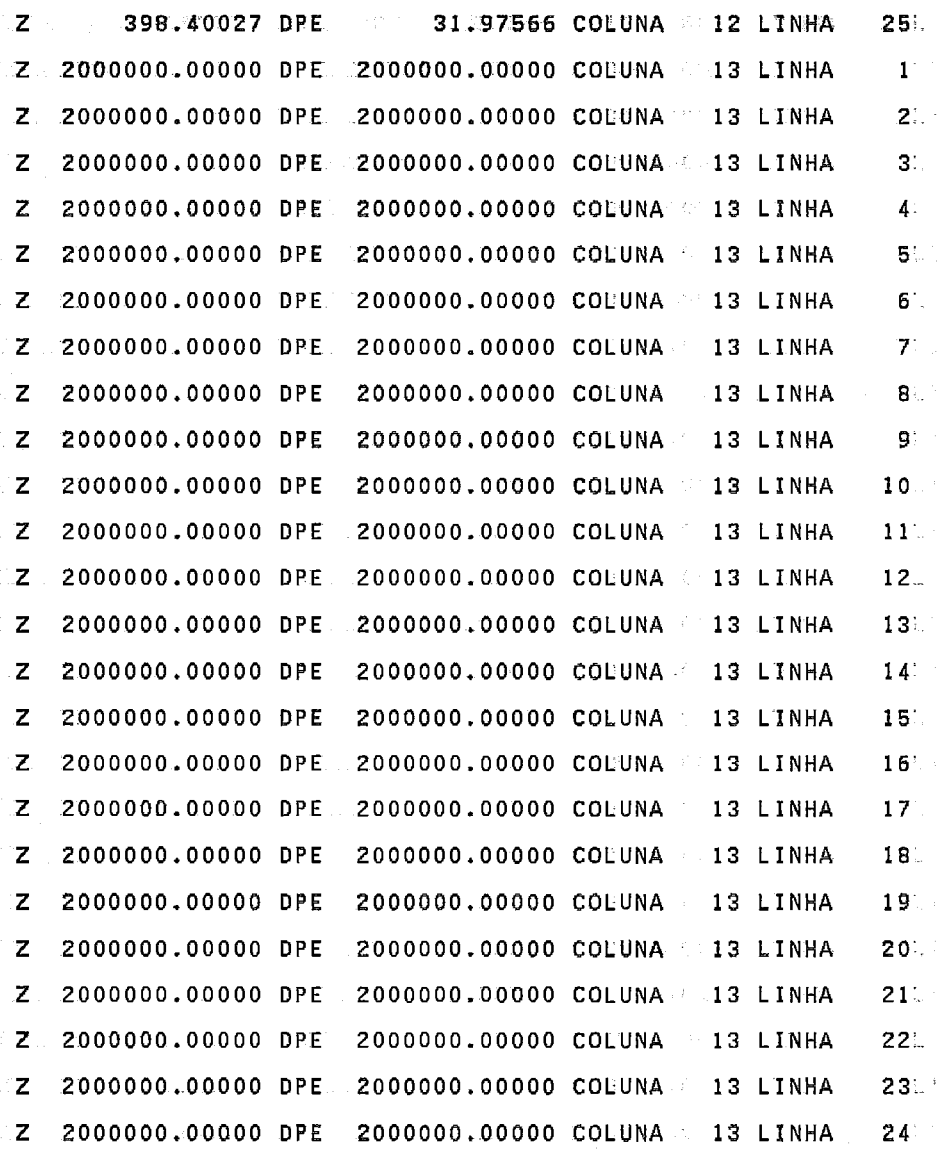

2 2000000.00000 DRE 2000000.00000 CODUNA C 13 LINHA 25 AM

FIM NORMAL DE GRIDA

마노락 일할난 가장 바람이 도 넘는 말.